# **ČE POTO DNG**

### REVISTA MENSUAL DE FOTOGRAFIA E IMAGEN

Número 45 - Año V. Mayo 2010

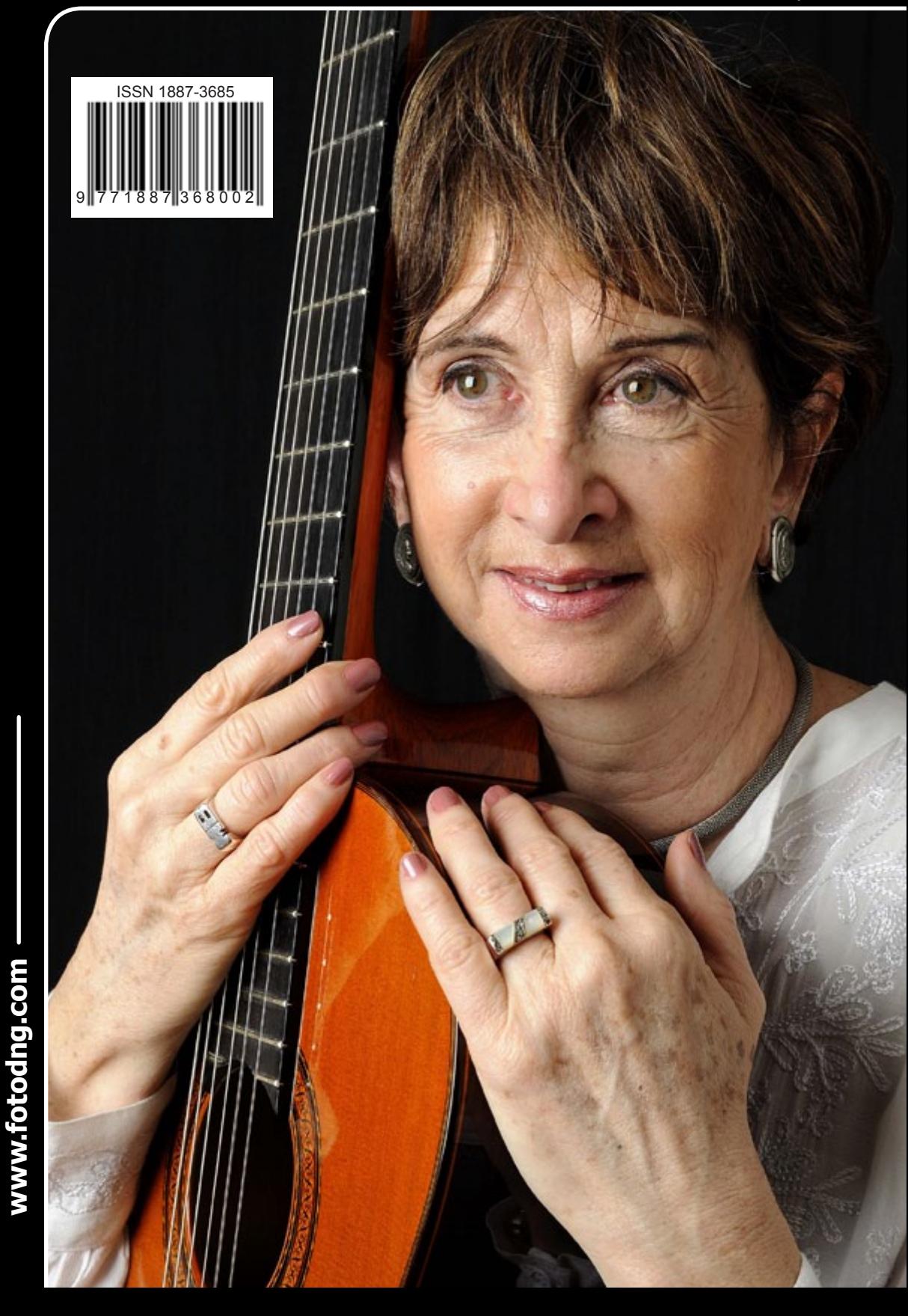

- Ð *Fotografía de Santi Román*
- Momentos *Momentos*

Ð

*La Viña*

Ð

### <span id="page-1-0"></span>Redacción

inalizamos este número de Mayo mientras ultimamos los detalles para el quinto concurso fotográfico Foto DNG. Este mes ha estado lleno de trabajos, cambios, pruebas y algún inconveniente. Los que nos siguen por Twitter ya sabrán que dejamos de trabajar con Lulu, han roto el acuerdo que manteníamos desde hace tres años de manera unilateral y sin mediar aviso, bueno, ya sabemos que no todas las empresas funcionan con la misma seriedad, ya sean multinacionales o pequeñas empresas personales. Durante este mes hemos estado realizando pruebas con una página para visualizar la revista desde el iPad, aunque aún faltan unos días para que llegue a España, la página es <http://www.fotodng.com/ipad/> y no habría sido posible sin la desinteresada colaboración de Mauro Fuentes (<http://www.fotomaf.com>), si disponemos de colaboradores podría realizarse un App para el iPad e iPhone y si el tiempo lo permite desarrollaremos el App para Android.

Además hemos realizado cambios en la página de Facebook (<http://www.facebook.com/revista.fotodng>) que ya incorpora una pestaña de descarga con todos los números de la revista y continuaremos realizando mejoras en la página, mientras ultimamos detalles para sacar a la luz la nueva versión de la web de Foto DNG.

Como comprenderéis el tiempo no da más de si y aunque hay varias ideas en mente, hay que posponerlas debido a la limitación de las 24 horas diarias.

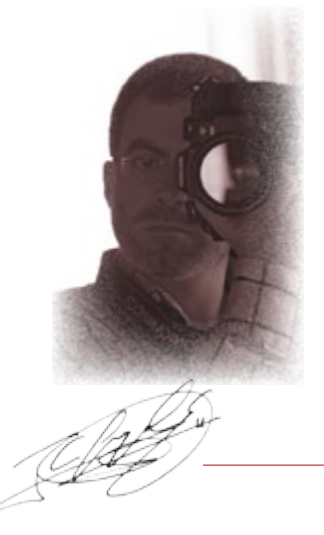

Pasando a este número que tenéis entre manos, seguro que os habrá sorprendido la portada del mismo, de la concertista María Bello, ha sido una solicitud del amigo Adrián Lagioia, y me ha parecido una buena idea, aunque en próximos números sigamos con las portadas de modelos para brindarles una oportunidad de tener su propia portada.

Os dejamos con los contenidos de este número, recordándoos que si queréis seguir nuestra actividad, como siempre seguimos estando en Twitter, Facebook, el Blog y la página principal.

Carlos Longarela. Revista Foto DNG <http://www.fotodng.com> [carlos@fotodng.com](mailto:carlos%40fotodng.com?subject=)

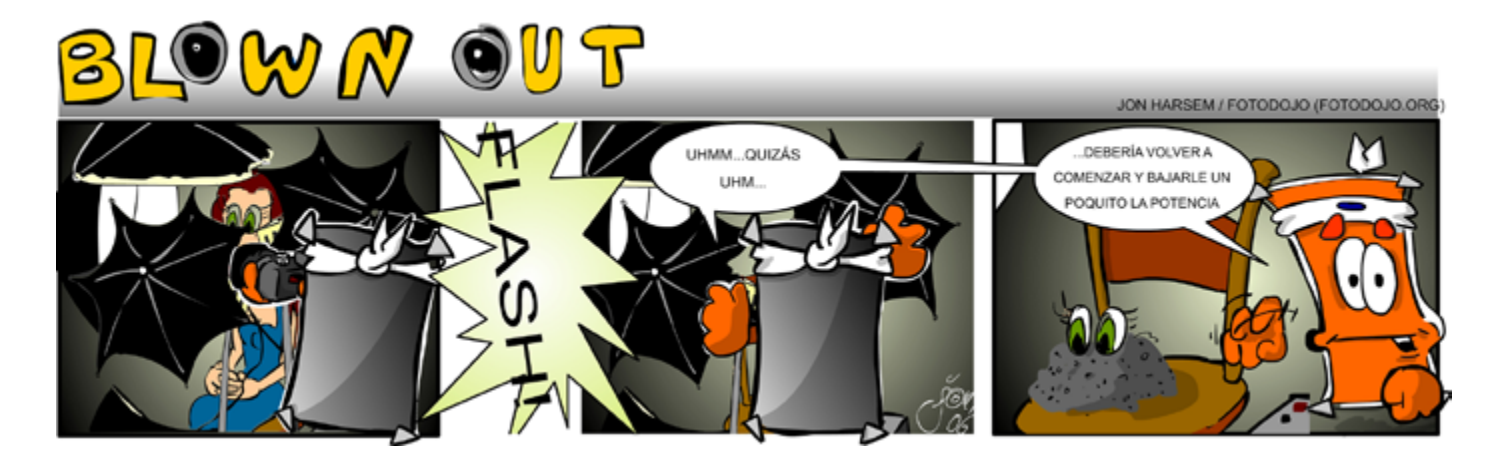

### **Número 45 Año V Mayo 2010**

ISSN 1887-3685

**Distribución:** *<http://www.fotodng.com>*

**Redacción:** *[carlos@fotodng.com](mailto:carlos%40fotodng.com?subject=)*

**Publicidad:** *[carlos@fotodng.com](mailto:carlos%40fotodng.com?subject=)*

**Dirección:** *Carlos Longarela.*

**Versión On-Line:** *[Issuu.com](http://issuu.com/fotodng)*

**Diseño Logotipo:** *[L M Calvet](mailto:lmoncal%40yahoo.com?subject=)*

**Idea diseño :** *[JAM](mailto:jam%40cg-pix.com?subject=)*

### **Colaboradores:**

*Jon Harsem, Félix Almansa Mercado, Antonio López Díaz, Galani Kiourtzi, Enrique M. González Crespo, Santi Román, Adrián Lagioia, Joan Boira*

*\* Las opiniones, comentarios y notas, son exclusiva responsabilidad de los firmantes o de las entidades que facilitaron los datos para los mismos.*

*La reproducción de artículos, fotografías y dibujos, está prohibida salvo autorización expresa por escrito de sus respectivos autores (excepto aquellos licenciados bajo Creative Commons, que se regirán por la licencia correspondiente).*

### **Foto de portada**

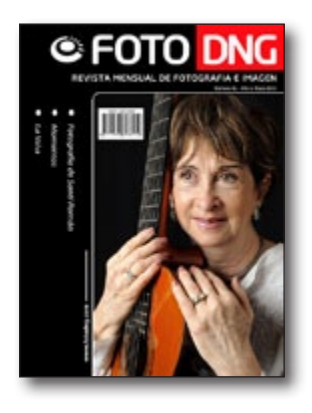

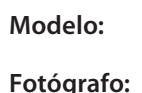

**Modelo:** María Bello

**Fotógrafo:** *Adrián Lagioia*

### Indice

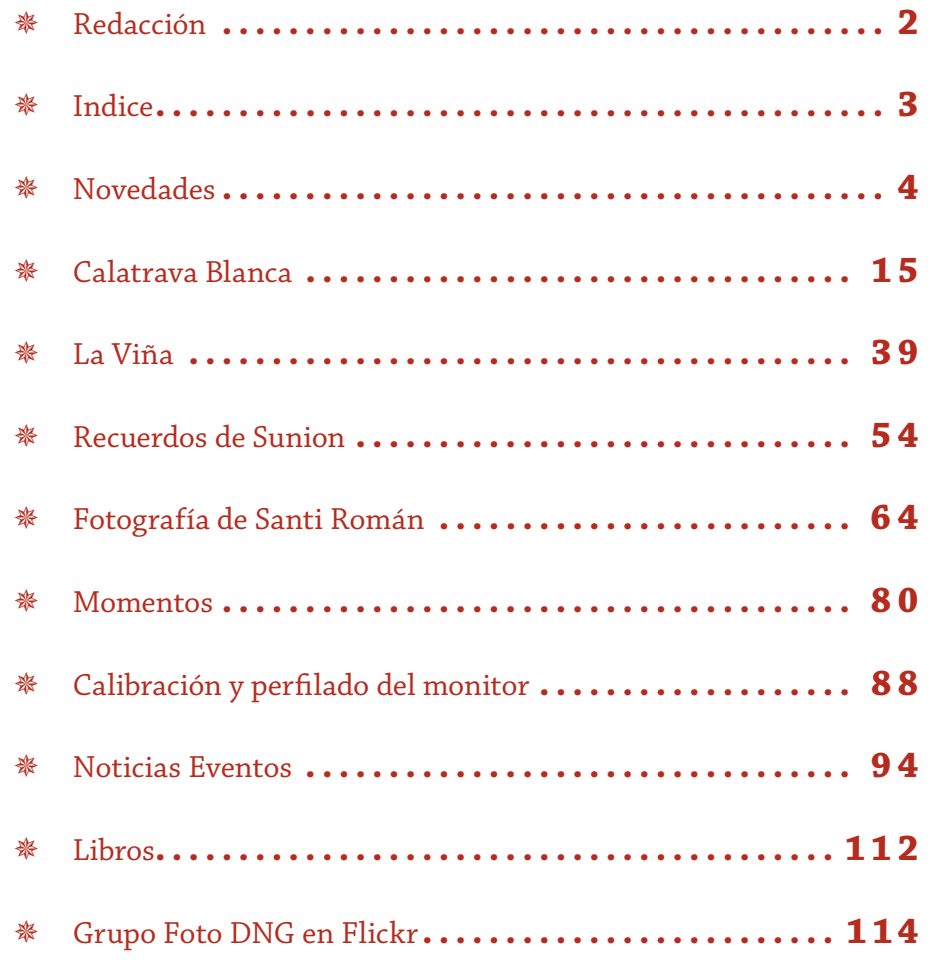

### <span id="page-3-0"></span>Novedades

### Adobe Creative Suite 5

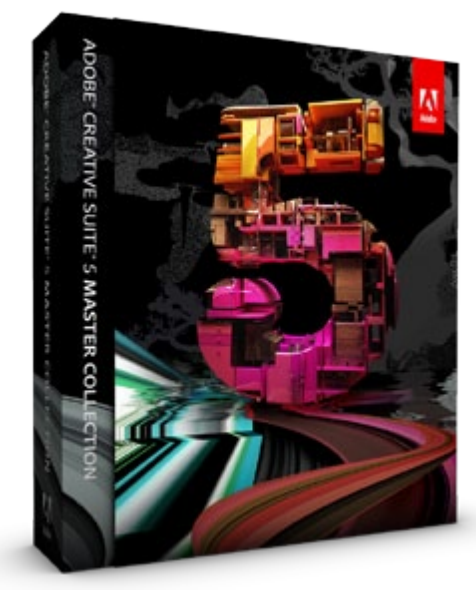

Adobe Systems Incorporated (Nasdaq:ADBE) ha anunciado Adobe® Creative Suite® 5, un innovador conjunto de productos de software de diseño y desarrollo líderes del sector para prácticamente cualquier flujo de trabajo creativo. Centrándose en la interactividad, el rendimiento y maximizar el impacto del contenido digital y las campañas de marketing a través de medios y dispositivos, Creative Suite 5 trae magníficas actua-

lizaciones de versión de las herramientas creativas insignia que ofrecen mejoras significativas del flujo de trabajo a los diseñadores y desarrolladores.

Más info: <http://www.adobe.com/es/>

### BenQ presenta el nuevo monitor V2410T

BenQ amplía su gama de monitores LED con el lanzamiento del V2410T, un monitor con pantalla de 24" que es el sucesor del monitor LED V2400 ECO. El V2410T está diseñado para proporcionar la máxima comodidad a sus usuarios. Este modelo combina a la perfección elegancia y respeto al medio ambiente.

El V2410T de BenQ está diseñado para satisfacer las necesidades del usuario. Dispone de una función de ajuste de altura que permite a los usuarios elegir la altura a la que situar la pantalla para evitar posibles dolores o lesiones en el cuello. De esta manera, se puede disfrutar cómodamente de más horas delante del monitor LED.

A diferencia de la tecnología CCFL que se utiliza en los monitores LCD, el V2410T utiliza retroalimentación LED de bajo consumo. Si lo comparamos con un monitor CCFL\*, el V2410T consume un 44% menos de energía; y un 56 % menos en modo Eco. Este monitor LED no sólo presenta un

mayor contraste dinámico, fuga de luz cero y ausencia de parpadeo, sino que además es respetuoso con el medio ambiente, pues no contiene mercurio. Así, los usuarios que se pasan horas delante de una pantalla no tienen necesidad de sacrificar ni calidad ni estilo para adquirir un producto ecológico.

La pantalla de retroalimentación LED de BenQ V2410T dispone de Alta Definición Full 1080p y un formato 16:9 con el que se consiguen unas imágenes descomprimidas perfectas. Además, está mejorado por la tecnología de BenQ Senseye®3

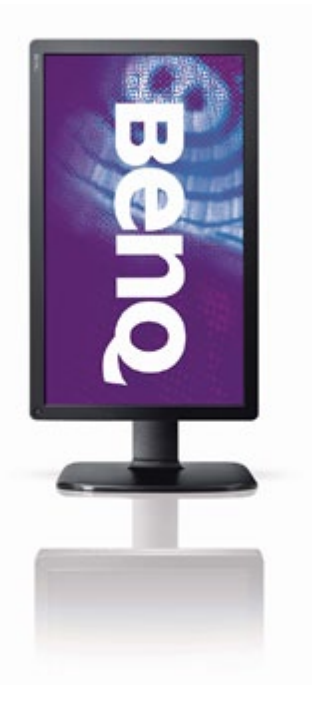

Human Visual Technology, que emplea seis técnicas de calibración de la marca, y con las que se obtiene una calidad de imagen superior y cristalina.

Una "Opción de formato de pantalla", situada en la parte derecha de este monitor permite cambiar de formato a otros diferentes del 16:9 sin distorsión geométrica. Por lo tanto, se puede visualizar perfectamente fotos o vídeos en la pantalla 16:9 y así disfrutar de un entretenimiento visual de calidad superior.

Este modelo de monitor LED tiene el certificado Microsoft® Windows 7, es totalmente compatible con los sistemas de color de Windows 7 y dispone de encendido inmediato para una configuración y una conexión sin esfuerzo. BenQ ha demostrado una vez más su experiencia en cuanto a calidad de imagen, ahorro de energía y diseño ecológico. No sólo mejoran el aspecto de las imágenes, también el del planeta.

El monitor V2410T está disponible en el mercado español desde abril a un precio de venta al público de 249 € IVA incluido.

Más info: <http://www.benq.es>

### Premio ImageFORMULA P-150

Canon Europa ha anunciado que su escáner Canon imageFORMULA P-150, ha sido reconocido por el International Forum (iF) Design en los premios para los mejores diseños del mercado.

El Canon imageFORMULA P-150 fue elegido por casi 2500 votos como uno de los ganadores de los premios iF Design 2010; el sello de calidad de iF es un premio reconocido internacionalmente en el ámbito del diseño. La exposición virtual de iF Design ([http://www.if](http://www.ifdesign.de/exhibition_index_e)[design.de/exhibition\\_index\\_e](http://www.ifdesign.de/exhibition_index_e)) ha comenzado a mostrar los productos ganadores, incluyendo el Canon imageFORMULA P-150 en la categoría de "Informática".

Lanzado en Noviembre de 2009, el Canon imageFOR-MULA P-150 es uno de los escáneres A4 a doble cara con conexión USB más rápidos y pequeños del mercado, permitiendo escanear en cualquier lugar. Es perfecto para usuarios móviles que necesitan escanear y enviar documentos desde cualquier lugar, mientras que su pequeño tamaño y su elegante diseño lo hacen apropiado para el entorno SoHo, donde el espacio del escritorio suele ser limitado. El sencillo manejo y el software incorporado permiten también escanear rápidamente utilizando un ordenador portátil o PC.

Durante los últimos 56 años, el jurado de los premios de diseño iF ha evaluado más de 108.000 productos en todo el mundo con un criterio de selección que incluye: calidad de diseño, trabajo, elección de materiales, grado de innovación, respeto al medioambiente, ergonomía, previsión de uso, seguridad, valor de la marca y diseño de marca.

El Canon imageFORMULA P-150 ya está disponible en toda Europa. Para más información ver [http://](http://www.canon-europe.com/For_Work/Products/Document_Imaging_Systems/High_Speed_Document_Scanners/P-150/) [www.canon-europe.com/For\\_Work/Products/Docu](http://www.canon-europe.com/For_Work/Products/Document_Imaging_Systems/High_Speed_Document_Scanners/P-150/)[ment\\_Imaging\\_Systems/High\\_Speed\\_Document\\_](http://www.canon-europe.com/For_Work/Products/Document_Imaging_Systems/High_Speed_Document_Scanners/P-150/) [Scanners/P-150/](http://www.canon-europe.com/For_Work/Products/Document_Imaging_Systems/High_Speed_Document_Scanners/P-150/)

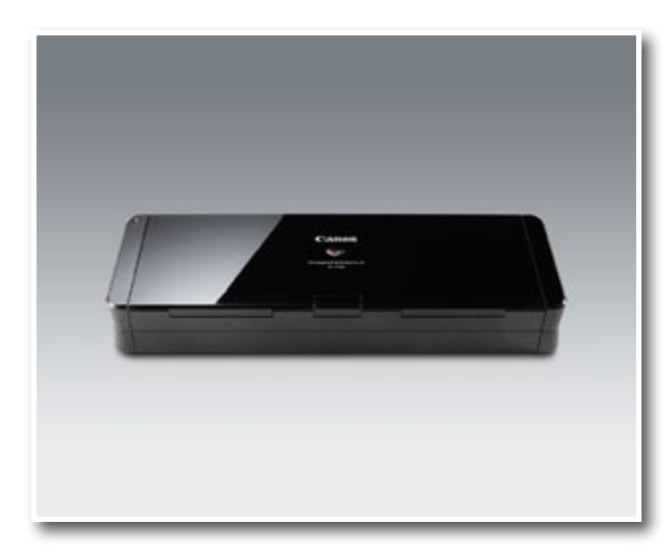

### ImageFORMULA P-150 para Mac

Canon Europa ha anunciado la compatibilidad del premiado escáner portátil imageFORMULA P-150 con el sistema operativo Mac. Canon ha lanzado el nuevo driver Mac TWAIN para el equipo, así como la versión Mac del software CaptureOnTouch software.

 Las recientes actualizaciones permiten el uso del escáner multi-plataforma en los entornos operativos más utilizados como Windows, Linux y ahora Mac. La popularidad de este último sistema operativo ha ido aumentando en los últimos años en el entorno empresarial, acrecentando las necesidades de los usuarios de Mac de mejorar la productividad y eficiencia de los procesos.

La nueva versión de CaptureOn Touch compatible con Mac permite una fácil captura de la información que puede ser compartida en entornos de redes basados en la nube. Como parte del proceso de instalación los usuarios pueden descargarse también el software de gestión de datos basado en cloud computing Evernote ([http://www.evernote.com/about/partner/canon/](http://www.evernote.com/about/partner/canon/us.php) [us.php](http://www.evernote.com/about/partner/canon/us.php)) y añadir el perfil de "Escaneado-a-Evernote" a CaptureOnTouch. De esta forma, los usuarios pueden cargar y compartir la información desde cualquier lugar del mundo con un solo click.

Los usuarios de imageFORMULA P-150, pueden descargarse los drivers de Mac en la página de soporte técnico: [http://software.canon-europe.com/pro](http://software.canon-europe.com/products/0010799.asp)[ducts/0010799.asp](http://software.canon-europe.com/products/0010799.asp)

### Canon Professional Services

Canon ha anunciado el lanzamiento de una nueva versión actualizada de su servicio postventa para profesionales de la fotografía y el vídeo, el programa Canon Professional Services (CPS). El servicio CPS ofrece a los usuarios profesionales de productos Canon la posibilidad de acceder a una serie de beneficios gratuitos, desde el apoyo y asesoramiento por parte de equipos de técnicos del CPS en muchos eventos nacionales e internacionales a un servicio prioritario en las reparaciones, así como el apoyo directo de representantes de Canon Professional en varios países europeos\*.

El nuevo CPS, que ha sido modificado tras consultar a la comunidad de profesionales CPS, ofrecerá una asistencia e información más fiables y eficientes a los profesionales de la fotografía y el vídeo de toda Europa con derecho a dichos servicios. CPS ofrecerá a partir de ahora a sus asociados múltiples niveles de servicio, lo que permitirá que un mayor número de profesionales se beneficie de las ventajas que ofrece el CPS.

Los nuevos socios del CPS podrán registrar sus equipos Canon fácilmente en [www.canon-europe.com/cps](http://www.canon-europe.com/cps) a

### © FOTO DNO

partir del 7 de abril. En función del número de cuerpos y objetivos habilitados registrados en el CPS, se asignará automáticamente la categoría de socio correspondiente.

Los actuales socios del CPS podrán validar y actualizar sus datos en la página web del CPS a fin de que se les asigne su nivel de socio adecuado. Todas las inscripciones de socios actuales, no validadas, serán canceladas a partir de junio de 2010. Pasada dicha fecha, será necesario proceder a un nuevo registro y se emitirán nuevas tarjetas.

### Gorillapod Magnetic

DiseFoto presenta la última novedad en su gama de trípodes Gorillapod: el Gorillapod Magnetic, que dispone de imanes en el extremo de sus pies. Fiel al revolucionario diseño innovador de patas flexibles del Gorillapod original, el Magnetic es ahora aún más flexible y versátil.

Con la incorporación de imanes en el extremo de sus pies, el Gorillapod Magnetic se puede anclar en cualquier superficie metálica magnética (una nevera, el soporte de una señal de tráfico, una farola ...), además del sistema de enganche mediante sus patas segmentadas o del clásico soporte sobre las tres patas. Gracias a su revolucionario sistema de patas segmentadas flexibles, los Gorillamobile se pueden sujetar en casi cualquier superficie, dejándonos las manos libres para disfrutar de nuestros dispositivos electrónicos portátiles mientras hacemos otras actividades; en bicicleta, en coche, haciendo camping ... el límite es nuestra imaginación.

El Gorillapod Magnetic está orientado a las cámaras fotográficas compactas o pequeñas videocámaras con rosca universal para trípode (1/4") con un peso máximo de 325 gramos, y además del mencionado diseño de patas segmentadas, incluye un cabezal con plataforma de extracción / colocación rápida, que puede estar permanentemente situado en la cámara, así como un anillo de bloqueo para la máxima seguridad.

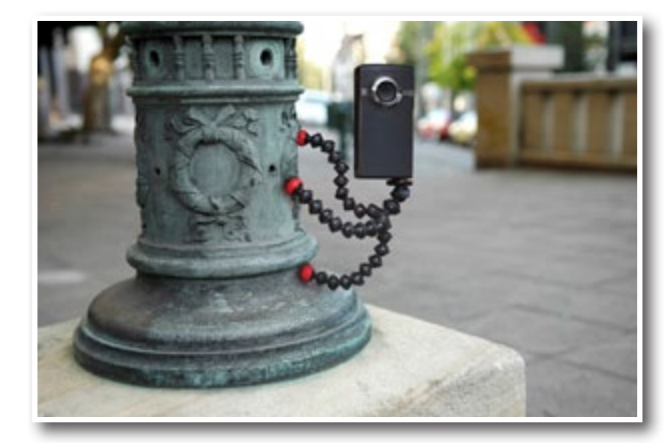

Pesa solo 74 gramos y mide 15x3x3 cms; no tenemos excusa para dejarlo en casa.

Características principales del Gorillapod Magnetic:

- Mismas características que el Gorillapod Original con imanes en los extremos de los pies
- Los imanes permiten acoplar el trípode a superficies metálicas magnéticas como barras metálicas, neveras, automóviles, farolas, etc.
- Sistema de patas segmentadas flexibles, con las que se pueden sujetar en casi cualquier superficie
- Tamaño compacto y peso ligero, lo podemos llevar a cualquier parte
- Compatible con cámaras fotográficas compactas o pequeñas videocámaras con rosca universal para trípode (1/4") con un peso máximo de 325 gramos
- Cabezal con plataforma de extracción / colocación rápida y bloqueo de seguridad, que puede estar permanentemente situado en la cámara

Más info: [www.disefoto.es](http://www.disefoto.es)

### Lowepro Pro Runner AW

DiseFoto presenta la nueva gama de mochilas y trolleys convertibles Lowepro Pro Runner AW. Estos nuevos seis modelos (cuatro mochilas – 200 AW, 300 AW, 350 AW y 450 AW- y dos trolleys –x350 AW y x450 AW-), conforman una gama completa orientada a la protección y transporte de equipos fotográficos para fotoperiodistas y fotógrafos viajeros.

Las mochilas poseen una forma estilizada y compacta, así como un peso ligero, y han sido diseñadas para que nos podamos mover con facilidad por lugares con grandes aglomeraciones como aeropuertos, estaciones de metro o aceras atestadas. Los cuatro modelos más grandes (350 AW, 450 AW, x350 AW y x450 AW) incorporan compartimientos acolchados para ordenador portátil, y en el caso de las dos últimas disponen además de un estuche extraíble para dicho equipamiento, para facilitar el chequeo de seguridad en los aeropuertos.

Se han incorporado en las Lowepro Pro Runner diversas características para salvaguardar nuestro equipo de los elementos. La cubierta integrada Lowepro All Weather AW Cover protege los contenidos de la mochila de la lluvia, la arena y la suciedad y se puede ocultar cuando no la usamos. Las cremalleras está protegidas por solapas contra la lluvia y las correas laterales de compresión con cierres de acción rápida (en todos los modelos excepto la 200 AW) proporcionan seguridad extra en el compartimiento principal.

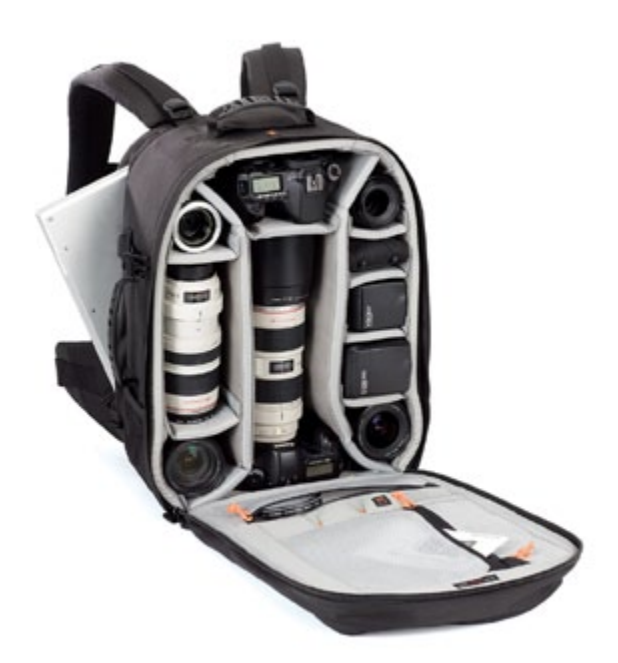

Las Pro Runner x350 y x450 son una solución convertible para los fotógrafos más viajeros. Su asa para trolley y sus ruedas de alta calidad nos permiten movernos con toda facilidad por los aeropuertos más concurridos, y su innovador sistema de arneses convierte rápidamente el trolley en mochila de una forma sencilla.

Las mochilas Pro Runner AW están construidas para proporcionar un confort duradero. Su parte posterior acolchada con tejido transpirable ofrece gran soporte lumbar y evita la humedad. Las correas de hombro acolchadas ajustables permiten al usuario un ajuste personalizado y mantienen el peso equilibrado al movernos. El cinturón integrado ofrece una estabilidad extra y ayuda a minimizar el movimiento, y además se puede ocultar si no lo usamos.

Las mochilas Lowepro siempre han destacado por su sistema de organización del equipo, y la Pro Runner AW no son una excepción. El compartimiento principal acolchado es totalmente personalizable para ajustarse fácilmente a toda clase de equipamientos fotográficos. Un discreto bolsillo frontal ofrece acceso rápido a objetos personales como una chaqueta, un móvil o un reproductor MP3. Un bolsillo para documentos con cremallera (en todos los modelos excepto las 200 AW y 300 AW) proporciona un lugar práctico para guardar nuestra tarjeta de embarque y el pasaporte. El sistema de montura para trípode integrado nos ayuda a transportar sin problemas un trípode compacto o un monópode, y además se puede ocultar cuanto no lo utilizamos.

Podemos elegir entre seis modelos con diferentes capacidades según nuestras necesidades, desde la más pequeña 200 AW, ya con capacidad para un cámara réflex digital con objetivo montado, mas dos-tres objetivos y accesorios, hasta la más grande de la gama,

la x450, capaz de transportar una cámara réflex digital profesional con un objetivo 300mm montado, tres o cuatro objetivos extra o accesorios y algunos modelos de ordenador portátil con pantalla de 17 pulgadas.

Las Pro Runner 200 AW y 300 AW están disponibles en negro o negro/verde y las Pro Runner 350 AW, 450 AW, x350 AW y x450 AW están disponibles solo en negro.

Más info: [www.disefoto.es](http://www.disefoto.es)

### Nueva LEICA V-LUX 20

DiseFoto, importador de Leica en España, presenta la nueva cámara digital compacta de la marca alemana: la LEICA V-LUX 20, con 12,1 megapixels de resolución. La V-Lux 20 incorpora un objetivo zoom de altas prestaciones LEICA DC-VARIO-ELMAR 4.1–49.2 mm f/3.3–4.9 ASPH, con una gama focal de 25–300 mm (en formato de 35-mm), ideal para casi cualquier situación fotográfica. Amplios paisajes, estudios macro a corta distancia llenos de detalle o fotos de objetos distantes con súper telefoto, su zoom 12x captura toda clase de imágenes con gran calidad. La estabilización de imagen integrada ayuda a los fotógrafos en todas las situaciones de disparo y también reduce el riesgo de fotos movidas causadas por vibraciones de la cámara o en condiciones de poca luz. Considerando sus otras características como el innovador geoetiquetado GPS, posibilidad de grabación de vídeo HD y diversas funciones automáticas, la LEICA V-LUX 20 es sin duda una cámara universal para toda clase de oportunidades fotográficas.

La LEICA V-LUX 20 se caracteriza por sus claras líneas, su diseño ergonómico y su manejo extremadamente simple. Todos sus controles están claramente situados y son de fácil uso, y su agradable manejo es aún mejor gracias a su completa gama de funciones automáticas. Las opciones de ajuste manual para la velocidad de obturación y la apertura proporcionan aún más libertad creativa para el control de la imagen. El dial selector en la parte superior permite la selección rápida y simple de una amplia gama de diferentes ajustes.

El amplio monitor de tres pulgadas de la V-Lux 20 posee una resolución de 460.000 pixels. Ofrece una visualización extremadamente brillante y nítida y es una herramienta fiable y precisa para la comprobación de la composición de la imagen y el encuadre antes del disparo, así como para el control de la calidad de las fotografías tomadas.

La LEICA V-LUX 20 es la primera cámara digital de la marca en incorporar geoetiquetado GPS. Esta nueva función permite a los fotógrafos guardar no solo las coordenadas geográficas en los datos Exif de los archivos de imagen, sino también la hora local para cada foto. Durante los viajes, la V-Lux 20 puede también

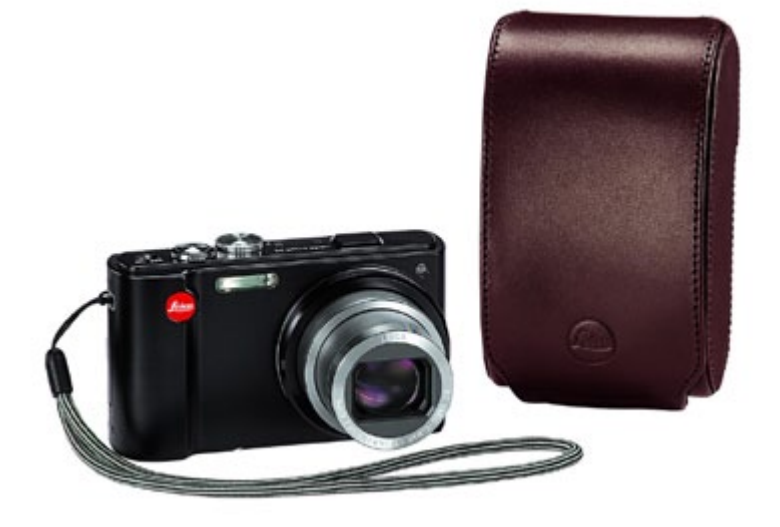

mostrar los lugares interesantes locales. Esta característica ofrece un total de 500.000 "puntos de interés en 73 países diferentes. Además, la función de geoetiquetado GPS es asimismo una ayuda extremadamente útil para el archivo y organización de las fotos. Y eso no es todo, las fotos enviadas a redes sociales, portales de imágenes y websites de mapas como Google Maps o Google Earth muestran exactamente cuando y donde fueron tomadas.(Nota: es posible que el geoetiquetado GPS no funcione en la República Popular China y sus regiones vecinas. La recepción de la señal del satélite puede ser imposible dependiendo de la localización. En dicho casos, los datos de posicionamiento se almacenarán erróneamente o simplemente no se guardarán).

La función película de la LEICA V-LUX 20 permite la grabación de vídeos con calidad HD. Posee funciones inteligentes automáticas como reconocimiento de rostros, modos automáticos escena y exposición inteligente, que además están disponibles en modo película, junto a la función de zoom de la cámara.

Como extra adicional se incluye Adobe Photoshop Elements 8 de serie con la V-Lux 20. Un estuche especial en piel marrón para la cámara está disponible como accesorio opcional.

Más info: [www.disefoto.es](http://www.disefoto.es)

### Actualización firmware FinePix REAL 3D V1

FUJIFILM ha actualizado el firmware de la cámara digital FinePix REAL 3D V1, el cual hace referencia al siguiente punto:

"Se incorpora el tamaño de imagen <S 16:9> en el menú de opciones para seleccionar "F-MODO". De esta manera, las imágenes captadas en la proporción

<16:9> pueden visualizarse en la pantalla completa sin que aparezcan franjas negras en los laterales".

Para llevar a cabo la actualización, basta con hacer clic en cualquiera de los siguientes enlaces y seguir los pasos:

[http://www.fujifilm.es/fujifilm/noticias/detalle\\_noti](http://www.fujifilm.es/fujifilm/noticias/detalle_noticia/index.php?idnoticia=188)[cia/index.php?idnoticia=188](http://www.fujifilm.es/fujifilm/noticias/detalle_noticia/index.php?idnoticia=188)

[http://www.fujifilm.com/support/3d/software/fir](http://www.fujifilm.com/support/3d/software/firmware/finepix_real3dw1/fupd.html)[mware/finepix\\_real3dw1/fupd.html](http://www.fujifilm.com/support/3d/software/firmware/finepix_real3dw1/fupd.html)

### Actualización firmware para algunos de los nuevos modelos FinePix

FUJIFILM informa de las siguientes actualizaciones de firmware para algunos de los nuevos modelos FinePix, incluyendo la FinePix HS10.

### **Actualización del firmware de la FinePix HS10**

- Corrige el problema de las imágenes muy distorsionadas por el "efecto cojín" captadas en modo Bracketing AE, cuando la posición zoom del objetivo está fijada excepto en el borde gran angular.
- En algunas ocasiones puede apreciarse falta de detalle en las imágenes.
- Al capturar en modo RAW + JPG, las imágenes en JPG son más nítidas.
- Se mejora la función de rango dinámico.

Más información en: [http://www.fujifilm.es/fujifilm/](http://www.fujifilm.es/fujifilm/noticias/detalle_noticia/index.php?idnoticia=190) [noticias/detalle\\_noticia/index.php?idnoticia=190](http://www.fujifilm.es/fujifilm/noticias/detalle_noticia/index.php?idnoticia=190) y [http://www.fujifilm.com/support/digital\\_cameras/](http://www.fujifilm.com/support/digital_cameras/software/firmware/s/finepix_hs10/fupd.html) [software/firmware/s/finepix\\_hs10/fupd.html](http://www.fujifilm.com/support/digital_cameras/software/firmware/s/finepix_hs10/fupd.html)

### **Actualización del firmware de las Series V, JX, AV y AX**

• Corrige el problema que consiste en la impresión de un número no deseado de hojas al ajustarse la función "Pictbridge".

Más información en: [http://www.fujifilm.es/fujifilm/](http://www.fujifilm.es/fujifilm/noticias/detalle_noticia/index.php?idnoticia=191) [noticias/detalle\\_noticia/index.php?idnoticia=191](http://www.fujifilm.es/fujifilm/noticias/detalle_noticia/index.php?idnoticia=191)

### Genius presenta la G-Shot 501

El último fichaje de la serie G-Shot de Genius es la cámara digital G-Shot 501. Presenta un sensor de imagen CMOS de 5 Megapíxeles que le proporciona una claridad extrema para hacer fotografías de gran calidad con hasta 12 Megapíxeles mediante interpolación de software.

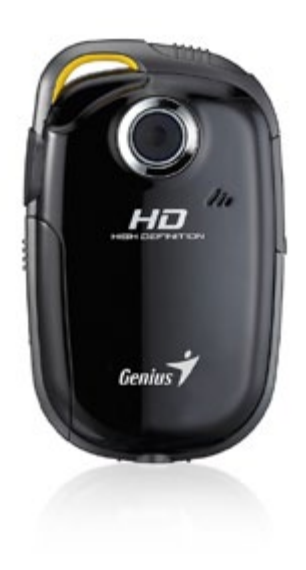

La G-Shot 501 es pequeña, ligera y muy fácil de usar. Es la elección perfecta para conservar los buenos recuerdos. Dispone de seis modos de disparo: Automático, Deportes, Noche, Retrato, Paisajes y Retroiluminación con los que puedes preparar tu fotografía para diferentes tipos de escena. Además, también presenta un zoom óptico 8x con el que podrás ajustar la escena a tu gusto. Por otro lado, esta cámara dispone de un modo de grabación de vídeo,

puede grabar a una resolución de 640 x 480 y de 320 x 340 e incluye sonido cuando se reproduce en un PC.

### **Características:**

- Cámara digital de 5 MP
- Pantalla LCD TFT de 2,4 pulgadas
- Resolución de imagen máxima de hasta 12 MP mediante interpolación de software
- Zoom digital 8x para acercarse a la imagen
- Formato de vídeo JPEG-Motion
- Micrófono integrado
- Utiliza tarjetas SD de hasta 2 GB

Más info: <http://www.geniusnet.com/>

### AF-S NIKKOR 200-400 mm f/4G ED VR II de Nikon

Nikon Europa anuncia el lanzamiento de un nuevo zoom superteleobjetivo, el AF-S NIKKOR 200-400 mm f/4G ED VR II. Este objetivo sustituye al elogiado AF-S Zoom NIKKOR 200-400 mm f/4G IF-ED VR y cuenta con la tecnología de nueva generación de estabilización de la imagen (VR II), un revestimiento de nanocristal y el nuevo modo A/M, prestaciones que lo convierten en una opción versátil e ideal para fotógrafos de deportes y de naturaleza. Este tipo de zoom superteleobjetivo es único en el mercado y refleja la constante dedicación por parte de Nikon a la innovación y la calidad en el sector.

La evolución de este objetivo refleja el compromiso de Nikon de desarrollar una gama de productos

adaptados a las necesidades de cada fotógrafo y refuerza la línea de objetivos NIKKOR de alto rendimiento.

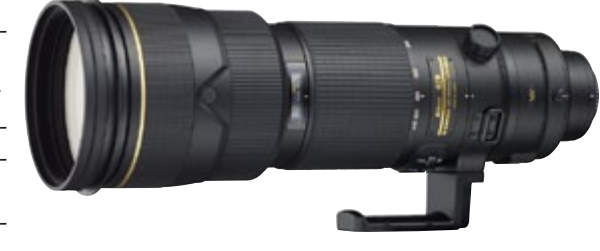

El objetivo AF-S NIKKOR 200-400 mm f/4G ED VR II incluye la segunda generación de la tecnología integrada de estabilización de la imagen (VRII), que permite disparar a velocidades hasta cuatro pasos más lentas y obtener de este modo imágenes más nítidas al utilizar la cámara a pulso.

Además, el nuevo modo A/M, que complementa los modos M/A y M existentes, da prioridad al autofoco aunque se manipule el anillo de enfoque durante el disparo.

El objetivo AF-S NIKKOR 200-400 mm f/4G ED VR II incorpora el exclusivo revestimiento de nanocristal antirreflejos de Nikon, que permite reducir drásticamente las imágenes fantasma y los brillos, así como cuatro elementos de cristal ED para minimizar las aberraciones y los reflejos internos. De este modo, se obtienen imágenes intensas y de gran contraste incluso en condiciones de iluminación de prueba.

Este objetivo incorpora un autofoco con motor de onda silenciosa integrado que garantiza un enfoque rápido y silencioso. El robusto cuerpo del objetivo AF-S NIKKOR 200-400 mm f/4G ED VR II está fabricado con aleación de magnesio e incorpora un sellado hermético antipolvo y un cristal protector del objetivo para resistir los efectos del polvo y la humedad en las condiciones de disparo más exigentes.

Con un peso de tan sólo 3.360 g, este nuevo objetivo proporciona una gran flexibilidad de disparo con teleobjetivo, lo que lo convierte en una práctica alternativa a tener que cargar con varios teleobjetivos de gran tamaño. El objetivo viene acompañado de una funda de transporte tipo mochila de gran calidad, fabricada en nylon balístico, para transportarlo con total facilidad y seguridad.

Más info: [www.nikon.es](http://www.nikon.es)

### El software Olympus Viewer 2 amplia las prestaciones de la PEN

El Olympus Viewer 2 incluye una completa selección de herramientas de gestión y procesamiento de imágenes. Además de funciones ya presentes en el Olympus Studio 2 como la caja de luz (Light Box) o el e-Por-

### © FOTO DNO

trait para el desarrollo RAW, este software permite a los usuarios de la PEN procesar archivos RAW utilizando todos los Filtros Artísticos que la cámara incorpore. Con esta herramienta de edición, selección y procesado RAW, este nuevo software es el complemento perfecto del software de gestión de archivos [ib] que incluye la nueva E-PL1. Además, es totalmente compatible con las últimas novedades en sistemas operativos, como el Windows 7 o el Mac OS X Snow Leopard.

### La actualización de firmware para la PEN mejora el sistema de autoenfoque

A partir de ahora, se podrá disfrutar de una mayor velocidad de autoenfoque tanto en foto como en vídeo, con todas las cámaras Olympus PEN: la E-P1, la E-P2 y la E-PL1. En el caso de la E-P1 y de la E-P2, esta actualización también hace que el autoenfoque continuo por seguimiento en el modo video sea tan rápido y preciso como lo es en la nueva E-PL1. Así, estas tres cámaras se pueden beneficiar de todo el potencial de los objetivos MSC (Movie and Still Compatible) de Olympus, diseñados para conseguir un autoenfoque rápido, preciso y silencioso – el M.ZUIKO DIGITAL ED 14-150 mm 1:4.0-5.6 y el M.ZUIKO DIGITAL ED 9-18mm 1:4.0-5.6.

Además, esta actualización permite a los usuarios de la E-P2 y de la E-PL1 visualizar en el LCD el menú y las imágenes grabadas, con el visor electrónico VF-2 acoplado a la cámara.

### **Instrucciones de descarga**

Olympus recomienda actualizar cámaras y objetivos al mismo tiempo. Para realizar esta actualización, primero debes descargar la Herramienta de Actualización de Firmware (Firmware Updater Tool) de Internet e instalarla en tu ordenador, y después conectar la cámara por medio de USB al ordenador y seguir las instrucciones.

El Actualizador de Cámaras Digitales de Olympus puede descargarse en el siguiente enlace:

[www.olympus-europa.com/consumer/208\\_7226.htm](http://www.olympus-europa.com/consumer/208_7226.htm)

### La Lumix DMC-G2 de Panasonic recibe premio TIPA 2010

Como cada año, los premios TIPA reconocen la superioridad en calidad y prestaciones tecnológicas de los productos premiados.

Tras haber premiado el año pasado a la Lumix Serie G como Mejor Diseño Innovador Europeo 2009, Panasonic recibe en esta ocasión el premio a la Mejor Cámara

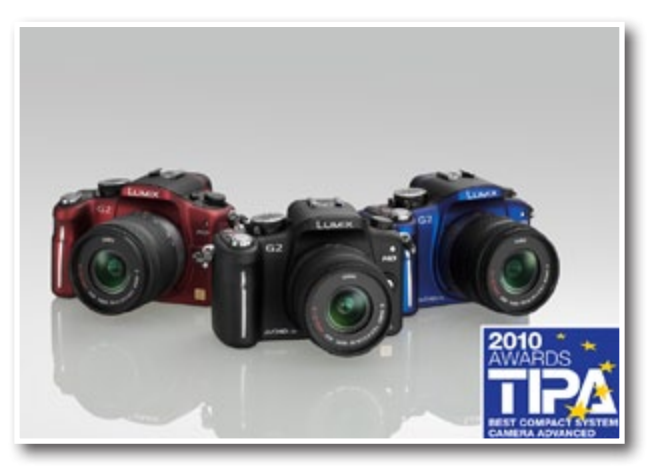

Compacta de Sistema Avanzado por su Lumix DMC-G2. Gracias al sistema Micro Cuatro Tercios, Panasonic ha sido capaz de crear la primera cámara del mundo con sistema de lentes intercambiables más pequeña y más ligera de nueva generación con un sistema totalmente revolucionario centrándose en criterios de funcionalidad y potenciando sus funciones intuitivas.

"Estamos muy contentos por haber sido galardonados con el premio TIPA entregado por los principales periodistas de Europa en el campo de la fotografía y de los productos de imagen", ha declarado Laurent Abadie, presidente y CEO de Panasonic Europa. "Invertimos mucho esfuerzo en la creación de cámaras digitales para que la gente disfrute con ellas. Nuestras cámaras digitales LUMIX disponen de las más innovadoras tecnologías de última generación que establecen nuevos estándares para la excelencia en su categoría".

Un portavoz del jurado de TIPA ha declarado que, "mediante el uso del sistema estándar Micro Cuatro Tercios y el desarrollo de un cuerpo que elimina la caja del espejo y la unidad del visor óptico, Panasonic ha sido capaz de crear un sistema de cámaras de nueva generación dotadas de la función Live View de alta velocidad, alta precisión de contraste AF, grabación de películas en HD y ahora también con una pantalla táctil de control con Touch-AF (Autofocus con un simple toque en pantalla). Con su cuerpo ligero, la Lumix DMC-G2 ofrece a los fotógrafos experimentados la cámara ideal para llevarla consigo en todo momento".

Más info: [www.panasonic.es](http://www.panasonic.es)

### Pentax Optio M90

T IPO: Cámara compacta

CCD: de 12.1 megapixeles.

OBJET IVO: Zoom 5x. 28-140mm (equivalente en 35mm)

Aper tura: F3.5-5.9

PANTALLA LCD: de 2.7" (6.86cm) y 230.000 puntos.

ENFOQUE: AF por T TL detección de cont ras te

VELOCIDAD: 1/1000 -1/8 seg ; 2 seg. máximo (Modo Escena Noct )

COMPENSACIÓN EXPOSICIÓN: +-2EV (pasos 1/3 EV pasos )

MODOS DE ESCENA: AutoPict, Auto (P) , Auto-Panorama, Depor tes, Pai saje, Escena Nocturna, Autoret rato, Ret rato Nocturno, Museo, Nieve, Pues tas de Sol, Fuegos Ar t i f iciales, Playa, Fies ta, Fol lage, Niños & Animales, Copia, Cont raluz, Compos ición con Marcos, Audio, Vídeo, Retrato.

MODOS DE DISPARO: Simple, Autodi sparador (2 ó 10seg) ,Di sparo cont inuo (aprox. 1.6 fps ) Mul t i Ráfaga (16 imagens tamaño VGA en 14.6 fps creando una hoja de contactos ) .

FLASH: Auto, Of f, Suave

VÍDEO: Con es tabi l izador. VGA (640x480) 30 fps. QVGA (320x240) 30 fps - ideal para Youtube. Tamaño máximo archivo vídeo: 4GB

SENSIBILIDAD: Auto, 80 - 1600 ISO

FORMATOS DE ARCHIVO: JPEG, AVI (Mot ion JPEG) , WAV

MEMORIA: Interna de 32MB. Tar jetas SD, SDHC.

ALIMENTACIÓN: Bater ía recargable DLI -108 (aprox. 200 di sparos )

TAMAÑO: 98.9 x 58.5 x 22.9 cm. PESO: 116 g

COLOR: Rojo, Negro

Más info: [www.pentax.es](http://www.pentax.es)

### Peli™ lanza la maleta 1170

Peli Products, S.L.U., el líder global en diseño y fabricación de sistemas avanzados de iluminación y maletas prácticamente indestructibles, amplía su gama de más de 50 maletas con la incorporación de la maleta 1170.

Diseñada como una armadura estanca para proteger aparatos electrónicos y otros objetos pequeños y delicados, cuenta con un armazón de polímero de alta resistencia ante impactos, calor y productos químicos que los protegerá ante las condiciones más extremas conocidas por el hombre.

Como protección adicional, la maleta cuenta con acabados en acero inoxidable y cierres de doble recorrido que resisten fuerzas de tracción de hasta 182 kilos pero capaces de abrirse con un ligero tirón. La construcción

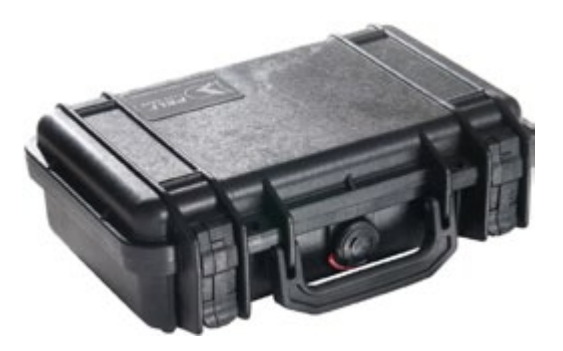

de la tapa con su encaje perfecto y su anillo de sellado de neopreno crean una junta totalmente estanca, y su válvula de ecualización de presión automática preserva la maleta de la humedad y facilita su apertura en cualquier altitud.

La maleta 1170 está disponible en negro, gris, naranja y amarillo. Los colores arena y verde caqui están disponibles bajo petición.

La maleta 1170, como todas las demás maletas de Peli, está cubierta por la Garantía de Excelencia de Peli: **"You break it, we replace it… forever™"**

Más info: [www.peli.com](http://www.peli.com) y [www.robisa.es](http://www.robisa.es)

### Peli™ lanza la mayor maleta Protector™ del mundo

Peli™ Products S.L.U presenta la 0550 Transport Case.

Fabricada para ofrecer una protección resistente y versátil a equipos de gran longitud, la 0550 Transport Case ofrece más de 325 litros de espacio de almacenamiento útil (dimensiones: exterior 129,6 x 69,9 x 57,9; interior 120,8 x 61,1 x 44,9 cm).

La 0550 Transport Case dispone de dos válvulas integradas con ecualización de presión automática que preservan el interior de la humedad, evitan el bloqueo por vacío y facilitan su apertura en cualquier altitud. Su tapa cuenta con bisagras de bloqueo especiales (sostenes de tapa) que al abrirse la sujetan con firmeza para facilitar el acceso al interior.

Entre las características opcionales disponibles se encuentran las ruedas de alta resistencia (cada una de ellas soporta hasta 113 kg) y los elevadores de palés desmontables, que facilitan el transporte mediante carretilla elevadora.

Como todas las demás maletas Peli Protector™, la 0550 Transport Case presenta un diseño estructural de polímero con núcleo de célula abierta capaz de proteger equipos sensibles en condiciones extremas. La maleta cuenta con una tapa reforzada con estructura de panal extremadamente sólida, cuya mayor resistencia permite apilar un gran número de maletas.

### © FOTO DNG

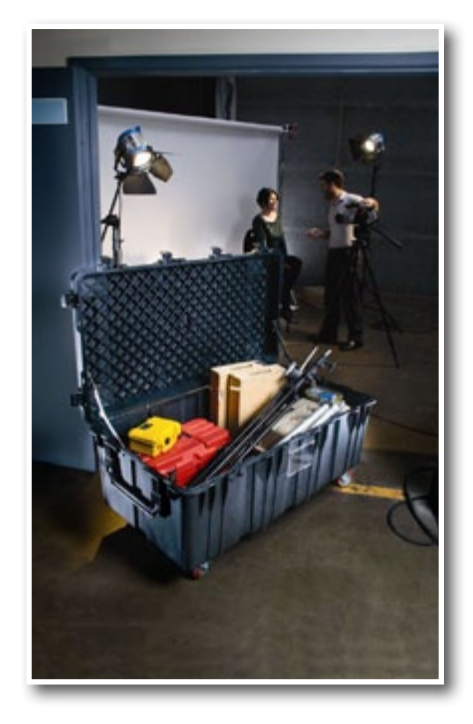

Otras características adicionales son el portadocumentos de identificación transparente de 10 x 15 cm y la tapa equipada con un anillo de de sellado de neopreno que crea una junta totalmente estanca y resistente al polvo. La maleta cuenta también con cierres de doble acción, capaces de resistir fuerzas de tracción de 180 kilogramos pero que se abren con un ligero tirón, y dos robustas asas de doble ancho para facilitar la elevación. Las genuinas maletas Peli Protector Case™ son totalmente apilables para optimizar al máximo el espacio y se distinguen por su característico diseño patentado

"Dual Band".

La maleta 0550, como todas las demás maletas de Peli, está cubierta por la Garantía de Excelencia de Peli: **"You break it, we replace it… forever™"**

Más info: [www.pentax.es](http://www.pentax.es)

### Image Data Converter

Los usuarios de cámaras digitales SLR α (Alpha) ahora pueden disfrutar de un control todavía más preciso al crear fantásticas imágenes con bajo ruido gracias a la última versión del software Image Data Converter.

Image Data Converter SR Versión 3.2 ahora incorpora nuevos algoritmos que reducen significativamente el ruido de imágenes con valores ISO altos, al convertir

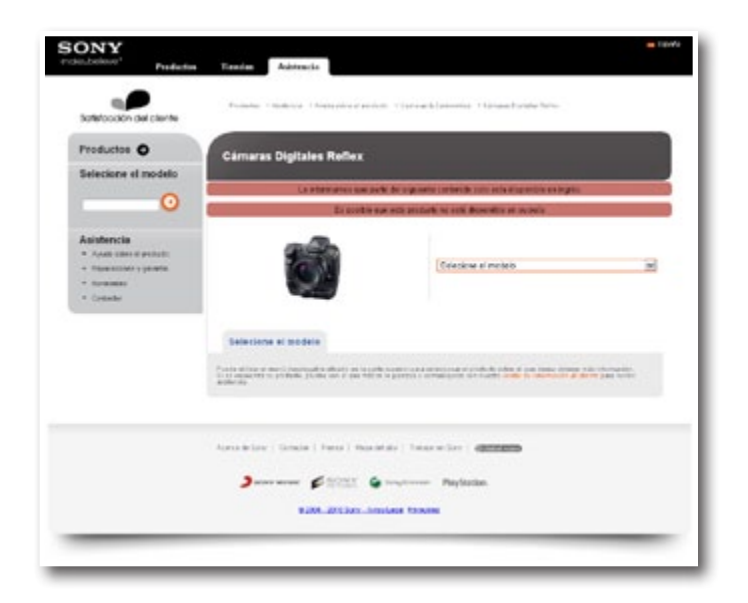

imágenes en formato RAW a archivos JPEG. El procesamiento es más efectivo a ISO 800 y superiores, lo que proporciona resultados asombrosamente naturales con el mínimo ruido de color hasta ISO 12800 (depende del modelo de DLSR).

El nuevo algoritmo es efectivo al convertir archivos RAW o cRAW (dependiendo del modelo de DSLR) a archivos JPEG generados por cualquiera de los modelos de cámaras SLR actuales o anteriores de Sony (excepto la DSLR-A100).

Image Data Convertor SR Versión 3.2 es parte del Image Data Suite que también incluye Image Data Lightbox SR Versión 2.2. Incluido de forma gratuita con todas las nuevas cámaras SLR digitales de Sony, este mejorado conjunto de software ahora también ofrece soporte para Mac OS 10.6 (Snow Leopard).

Los usuarios de Alpha registrados podrán descargar Image Data Convertor SR Versión 3.2 de forma gratuita desde la página web de soporte de Sony Europa.

Para descargar la nueva actualización, por favor visita: [http://support.sony-europe.com/dime/alpha/alpha.](http://support.sony-europe.com/dime/alpha/alpha.aspx?m=) [aspx?m=](http://support.sony-europe.com/dime/alpha/alpha.aspx?m=)

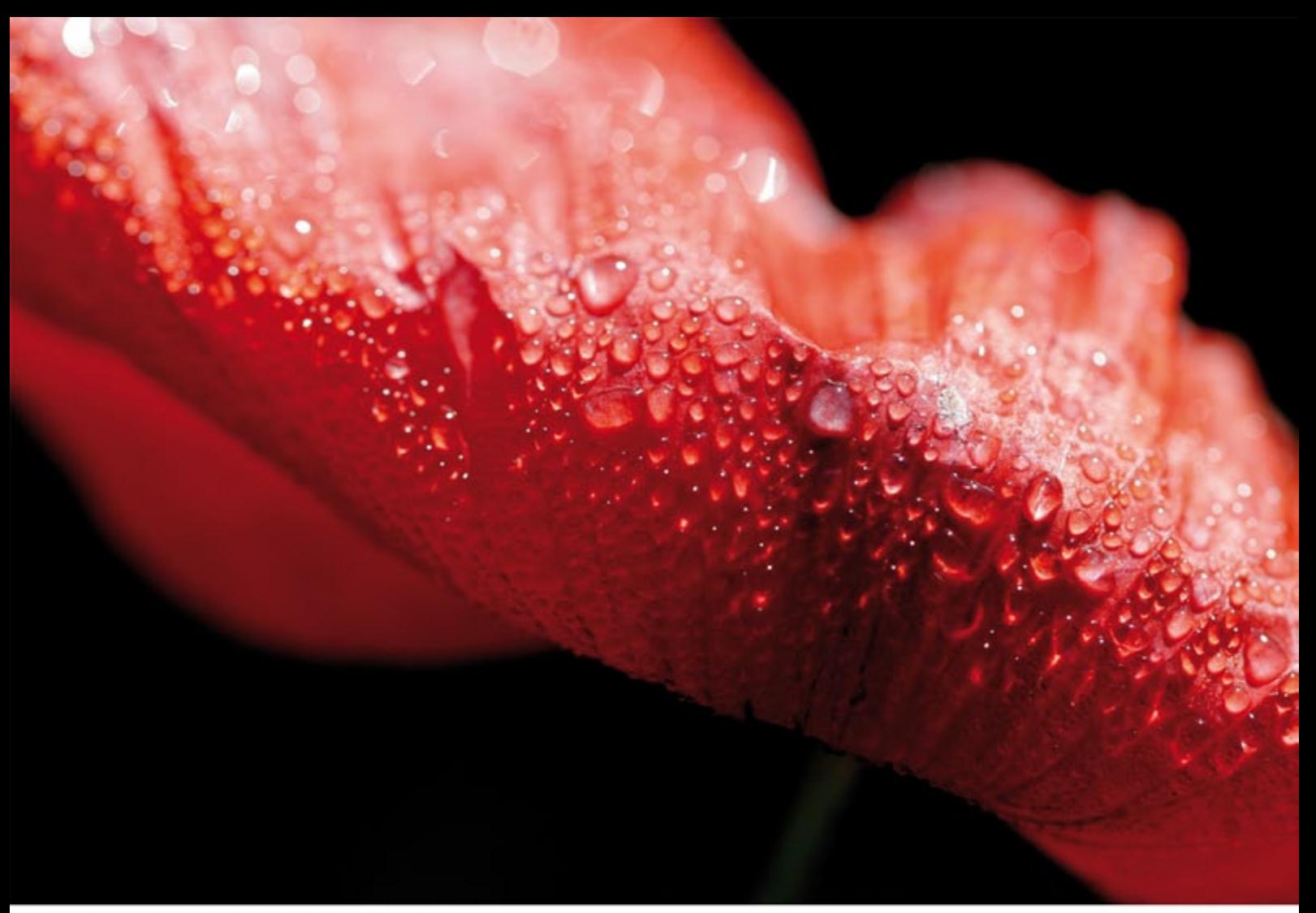

Tamron SP AF60mm Macro 1:1, t=1/500s, F=4, ISO 100

### La Élite Macro de Tamron

- SP = Alto Rendimiento Al filo del rendimiento óptico y mecánico
- Lo mejor: Su experiencia en retrato y macro fotografia
- Consiga imágenes nítidas y brillantes con el equipo más moderno
- La designación Di marca una generación de objetivos que han sido especial-<br>mente adaptados a las necesidades de las cámaras SLR digitales. Di
- Di II Los objetivos Di II están diseñados para uso exclusivo en cámaras

### Distribuidor para España: rodolfo biber.s.a.

Salcedo, 6 - 29034 MADRID<br>Tel: 91 729 27 11 - Fax: 91 729 38 29, e-mail: info@robisa.es

Tamron-Fabricante de productos ópticos sofisticados y de precisión para una amplia gama industrial

### **SP AF60mm F/2.0** Macro1:1 Di II

Modelo G005 para Canon, Nikon, Sony

1. SP AF60mm 2. SP AF90mm 3. SP AF180mm F/2.0 Dill MACRO 1:1 Modelo G005E F/2.8 Di MACRO 1:1 Modelo 272E F/3.5 Di MACRO 1:1 Modelo B01

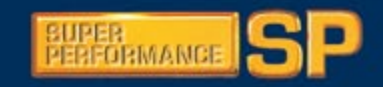

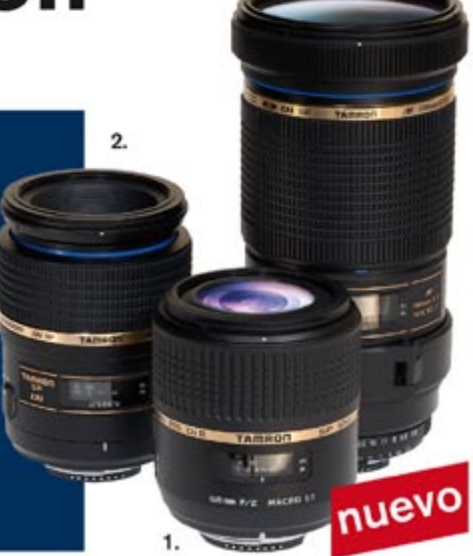

3.

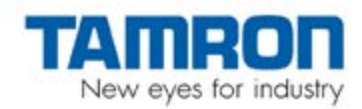

### www.robisa.es

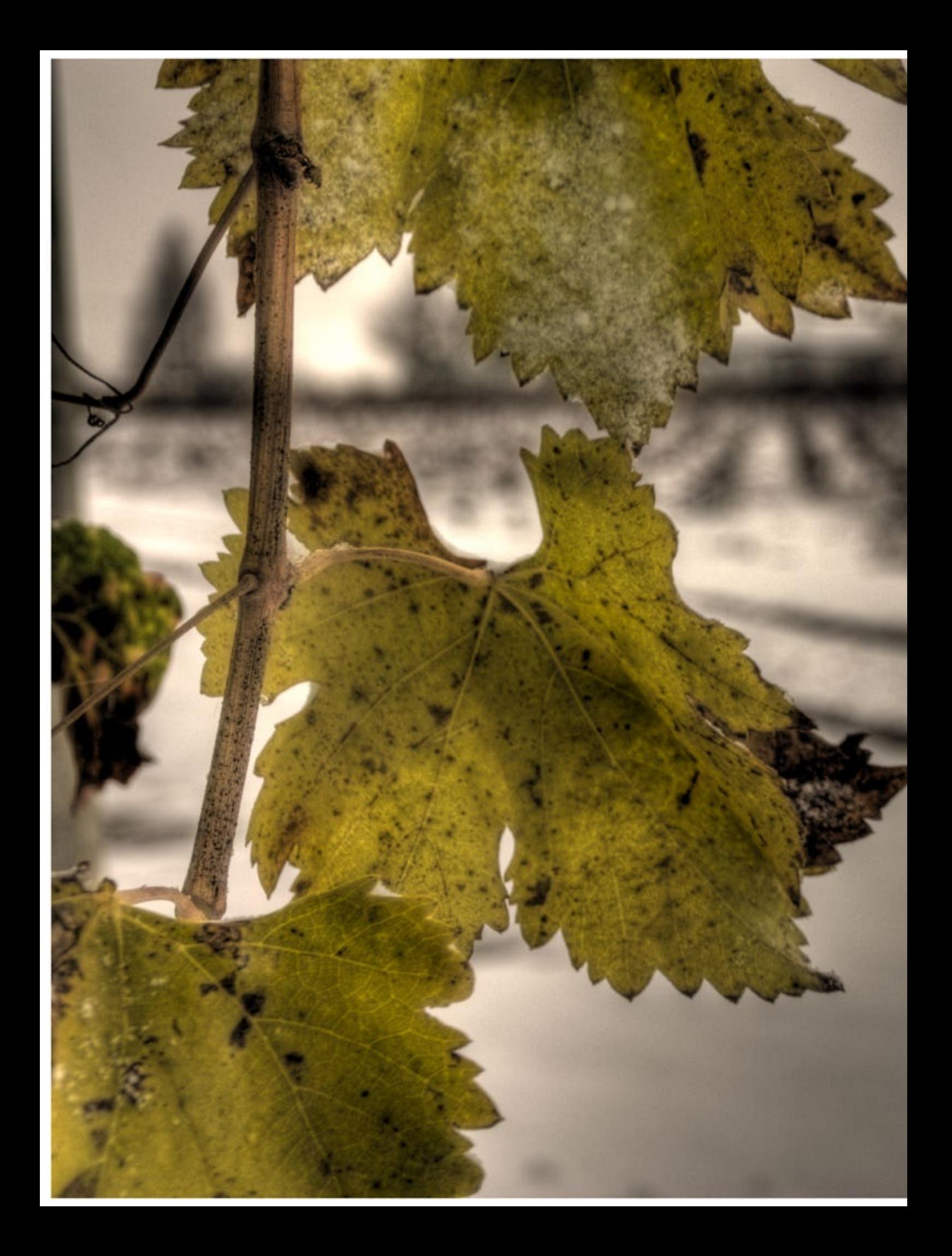

## <span id="page-14-0"></span>Calatrava Blanca

*Por Félix Almansa Mercado <http://www.felixalmansa.com> [info@felixalmansa.com](mailto:info%40felixalmansa.com?subject=)*

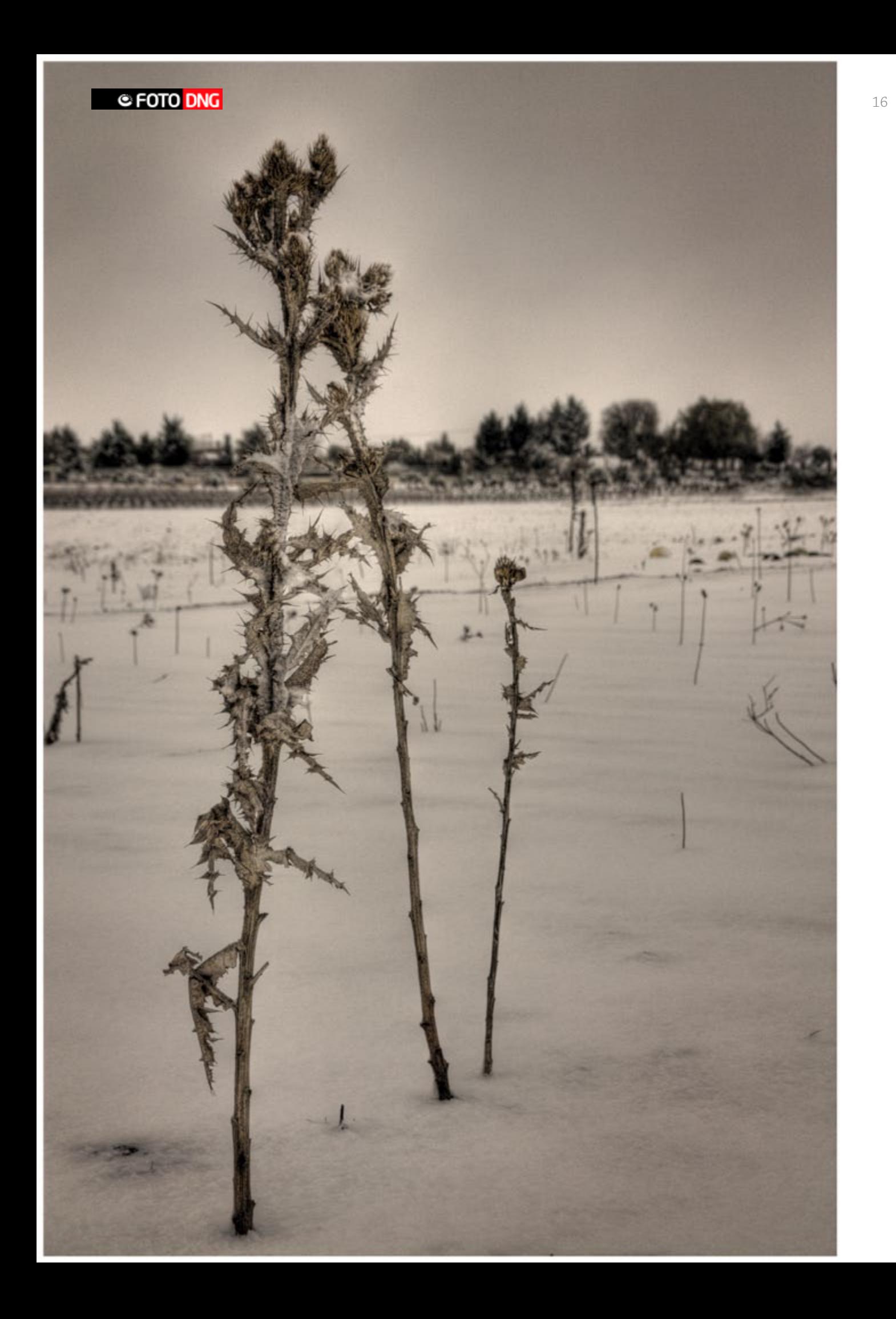

ace unos dos, tres años se empezó a despertar en mi un cierto interés hacía el mundo de la fotografía, interés que satisfacía comprando revistas, buscando información en Internet y asistiendo a varias exposiciones. mi un cierto interés hacía el mundo de la fotografía, interés que satisfacía comprando revistas, buscando información en Internet y asistiendo a varias exposiciones. Pero fue hace un año cuando di un paso adelante comprándome mi primera cámara profesional y asistiendo al curso profesional de una de las mejores escuelas de fotografía del país, EFTI. Estos pasos me hicieron sentirme cada vez mas atraído por la fotografía y la creatividad, llegándose a convertir en una obsesión, en algunos casos, el llevar la cámara debajo del brazo. Después de experimentar en varias facetas de la fotografía, quería dedicar una de mis primeras series a algo que amo, algo sin lo que no sé vivir, las tierras manchegas y más concretamente a los paisajes del campo de Calatrava.

El **Campo de Calatrava** es una comarca de La Mancha ([http://](http://es.wikipedia.org/wiki/La_Mancha) [es.wikipedia.org/wiki/La\\_Mancha](http://es.wikipedia.org/wiki/La_Mancha)) ubicada más o menos en el centro de la provincia de Ciudad Real ([http://es.wikipedia.](http://es.wikipedia.org/wiki/Provincia_de_Ciudad_Real) [org/wiki/Provincia\\_de\\_Ciudad\\_Real](http://es.wikipedia.org/wiki/Provincia_de_Ciudad_Real)). Actualmente existe una mancomunidad formada por algunos de los municipios de esta región como son Aldea del Rey ([http://es.wikipedia.org/](http://es.wikipedia.org/wiki/Aldea_del_Rey) [wiki/Aldea\\_del\\_Rey](http://es.wikipedia.org/wiki/Aldea_del_Rey)), Almagro ([http://es.wikipedia.org/wiki/](http://es.wikipedia.org/wiki/Almagro) [Almagro](http://es.wikipedia.org/wiki/Almagro)), Ballesteros de Calatrava ([http://es.wikipedia.org/](http://es.wikipedia.org/wiki/Ballesteros_de_Calatrava) [wiki/Ballesteros\\_de\\_Calatrava](http://es.wikipedia.org/wiki/Ballesteros_de_Calatrava)), Bolaños de Calatrava ([http://](http://es.wikipedia.org/wiki/Bola�os_de_Calatrava) [es.wikipedia.org/wiki/Bolaños\\_de\\_Calatrava](http://es.wikipedia.org/wiki/Bola�os_de_Calatrava)), Carrión de Calatrava ([http://es.wikipedia.org/wiki/Bolaños\\_de\\_Calatrava](http://es.wikipedia.org/wiki/Bola�os_de_Calatrava)), Granátula de Calatrava ([http://es.wikipedia.org/wiki/Graná](http://es.wikipedia.org/wiki/Gran�tula_de_Calatrava)[tula\\_de\\_Calatrava](http://es.wikipedia.org/wiki/Gran�tula_de_Calatrava)), Miguelturra ([http://es.wikipedia.org/wiki/](http://es.wikipedia.org/wiki/Miguelturra) [Miguelturra](http://es.wikipedia.org/wiki/Miguelturra)), Pozuelo de Calatrava ([http://es.wikipedia.org/](http://es.wikipedia.org/wiki/Pozuelo_de_Calatrava) [wiki/Pozuelo\\_de\\_Calatrava](http://es.wikipedia.org/wiki/Pozuelo_de_Calatrava)), Torralba de Calatrava ([http://](http://es.wikipedia.org/wiki/Torralba_de_Calatrava) [es.wikipedia.org/wiki/Torralba\\_de\\_Calatrava](http://es.wikipedia.org/wiki/Torralba_de_Calatrava)), Valenzuela de Calatrava ([http://es.wikipedia.org/wiki/Valenzuela\\_de\\_Ca](http://es.wikipedia.org/wiki/Valenzuela_de_Calatrava)[latrava](http://es.wikipedia.org/wiki/Valenzuela_de_Calatrava)), Villanueva de San Carlos ([http://es.wikipedia.org/](http://es.wikipedia.org/wiki/Villanueva_de_San_Carlos) [wiki/Villanueva\\_de\\_San\\_Carlos](http://es.wikipedia.org/wiki/Villanueva_de_San_Carlos)) y Villar del Pozo ([http://](http://es.wikipedia.org/wiki/Villar_del_Pozo) [es.wikipedia.org/wiki/Villar\\_del\\_Pozo](http://es.wikipedia.org/wiki/Villar_del_Pozo)).

La historia del campo de Calatrava está ligada a la de la Orden de Calatrava ([http://es.wikipedia.org/wiki/Orden\\_de\\_Calatra](http://es.wikipedia.org/wiki/Orden_de_Calatrava)[va](http://es.wikipedia.org/wiki/Orden_de_Calatrava)) cuya misión era salvaguardar la unidad de España y proteger el sur de ésta de la expansión del Islam en la baja Edad Media.

Estas tierras se caracterizan por sus cerros de origen volcánico, sus castillos, la conservación de sus costumbres, su gastronomía, el color de sus tierras, su Quijote y sobre todo por la capacidad de sacrificio y la calidad humana de sus habitantes.

En este trabajo quería reflejar de alguna manera la dureza y a la vez la belleza que representan estos campos manchegos. La dureza de una tierra seca en la mayoría del transcurso del tiempo, de una tierra a la vez rica, que ha sabido proporcionar el pan a sus habitantes a lo largo de generaciones. Una tierra de cereales, de lucha, de faena, una tierra de aceites excepcionales y caldos mejores.

Como si de un paseo con mi abuelo se tratara quiero mostrarles esos caminos por los yo paseaba de niño. Quiero enseñarles esa toba, esa oliva, ese almendro, esa piedra, esa vid, ese camino... "Cuida esta tierra, que a ella le debemos todo", me decía mi abuelo. Desde entonces, para mi esta tierra es todo, y como os decía, es una tierra dura, pero es mi casa, es mi madre, es mi tierra.

El campo de Calatrava para mi es especial y como tal quiero mostrarlo. Es por esto, que quiero presentarlo pintado de blanco, limpio de prejuicios, de una manera excepcional como nos ofrece la nieve. Quiero dibujarlo blanco y puro, bello, silencioso, misterioso, quiero dibujarlo y enseñarlo porque es mi alma, mi alegría, mi tristeza, quiero presentárseles a mi tierra porque es mi tierra.

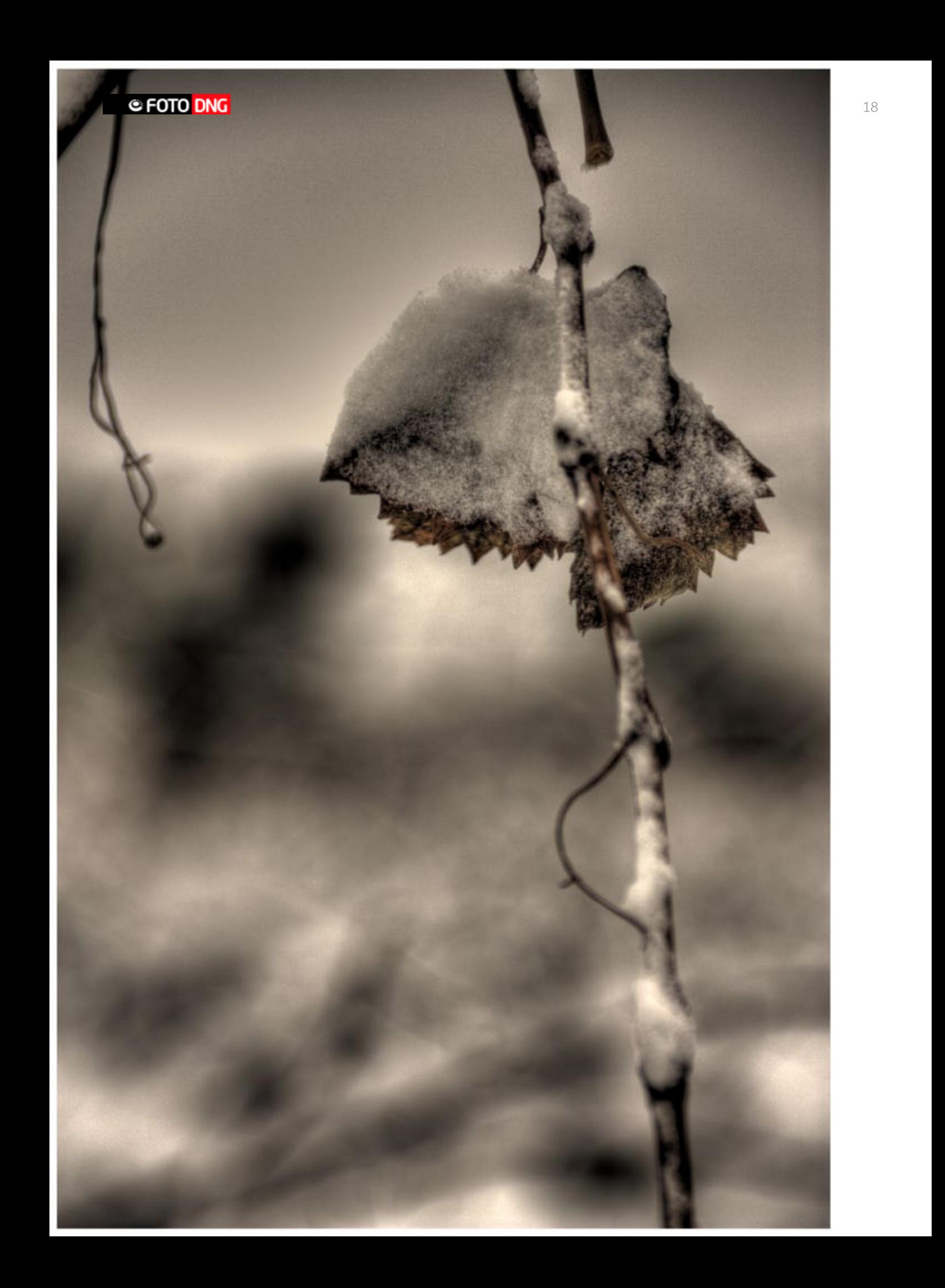

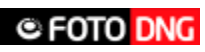

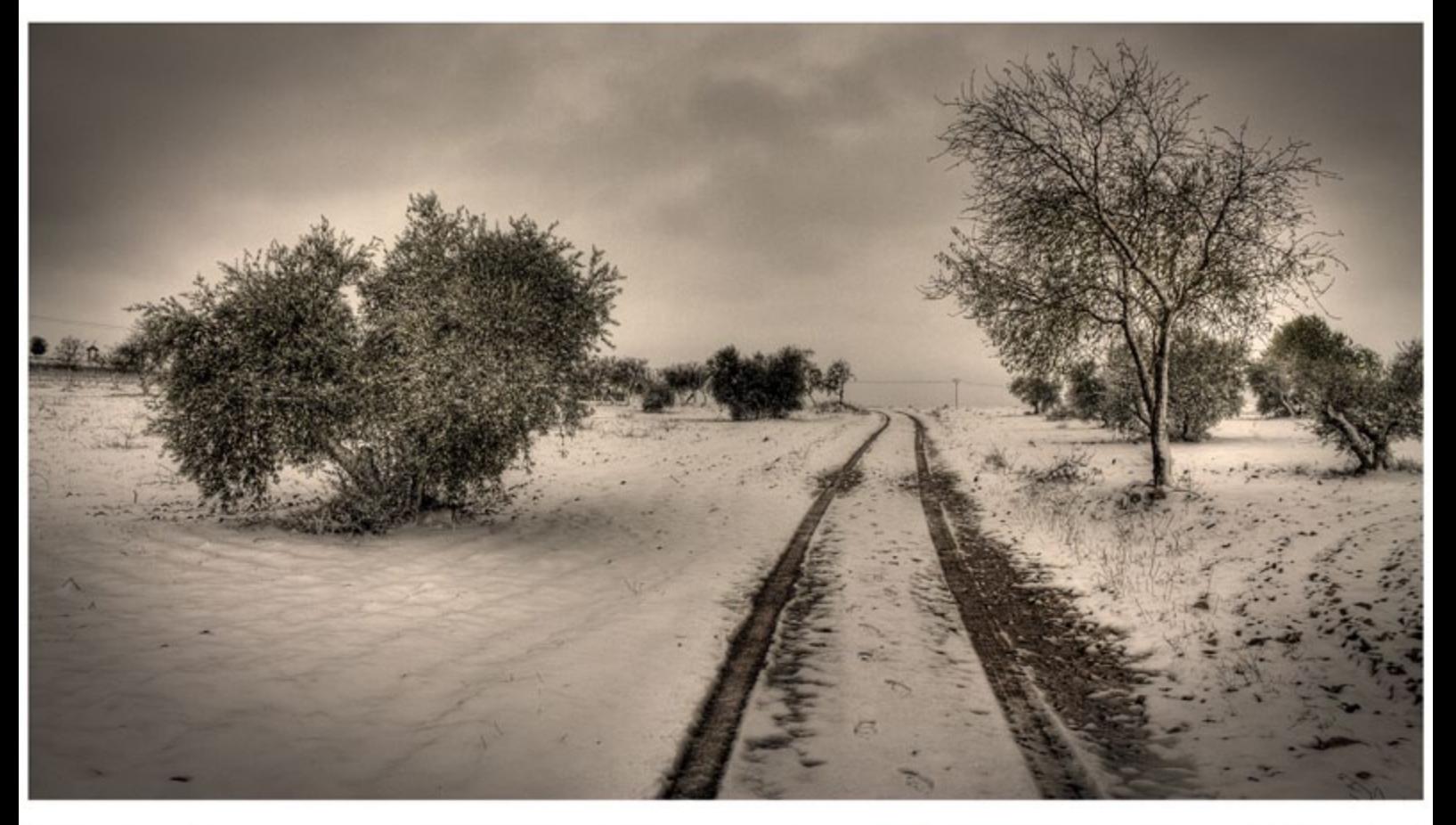

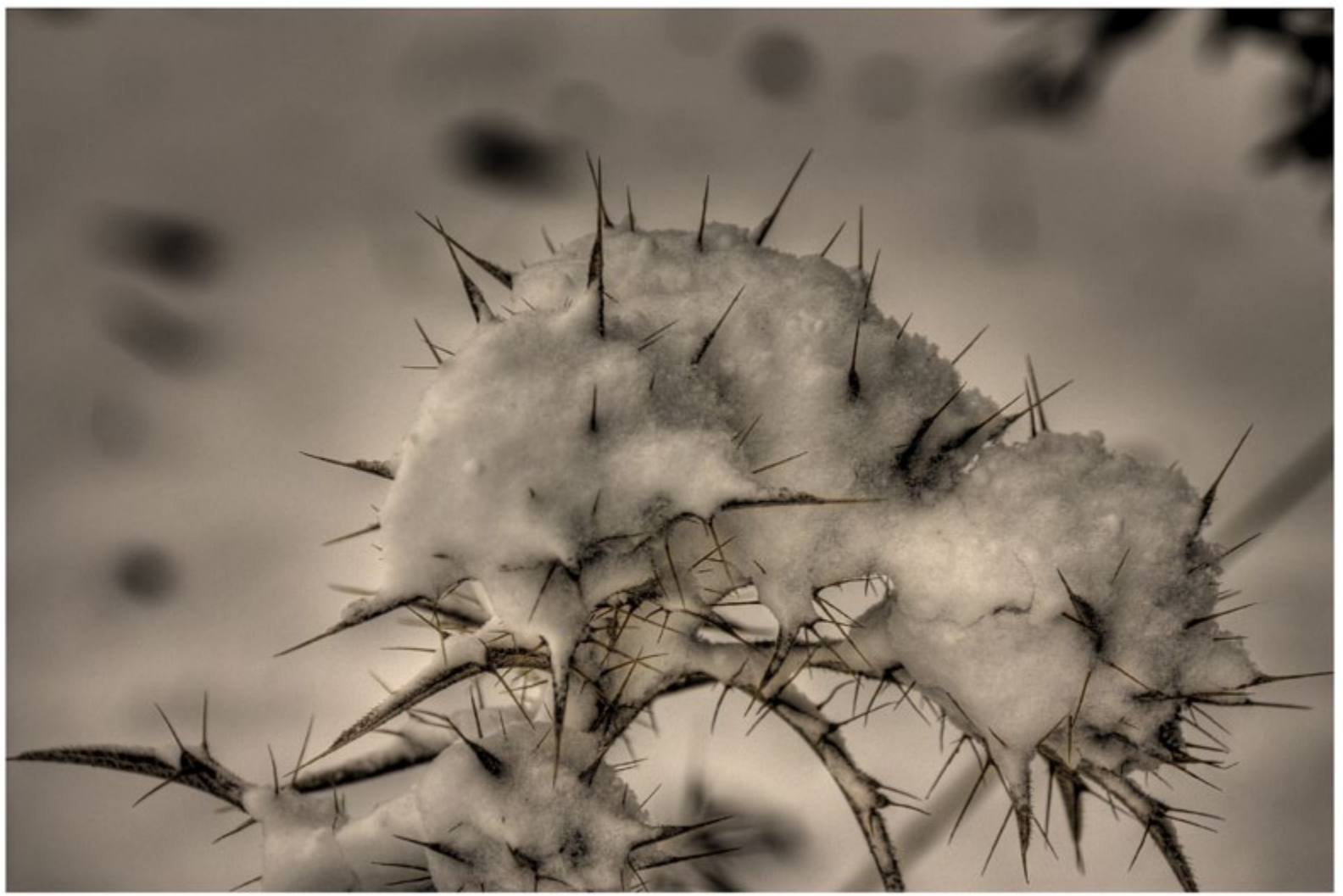

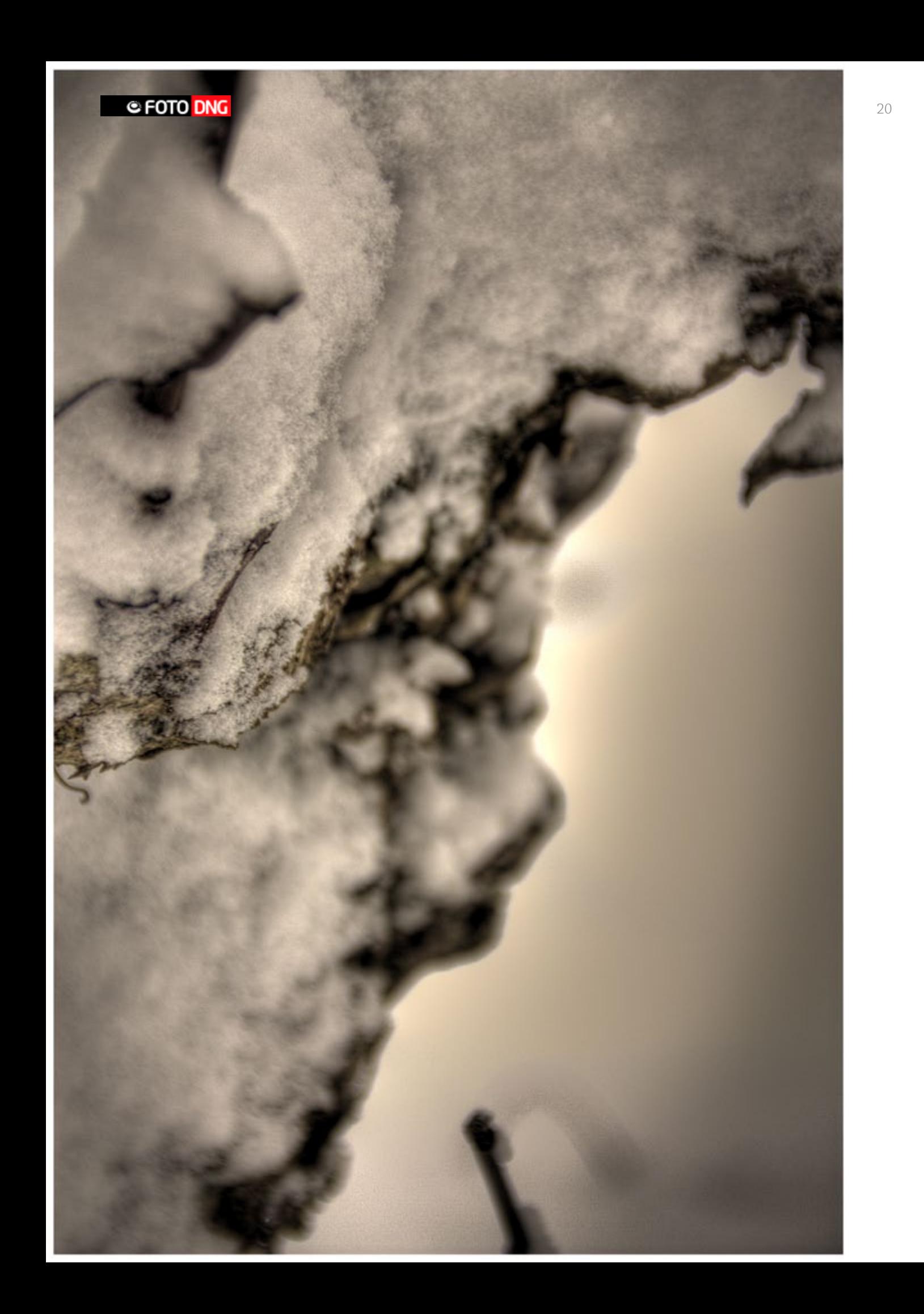

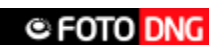

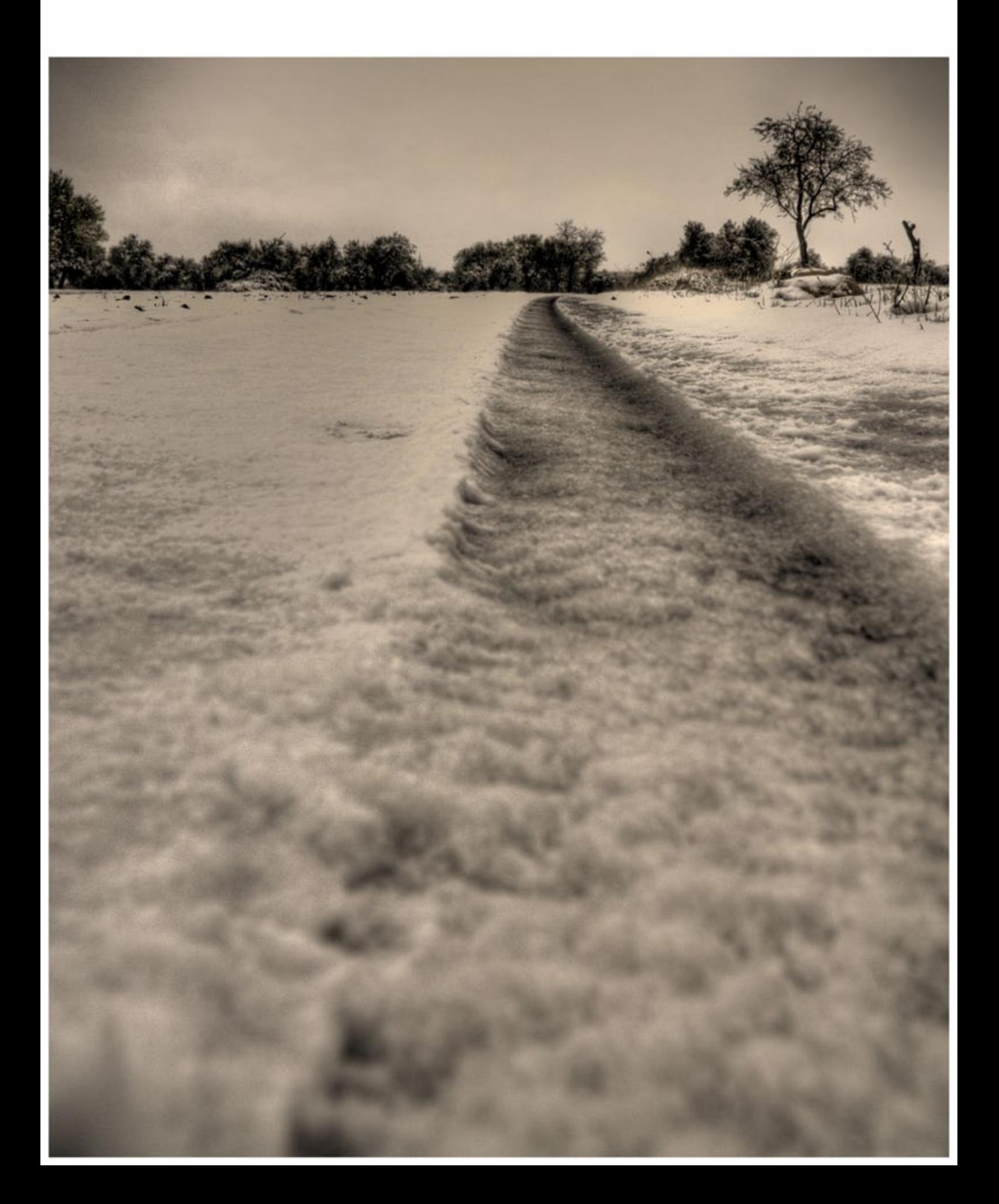

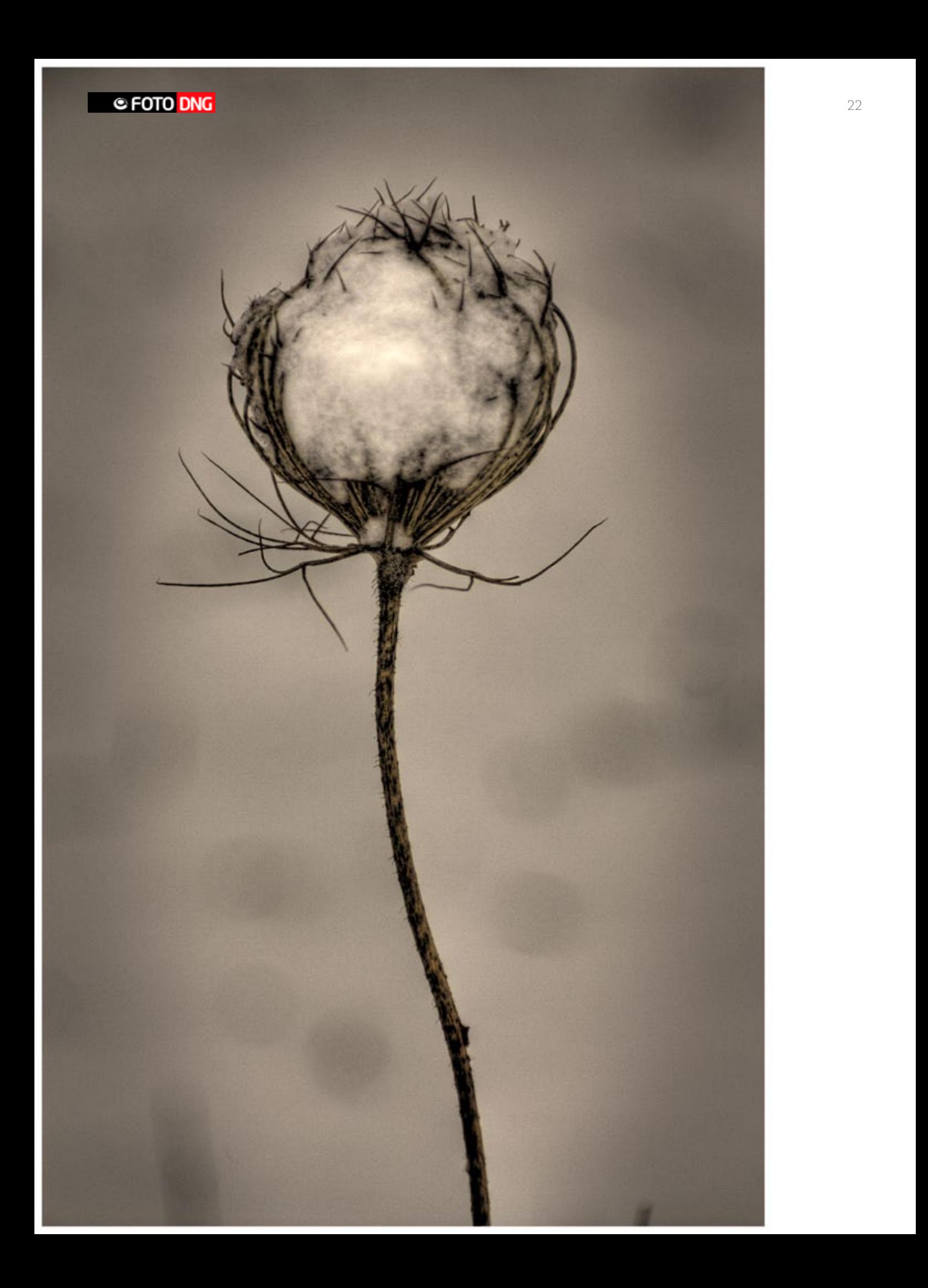

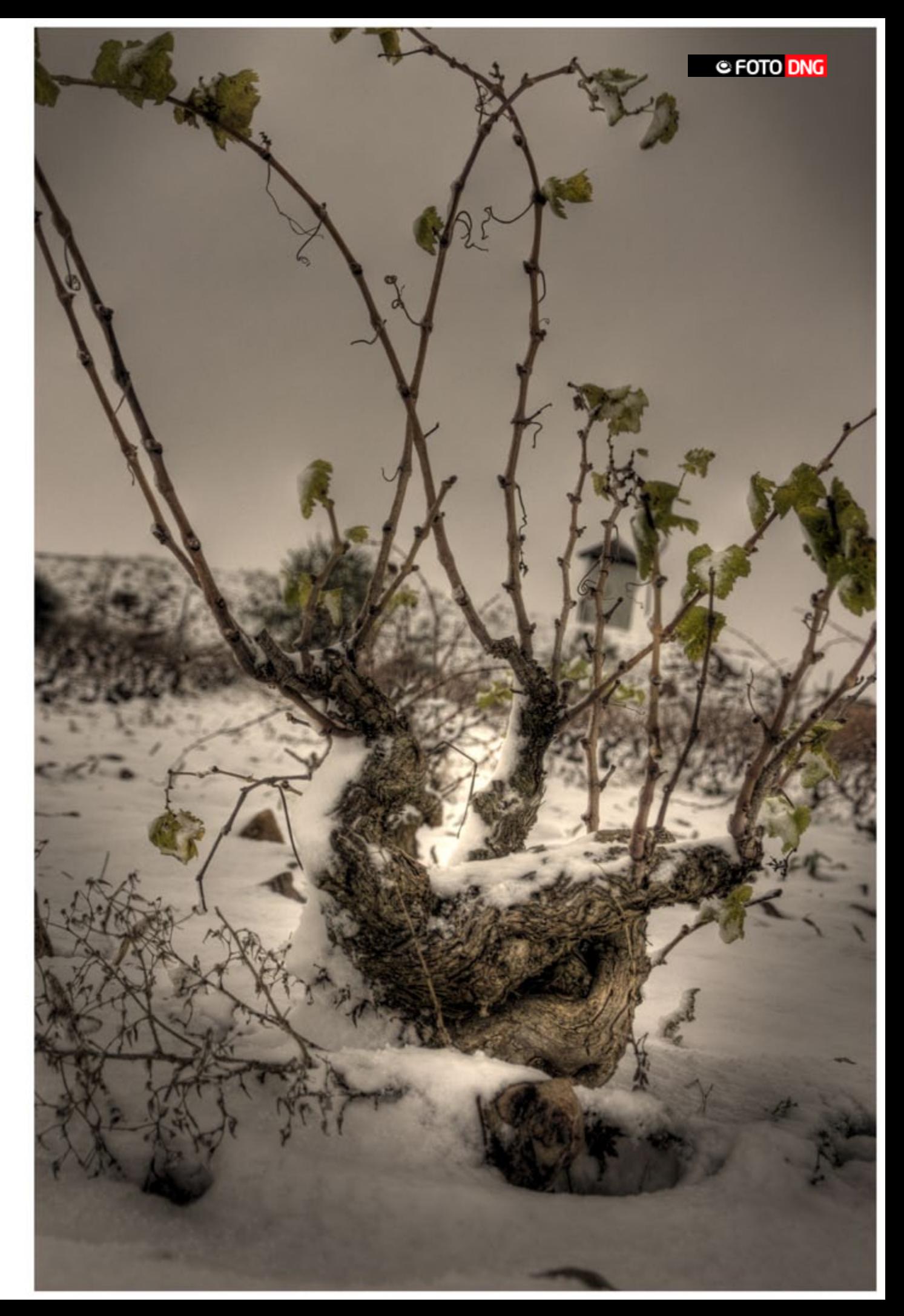

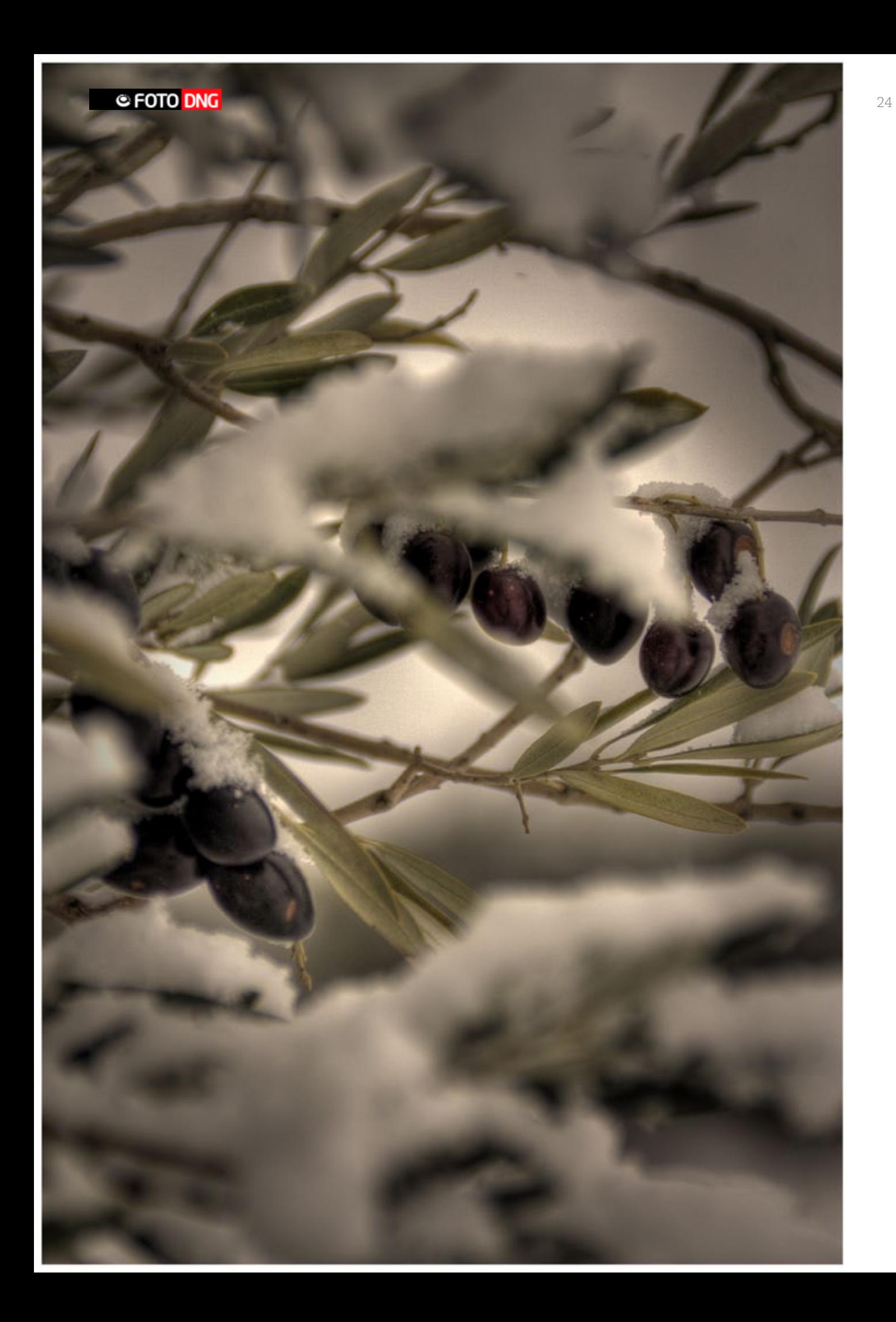

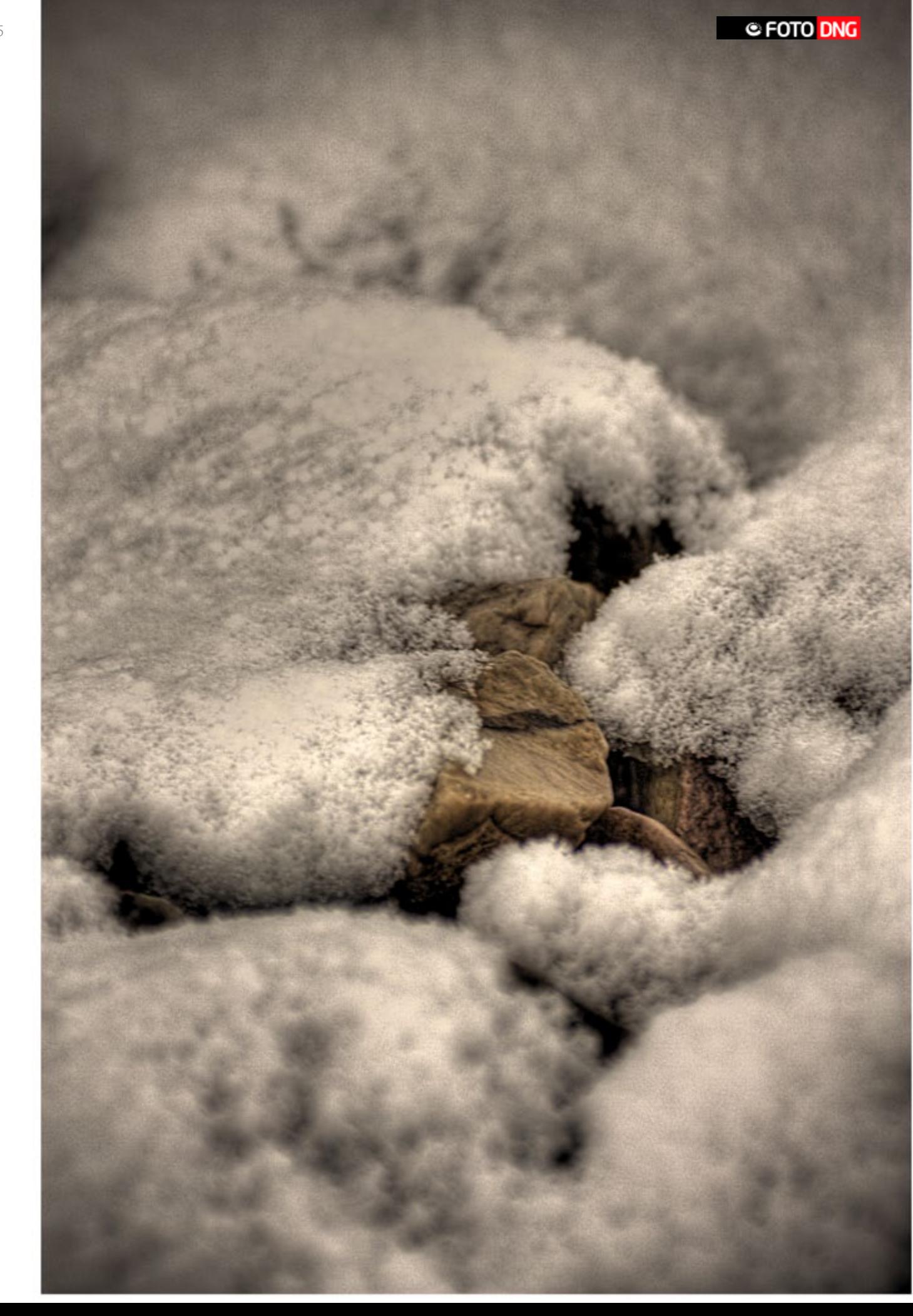

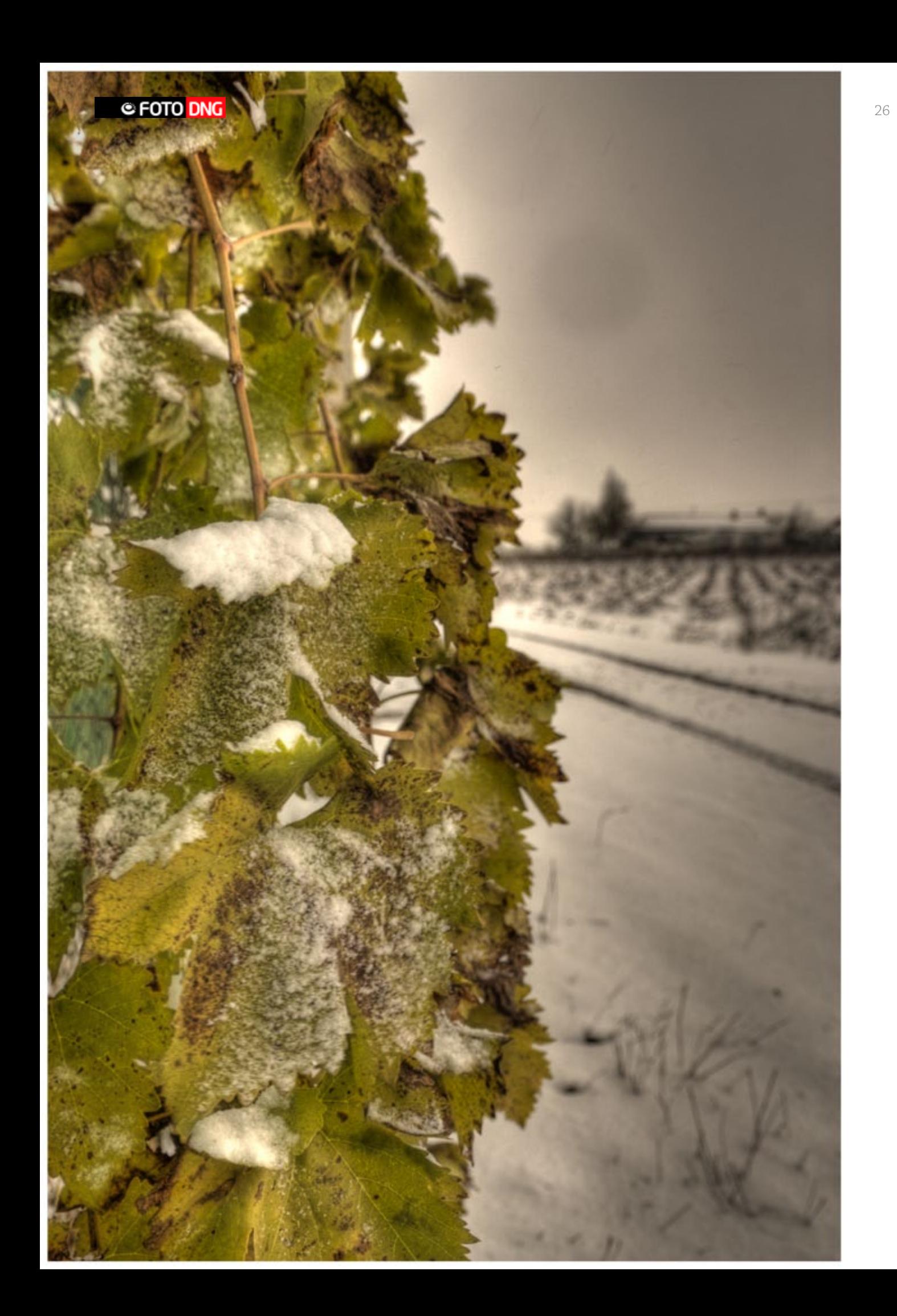

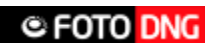

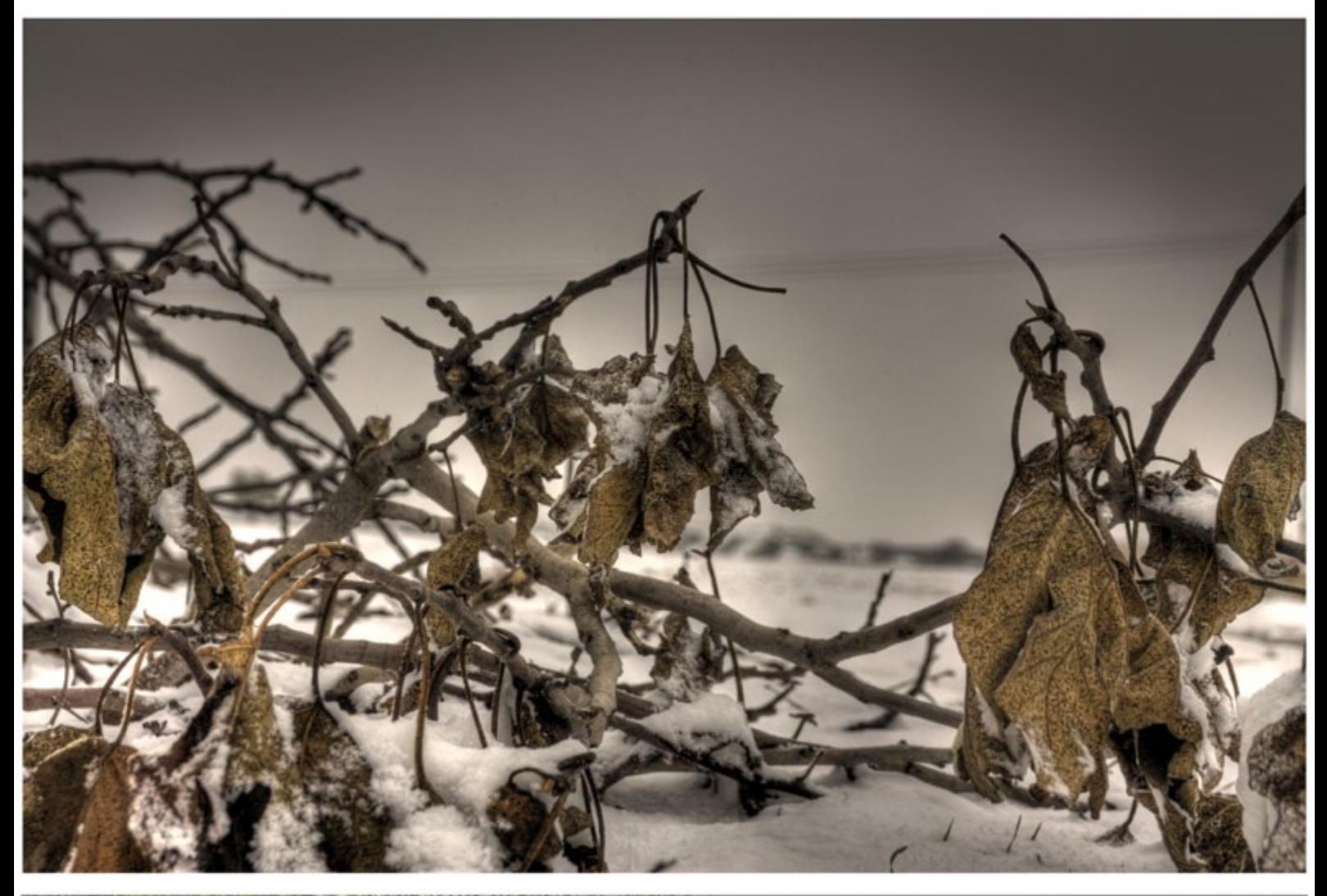

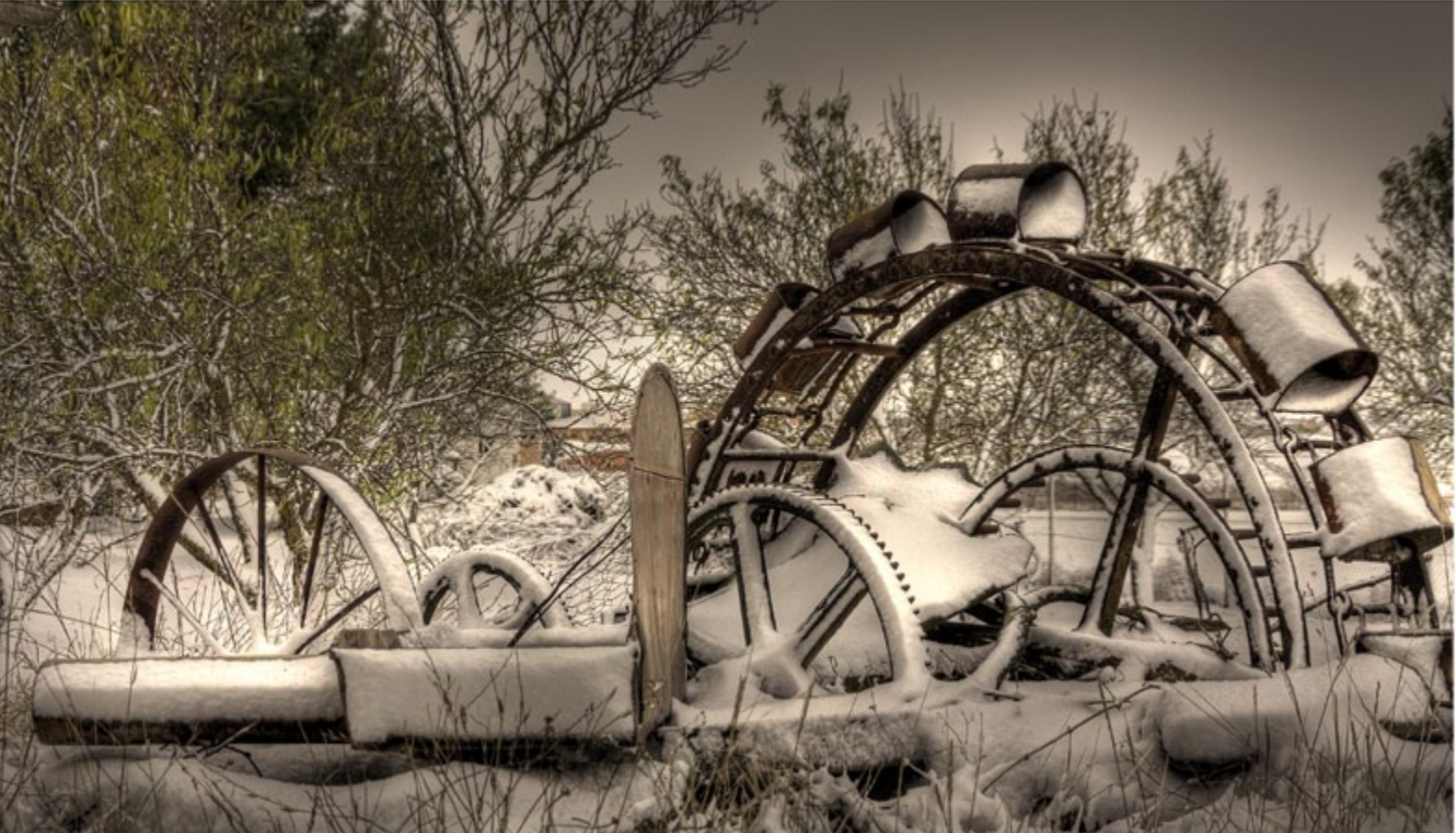

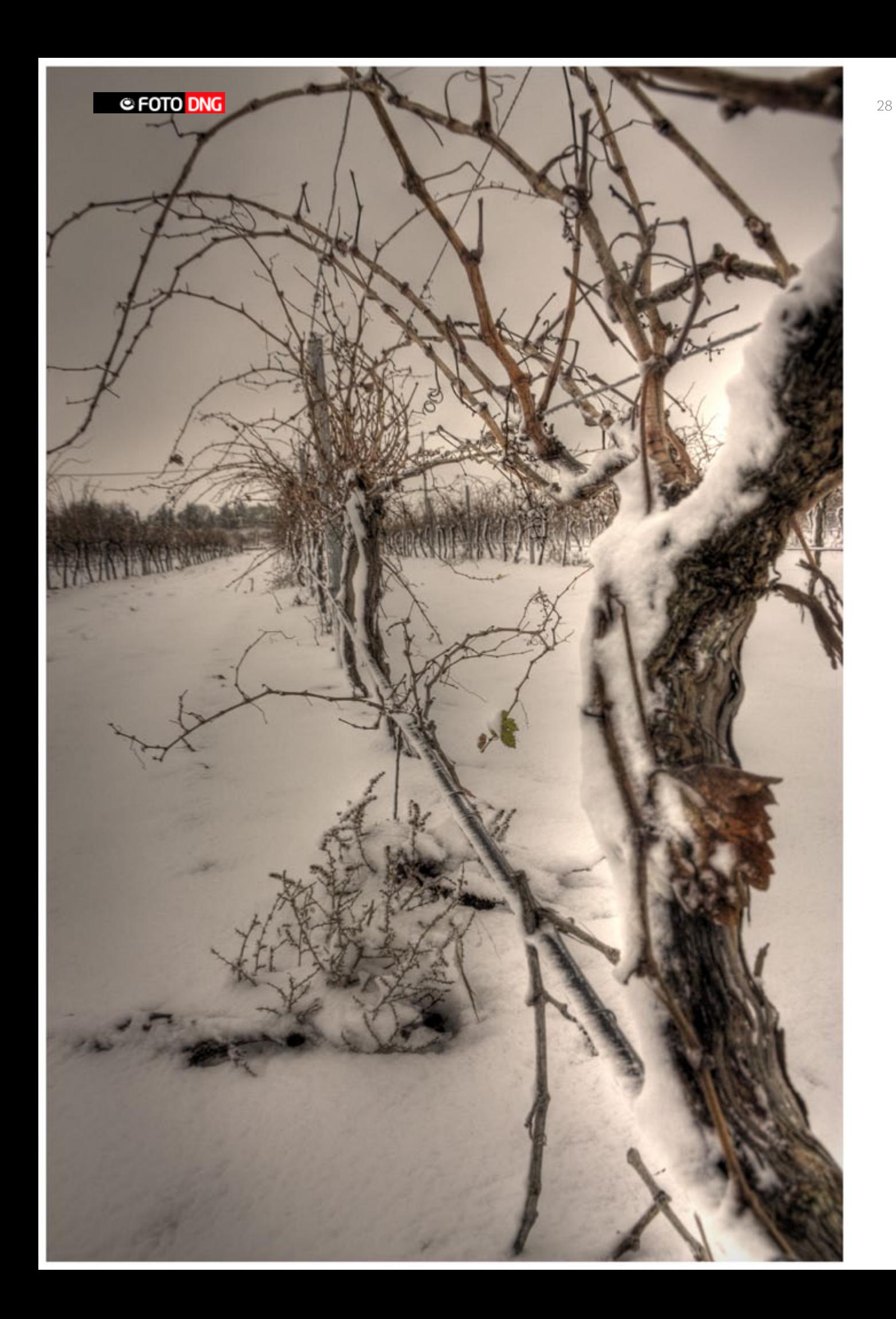

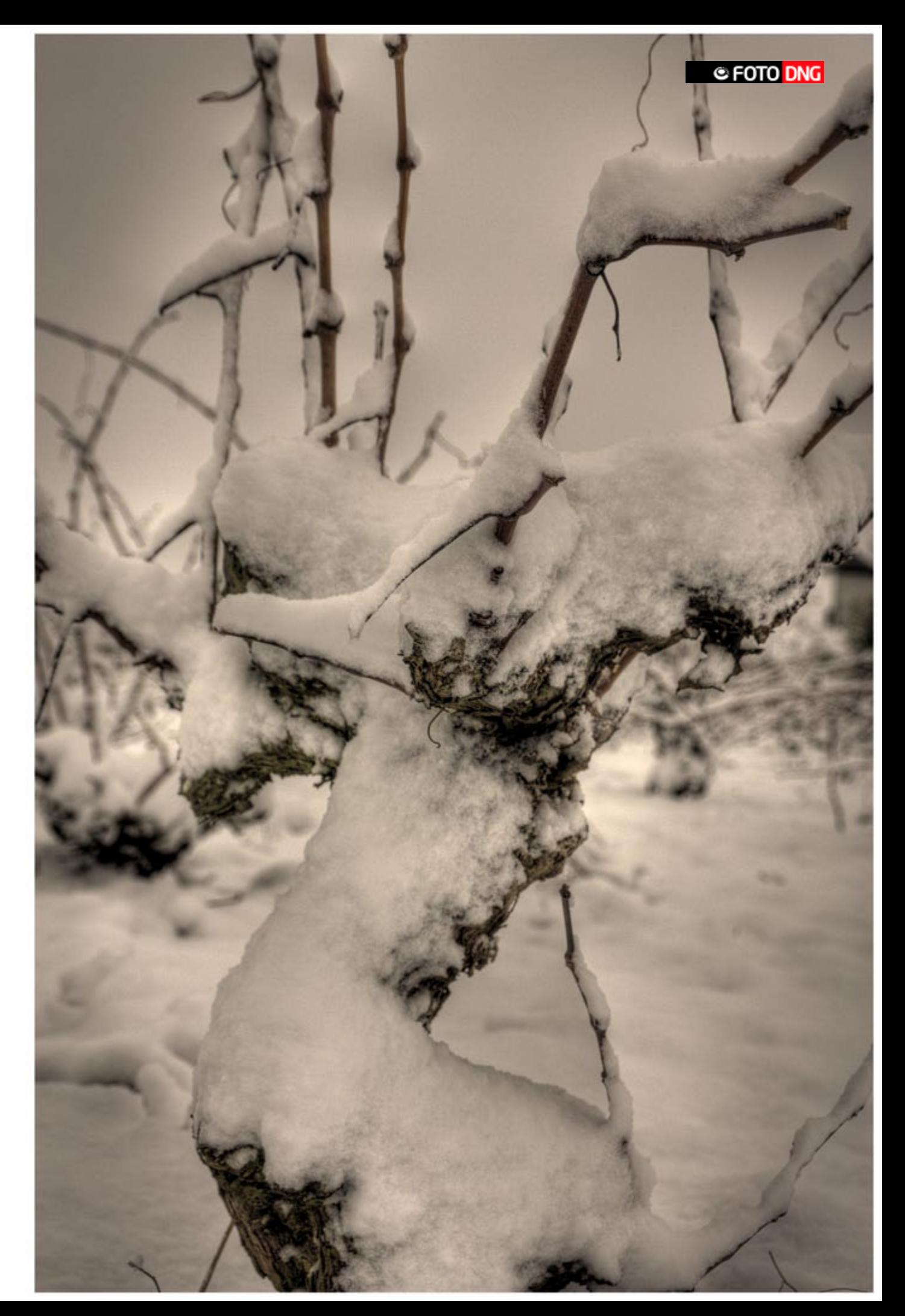

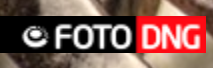

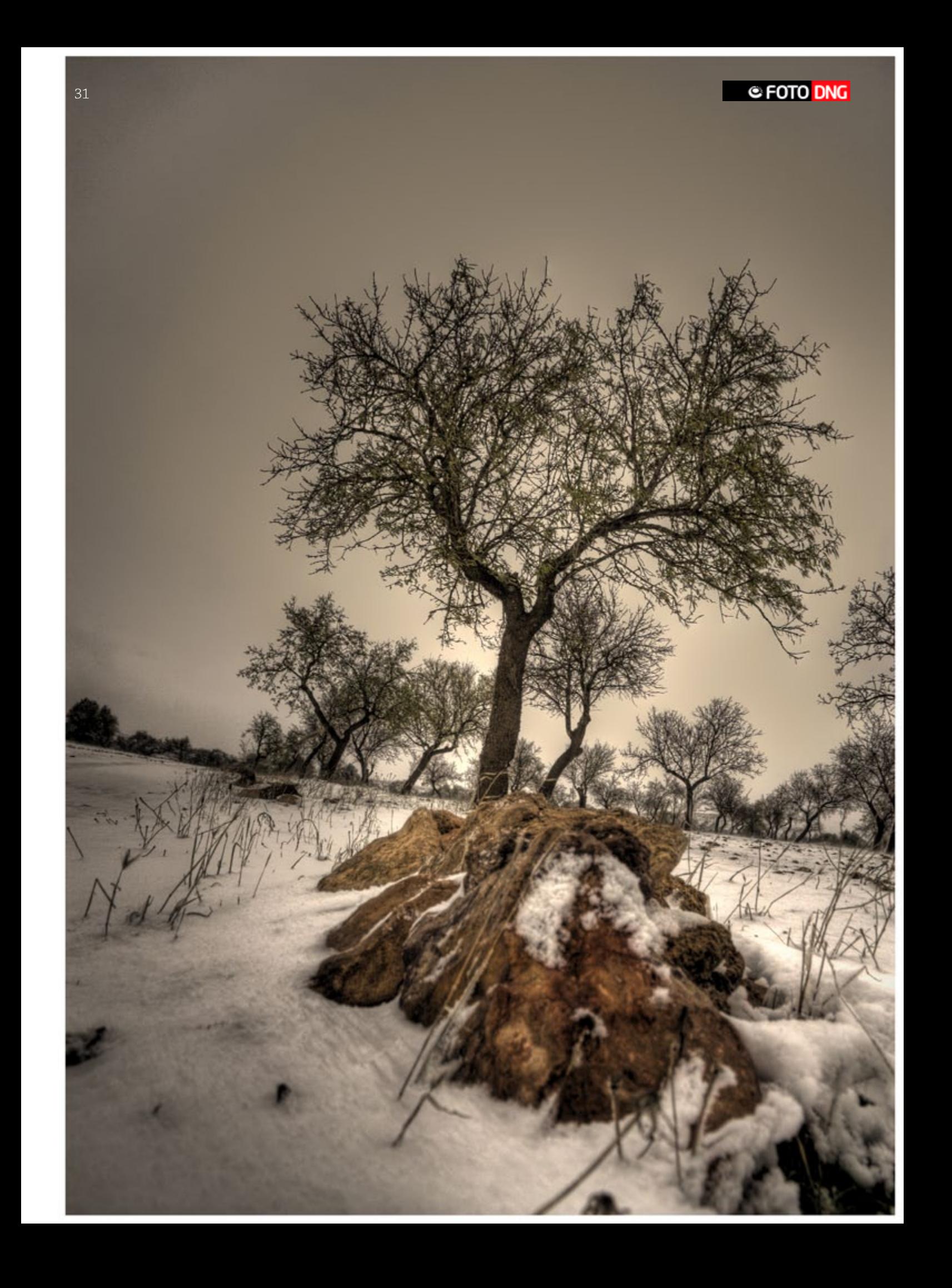

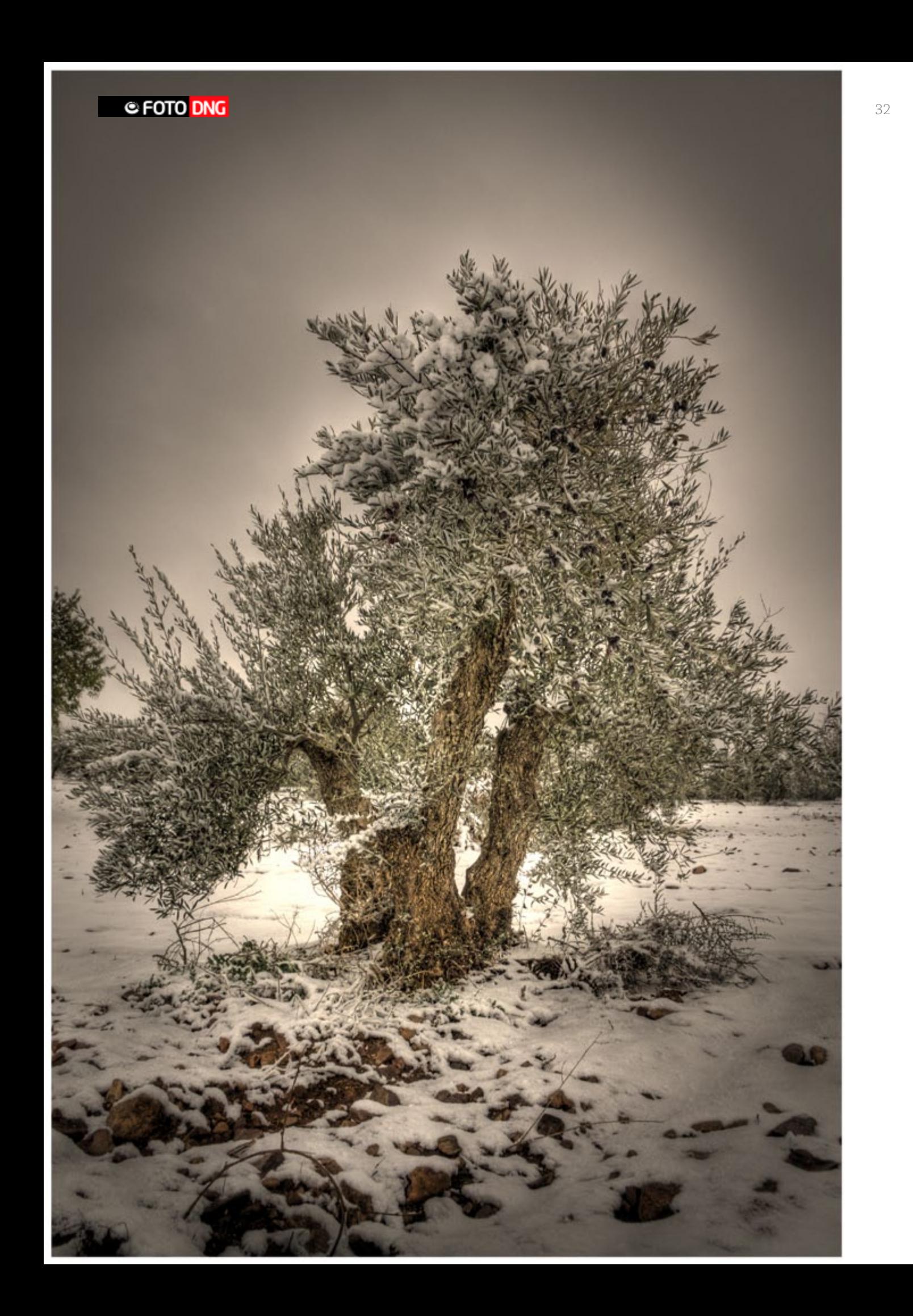

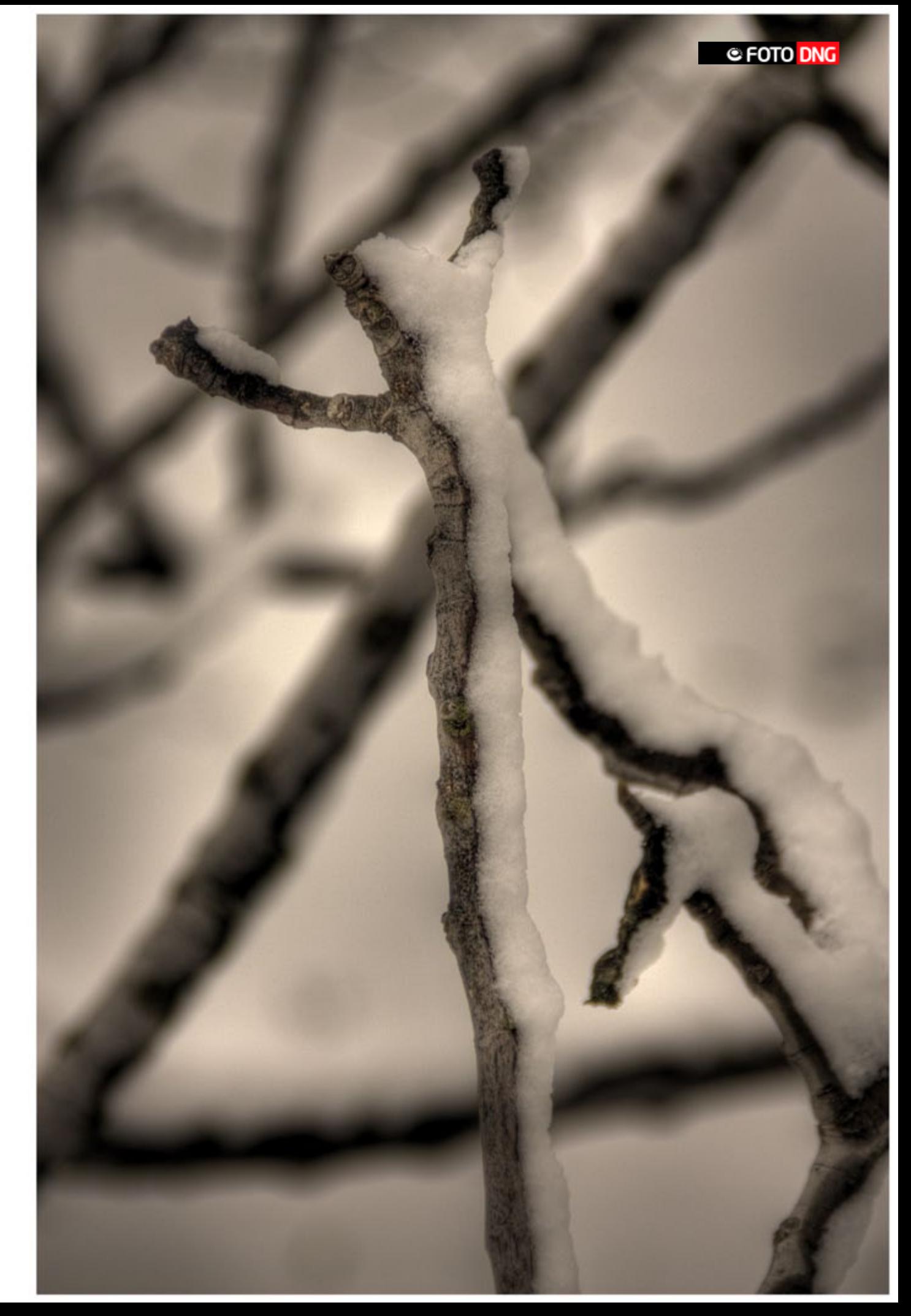

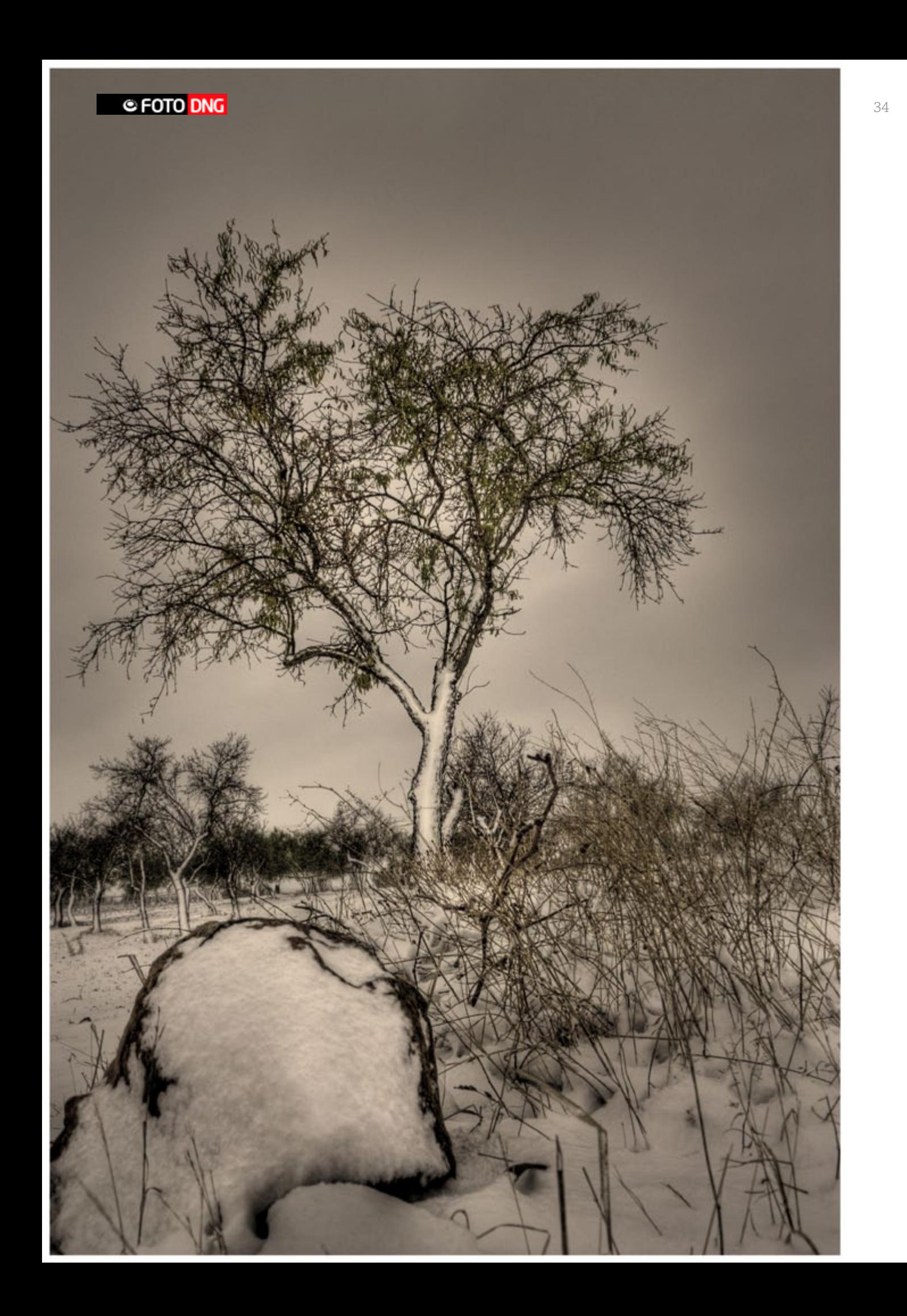

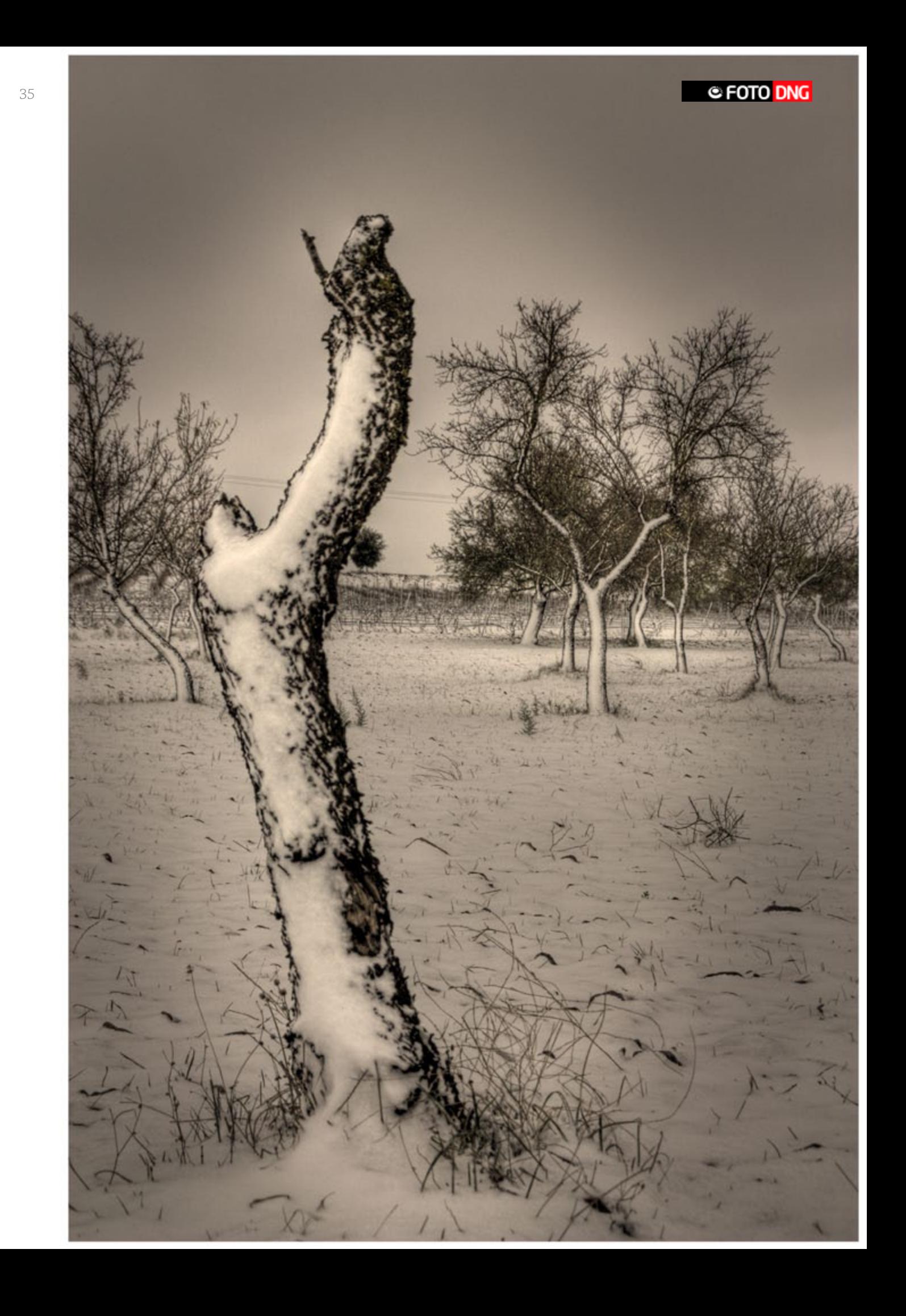

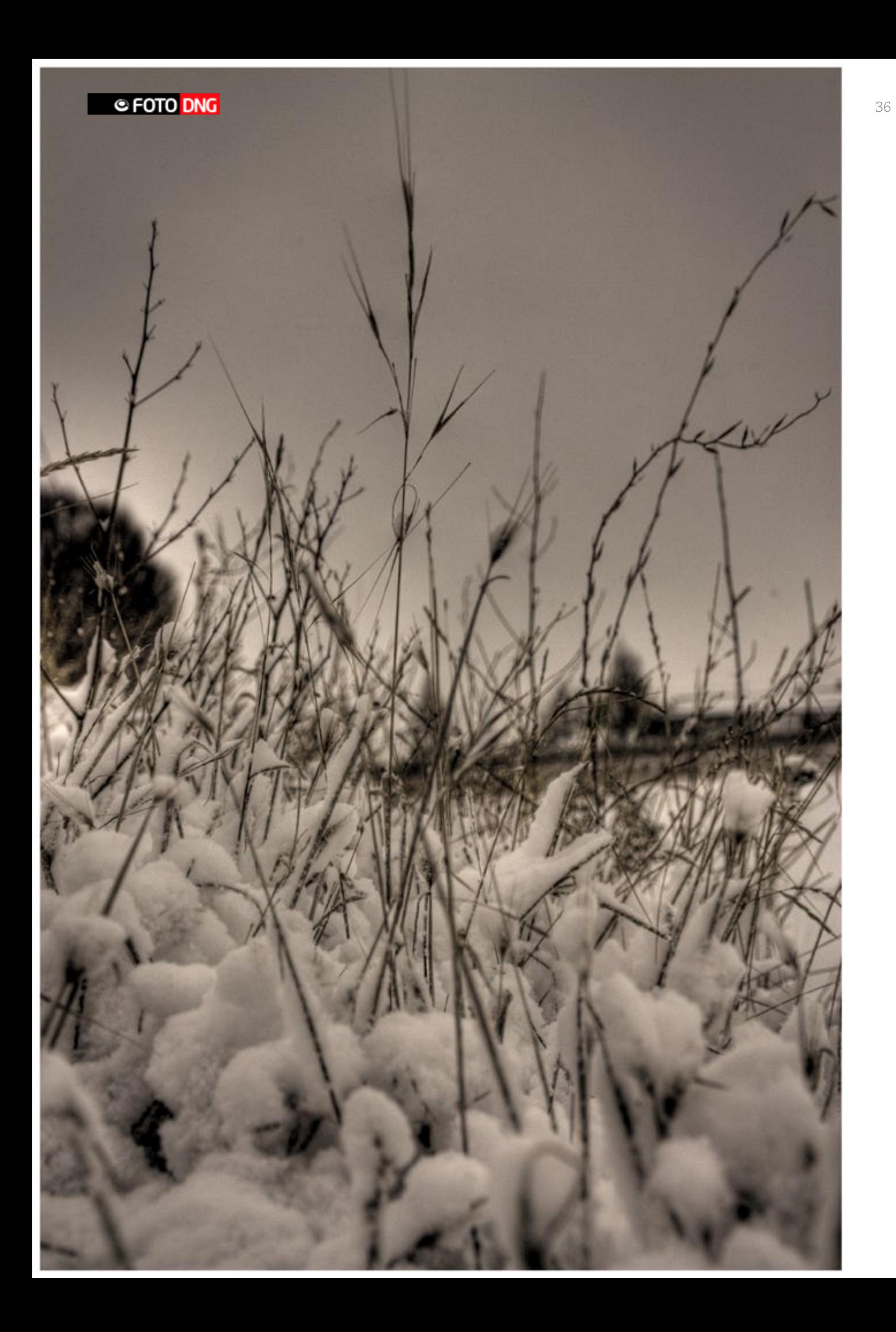
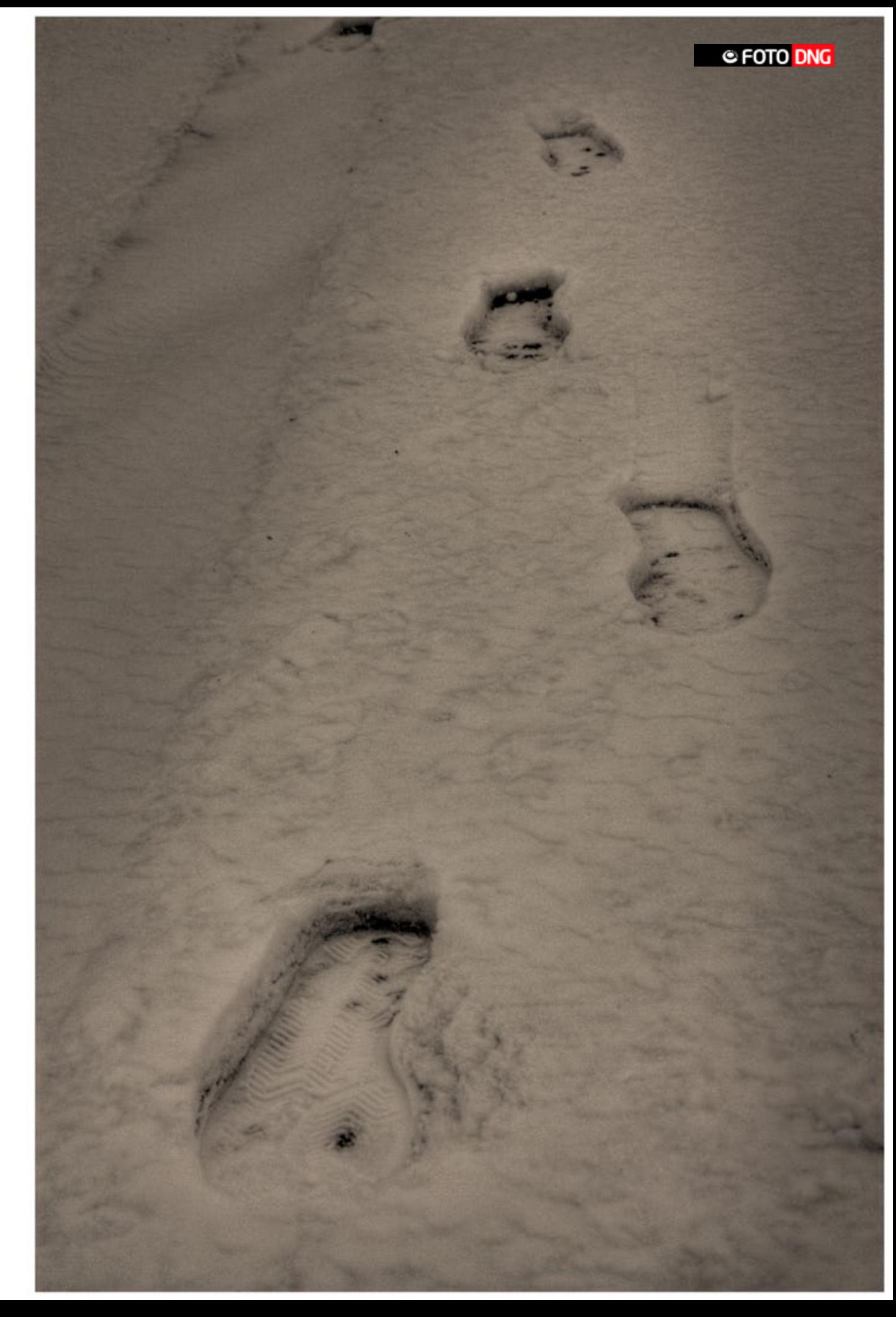

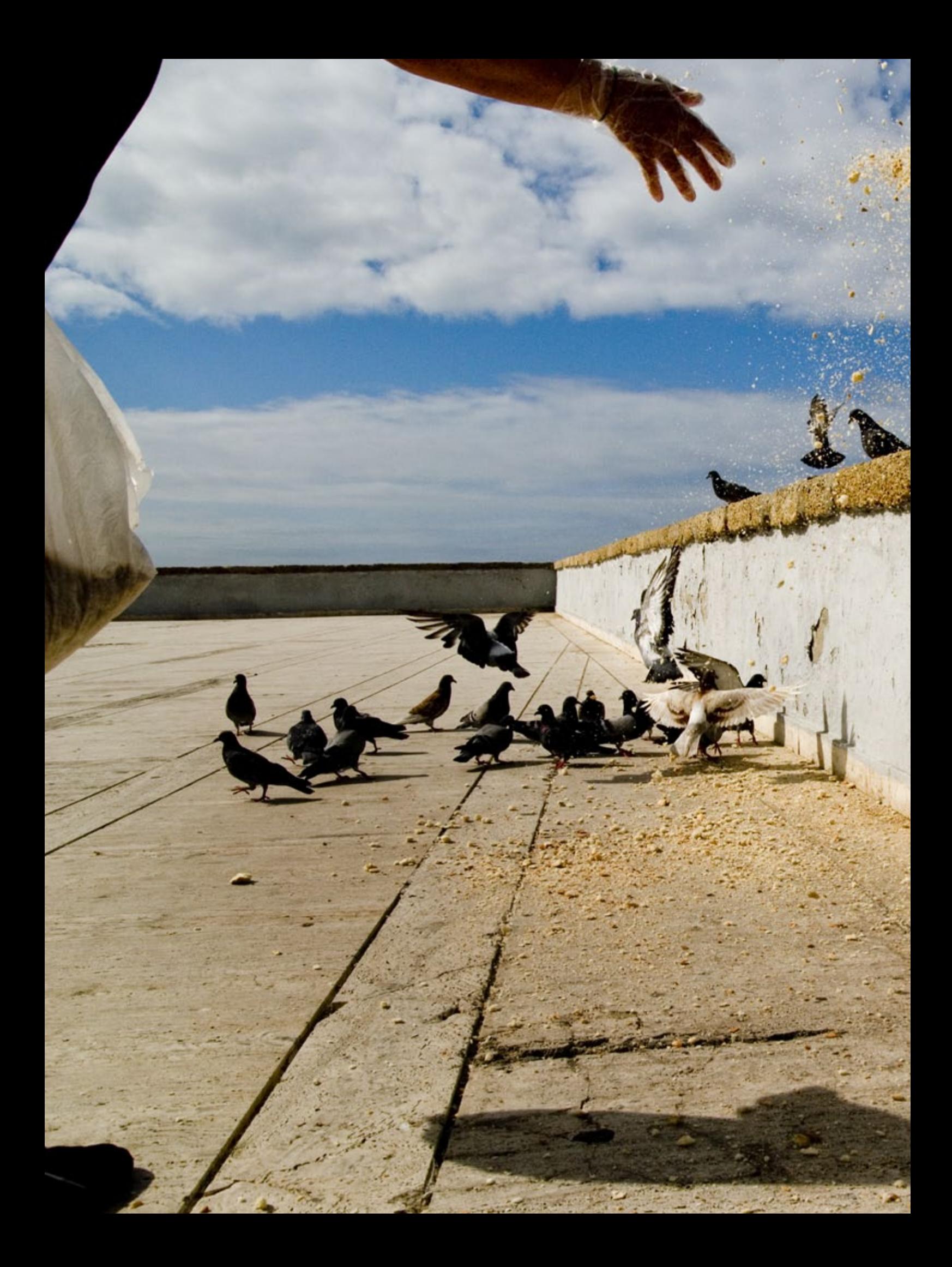

# La Viña

*Por Antonio López Díaz* ٩, *<http://www.lasfotosdelopez.blogspot.com/>*

egún el primer informe sobre salud y desigualdades sociales y de género en Andalucía impulsado por la Asociación para la Defensa de la Sanidad Pública de Andalucía los hombres del barrio de "La Viña" tienen una esperanza de vida ocho años menor que el resto de los habitantes de la ciudad de Cádiz. La Viña es un antiguo barrio de pescadores, un barrio de trabajadores con calles estrechas y empedradas con olor a pueblo y sabor a mar, es el lugar donde se esconde el alma de Cádiz. Un lugar donde cualquier mortal desearía vivir, aunque fueran ocho años menos

### **Biografía de Antonio López Díaz:**

Nací en el madrileño barrio de Carabanchel en 1972. En el año 99 con 26 años, me apunto a un curso de fotografía en la escuela EFTI.

 La visita a las exposiciones de Ramón Masats en el Círculo de Bellas Artes en Madrid (1999), y de Navia "Pisadas Sonámbulas- Lusofonias" (2001), terminan de convencerme del tipo de imágenes que quiero conseguir y a que me quiero dedicar.

Posteriormente he realizado talleres con Luis Baylón, Eduardo Momeñe, Carlos de Andrés, Alex Webb y Navia.

En la actualidad trabajo como profesor de fotografía en la escuela Man Ray de fotografía, y en la Casa de la Juventud de Boadilla del Monte, ambas en Madrid.

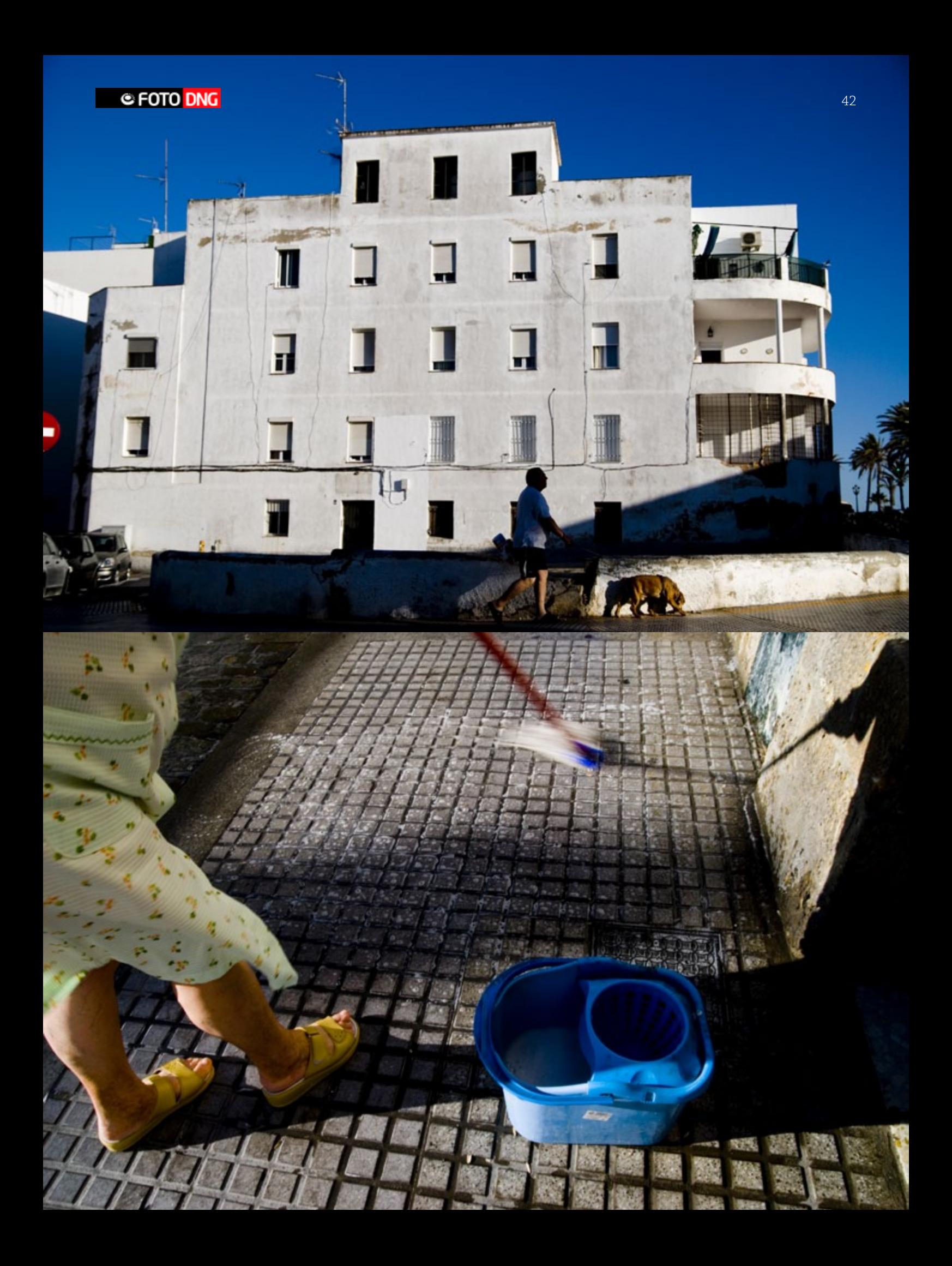

**C** FOTO DNG

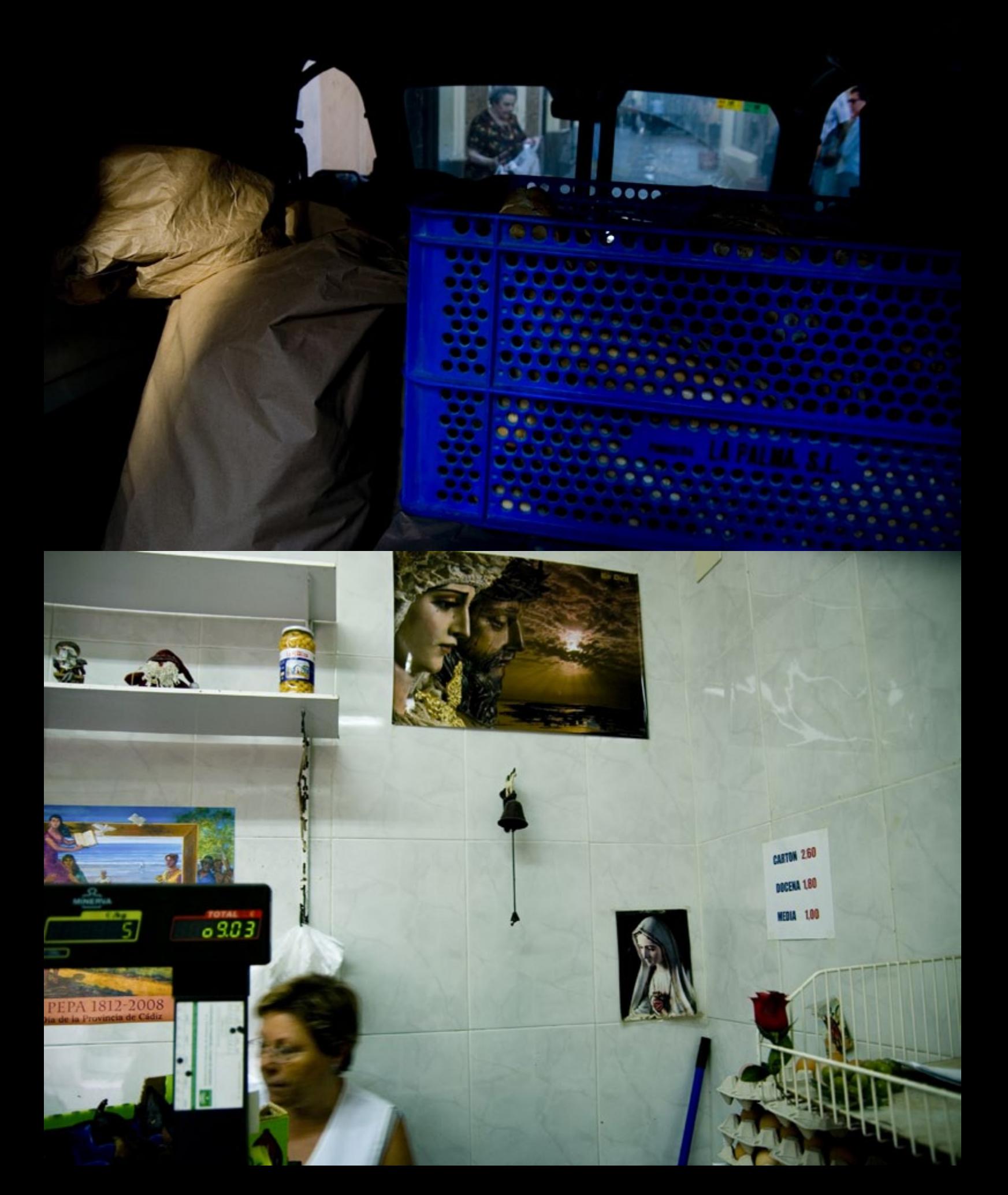

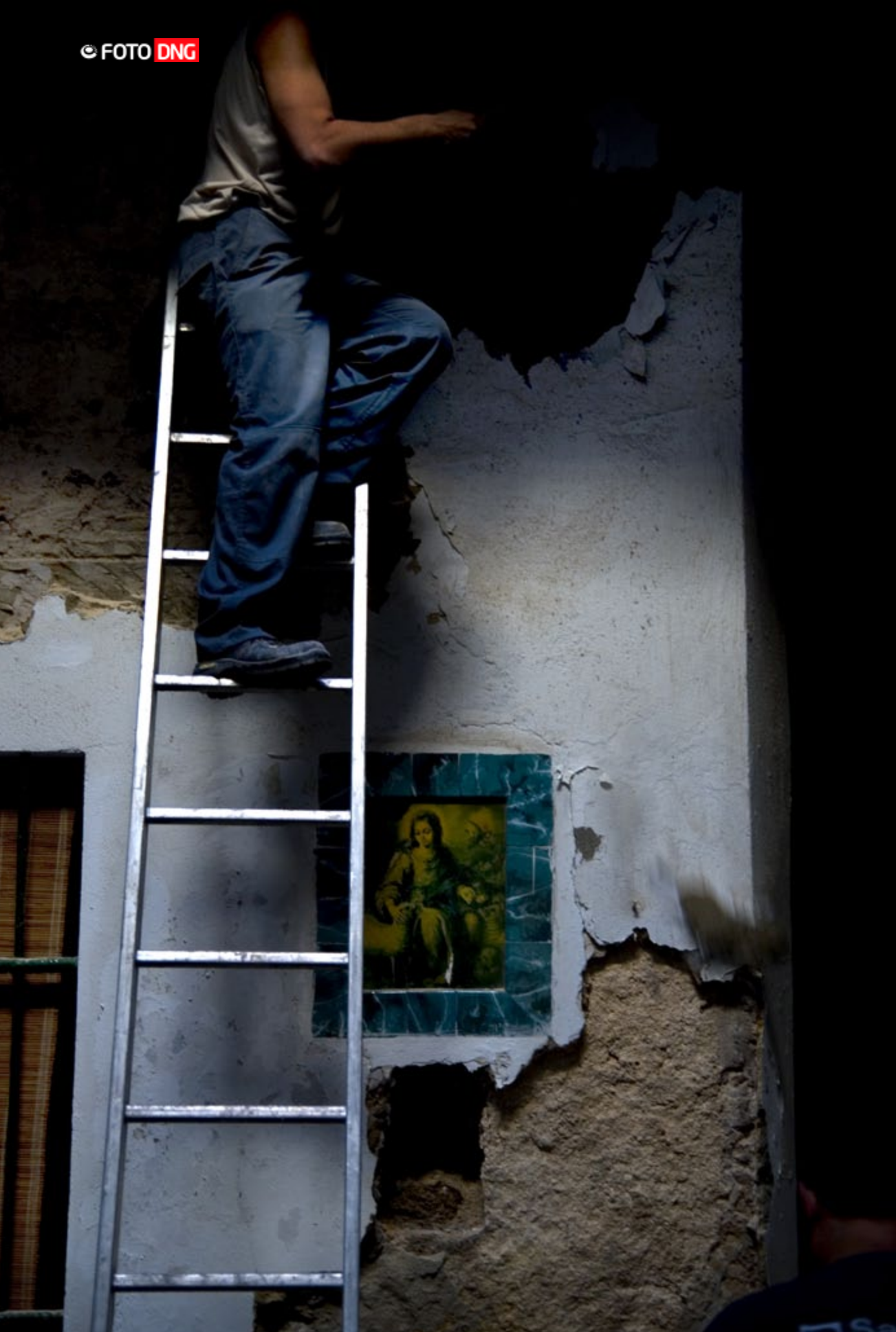

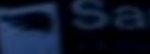

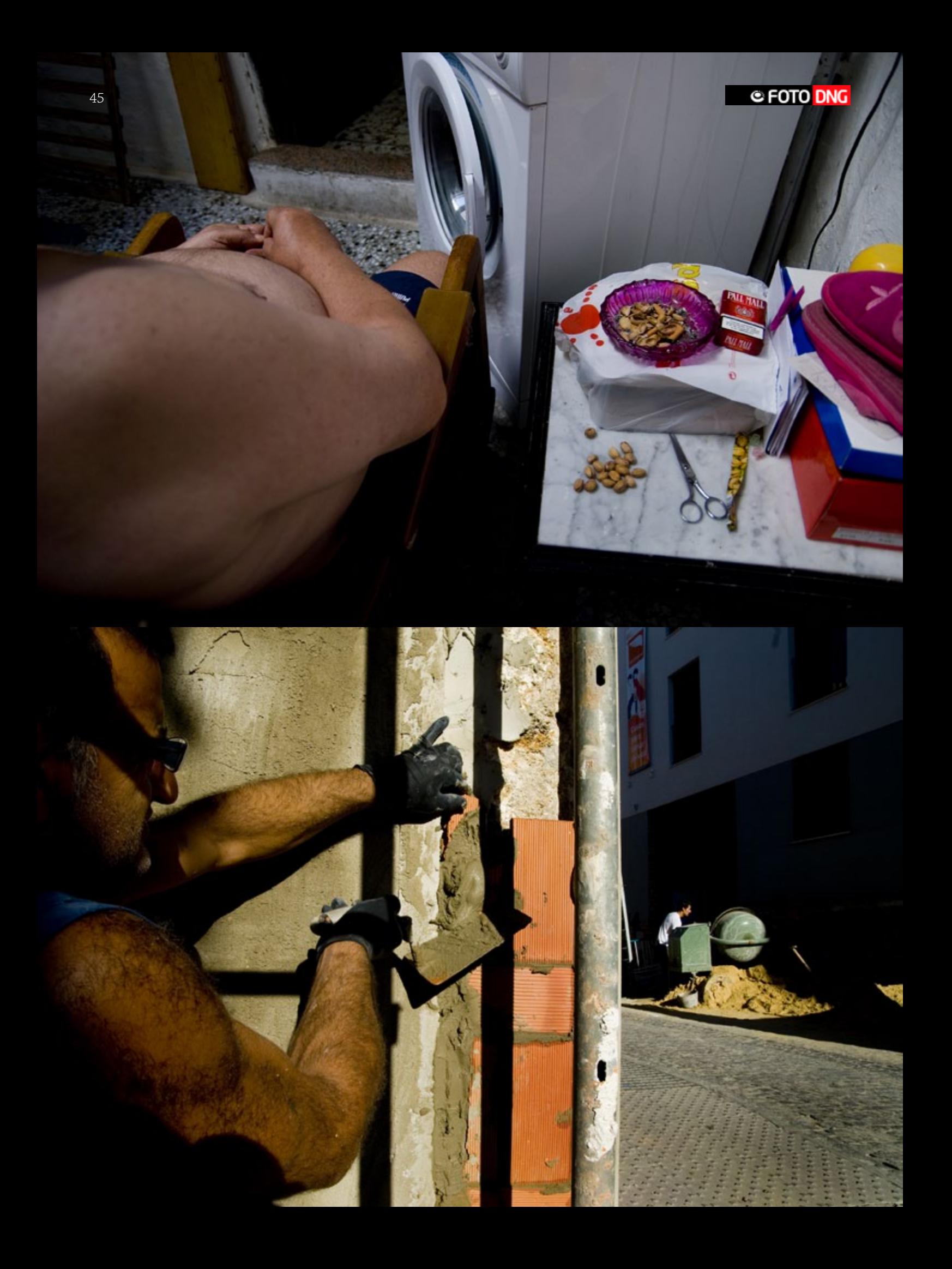

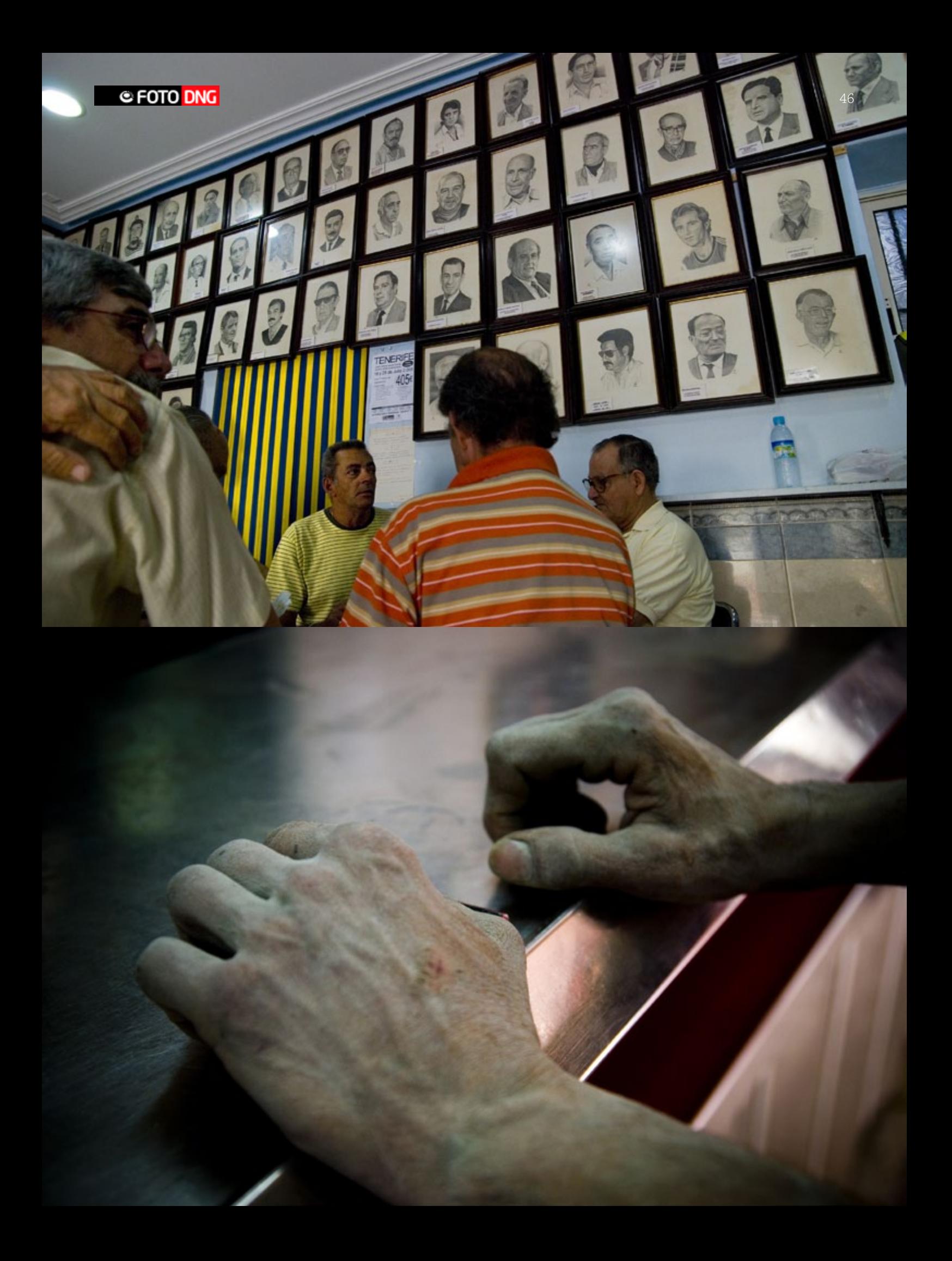

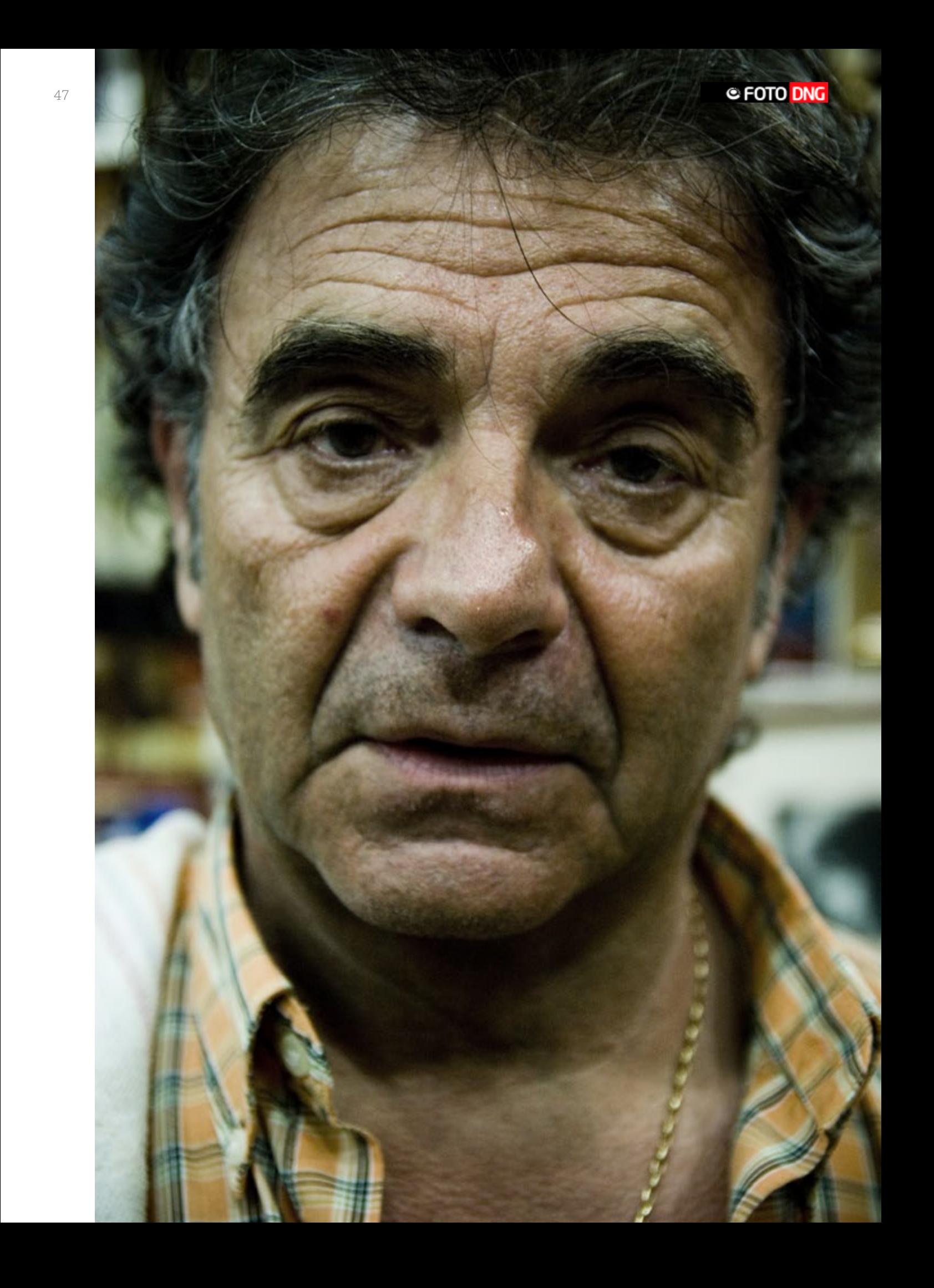

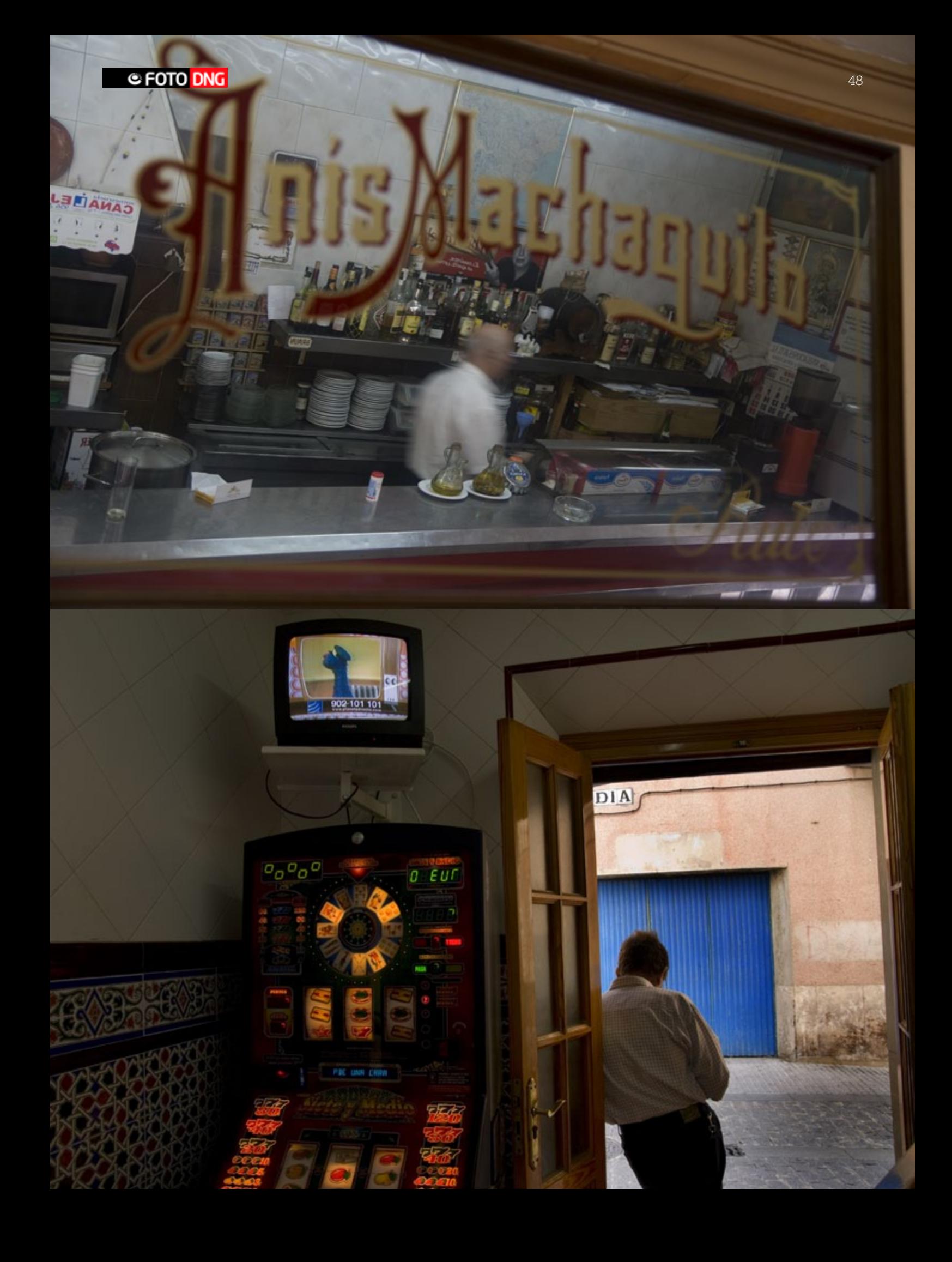

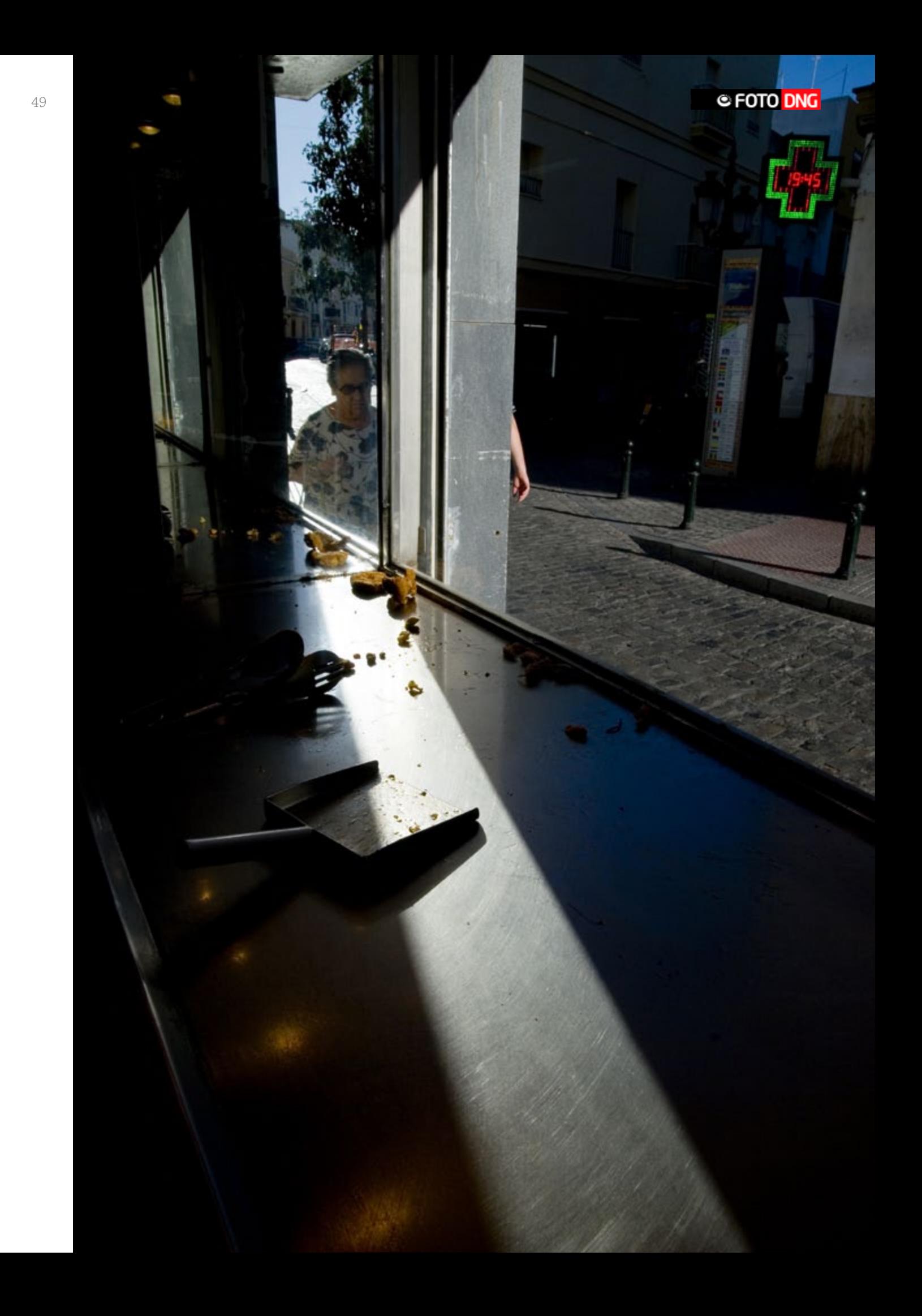

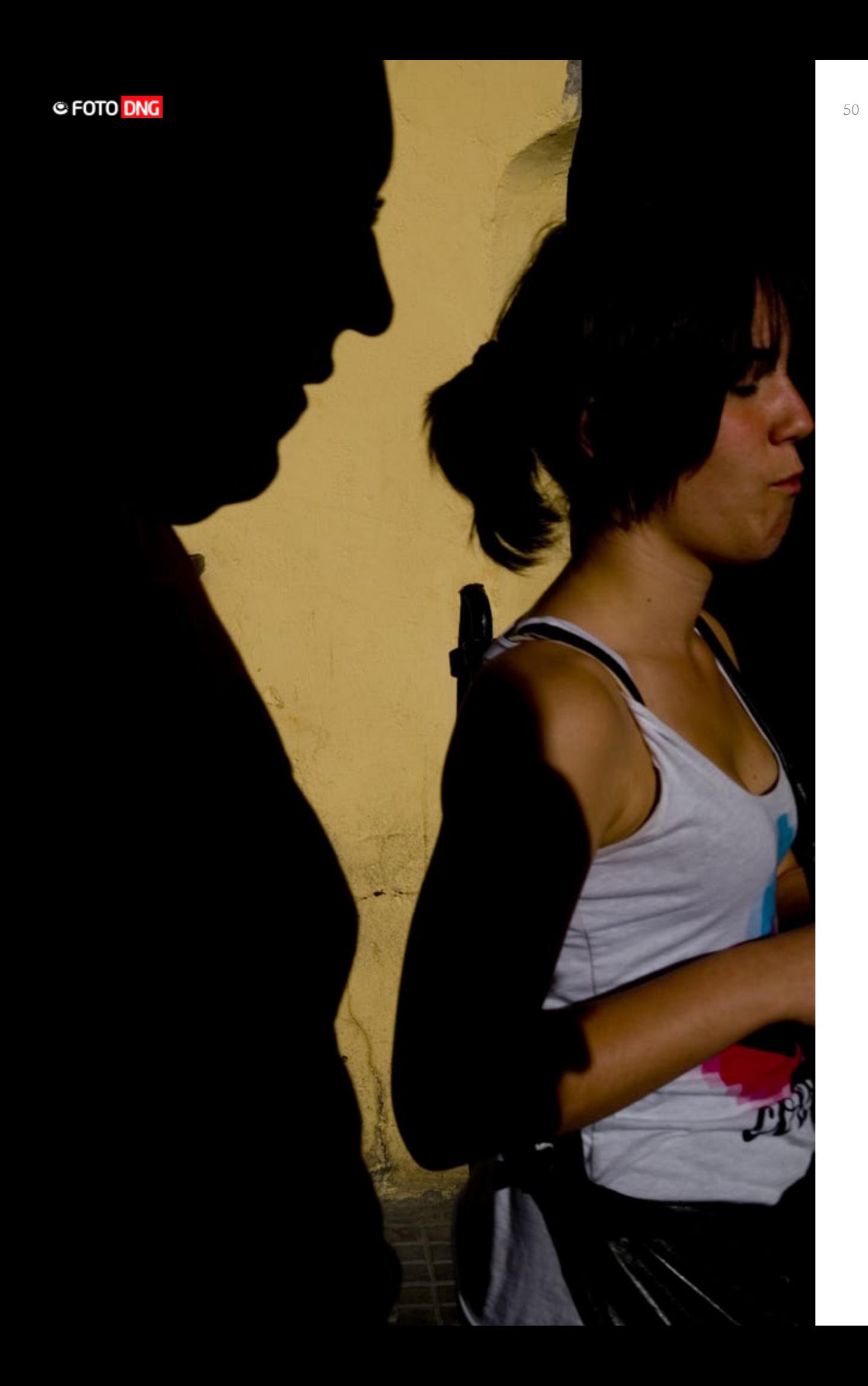

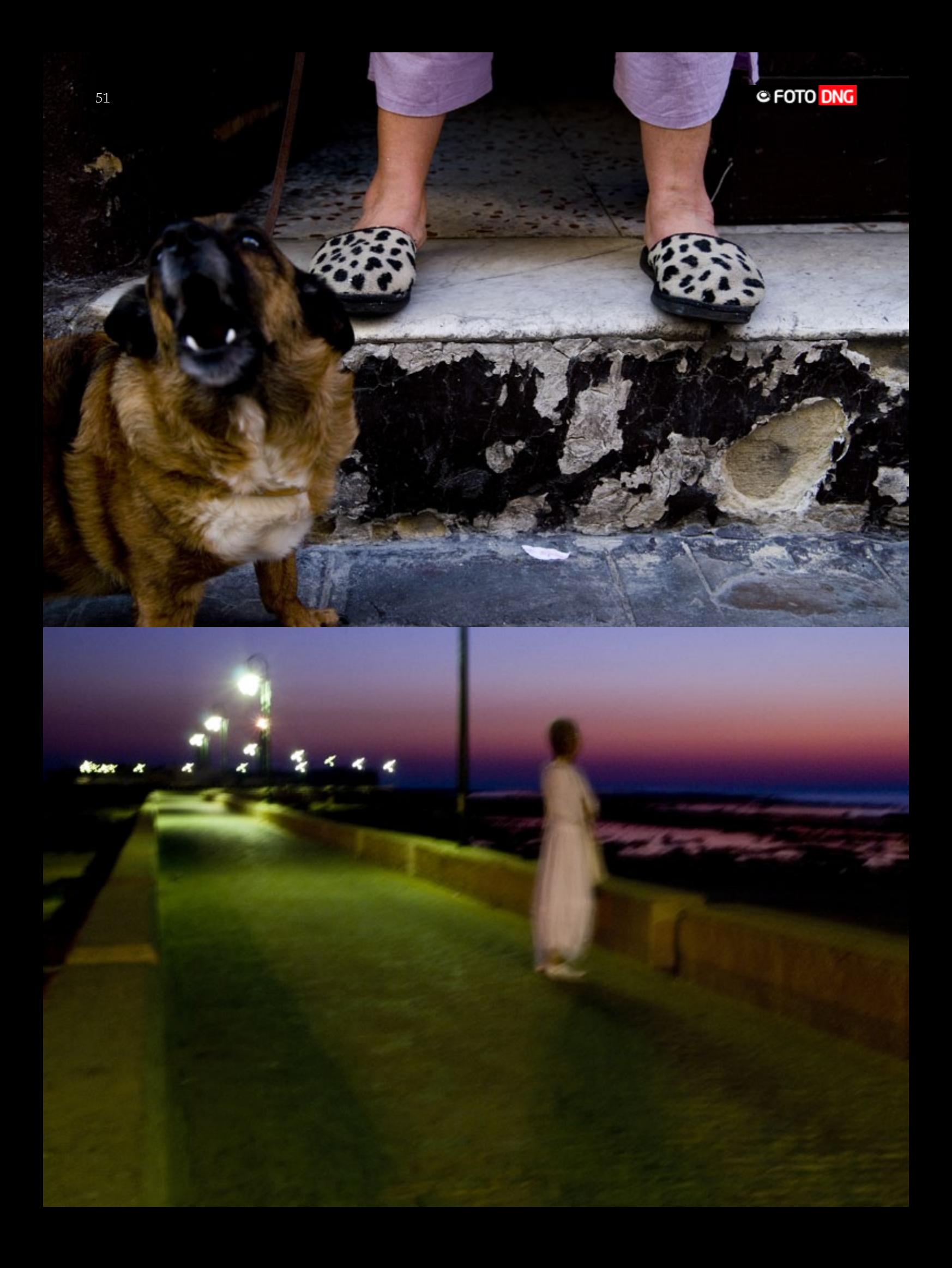

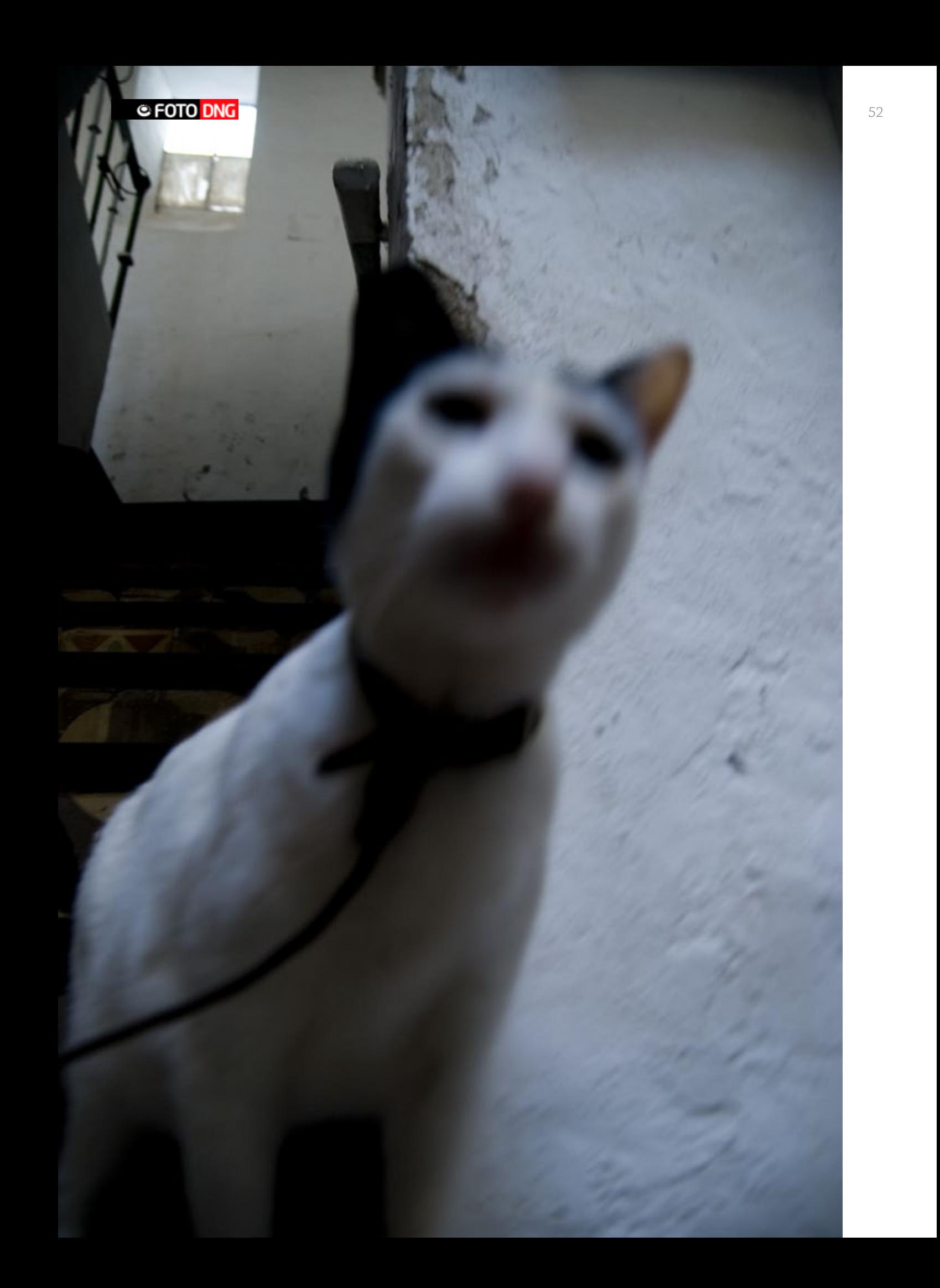

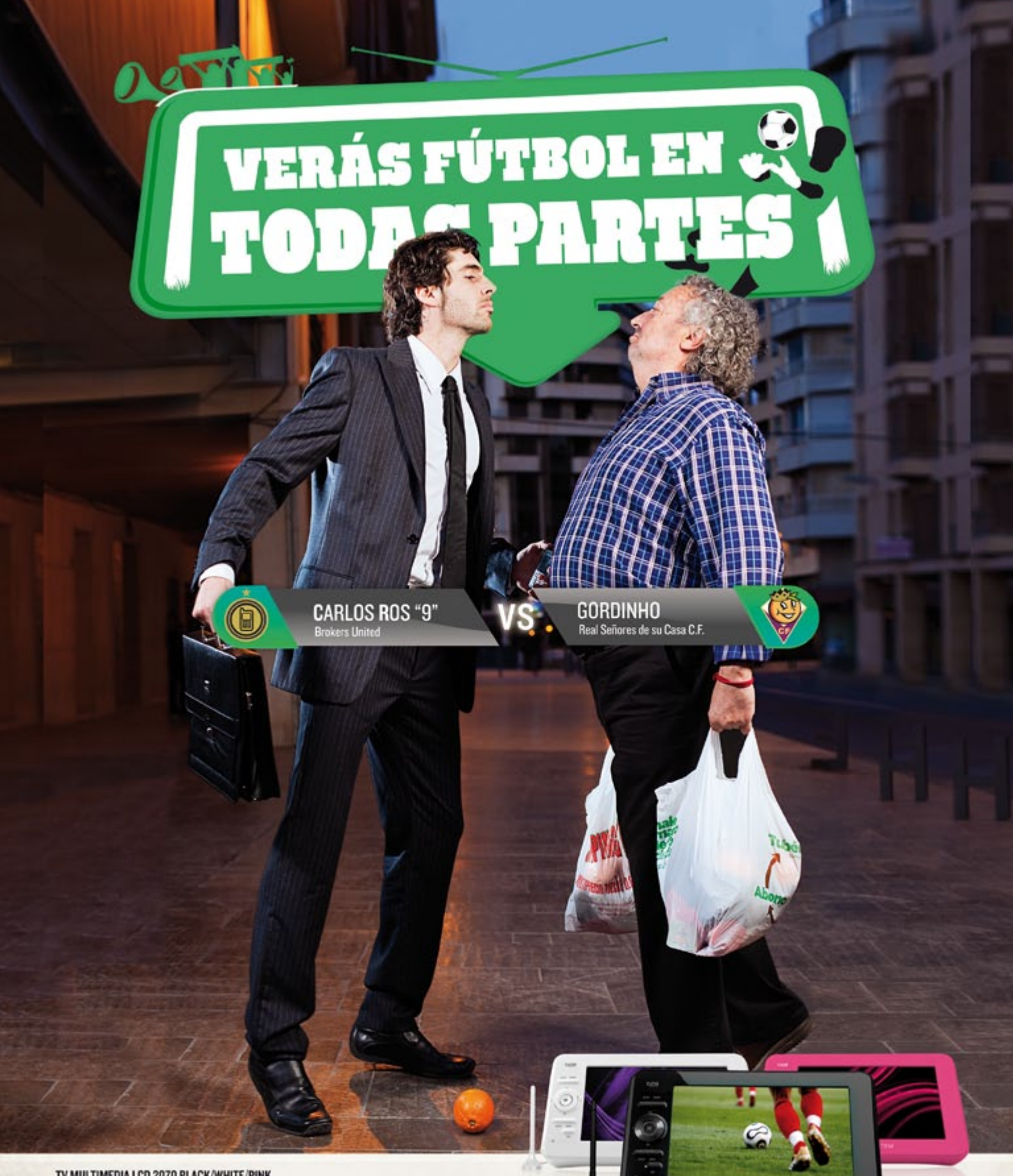

### TV MULTIMEDIA LCD 2070 BLACK/WHITE/PINK

.<br>Saca la pasión por el fútbol que llevas dentro y no te pierdas, estés dende estés, ni un minuto del partido de tu equipo.<br>Con la TV multimédia de Energy Sistem verás toda la TDT, todos los canales,cuando y donde quieras.

Características técnicas: TV PORTÁTIL LCD de 7" y 9" con TDT grabador y batería recargable. Graba en dispositivos externos (pen drives, discos duros). A través del puerto USB o lector de tarjetas puedes reproducir videos DivX, fotos www.energysistem.com

PVPr con IVA 7" 94,90 €<br>PVPr con IVA 9" II9,00 €

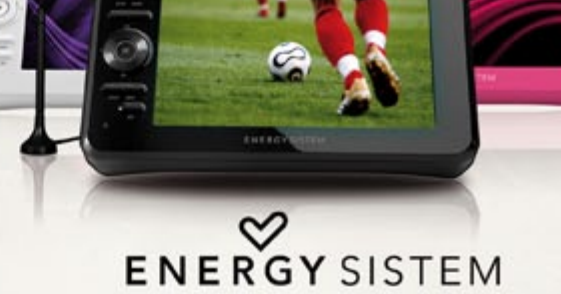

### Recuerdos de Sunion

*Por Galani Kiourtzi [www.flickr.com/photos/biskoto/](http://www.flickr.com/photos/biskoto/)*

*Y Enrique M. González Crespo [www.flickr.com/photos/enrique\\_gonzalez/](http://www.flickr.com/photos/enrique_gonzalez/)*

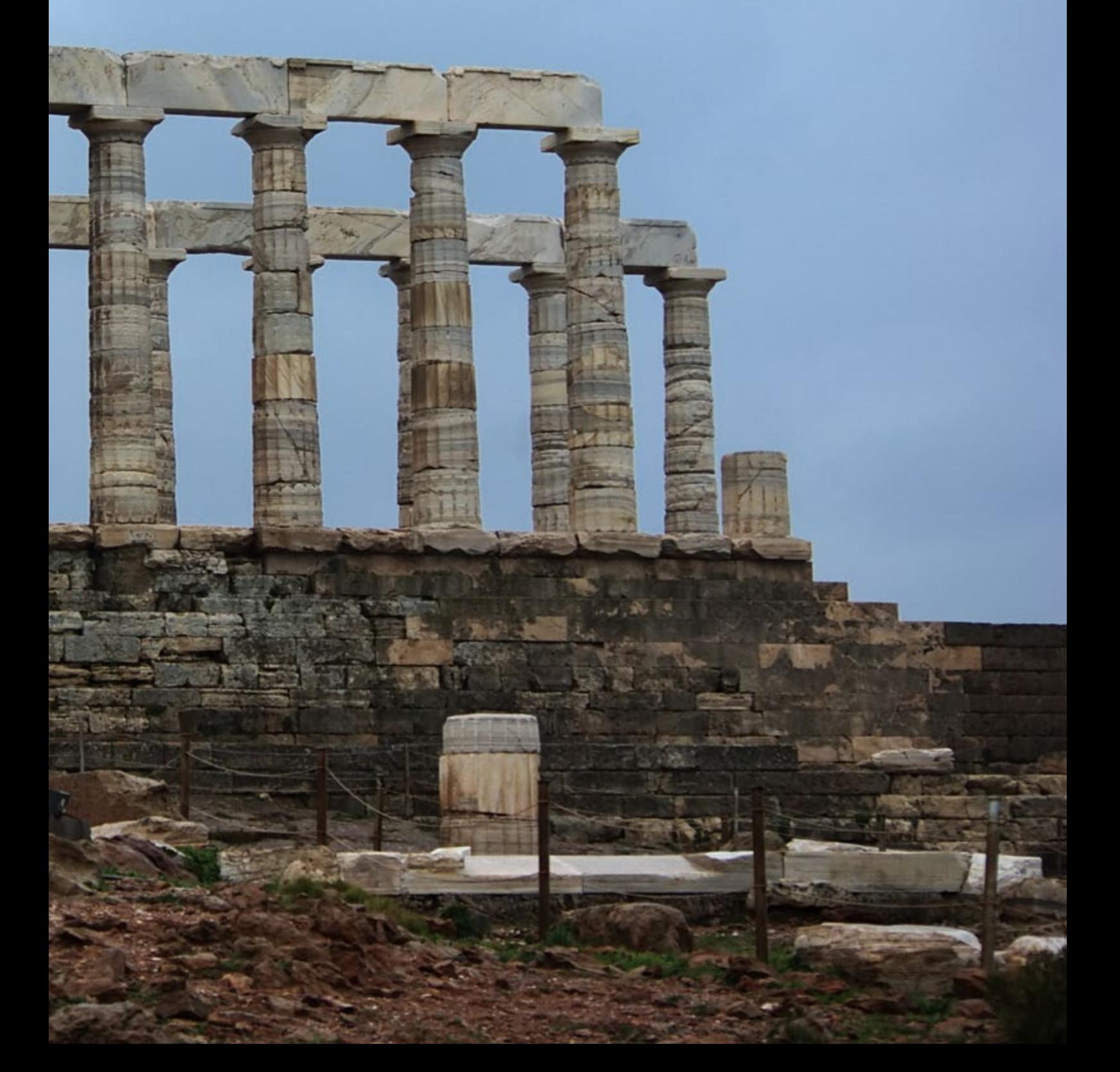

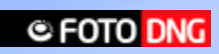

A 65 km al sureste de Atenas, en el Ática, se encuentra el cabo Sunión (en griego Σούνιον). En la antigüedad, el promontorio fue usado para divisar a los barcos que se acercaban a Atenas antes de que arribaran, después el cabo Sunión (en griego Σούνιον). En la antigüedad, el promontorio fue usado para divisar a los barcos fue fortificado para proteger la importación de grano.

En el cabo hay dos templos, uno dedicado a Atenea y otro a Poseidón.

Frustrados por no poder coger un barco para ir a Aegina por los vientos de más de 100 km/h, nos cogimos un autobús y nos fuimos para allá.

El conductor del autobús nos miraba y sonreía y al final nos deseó buena suerte.

Teníamos que haberle echo caso y habernos amarrado un ancla al tobillo para no ser arrastrados por el viento.

### **Lluvia, viento, niebla y una perdiz. Y un día inolvidable.**

Desde luego que fue toda una sorpresa ver una perdiz en el borde del acantilado con el tiempo que hacía por allí. Pero nuestra mayor sorpresa fue verla en otro stream de flickr.

### **Templo de Poseidón**

Sobre un acantilado, en el extremo sur del cabo Sunion, dominando el mar Egeo se erige el Templo de Poseidón a 60 metros sobre el nivel del mar y emplazado sobre el templo primitivo que fue destruido durante las guerras médicas.

### **Buscando cobijo**

Y finalmente, empapados y muertos de frío, nos dirigimos al bar que está sobre el mismo cabo.

Nos dijeron que el cocinero estaba malo (o quizá hacía mucho frío para ir a trabajar) pero lo cierto es que nos cobraron una barbaridad por una cerveza, un refresco y dos sándwiches de jamón y queso.

Eso nos pasa por no llevarnos la comida de casa.

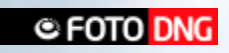

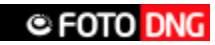

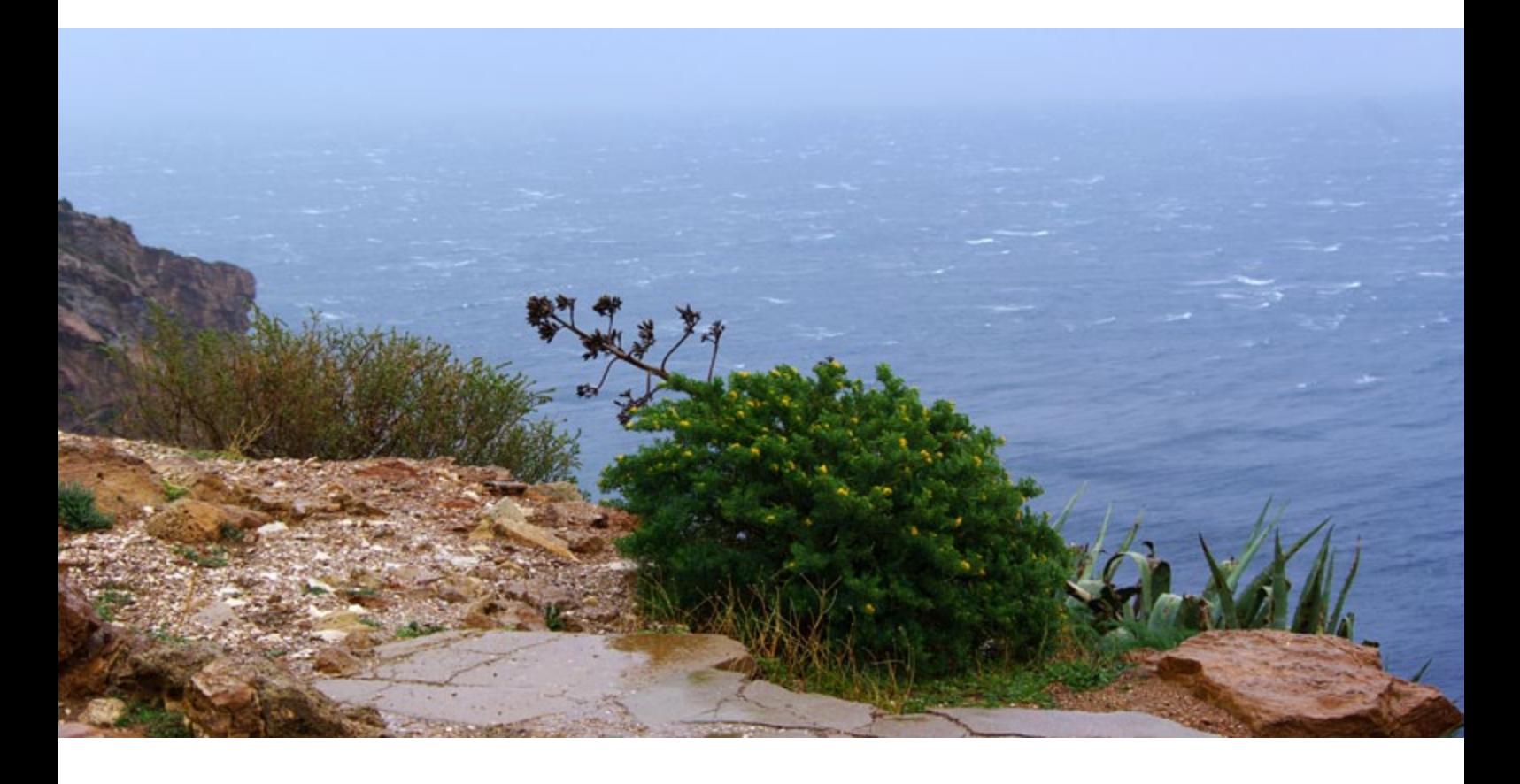

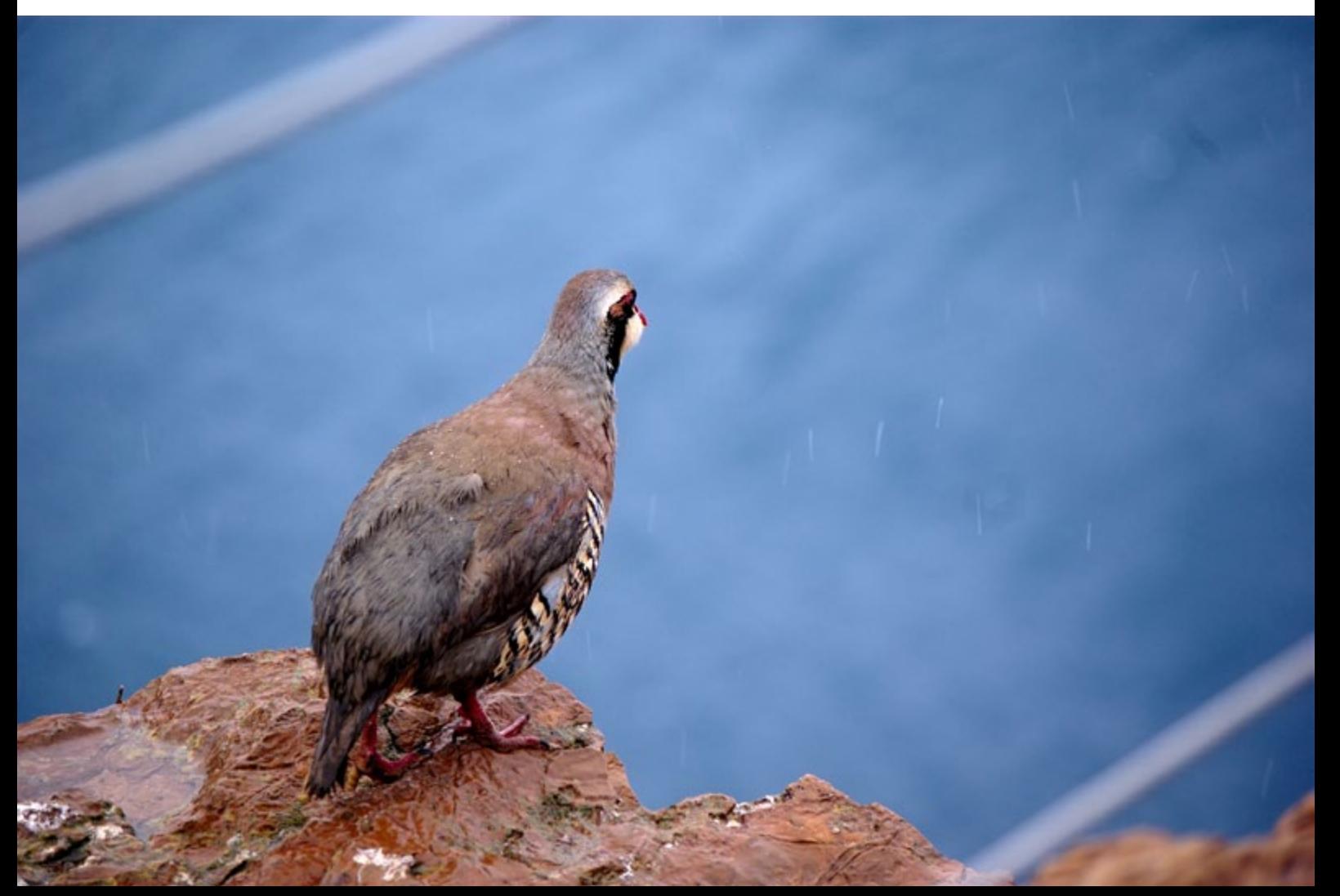

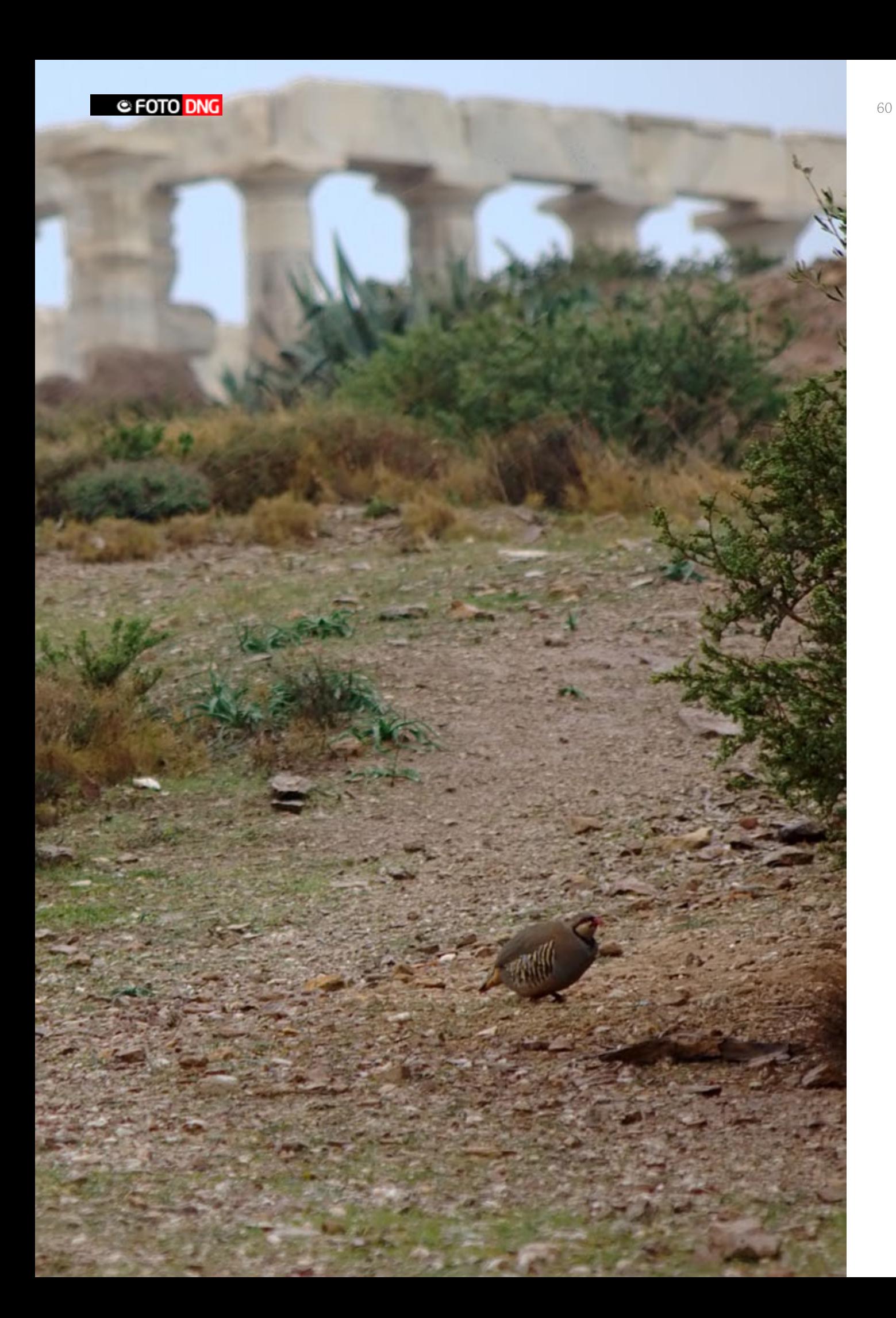

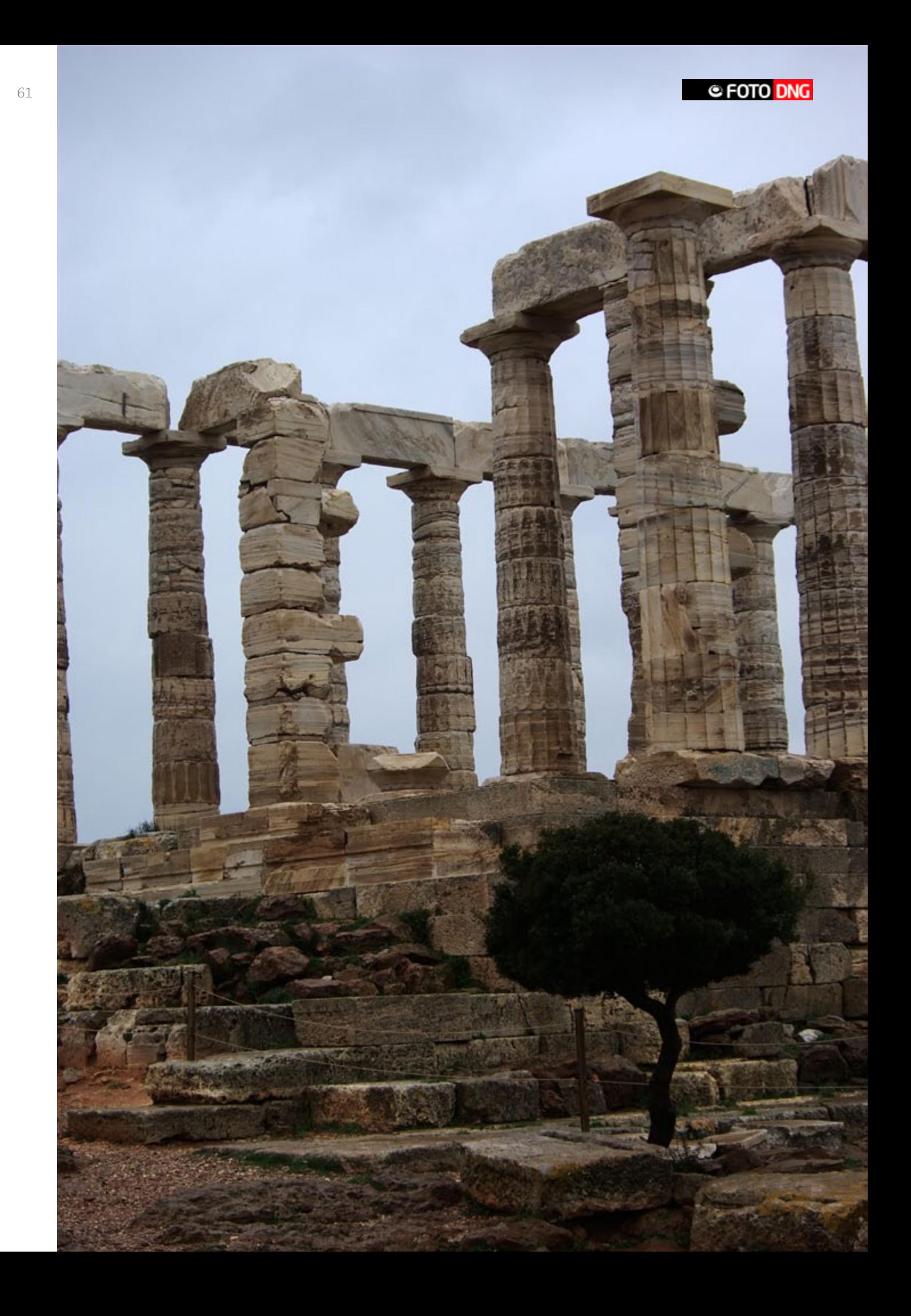

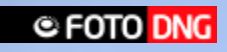

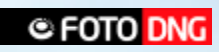

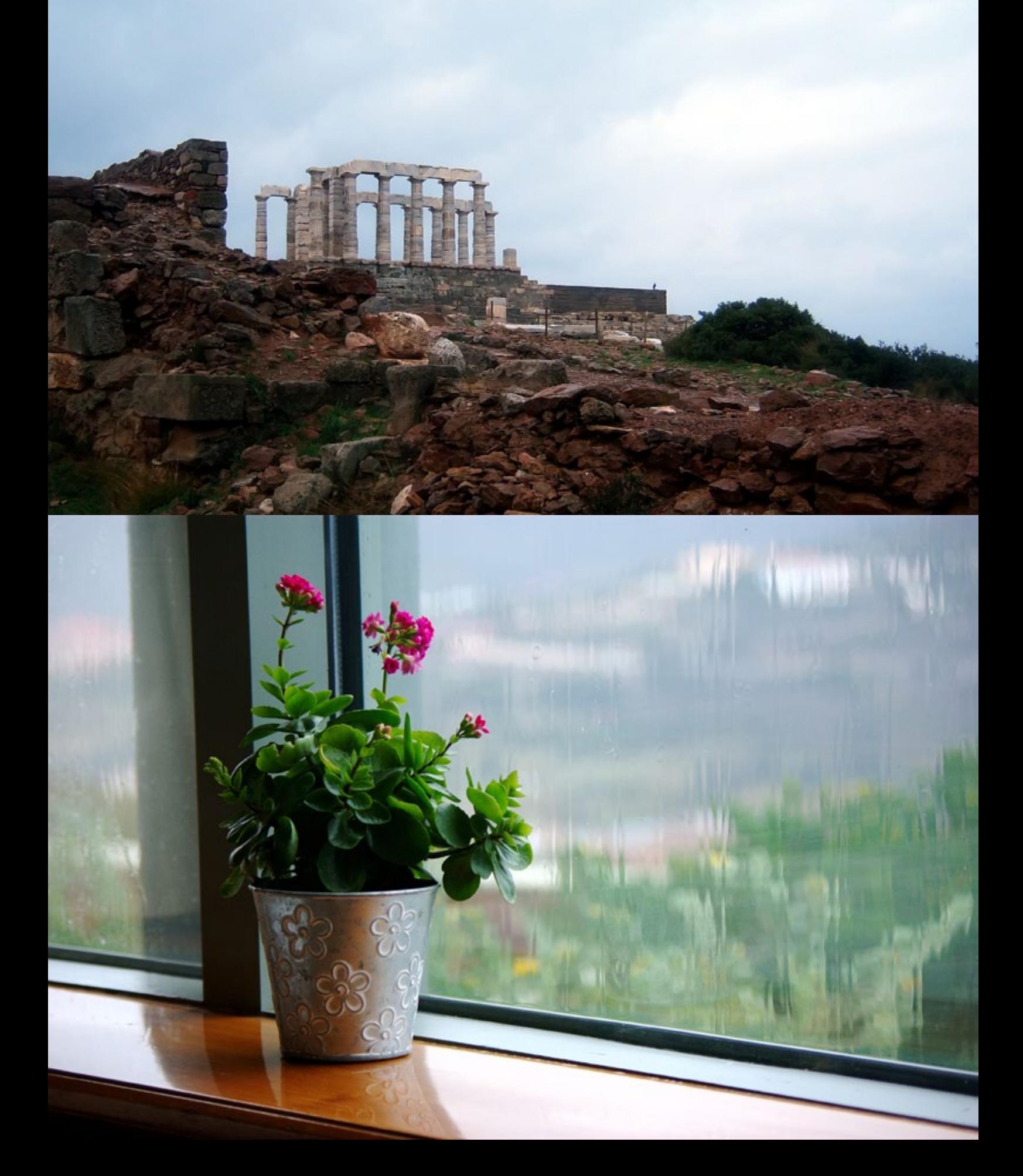

## Fotografía de Santi Román

*[info@santiroman.es](mailto:info%40santiroman.es?subject=)*

*[www.santiroman.es](http://www.santiroman.es)*

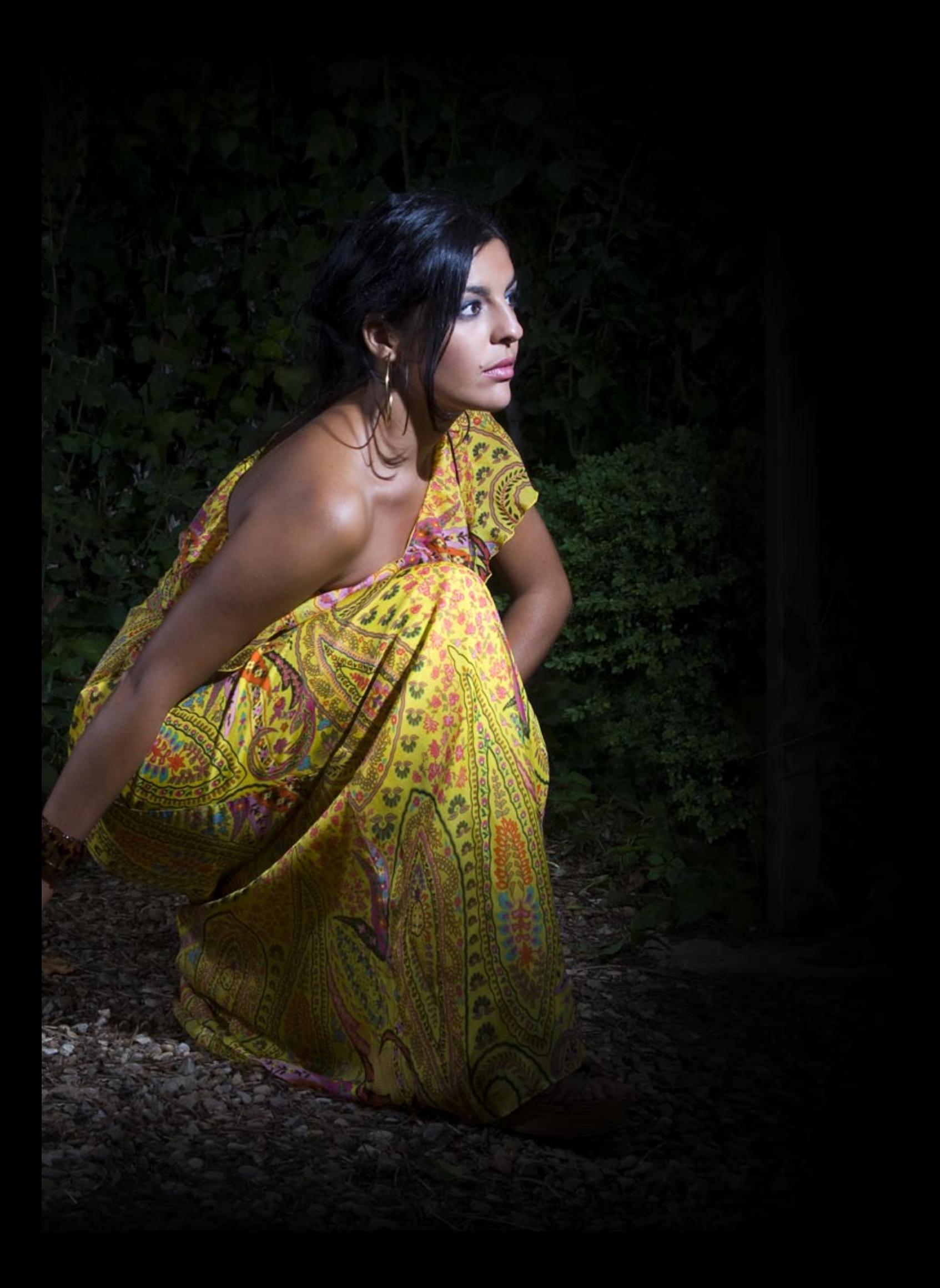

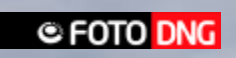

antiago Román (Madrid 1981) es Técnico superior en Imagen, apasionado del mundo de las artes, ha visto en la fotografía un modo de expresarse, buscando la belleza e intentando transmitir ese "algo" con cada imagen. Imagen, apasionado del mundo de las artes, ha visto en la fotografía un modo de expresarse, buscando la belleza e intentando transmitir ese "algo" con cada imagen.

Es fotógrafo y diseñador gráfico *freelance*, estando en constate evolución, tratando de ir hacia un lado mas artístico.

### **Premios:**

1er Premio B&N y 2o premio Color, IES Priìncipe Felipe, Madrid (2009).

1er Premio Color Escuela de Minas de Madrid (2009)

Foto ganadora del ciclo formativo de Imagen, IES Priìncipe Felipe (2009)

2º Premio en B&N Escuela de Minas de Madrid (2008).

### **Exposiciones individuales**

"Madrid", Sala "Mesón de Atraís", Madrid (2009). "Ciudades del Mundo", Centro cultural Montecarmelo, Madrid (2009).

### **Exposiciones colectivas**

Photoespaña, Foto-Maratón fotográfico, Proyección Plaza Santa Ana, Madrid (2009). Fototalentos 09, Fundación Banco Santander, Universidad de Oviedo, Universidad de Valladolid y Complutense de Madrid (2009).

Ministerio de Economía y Hacienda, Madrid (2009). IES Príncipe Felipe, Madrid (2008 y 2009). E.T.S.I de Minas, Madrid (2008 y 2009). Mari Puri Express, Torrejón de Ardoz, Madrid (2008). La noche en blanco, The Art Palace, Madrid (2008).

*Sesión fotográfica realizada en La Alcarria (Guadalajara), con la modelo Almu.*

### **Publicaciones:**

Manuales y diferentes revistas y entrevista para el periódico local La Vaguada (en portada).

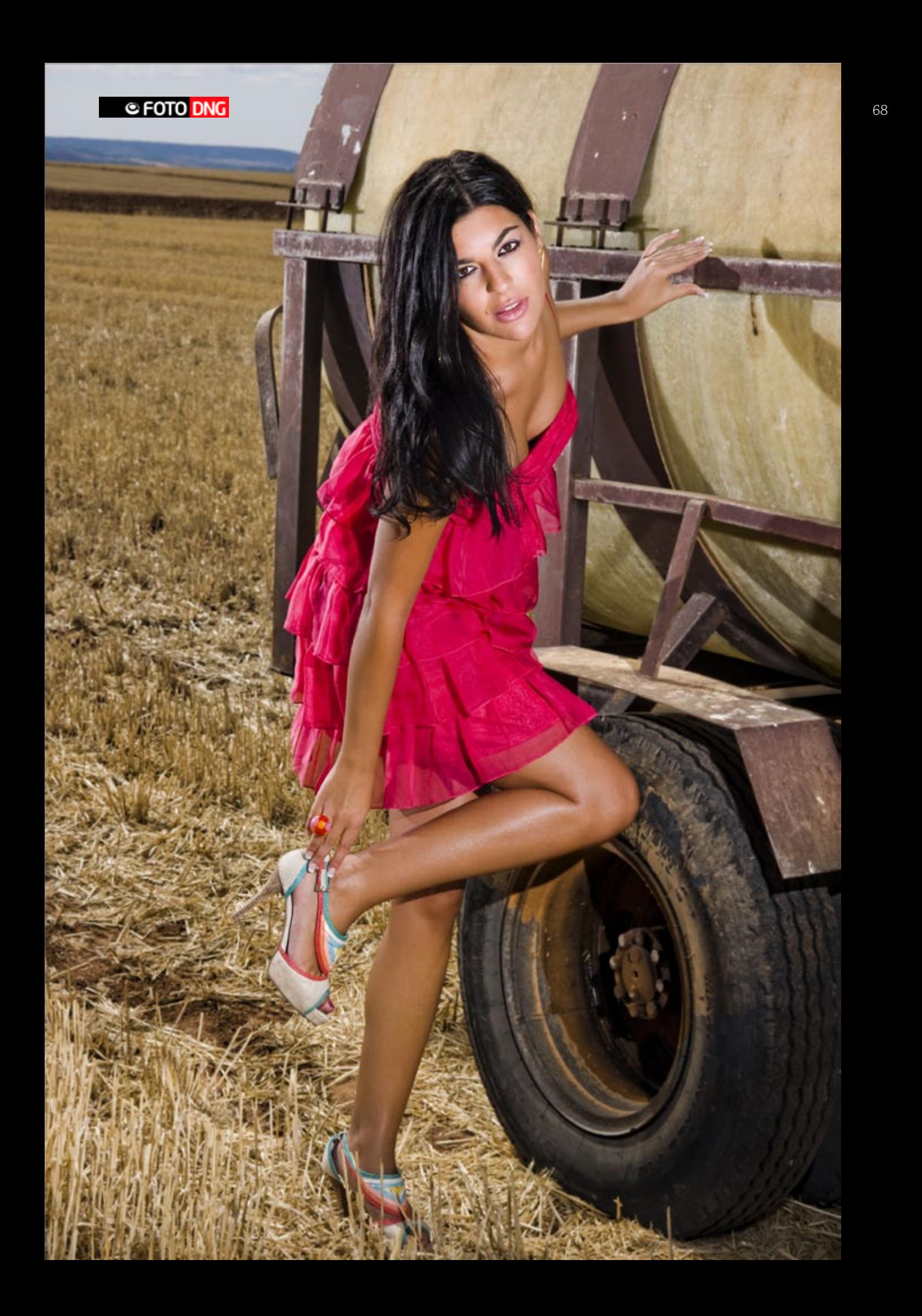

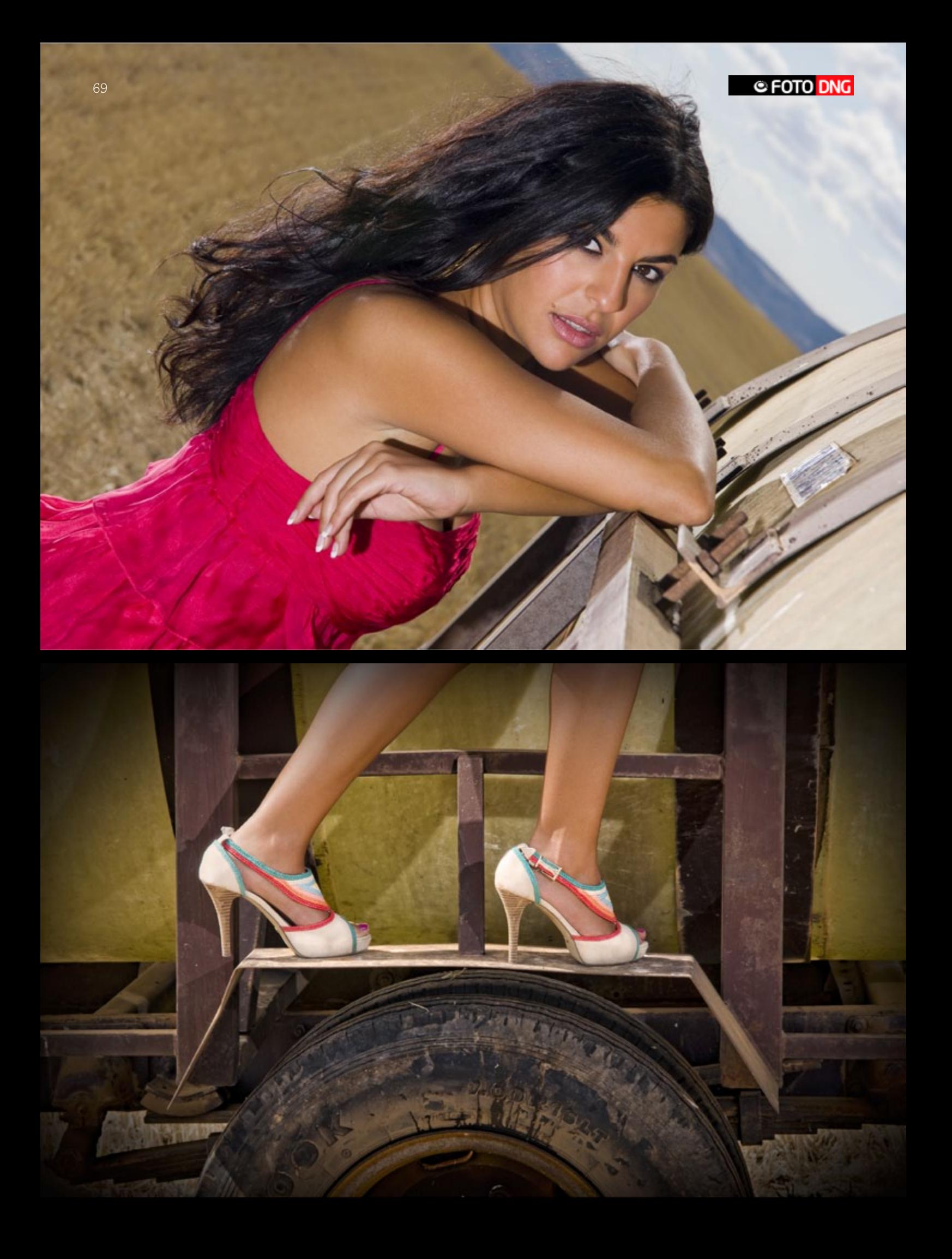

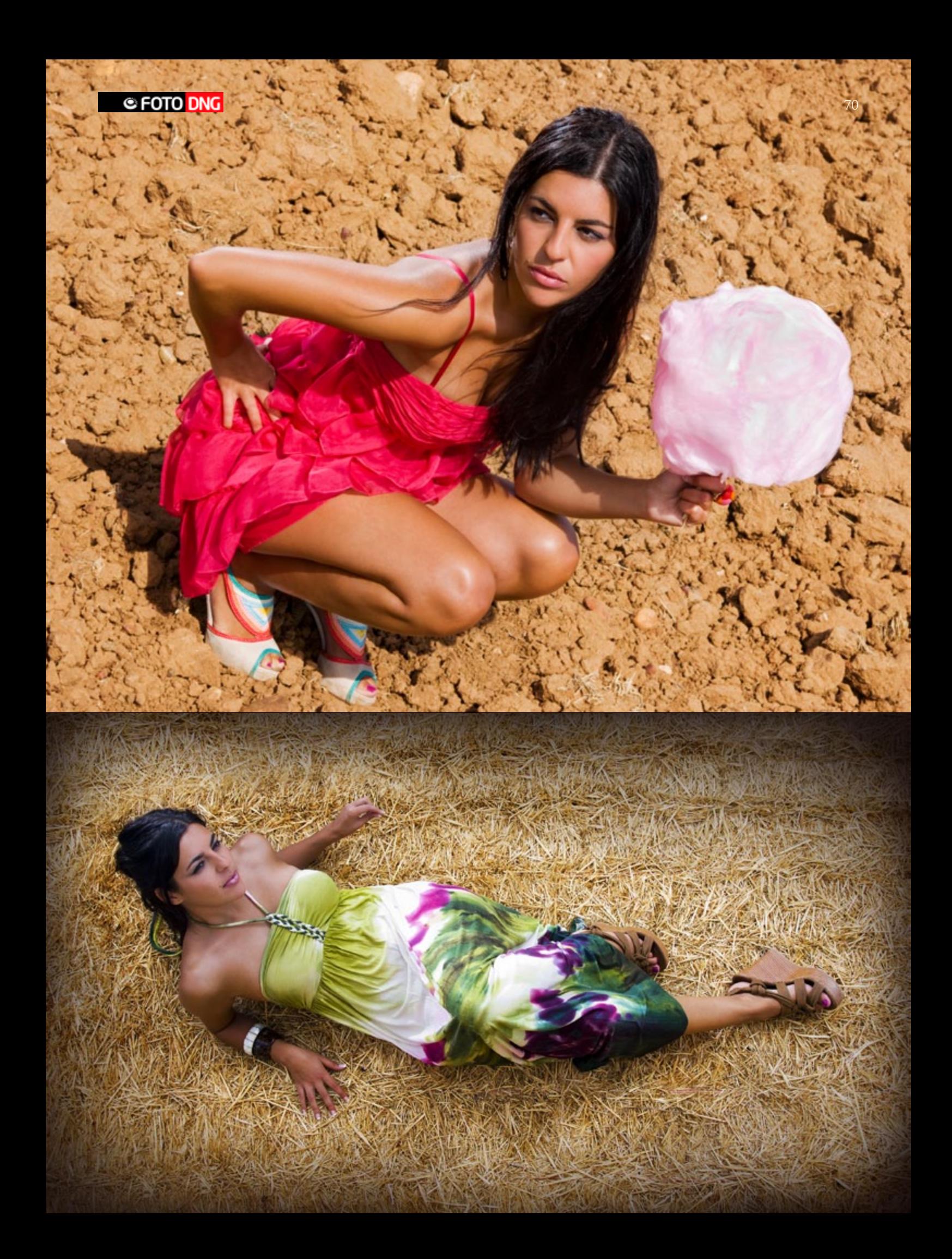

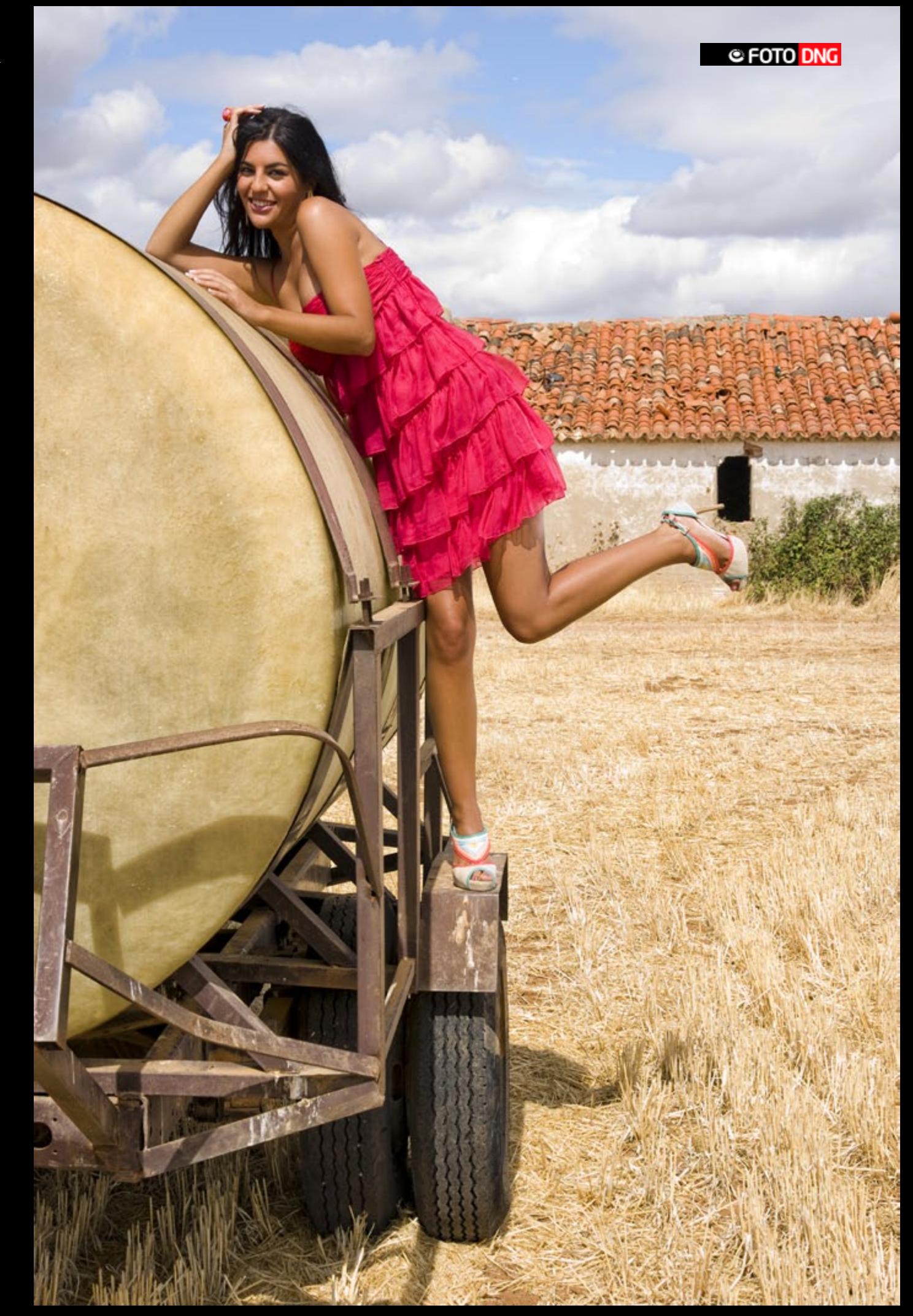

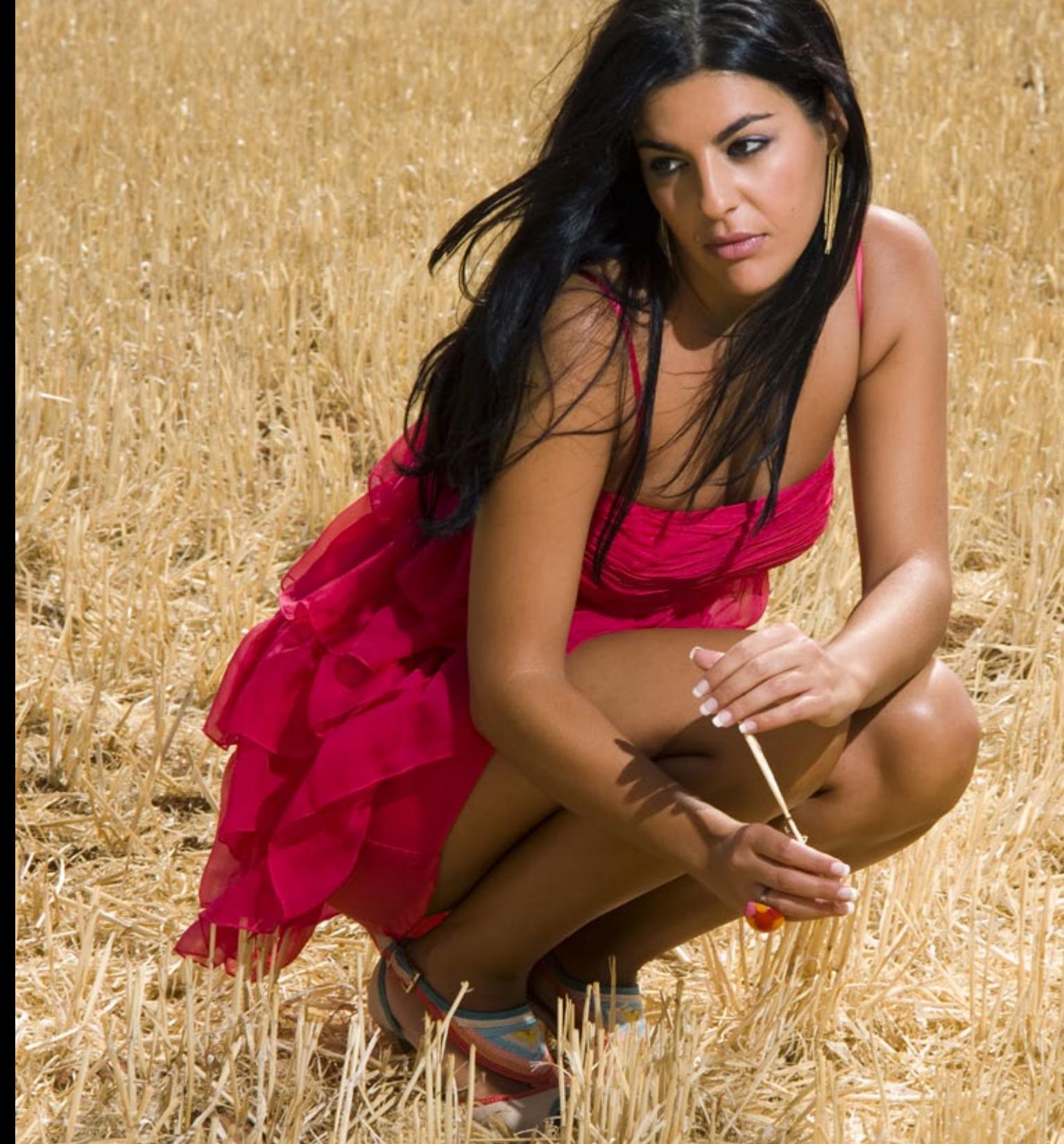
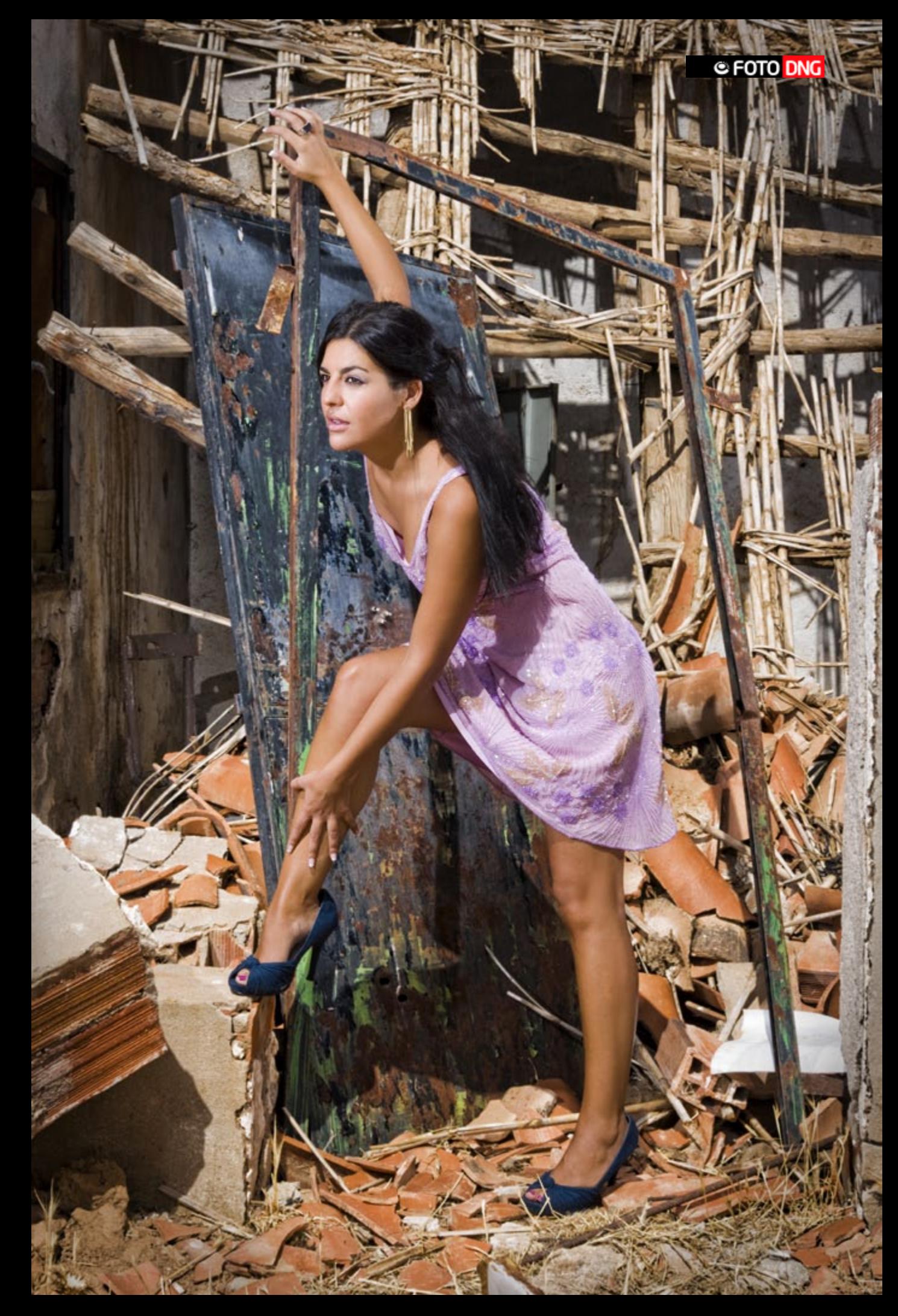

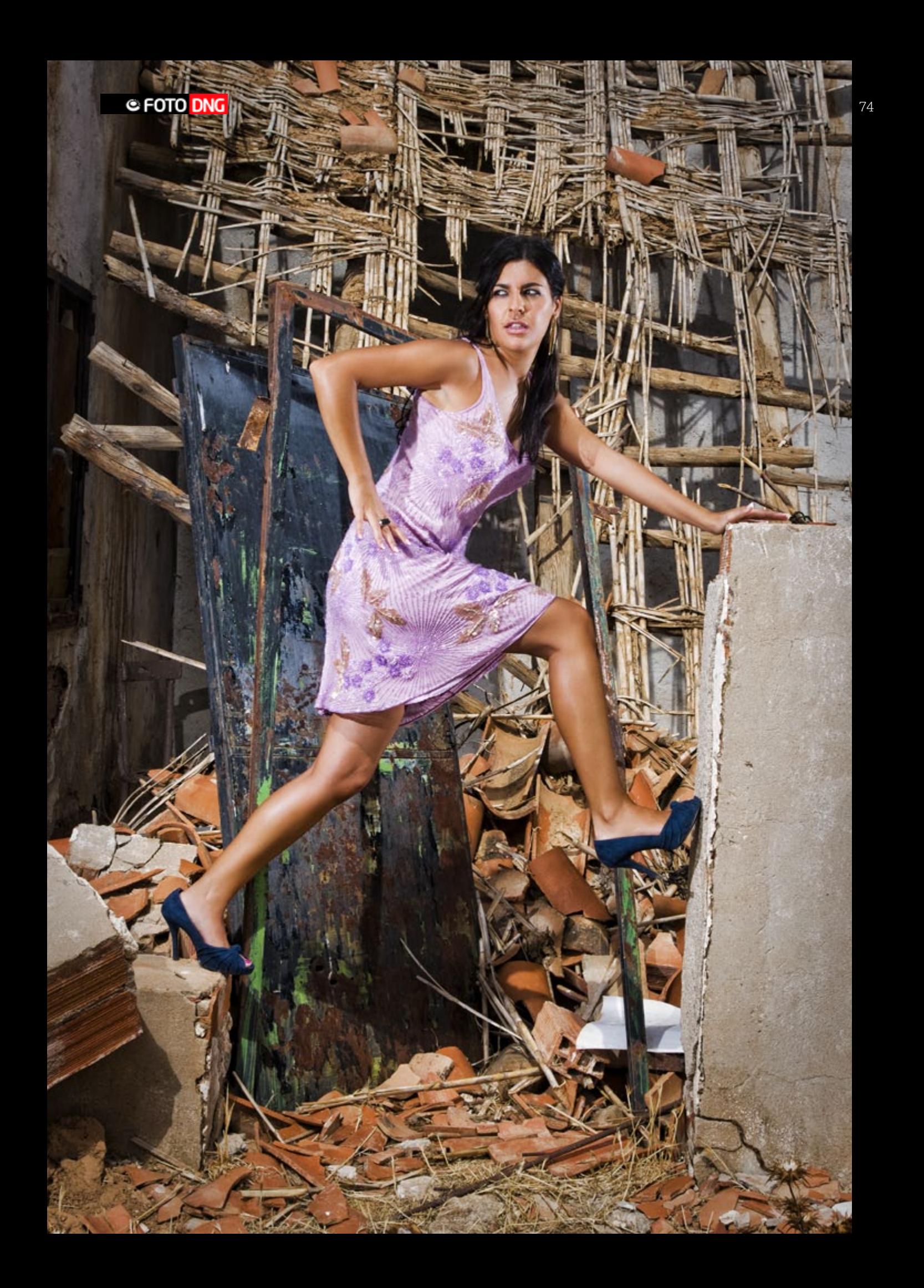

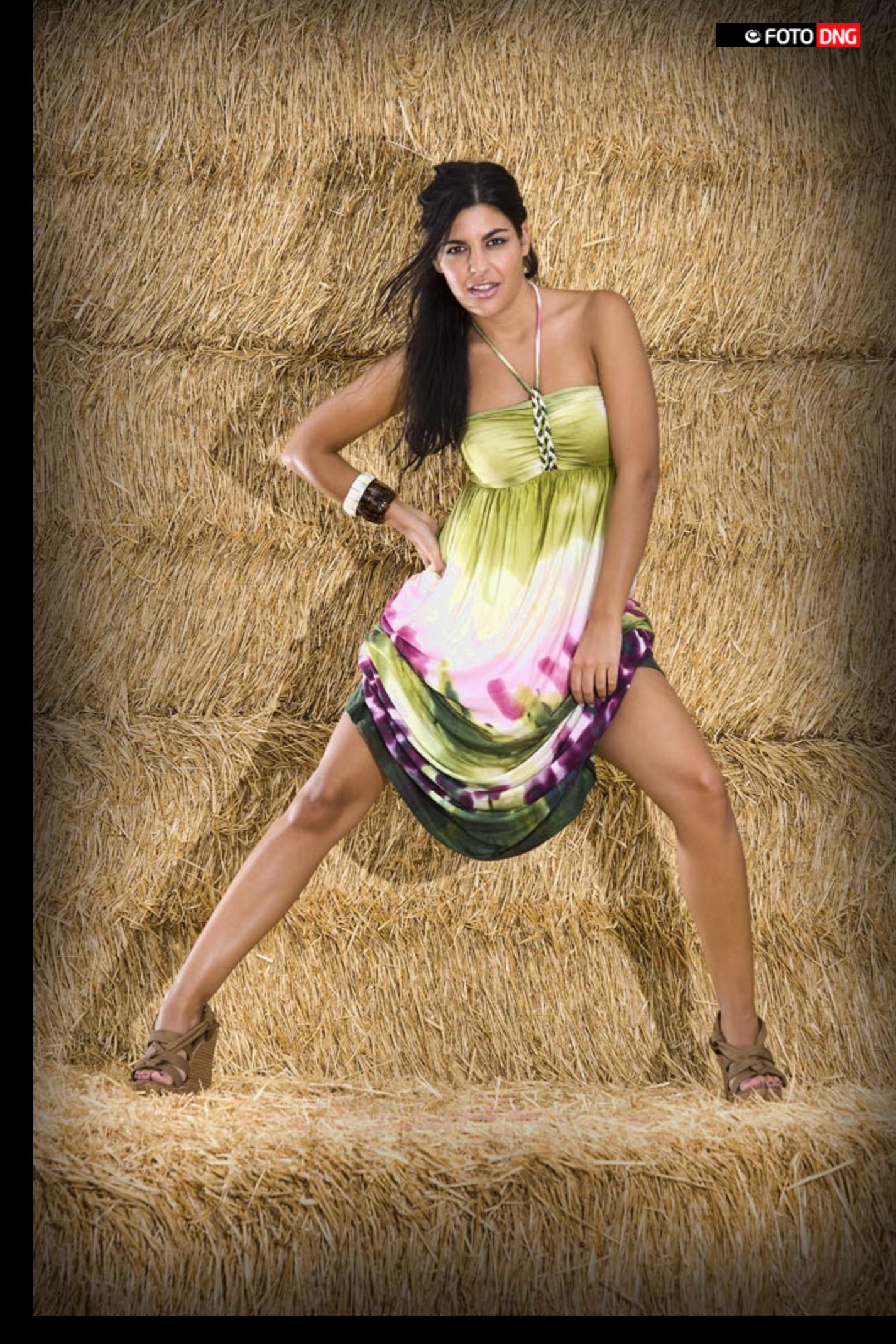

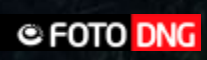

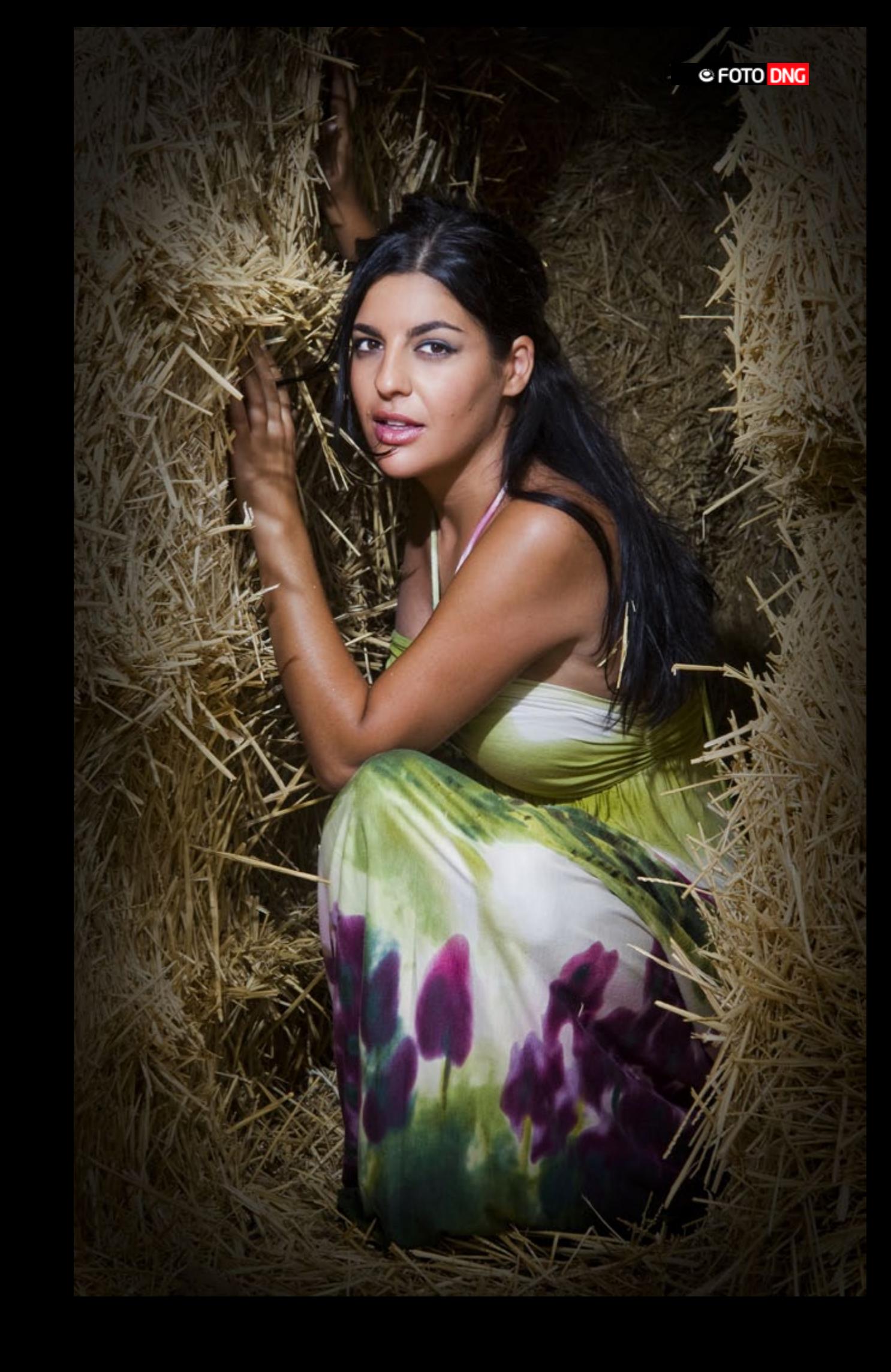

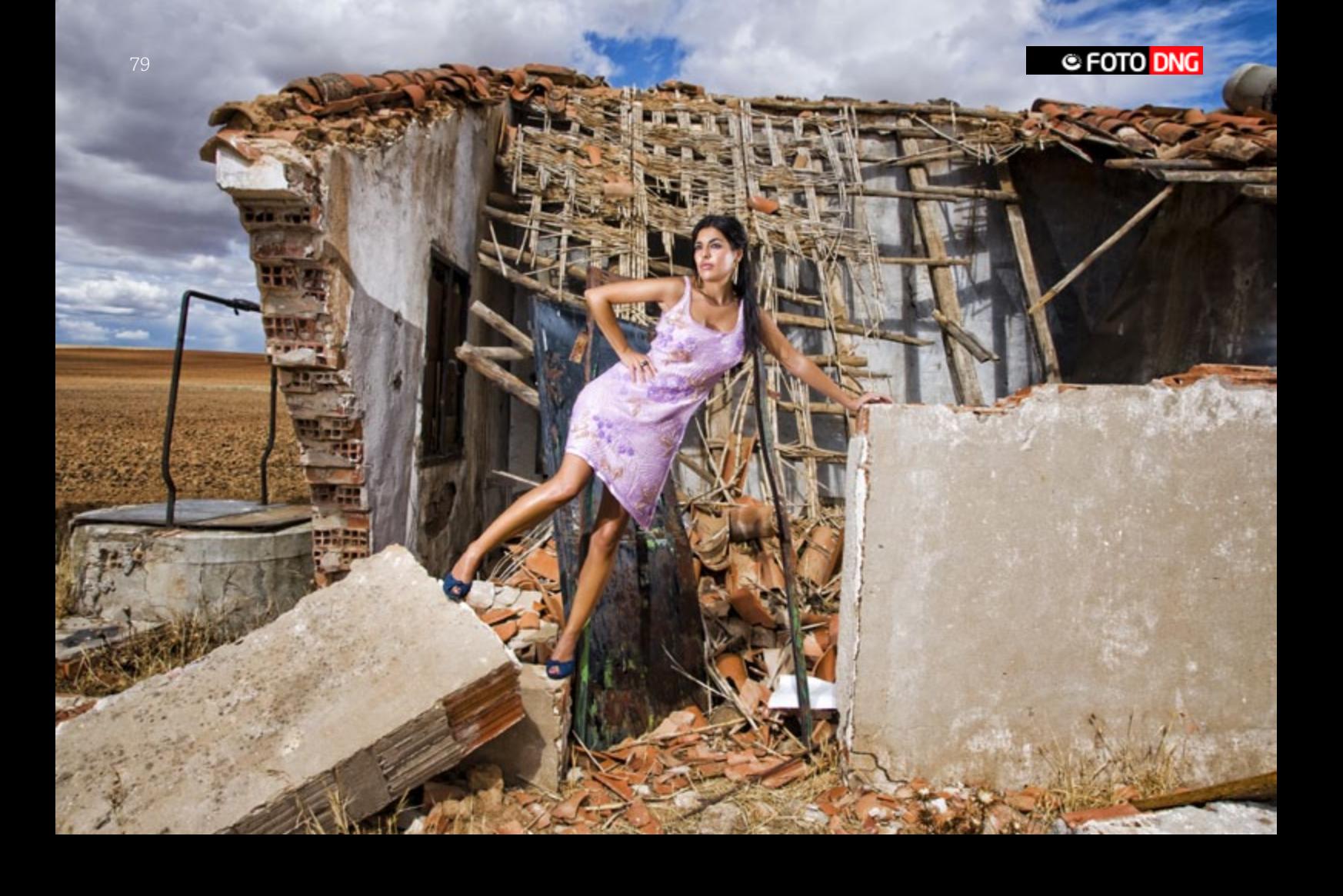

# Momentos

ø

Ø

Q

Por Adrián Lagioia (Director del Estudio Lagioia & Asoc.)

*[www.lagioia-estudio.com.ar](http://www.lagioia-estudio.com.ar)*

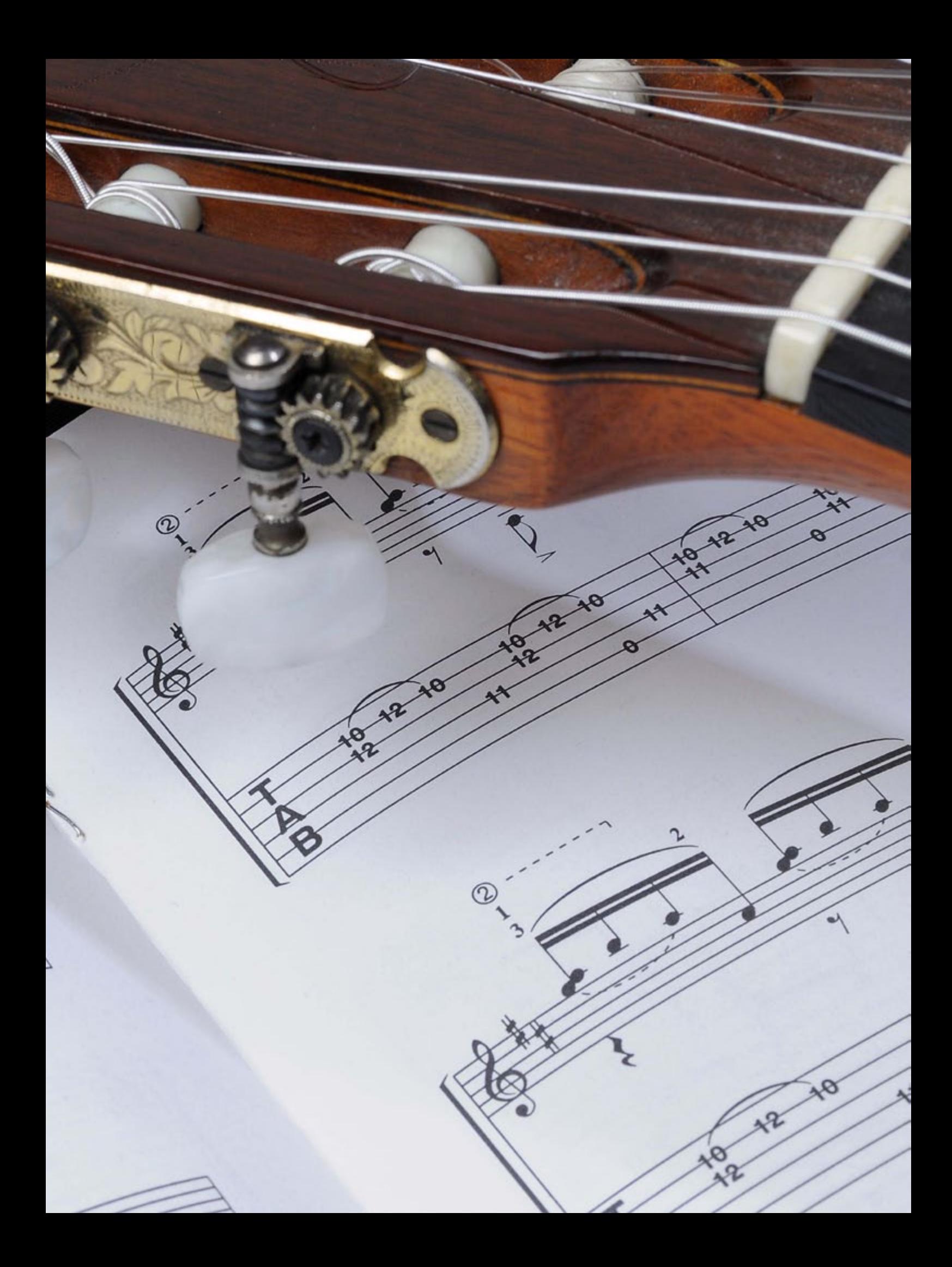

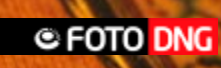

I

### » **Producción fotográfica para un cd de música**

as producciones de este tipo tienen para mí un "en-<br>canto" que me lleva a disfrutar cada instante y cada<br>toma terminada, sobre todo cuando se trata de perso-<br>nalidades del arte musical llamado "clásico" o titulado "músicanto" que me lleva a disfrutar cada instante y cada toma terminada, sobre todo cuando se trata de personalidades del arte musical llamado "clásico" o titulado "música seria", ya que el que firma esta nota fue en el pasado parte de ese ambiente, tocándome lo mas profundo de mi amor por la disciplina que abrasé en mi juventud con tanta pasión.

El trabajo fotográfico fue realizado para María Bello, una de las concertistas de guitarra mas destacadas que tiene la Argentina, que junto a su marido, el Maestro Roberto Heller, concertista de violín e integrante de la Orquesta Sinfónica Nacional, grabaron su segundo disco comercializado a partir del mes de Marzo de 2010 en las principales disquerías de la Argentina.

Después del primer contacto telefónico con los músicos, combinamos una entrevista en el estudio para diagramar el desarrollo de la sesión fotográfica, principalmente buscado el mensaje que querían transmitir a través de las imágenes. A posteriori nos pusimos en contacto con el diseñador gráfico que se encargaría de darle forma a la tapa y el libro interno del cd. Nos pusimos a trabajar en conjunto y determinamos como encararlo para darle la estética que ellos deseaban . De esta manera, en un par de semanas teníamos bocetada la idea, la que nos permitió indicarle a María y a Roberto que tipo y estilo de vestimenta tenían que traer, y básicamente cuales serían

los encuadres en las tomas de retrato y las complementaria de los instrumentos.

La producción se llevó a cabo en nuestro estudio, que si bien es de pequeñas dimensiones nos alcanzó holgadamente para el desarrollo de la misma. Decidimos que María sea fotografiada solo de medio cuerpo al igual que Roberto, y la vestimenta requerida para mostrar la personalidad de los artistas fue de estilo "informal". En cuanto al "como" abordar el encuadre de las imágenes fue bastante sencillo ya que el diseñador nos dio "vía libre", al comentarnos que su estilo consiste en basar su labor en nuestro trabajo terminado.

Con frecuencia al trabajar con artistas de agendas tan apretadas, disponemos de poco tiempo, por suerte tanto con María y Roberto como con el diseñador gráfico Germán Serain, nos entendimos desde el primer momento, lo que nos dio laboralmente una dinámica inusual.

Las tomas que a continuación pueden observar (junto con la foto de portada) son las que forman parte del cd titulado "MOMENTOS". El esquema de iluminación utilizado para la totalidad de las fotografías se basó en un flash Bowens, provisto de caja difusora, que en ocasiones complementamos lateralmente con un rebotador, permitiéndonos "levantar" las luces bajas y recuperar detalle y textura. La cámara fue una Nikon D300, calibrada para capturas en ISO 100 y formato RAW + JPG bueno.

1

 $\bigcirc$ 

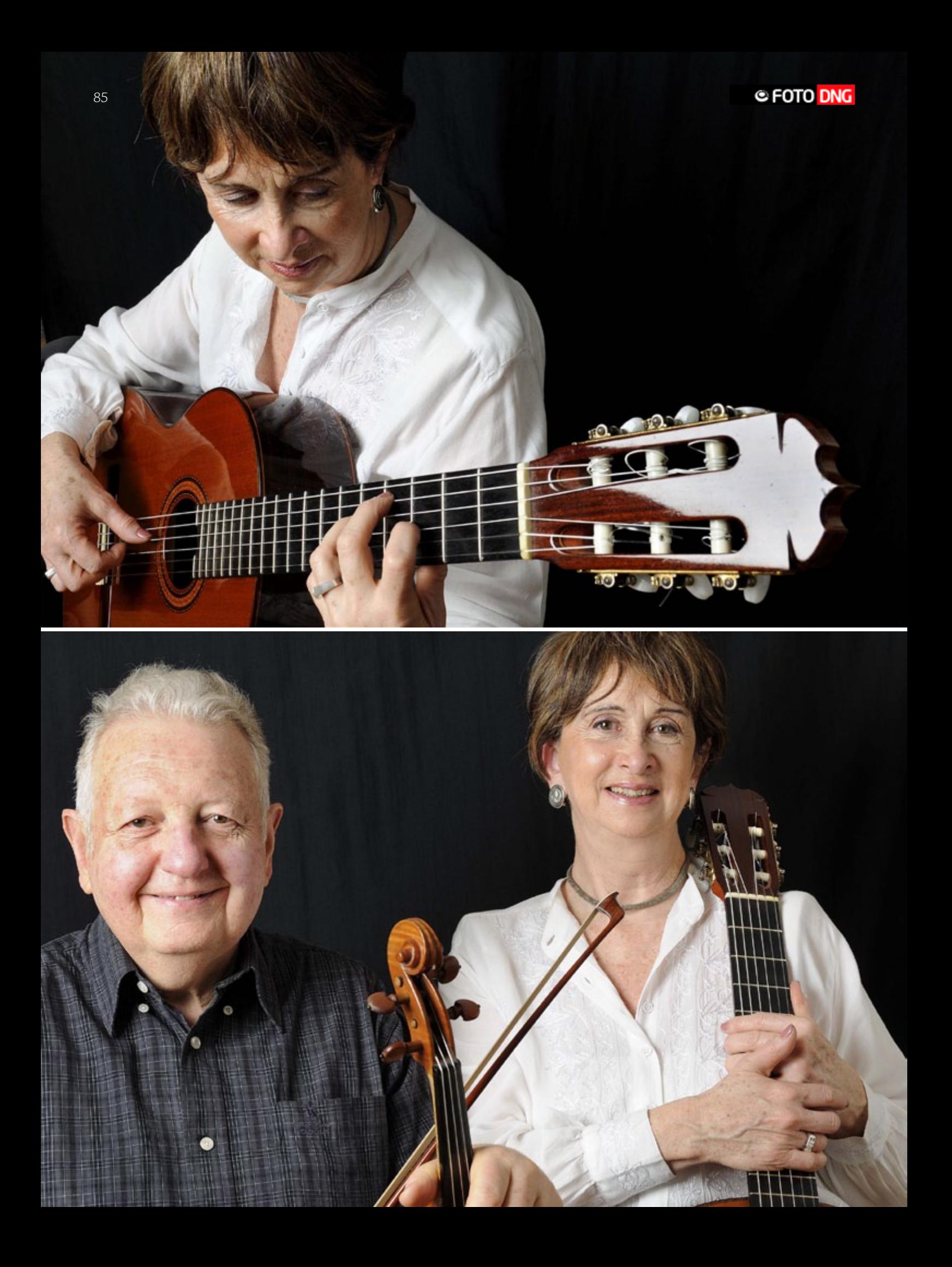

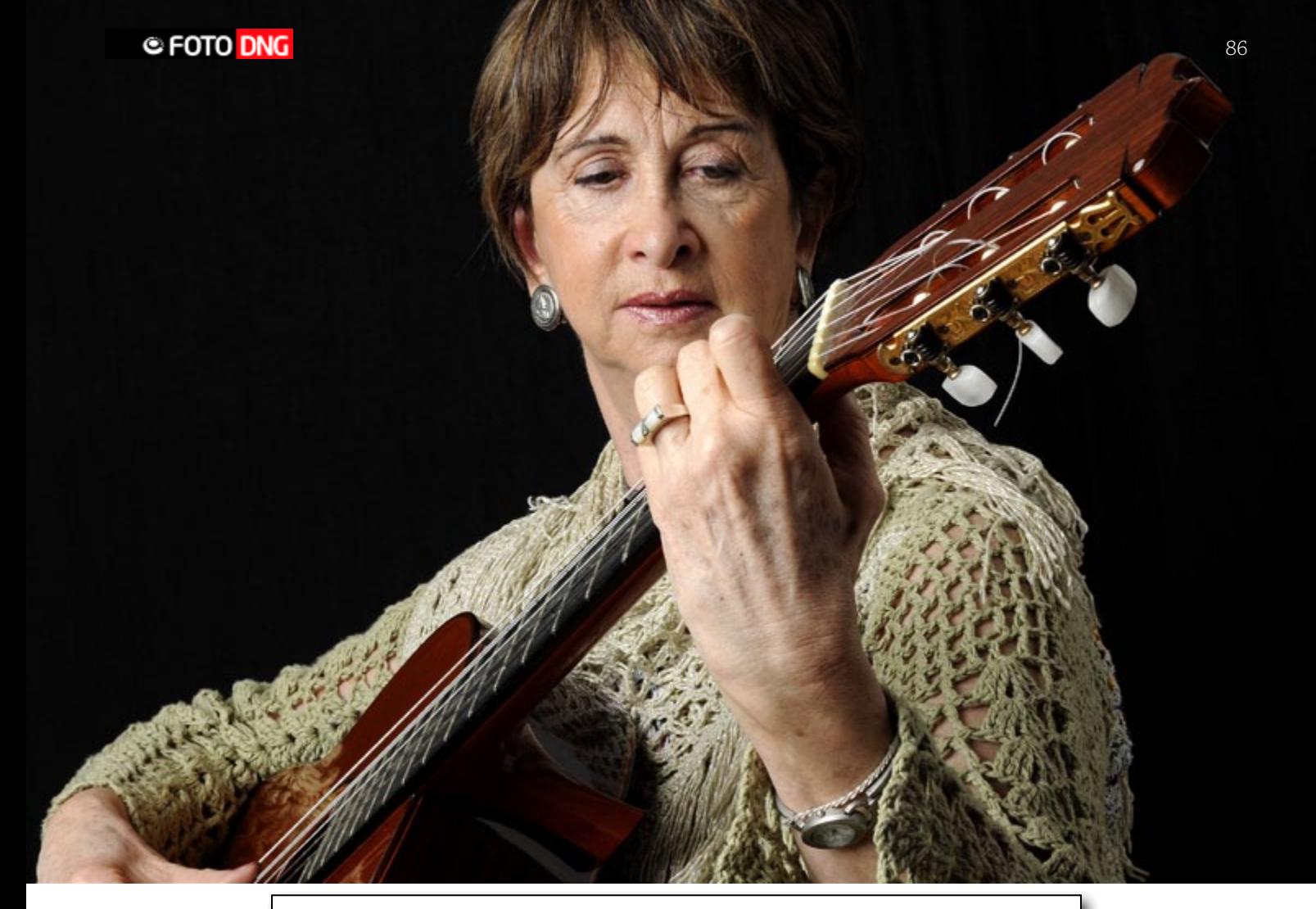

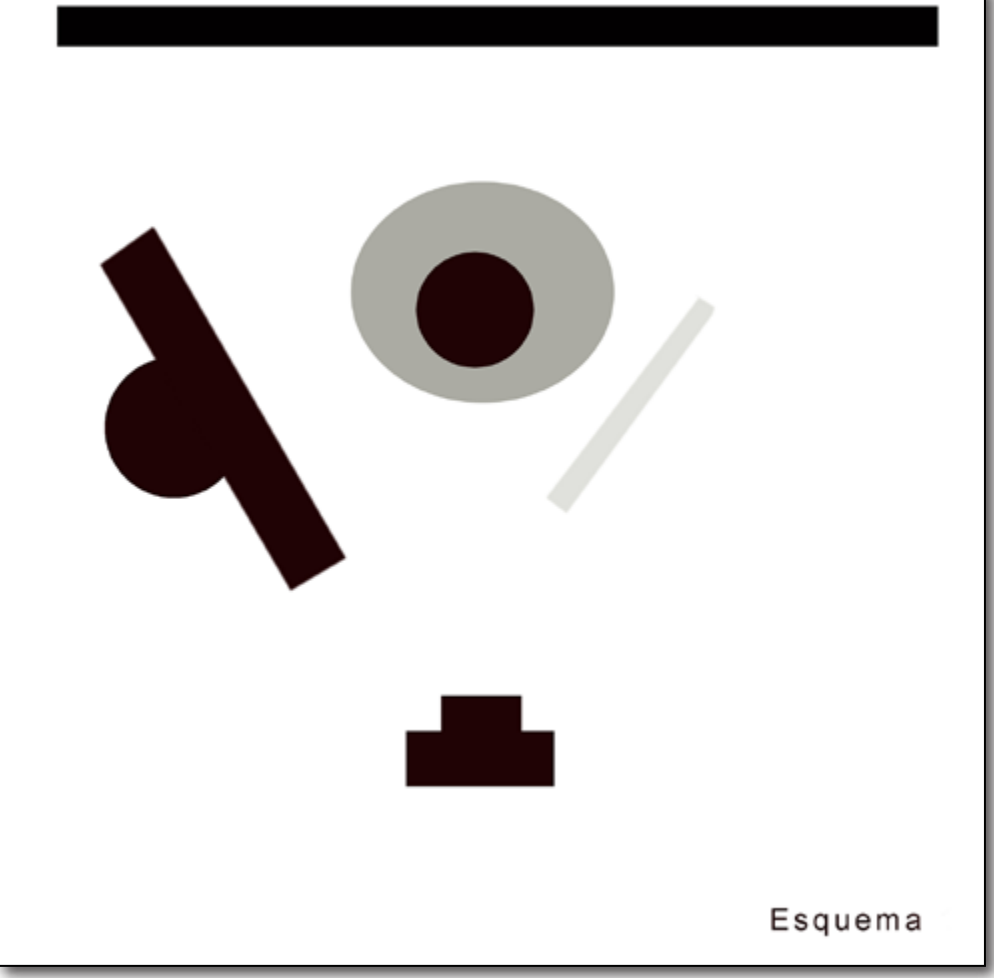

# Has tomado fotografías...

mucho antes de tener la cámara.

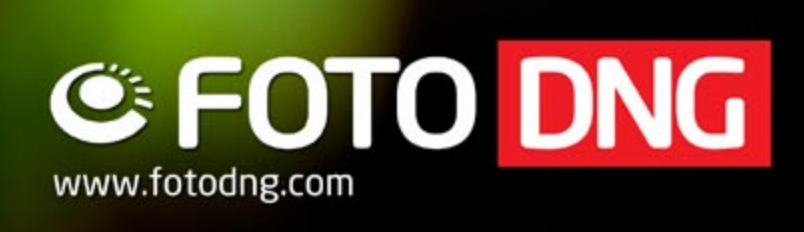

# **Calibración y perfilado del monitor**

**...o como fiarse de lo que vemos**

*Por Joan Boira [www.joanboira.com](http://www.joanboira.com)*

uando realizamos una fotografía, pretendemos que esta se pueda visualizar o reproducir mostrándola tal y como nosotros la interpretamos.

La evaluación de los valores de la imagen y sus ajustes o retoques necesarios, los realizaremos valorando la imagen en función de valores técnicos (histograma, balance de color, etc.) y evidentemente, de nuestra percepción visual a través de la pantalla del ordenador.

La calidad del monitor y el tiempo de uso efectivo, juegan un papel muy importante para una buena o correcta visualización, pero lo fundamental es: que esté calibrado y perfilado.

Cuando hablamos de calibrar una pantalla, normalmente nos referimos a estos dos procesos:

- Calibración.
- Perfilado.

La calibración es un proceso de ajuste del dispositivo, para que represente las imágenes de la forma más neutra que le sea posible, sacando el máximo rendimiento del mismo.

A partir de una calibración precisa conseguiremos un punto de partida, a partir del cual podremos realizar la generación de su perfil.

El perfil es un archivo que describe el comportamiento del dispositivo, indicando cuales son las características de reproducción del color, y los límites que este puede representar. Este archivo puede ser editable para realizar modificaciones en el comportamiento de reproducción (Opción avanzada, disponible en algunos paquetes de calibración).

El proceso de perfilado analiza los valores de color que representa el dispositivo, a través de unas muestras de color y densidad, y los relaciona con los que teóricamente debería representar, describiendo el comportamiento de este dispositivo.

El software de perfilado puede realizar cambios en la tarjeta de video para conseguir un resultado mas adecuado.

El perfil describe el comportamiento del monitor en el momento de su creación. Si varia la calibración, las condiciones en las que se creó o transcurre un cierto tiempo (orientativamente, el tiempo puede oscilar entre 15 o 30 días) ... el perfil ya no es valido, porque deja de ser preciso.

Un correcto proceso de calibrado y perfilado garantiza el mejor comportamiento del dispositivo. Lo que no significa que dos dispositivos del mismo tipo se comporten exactamente igual.

La finalidad es que la reproducción de las imágenes sea de la forma más fiel posible y representando la máxima gama del espectro, dentro de las capacidades de reproducción de un monitor, que en casi todos los casos es muy parecido al espacio de color sRGB, a excepción de algún modelo de Eizo [http://](http://www.eizo.es/) [www.eizo.es/](http://www.eizo.es/) y Nec <http://www.nec-display-solutions.es/> que son capaces de reproducir prácticamente el espacio Adobe RGB (1998), que contiene más gama de color que el sRGB.

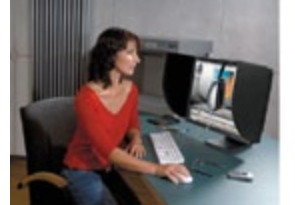

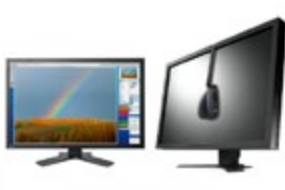

# **C FOTO DNG**

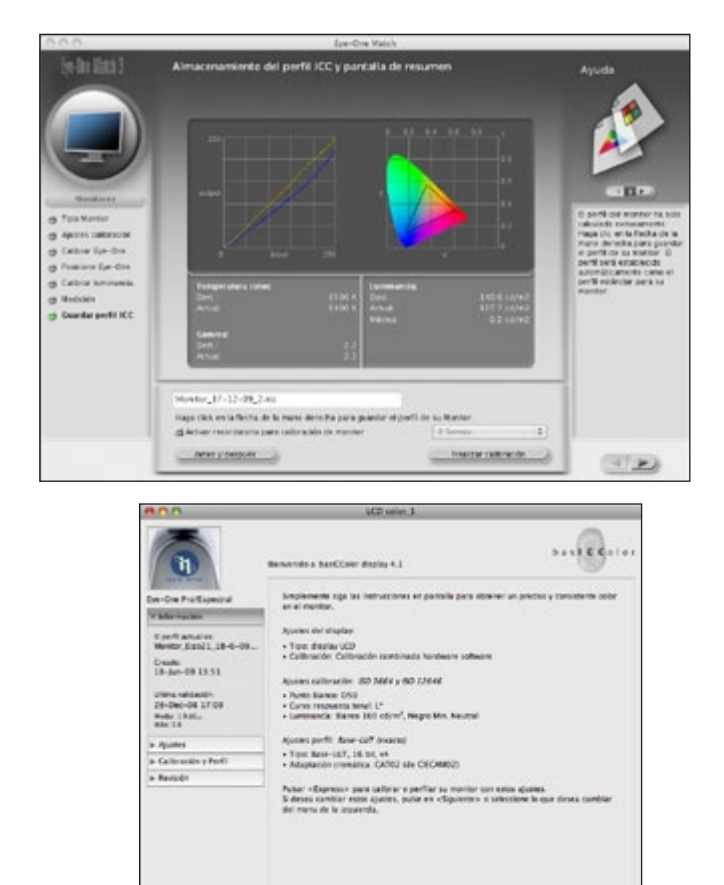

Existen distintos dispositivos para calibrar y perfilar en el mercado, así como diferentes programas para su uso. Y mas o menos, todos cumplen su función (algunos mejor que otros).

 $(nn)$  (Space) (Space)

**El secreto de una buena calibración** (y perfilado) reside en los valores que deseamos obtener. Y es en este punto, en el que unos dan unos valores como los únicos validos y otros nos indican otros distintos.

Podemos partir de dos conceptos distintos para guiarnos, en función de plantearnos si deseamos tener unos valores genéricos siguiendo el planteamiento de un estándar o igualar al máximo los valores de visualización del monitor, a la referencia final que nos interese (impresora, laboratorio, web, imprenta, etc.).

Si lo que deseamos es calibrar y perfilar el monitor según un valor estándar, que nos de el máximo rendimiento del mismo, sin necesidad de igualarlo a ningún dispositivo o prueba de impresión, es muy recomendable ceñirnos a los valores referenciados en la normativa **ISO 3664:2009** ([http://www.](http://www.iso.org/iso/catalogue_detail.htm?csnumber=43234) [iso.org/iso/catalogue\\_detail.htm?csnumber=43234](http://www.iso.org/iso/catalogue_detail.htm?csnumber=43234)) para unificar criterios con unos valores establecidos como un estándar internacional en el sector.

La normativa ISO da unos valores "ideales" de ajuste para la calibración y el perfilado para el monitor, teniendo en cuenta que lo que queremos es sacar el máximo partido de nuestro monitor y reproduciendo las imágenes con su mejor capacidad de reproducción, teniendo en cuenta lo que pueden dar

de sí la mayoría de los monitores adecuados para su uso en fotografía.

### Estos valores son:

• Ajuste de la cromaticidad de los blancos (en el monitor) a **D65**. Excepto que el monitor esté en comparación directa con impresiones o transparencias, en cuyo caso el valor de cromaticidad debe ser equivalente al soporte del original a comparar. Por lo que para dicho fin se ajustará a **D50** (siempre comparando la imagen del monitor a una impresión o transparencia colocada en una mesa de luz).

### Luminancia:

• Mínimo 80 cd/m2, máximo 160 cd/m2.

En la práctica, en los monitores de tubo, el valor habitual recomendado es de 80 cd/m2. Mientras que en monitores planos, el valor suele oscilar entre 120 o 160 cd/m2, siendo 160 el valor recomendado para su comparación con muestras impresas.

Este ajuste hace que aprovechemos al máximo nuestro monitor, pero si el destino de la imagen es la impresión (laboratorio, imprenta o impresora), los ajustes de reproducción realizados en la pantalla pueden no ser los más adecuados mostrando la imagen del monitor de una forma distinta a como aparecerá la imagen impresa.

Hay que tener en cuenta que la comparación visual directa de la imagen del monitor respecto a un original impreso (copia, prueba de contrato, etc.) debe realizarse en condiciones adecuadas, es decir la imagen impresa debe ser visualizada en una mesa de de lúz adecuada, por ejemplo "Just-normlicht" ([www.just-normlicht.de](http://www.just-normlicht.de)) o "Gti" ([www.gtilite.com](http://www.gtilite.com)). Con el software de calibración y perfilado "Basiccolor Display" ([www.basiccolor.de](http://www.basiccolor.de)) y algunas mesas de color (de Just-normlicht) podemos medir el va-

lor de la lúz de la mesa de color e intentar igualarlo en el proceso de calibración del monitor, consiguiendo un gran parecido a la hora de comparar impresión con imagen en pantalla.

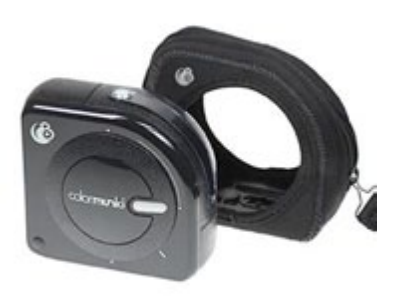

### » **La Gama:**

### La gama es una curva

de adaptación de luminosidad que afecta a los tres canales de color (Red, Green y Blue) independientemente, para conseguir que la reproducción de los tonos sea de la forma más parecida a como los percibe el ojo humano (tanto en altas luces, como en medias o altas). Esta curva describe la modificación de la gama entre la señal de entrada y la que muestra la pantalla.

Por regla general suele recomendarse su ajuste a **2,2**. Actualmente existen softwares de calibración que permiten selec-

cionar una nueva opción distinta a las habituales 1,8 o 2,2, es el ajuste por L\* (L-Star), como por ejemplo: Basiccolor Display o Eizo Color Navigator.

L<sup>\*</sup> es una curva de gama que imita la respuesta del canal L<sup>\*</sup> (Luminosidad) del espacio de color CIELAB (L\*a\*b\*). Siendo más contrastado que el valor 2,2 en los tonos medios.

Una vez hemos realizado la calibración y el perfilado debemos realizar alguna prueba de revisión. Para revisar el resultado de nuestra calibración y perfilado.

En la mayoría de programas, una vez terminado el proceso nos muestran el "antes y el después" del perfilado, pero pocos nos ofrecen resultados que nos indiquen valores de medición que nos muestren el estado y las carencias de nuestro monitor.

Estos son los programas mas conocidos o habituales y sus características:

**• Eye One Match** (de X-Rite <http://www.xrite.com/>) nos muestra los valores solicitados y los finales que hemos conseguido (Temperatura de color, gama, luminancia y lúz ambiental) y permite la posibilidad de ver cambios de la calibración activada y desactivada. Este programa viene junto al colorímetro Eye One Display (i1 Display). Permite realizar una prueba de validación (muestra los valores solicitados y los finales que hemos conseguido)

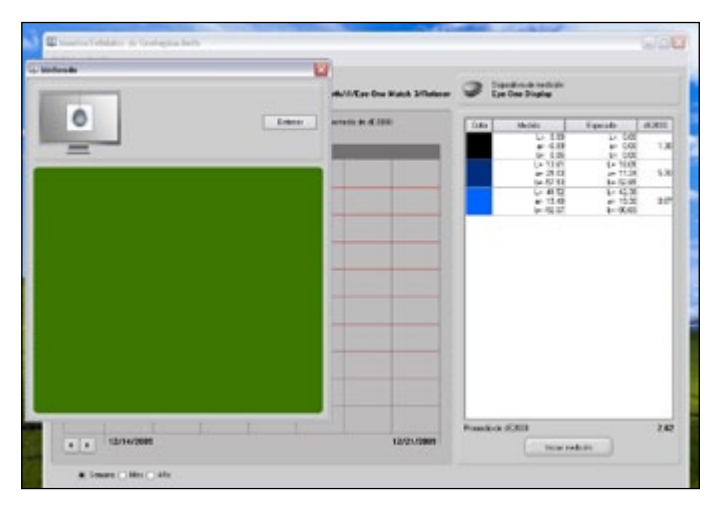

**• Spyder 3 Elite** (de Datacolor <http://www.datacolor.eu/>) permite la posibilidad de ver cambios de la calibración activada y desactivada. Este programa viene junto al colorímetro Spyder 3 Elite.

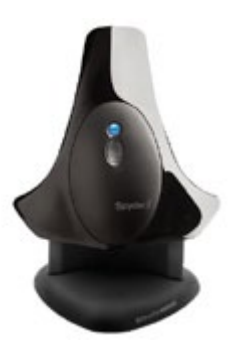

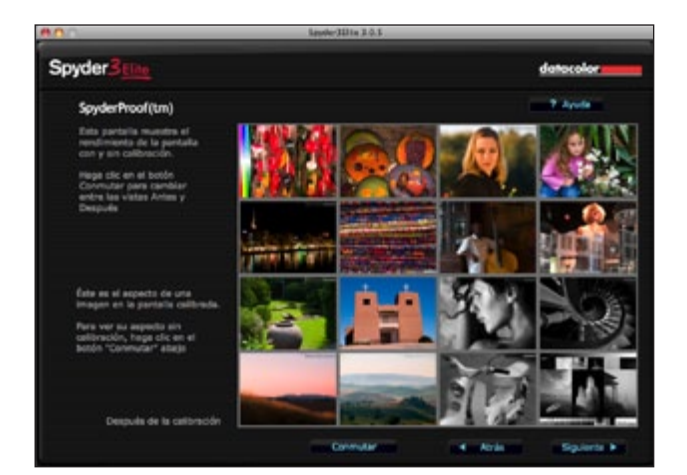

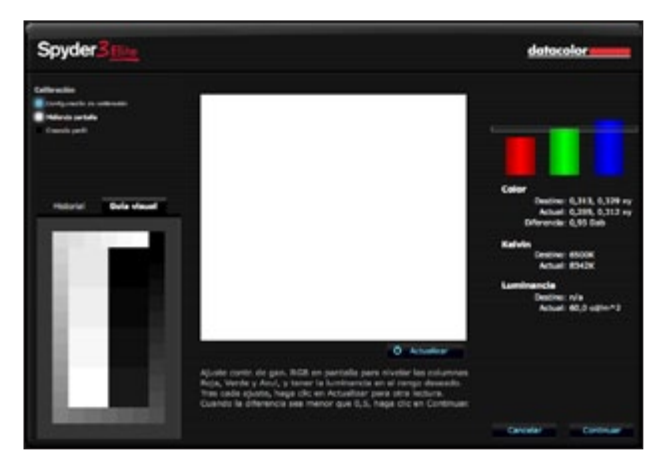

**• BasICColor Display** (de BasICColor [http://www.basicco](http://www.basiccolor.de/english/index_E.htm)[lor.de/english/index\\_E.htm](http://www.basiccolor.de/english/index_E.htm)). Uno de los mejores programas y mas completos. Opciones de calibración: Oficina, preimpresión, según normativa ISO 3664 y ISO12646, fotografía, video, diseño web y portátil. Nos permite realizar una prueba de validación, que muestra los valores solicitados y los finales que hemos conseguido (Punto blanco, gama, luminancia del blanco y del negro, contraste y las desviaciones indicadas en valores Delta E de diferentes muestras de colores y densidades).

Punto de blanco manual y posibilidad de edición de la curva de calibración.

Software independiente del dispositivo, puede usarse con la mayoría de calibradores. Instrumentos de medida: SQUID2 basICColor, EyeOne Display (1, 2, Monitor y Pro), Mónaco Optix XR, X-Rite DTP94, Spyder 2 o 3, Konica Minolta Pantalla Color Analyzer CA-210

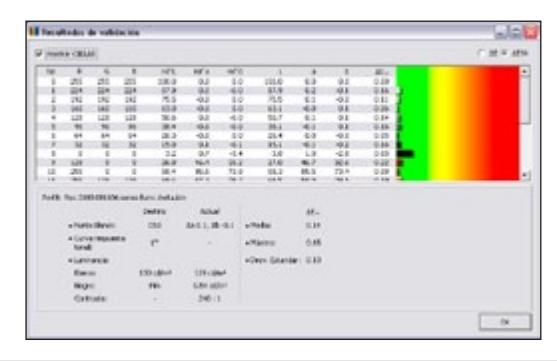

## **C FOTO DNG**

**• ColorMunki** (de X-Rite <http://www.xrite.com/>). Muestra los cambios entre la calibración, antes y después. Este programa viene junto al espectrofotómetro Colormunki.

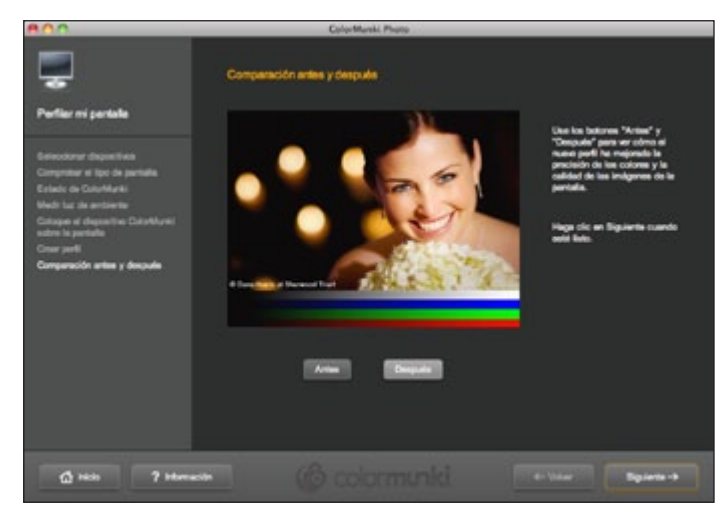

**• Color Navigator** (de Eizo <http://www.eizo.es/>). Permite realizar una prueba de validación, mostrando los valores solicitados por el usuario, y los finales que hemos conseguido (Punto blanco, gama, luminancia del blanco y del negro, contraste y las desviaciones indicadas en valores Delta E de diferentes muestras de colores y densidades). Programa entregado junto a los monitores Eizo de la gama Color Edge.

- 4. Resetear los valores del monitor a la configuración de fabrica.
- 5. Seleccionar los ajustes deseados, en el programa de calibración.
- 6. Calibrar la pantalla.
- 7. Perfilar.
- 8. Verificar. Realizando, si está disponible, la prueba de validación.
- 9. Evaluar los resultados de la validación. Si los valores resultantes son extremos, aparecen con un promedio demasiado elevado, o con unos picos demasiado fuertes, deberemos repetir el proceso. Si el resultado continua siendo excesivo deberemos sustituir el monitor por uno más nuevo o de mejor calidad (este monitor podemos usarlo como segundo monitor, para extender nuestro escritorio).
- 10. Usar imágenes de prueba para evaluar los resultados de la calibración (especialmente si no disponemos de la opción de validación). Comparar la imagen con otros medios (otro ordenador con monitor previamente calibrado, impresiones, copias, etc.) que visualicen la misma imagen.
- 11. Por último es recomendable usar un fondo de escritorio que nos oriente sobre valores de altas luces, medias y bajas. Y tenga un fondo gris neutro para poder apreciar posibles dominantes de color.

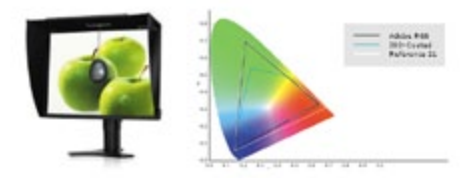

Agradecimientos: Quiero agradecer las facilidades prestadas para la realización de este artículo a: Arpi, Nec (Display Solutions España), Eizo (Aryan), Disvent, Arkofoto, Colour Confidence y como no, a EGM.

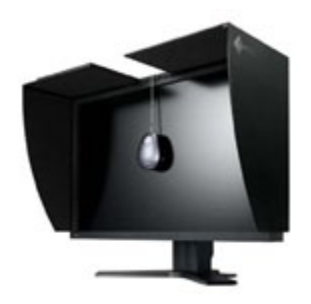

Instrumentos de medida: EIZO ColorEdge CX1, calibradores Eye-One (de X-Rite) Colormunki (de X-Rite), Spyder 2 y 3 (de ColorVision), Eizo EX1, Monaco OPTIXXR, DTP94, OPTIXXR2 y DTP94B (de X-Rite).

### » **Sistema de calibración:**

- 1. Adecuar la luz ambiente para una correcta visualización del monitor sin variaciones de luz en función de la hora del día (luz controlada). Evitar reflexiones en pantalla de colores (que no sean neutros).
- 2. Dejar encendido el monitor un tiempo determinado. En el caso de monitores de tubo, es recomendable que el tiempo aproximado sea de 30 minutos. Con los monitores planos no hay una recomendación estándar, con lo que 5 o 10 minutos son suficientes.
- 3. Desactivar cualquier gestión de color actual que actúe sobre el monitor y reiniciar el ordenador.

pasito a pasito, cada vez más fuertes, cada vez más cerca...  $\mathfrak{a}$ tografía:  $\odot$  gaudencio garcía jaulí

banco de imagen y agencia fotográfica www.rdkphotobank.com · info@rdkphotobank.com

# Noticias Eventos

# Concurso de fotografía digital sobre el derecho a la educación

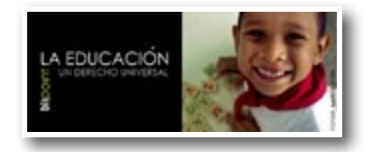

Global Humanitaria y Blipoint, red social de fotógrafos e ilustradores, organizan un concurso de fotografía digital alrededor del tema "La Educación: un Derecho Universal".

Los concursantes podrán presentar cómo máximo dos imágenes en el portal blipoint.com. La técnica a utilizar será libre: fotografías, collage, ilustraciones, pintura o técnica mixta. Los usuarios del portal serán los que voten aquellas imágenes que más les gusten. Finalmente, un jurado especializado elegirá las 20 finalistas de entre las imágenes con mayor puntuación. Las imágenes que diariamente ocupen las primeras páginas serán las que reúnan mayor puntuación de Blipoint. El concurso se abre el 12 de abril y cierra el 19 de julio.

Las 20 imágenes seleccionadas formarán parte de una exposición fotográfica producida por Blipoint que podrá visitarse durante los meses de Octubre y Noviembre en la Sala Niu de Barcelona. La recaudación obtenida de la venta de estas fotografías se destinará a Global Humanitaria.

Las fotografías que se presenten a concurso pueden inscribirse, y votarse, en [http://www.blipoint.es/con](http://www.blipoint.es/concursos)[cursos](http://www.blipoint.es/concursos)

### **EL DERECHO A LA ENSEÑANZA PRIMARIA UNIVER-SAL**

Con esta iniciativa se pretende reivindicar a través del arte el acceso de todos los niños y las niñas a una enseñanza primaria obligatoria y gratuita. Este es uno de los ocho Objetivos del Milenio fijados en el año 2000 por la Asamblea de las Naciones Unidas y consensuados por todos los países miembros para alcanzar en el año 2015. (Objetivos del milenio [http://www.un.org/](http://www.un.org/spanish/millenniumgoals/) [spanish/millenniumgoals/](http://www.un.org/spanish/millenniumgoals/))

En el mundo, hay unos 72 millones de niños sin escolarizar. Global Humanitaria lleva a cabo proyectos de mejora de infraestructuras educativas, de construcción de escuelas, de mejora de la calidad educativa y de reparto de material escolar que alcanzan a más de 87.000 escolares de 8 países.

Puedes consultar las bases del concurso en [https://](https://docs.google.com/viewer?url=http://www.globalhumanitaria.org/media/pdf/noticias/Blipoint_Bases_ES.pdf&pli=1) [docs.google.com/viewer?url=http://www.globalhu](https://docs.google.com/viewer?url=http://www.globalhumanitaria.org/media/pdf/noticias/Blipoint_Bases_ES.pdf&pli=1)[manitaria.org/media/pdf/noticias/Blipoint\\_Bases\\_](https://docs.google.com/viewer?url=http://www.globalhumanitaria.org/media/pdf/noticias/Blipoint_Bases_ES.pdf&pli=1) [ES.pdf&pli=1](https://docs.google.com/viewer?url=http://www.globalhumanitaria.org/media/pdf/noticias/Blipoint_Bases_ES.pdf&pli=1)

Más información [www.blipoint.com](http://www.blipoint.com)

# Canon y la Association des Femmes Journalistes anuncia la convocatoria del Premio Mujer Fotoperiodista 2010

Canon y la Association des Femmes Journalistes (AFJ) han anunciado la convocatoria de la décima edición del premio anual "Canon Mujer Fotoperiodista del Año" 2010.

Este premio, que cuenta con el apoyo de la revista francesa Le Figaro Magazine, se entrega todos los años, durante la celebración del festival Visa pour l'Image, en Perpiñán (Francia). Patrocinado por Canon Francia

y organizado por la AFJ, el galardón que recibirá la ganadora consistirá en un premio en metálico de 8.000 euros y un proyecto fotoperiodístico. Este concurso está abierto solamente a mujeres fotoperiodistas, de cualquier edad y nacionalidad.

La fecha límite para la presentación de proyectos será el próximo 31 de mayo de 2010 y la ganadora será seleccionada en junio por un jurado compuesto por profesionales de la fotografía y el fotoperiodismo, así como por representantes de la Association des Femmes Journalistes. El nombre de la ganadora se anunciará en el transcurso de Visa pour L'Image Festival, que se celebra anualmente en Perpiñán (Francia).

Las participantes de este año serán valoradas tanto por la presentación de su proyecto como por la calidad de sus fotografías, la relevancia del motivo elegido, la inspiración tras su historia y su trabajo anterior. La ganadora realizará un proyecto de un año de duración, que será posteriormente exhibido en el festival de 2011.

Fecha límite de presentación de proyectos: 31 de mayo de 2010

Más información en <http://www.canonafjaward.com>

# La exposición World Press Photo, patrocinada un año más por Canon, llega a La Coruña

La exposición de las fotografías del prestigioso concurso fotográfico World Press Photo, que cuenta con el patrocinio de Canon desde 1992, estará presente en La Coruña, como parte del tour que recorre más de 100 ciudades de 45 países de todo el mundo, tras la ceremonia de entrega de los premios, que se celebrará el próximo 2 de Mayo en Ámsterdam.

La exposición, que contendrá 162 imágenes, será inaugurada por María Xosé Bravo, Concejala de Cultura del Ayuntamiento de La Coruña, en el Aquarium Finisterrae, Casa de los Peces, de La Coruña el jueves 6 de Mayo, donde quedará instalada hasta el jueves 27 de mayo. Por primera vez, la exposición de 15 de las 100 ciudades, entre ellas la de La Coruña, mostrará las fotografías de los ganadores de la última edición de World Press Photo.

La fotografía ganadora fue captada en junio de 2009, por Pietro Masturzo, fotógrafo 'freelance' italiano. La fotografía de Pietro, que muestra a unas mujeres protestando desde el tejado de una casa de Teherán, fue seleccionada entre un total de 101.960 imágenes y fue tomada con una cámara réflex digital Canon EOS, tras las controvertidas elecciones presidenciales en Irán.

World Press Photo, que este año ha llegado a su 53 edición, es reconocido mundialmente como el concurso de fotoperiodismo más importante del mundo, y sus distintos premios son realmente codiciados por los fotógrafos profesionales de todo el mundo. En la edición de este año, se ha alcanzado un nuevo récord de participantes, con un total de 5.847 fotógrafos profesionales de 128 países, lo que representa un aumento del 6 por ciento con respecto al año anterior.

Para más información sobre World Press Photo, visita: [www.worldpressphoto.org](http://www.worldpressphoto.org)

El programa actualizado de las exposiciones se puede encontrar en: [www.worldpressphoto.org/exhibitions](http://www.worldpressphoto.org/exhibitions)

# Canon consigue cinco Premios TIPA por segundo año consecutivo

Canon ha vuelto a ganar, por segundo año consecutivo, un total de 5 premios de la Technical Image Press Association (TIPA), la asociación de prensa fotográfica y de la imagen líder en Europa. Estos premios vienen a reconocer el liderazgo en calidad de los productos de fotografía e impresión de Canon en el mercado.

El jurado de TIPA, que se reúne todos los años para seleccionar los mejores productos del año en el sector de la fotografía y la imagen, ha elegido a los siguientes productos Canon:

- Best DSLR Advanced (Mejor DSLR Avanzada): Canon EOS 550D
- Best DSLR Expert (Mejor DSLR Expertos): Canon EOS 7D
- Best Expert Compact Camera (Mejor Cámara Compacta Expertos): Canon PowerShot G11
- Best Multifunction Photo Printer (Mejor Impresora Fotográfica Multifunción): Canon PIXMA MP990
- Best Large Format Printer (Mejor Impresora de Gran Formato): Canon imagePROGRAF iPF6350

"Los Premios TIPA son un reconocimiento independiente e imparcial de los productos más innovadores del mercado: aquellos que ofrecen las tecnologías más avanzadas, un diseño de alta calidad y una auténtica facilidad de uso. El hecho de que se nos otorguen premios tanto a nuestros productos fotográficos como para impresión demuestra la calidad que caracteriza a toda nuestra gama de productos y viene a certificar el compromiso de Canon con la excelencia de la imagen" comentó Nigel Taylor, Director de Comunicaciones de Marketing, Grupo Canon Consumer Imaging, Canon Europe.

# Exposición capturar lo invisible

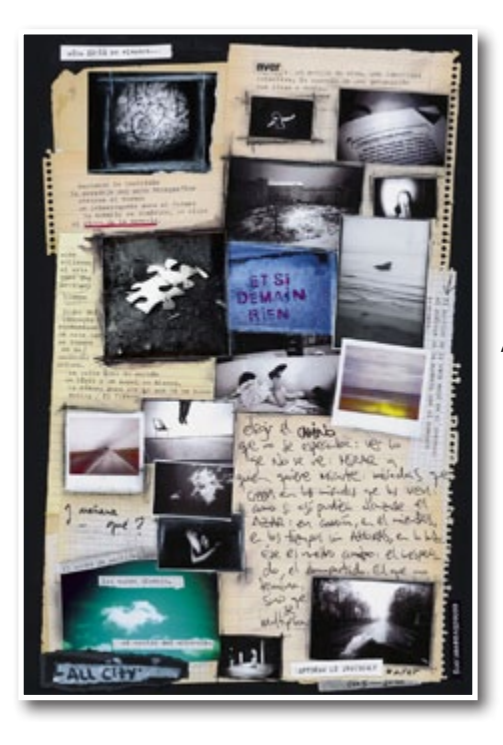

El colectivo aver expone por fin los trabajos de los últimos 5 años en una exposición única donde se podrá respirar la esencia de este colectivo transdisciplinar desde ya hasta el mes de junio en la sala de exposiciones del centro "Puertas de Castilla" (Av/ Miguel de cervantes - Murcia).

Podrás ver en directo como trabaja el colectivo y como se va gestando la exposición en un proceso de creación continuo donde el color, la fotografía, la música y la luz te cuentan historias creadas para

la ocasión. El colectivo aver transformará a diario durante tres meses la sala de exposiciones del centro y sus alrededores con las fotos, poesías, pintadas, piezas audiovisuales y música electrónica...

Del 23 MARZO AL 25 JUNIO de 11 a 21 horas de lunes a viernes y sábados de 11 a 14 horas.

# La Casio Exilim EX G1 gana un premio TIPA

Casio Computer Co., Ltd., anuncia junto a TIPA (Technical Image Press Assotiation) una asociación de fotografía y revistas de imagen, el premio a la "Mejor cámara compacta y resistente" del 2010, la cámara CASIO EXI-LIM EX G1.

Al explicar las razones de su decisión, TIPA elogió la robustez de la cámara en combinación con su extrema-

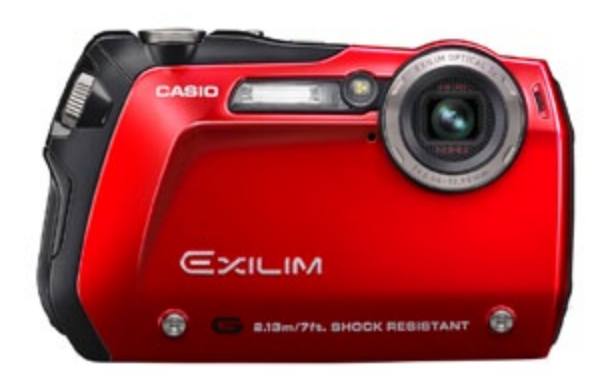

da delgadez, elegante diseño y una amplia gama de funciones. Además de un diseño llamativo y de su resistencia a los golpes desde una altura de 2,13 metros (7 pies). La cámara CASIO EXILIM EX-G1 es la cámara ideal para los amantes del deporte y los aventureros, impermeable, a prueba de polvo y resistente a las heladas.

La CASIO EXILIM EX-G1 ha impresionado particularmente al jurado de TIPA debido a la amplia gama de funciones dirigidas a su grupo-objetivo y sus áreas preferidas de uso. La cámara puede trabajar a temperaturas de hasta -10 ° C sin ningún problema y también bajo el agua durante sesenta minutos a una profundidad de hasta 3 metros. Además de 12,1 mega píxeles, un zoom óptico 3x y monitor TFT color de 2,5 pulgadas.

# VIII Premio Internacional de Fotografía "Cerdá y Rico"

Con el objeto de difundir el arte fotográfico y con el deseo de rendir un reconocimiento a la figura del Dr. Cerdá y Rico, por su labor social y por la riqueza que culturalmente ha aportado al conocimiento de Sierra Mágina y de sus gentes, el Excmo. Ayuntamiento de Cabra del Santo Cristo, en colaboración con la Asociación Cultural Arturo Cerdá y Rico y la Asociación para el Desarrollo Rural de Sierra Mágina, convoca el Premio Internacional "Cerdá y Rico" de fotografía.

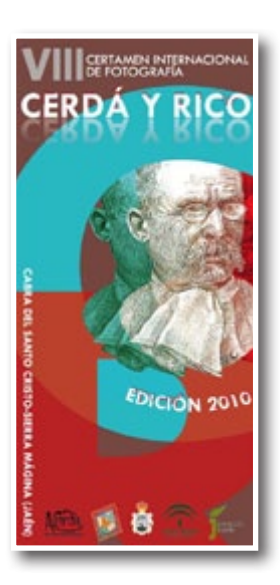

Más info: [www.cerdayrico.com](http://www.cerdayrico.com)

# Sol y sombra

La Galería La Caja Negra muestra a partir del próximo 8 de mayo (sábado) el nuevo trabajo de José María Díaz-Maroto titulado "Sol y sombra".

Coincidiendo con la exposición se presentará el libro del mismo título "sol y sombra" que contiene medio centenar de fotografías correspondientes al mismo trabajo iniciado por el autor madrileño en el año 2004 (datos de la publicación al final de la nota de prensa).

Desde las primeras obras prehistóricas de las que se tienen referencia hasta las más contemporáneas, modelar y controlar la luz ha sido una obsesión para sus creadores, pero en la disciplina fotográfica se acentúa aún más –la luz lo es todo- dado que se convierte al mismo tiempo en la fuente que nos posibilita la creación y en el vehículo imprescindible para poder disfrutar de la propia imagen.

Es el sentido de la vida…, su existencia o su ausencia nos inquieta, nos alimenta o nos desconcierta. ¬

Al margen de alusiones taurinas o combinaciones alcohólicas "SOL Y SOMBRA" alude a la vida, al color, al esplendor pero también al dolor, la muerte y la desaparición. La cadencia de las imágenes que componen este trabajo, con un principio pero sin un final, me transporta a imaginar un sinfín de dualidades, el bien y el mal, la esperanza y la desesperación, el calor y el frío, el norte y el sur, en definitiva la luz y la sombra. Sin luz careceríamos de sombra, de color y de futuro.

La sencillez y serenidad de los lugares seleccionados conforman el mejor de los escenarios soñados, donde el territorio y la ubicación real de la toma fotográfica representan únicamente una reseña geográfica.

Esa constante dualidad no significa que la puesta en escena obligue a los habituales dípticos, dado que el sol y la sombra están presentes en una misma imagen en muchas ocasiones. Ejemplo idóneo encontrado en la fotografía la Puerta de Brandemburgo. Berlín 2008, donde un espacio arquitectónico contiene una carga de simbolismo que ha sobrevivido impasible y durante largo tiempo a dos formas distintas de convivencia, definidas hasta hace veinte años con una enorme carga de ironía e hipocresía como este y oeste …nuevamente nos encontramos con el sol y la sombra.

Inauguración: 8 de mayo de 2010 a las 12:00 h de la mañana.

Galería La caja Negra Ediciones Fernando VI, 18 2º izquierda 28004 Madrid

Información y solicitud de fotografía en:

[info@lacajanegra.com](mailto:info%40lacajanegra.com?subject=) y +34.913.104.360

### **Datos de las fotografías**

Tamaños: 66x100 cm. y 160x110 cm.

Técnica: Fotografía color, sobre papel baritado EPSON con tintas pigmentadas.

Acabado: Fotografías sobre dibond, enmarcadas a sangre, con vitrina, metacrilato de 5 mm y moldura de madera natural.

Edición: 7 ejemplares.

### **Datos del libro/catálogo "sol y sombra"**

Titulo: Sol y sombra Tamaño: 15x21 cm Páginas: 85 más cubiertas Contenido: 41 fotografías color Textos: José Mª Díaz-Maroto y Ricardo Lozano Diseño: Gonzalo Romero de Loresecha Impresión: Brizzolis

# Escuela Argentina de Fotografía (A-1445) cursos de especialización

### **CONSTRUCCION DE LA IMAGEN FOTOGRAFICA dictado por SERGIO FASOLA**

Martes de 18 a 22 hs. (Un encuentro mensual)

Fundamentación: El arte contemporáneo ha roto las barreras de los lenguajes visuales. En la actualidad la pintura, escultura o la fotografía no son disciplinas aisladas sino que interactúan de maneras diversas. A partir de la obra de artistas de distintos períodos de la historia del arte se propondrán trabajos de experimentación digital, explorando toda la gama de posibilidades técnicas que ofrecen los programas de edición gráfica.

 Dirigido a egresados de Terciarios o Profesionales y artistas con conocimientos de programas de edición gráfica, que deseen profundizar sus conocimientos usando como herramienta de trabajo creativo la computadora y la cámara fotográfica.

Nivel Avanzado

Día y Horario: martes de 18 a 22hs, un encuentro mensual, con seguimiento virtual

Lugar de realización: En la Escuela Argentina de Fotografía, Campos Salles 2155, Ciudad Autónoma de Buenos Aires

Más información: (5411) 4702-5225 - [www.eaf.com.ar](http://www.eaf.com.ar)

[www.sergiofasola.com](http://www.sergiofasola.com)

### **CURSO DE FOTOGRAFIA CONTEMPORANEA dictado por Guillermo Srodek-Hart**

Jueves de 18 a 21hs, un ancuentro semanal

Imagen ilustrativa: Jeff Wall

Fundamentación:

En los últimos 40 años, la fotografía se ha transformado convirtiéndose en una parte central del arte contemporáneo. Cambios en las formas de documentar la realidad, las reflexiones sobre el mundo urbano, la

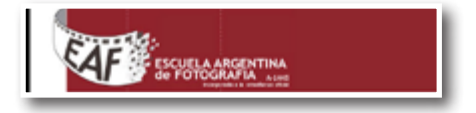

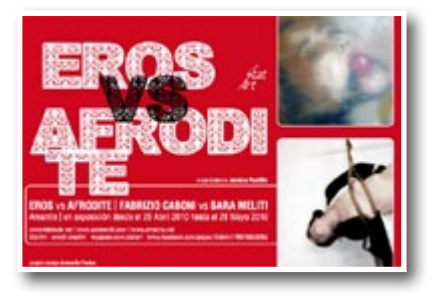

vida como obra de arte y la diversidad de soportes artísticos son algunas de las nuevas características de la fotografía contemporánea. Comprender el proceso que llevó al cambio de estas sensibilidades es fundamental para producir trabajos originales, que se inserten en las actuales problemáticas artísticas.

### Objetivos:

- Al finalizar la materia se espera que cada alumno:
- Comprenda los aspectos centrales de la fotografía contemporánea
- Conozca los cambios de sensibilidades producidos en las últimas décadas.
- Realice un proyecto fotográfico personal.
- Escriba un texto sobre su obra (un artist's statement).
- Realice una presentación oral sobre un fotógrafo a elección.
- Aplique los conceptos estudiados en la autoevaluación y en las críticas grupales de sus compañeros.

### Contenidos:

La fotografía como mímesis y el impacto sobre otras disciplinas artísticas.

'Nuevos Documentos'- La década de 1960: los quiebres en la percepción de la fotografía documental.

"Nuevas Topografías' – Los desafíos a los cánones de la fotografía paisajística y la reflexión sobre un mundo crecientemente sub-urbanizado

Intimidad y Contra-culturas: La vida personal como obra.

Día y Horario: jueves de 18 a 21hs, un encuentro semanal

Lugar de realización: En la Escuela Argentina de Fotografía, Campos Salles 2155, Ciudad Autónoma de Buenos Aires

Más información: (5411) 4702-5225 - [www.eaf.com.ar](http://www.eaf.com.ar)

# Eros Vs Afrodite un proyecto de Fabrizio Caboni y Sara Meliti

Statart, asociación creativa, llega a Madrid capital con un nuevo evento cultural: Eros vs Afrodite

En esta ocasión Statart y Amantis proponen de nuevo las dos primeras exposiciones eróticas las que fueron en la tienda de Ribera de Curtidores, para confrontar dos maneras diferentes de entender el erotismo, con dos medios artísticos diferentes: fotografía y pintura.

Las obras que se expondrán en Amantis Chueca,C./ Pelayo 46 Madrid son de:Fabrizio Caboni y Sara Meliti.

Las pinturas de Fabrizio Caboni son parte del proyecto Bolas y Mordazas, exposición de pinturas que representa la investigación que empieza desde las fotos pornográficas, el web que trata de eros, y además de la vida sexual del artista, trata mirar a sí mismo con el mismo ojo voyeristico con el cual miras a los demás.

En las obras del joven artista de Cerdeña, el cuerpo y su pornografía, devienen análisis y elaboraciones de imágenes, las cuales se consuman transmitiendo la excitación inicial en la misma obra: la sexualidad y sensualidad son recuerdos lejos, apañados, son un matiz, una gota de pintura al óleo sobre el lienzo.

Las análisis de la imagine pornográfica y la sus multiplicación lo lleva a la pornografía de la imagine, donde el cuerpo se relaja, extiende y se transforma en superficie.

Caboni se nutre de todos lo que lo rodea, lo reelabora, haciéndolo suyo. Podemos ver en los cuadros su visión entrapada, animada de numerosos modelos, el arte de Caboni es ciertamente único.

Mientras las obras de la Meliti son parte del proyecto: Experimental Essential Jap, es un análisis profundo de la antigua disciplina japonesa de lo Shibari, donde los cuerpos de los periformes se trasforman en esculturas animadas, dinámicas. Las cuerdas puestas por el Nawashi (el artista que la ata con nudos), diseñan el cuerpo de la mujer, subrayan sus curvas, creando duros contrastes estéticos, enseñando claramente su femineidad, su sensualidad y al mismo tiempo su vulnerabilidad y energía.

La exhibición no quiere ser un símbolo de la opresión o violencia sobre las mujeres; es un rito tradicional donde las dos partes colaboran para dejarse dirigir al placer.

Meliti nos lleva a un mundo erótico lleno de historia y atracción de forma desconocida de vivir la sexualidad y la intimidad. Depurado en los detalles nada es fruto de la casualidad.

La mirada de los observadores, capturada por los detalles, del aspecto del cuerpo, desde los colores fríos y contrastantes, el impacto sobre el espectador es impetuoso, las imágenes chocan, sorprenden.

La completa investigación de la joven artista de Milan se basa en una exploración de un lenguaje formado por imágenes, donde las figuras llegan directamente, como un grito, una desesperada ambición por decir algo, ir más allá de la palabra y romper la indiferencia. La sensualidad, sexualidad, el eros, la elegancia de Experimental Essential Jap seducirán al público, estimulando su imaginación guiándolo, sólo por un momento, en un mundo paralelo, en un universo sin tiempos donde no sólo el placer de los sentidos es el protagonista.

Dos perspectivas diferentes de entender la sexualidad, dos mundos que se confrontan: el antiguo con el contemporáneo.

[www.sarameliti.com](http://www.sarameliti.com), [www.fabricab.net](http://www.fabricab.net)

Organizadora: Jessica Paolillo-Statart

[www.myspace.com/statart](http://www.myspace.com/statart)

**CLICK SPAIN** 

# Workshops Unionwep 2010

Fer Juaristi, no sabe de límites, estructuras o poses repetidas. Con su lente capta lo que le dicta su imaginación y aprovecha los muchos o pocos elementos que puedan tener las locaciones donde realiza su trabajo. Juaristi representa la nueva era de fotógrafos sociales de boda internacionales.

Su trabajo tiene gran impacto no sólo por sus ángulos y su creatividad al instante de capturar algún momento, una parte integral es el tra-

bajo logrado en post producción.

Apuntate ya a este intenso taller donde Fer nos promete transmitir sus conocimientos de una forma clara sencilla y directa.

El equipo de Unionwep estará presente alli donde compratiremos inquietudes y miraremos a un futuro donde la fotografía nupcial dejará de ser de tercera categoría.

Miercoles 27 y Jueves 28 de Octubre de 2010 Trebujena (Cádiz), España 250 € y sólo 25 Fotógrafos para más info escribir a [info@unionwep.com](mailto:info%40unionwep.com?subject=)

# FNAC convoca el premio Nuevo Talento de Fotografía 2010

Fnac convoca por noveno año consecutivo el Nuevo Talento Fnac de Fotografía, un premio que consiste en la organización, producción y promoción de una exposición itinerante del trabajo ganador en al menos seis de las Galerías Fotográficas de Fnac España. La muestra ganadora recorrerá la geografía española durante un período mínimo de un año.

Los trabajos se podrán presentar del 22 de marzo al 17 de mayo de 2010 en los mostradores de información de las tiendas Fnac en España. El jueves 27 de mayo de 2010, un Jurado de reconocido

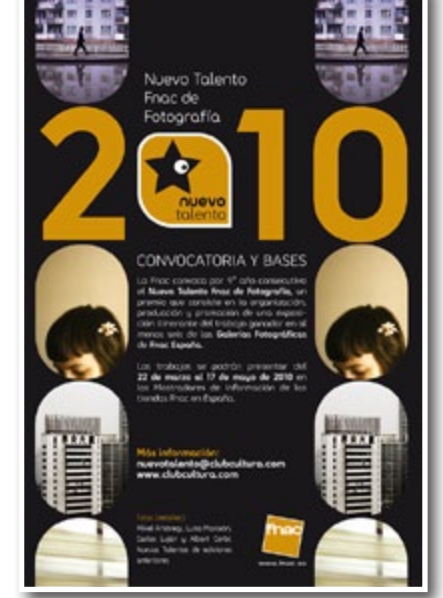

prestigio en el mundo fotográfico dará a conocer, en un acto público que se celebrará en el Fórum de Fnac de Alicante, el nombre del fotógrafo escogido como Nuevo Talento Fnac de Fotografía 2010.

En la edición de 2009, Xiqi Yuwang resultó ganador con su trabajo "'Ye Tianan, la historia de un monje shaolin", un relato acerca de un ex monje guerrero del templo Shaolin, que practica las artes marciales camuflado en medio de una ciudad extranjera. Resultó elegido por el Jurado de entre más de 200 porfolios, por "ser un trabajo moderno, narrativo, que documenta una historia, en el que cada foto plantea un interrogante".

Más info: [www.fnac.es](http://www.fnac.es)

# Pon una Foto en la Calle 2010

Os recordamos que falta únicamente un mes para que de lugar el acto Pon una Foto en la Calle, en el cual podéis expresar libremente vuestro arte. Esperamos que, como el año anterior, tenga amplia repercusión y participación, por lo que os invitamos a que participéis activamente en el mismo, individualmente, con las instituciones culturales y fotográficas, o con vuestros amigos.

### © FOTO DNG

Toda la información de la presente edición está en Pon una Foto en la Calle 2010 y en el grupo con el mismo nombre.

<http://uifoto.ning.com/page/pon-una-foto-en-la-calle>

<http://uifoto.ning.com/group/ponunafotoenlacalle>

# La tecnología Finepix Real 3D y la cámara Finepix HS10 resultan ganadoras de sendos premios TIPA

La tecnología FinePix REAL 3D y la cámara digital FinePix HS10 han sido coronadas por la Technical Image Press Association (TIPA) como "Mejor Innovación en imagen" y "Mejor Cámara Súper Zoom". En palabras de los miembros del jurado de la TIPA, éstas han sido las razones en las que han basado su decisión de conceder estos premios:

**Mejor Innovación en Imagen:** Tecnología Fujifilm FinePix REAL 3D: La Tecnología 3D de Fujifilm le proporciona al consumidor una manera sencilla de crear y percibir imágenes y vídeos en 3D.

Con la cámara FinePix REAL 3D W1 la avanzada fotografía digital en 3D resulta tan fácil como la fotografía 2D. La pantalla incorporada en la cámara permite la visualización inmediata de las imágenes captadas en 3D. El marco digital 3D de Fujifilm, un accesorio adicional, constituye una forma de mostrar las imágenes fuera de la cámara en un tamaño mayor. Finalmente, pueden obtenerse copias en 3D ya que Fujifilm ha logrado la laminación de gran precisión de copias de alta resolución y con bajo efecto de halo, con hojas lenticulares que crean un efecto 3D. Más información en [www.fu](http://www.fujifilm.es/3d)[jifilm.es/3d](http://www.fujifilm.es/3d)

**Mejor Cámara Súper Zoom:** Fujifilm FinePix HS10: Los fotógrafos entendidos que busquen la versatilidad y el rendimiento de un sistema SLR sin el peso de los accesorios adicionales y el gasto, ahora disponen de la solución perfecta en forma de la Fujifilm FinePix HS10. Esta cámara ofrece una amplia gama de prestaciones que combinan un potente objetivo 24 – 720mm (30x) con unos sofisticados controles fotográficos, una avanzada funcionalidad y un manejo parecido al de una cámara SLR, así como una excelente calidad de imagen en una sola unidad compacta y asequible. Más información en [www.fujifilm.es/hs10](http://www.fujifilm.es/hs10)

La Technical Image Press Association (TIPA) está compuesta por 28 revistas de fotografía procedentes de 9 paises europeos, más Estados Unidos, Canadá y Sudáfrica, y está reconocida como una de las más prestigiosas asociaciones de prensa del mundo relacionadas con el mundo de la imagen.

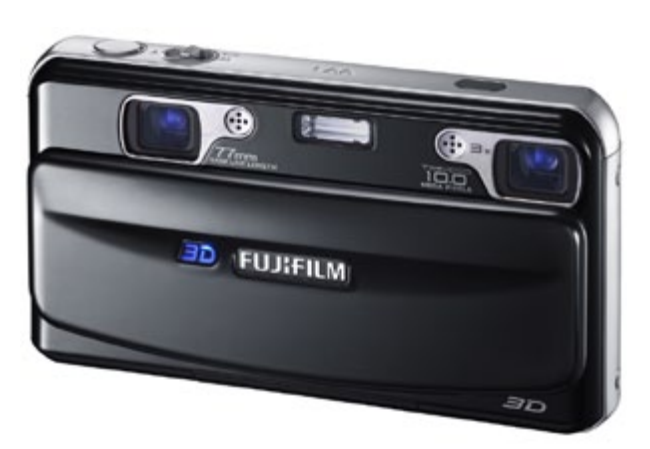

Las revistas asociadas a la TIPA son editadas por compañías independientes, sin relación con los fabricantes ni con los distribuidores de productos fotográficos y de imagen.

Para más información sobre los premios TIPA, por favor visite [www.tipa.com](http://www.tipa.com)

# FUJIFILM España realiza un taller sobre vídeo y fotografía trimensional en la ESCAC

FUJIFILM España organizó el pasado día 21 un completo y exclusivo taller alrededor de su aclamada tecnología FinePix REAL 3D, para estudiantes de la prestigiosa Escuela de Cine y Audiovisuales de Cataluña (ESCAC).

Dicho evento estuvo conducido por José Márquez (nuevo Responsable de Producto de Electronic Imaging de FUJIFILM España) y tuvo como eje central las múltiples posibilidades que el sistema FinePix REAL 3D ofrece en el ámbito del vídeo tridimensional, el cual está llamado a jugar un papel fundamental en el mercado audiovisual durante los próximos años. La nota predominante fue el entusiasmo mostrado por los alumnos de la ESCAC por profundizar en el conocimiento de esta exclusiva tecnología de FUJIFILM, es-

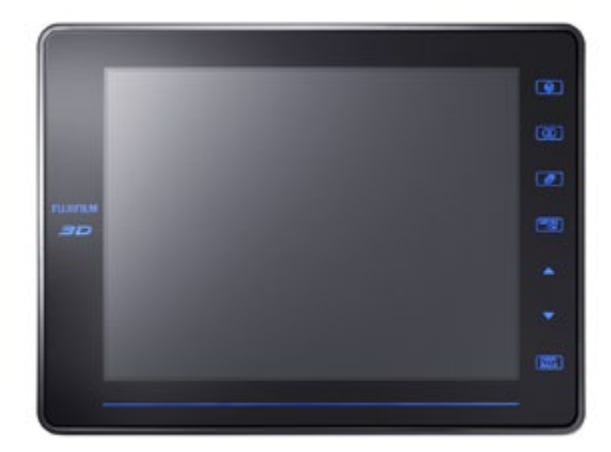

pecialmente en lo que se refiere a la función de grabación de vídeo en tres dimensiones.

La revolucionaria tecnología de imagen FinePix REAL 3D es el primer sistema de imagen digital tridimensional del mundo que permite visualizar imágenes tridimensionales sin necesidad de llevar gafas especiales. El sistema FinePix REAL 3D, formado por cámara digital, marco digital y copias fotográficas (próximamente se añadirá una impresora), supone la más importante apuesta de FUJIFILM por alcanzar el máximo nivel fotográfico: la tercera dimensión.

Gracias a sus dos ópticas incorporadas, la nueva cámara 3D permite tomar fotografías y videos e incluso dos instantáneas de manera simultánea, para ser visualizados con posterioridad, en el visor de gran tamaño de 8 pulgadas.

# Getty Images adquirirá Rex Features

Getty Images ha anunciado que ha formalizado un acuerdo definitivo para la adquisición de Rex Features, que incluye la agencia Berliner Photography con sede en Los Ángeles. Dicha adquisición beneficiará a los clientes ya existentes y a los clientes potenciales, al facilitar el acceso a una cantidad aún mayor de contenidos sobre celebrities.

"Los contenidos relacionados con conocidos personajes y el entretenimiento constituyen cada vez más una parte esencial de la industria de las imágenes de uso editorial, y gracias a esta adquisición nos colocamos en una situación que nos permite satisfacer e incluso superar la demanda prácticamente instantánea de material", comentó Jonathan Klein, cofundador y director general de Getty Images. "Hacer crecer nuestro negocio de imágenes de entretenimiento sigue siendo uno de nuestros principales intereses estratégicos. Quienes van a salir ganando en realidad son nuestros clientes, que ahora podrán conseguir un mayor surtido de imágenes con mayor facilidad."

La intención de Getty Images es conservar la marca Rex Features; así, gracias a la unión de los recursos de Getty Images y Rex Features, Getty Images continuará generando nuevas imágenes para sus respectivas colecciones de celebrities y entretenimiento. Por otro lado, gracias a los canales de distribución mundiales de Getty Images se conseguirá aumentar el acceso de clientes internacionales a los productos y servicios de Rex Features.

La adquisición de Rex Features ha venido impulsada por la continua evolución del negocio de las imágenes de celebridades y ofrece a Getty Images una mayor capacidad en cobertura de eventos y en retratos, así como la expansión del segmento de imágenes relacionadas con el entretenimiento y las celebridades.

"Durante más de cinco décadas, Rex Features ha sabido crearse un potente patrimonio y una sólida reputación, que Getty Images aprovechará para beneficio de sus clientes en todo el mundo", añadió Klein. "Getty Images siempre ha mantenido un compromiso con la realización de inversiones estratégicas que proporcionen valor a largo plazo a nuestros clientes."

# Getty Images y la FIFA World Cup

Getty Images anuncia su nombramiento como Agencia Fotográfica Autorizada de la FIFA. Esta asociación forma parte de un contrato de dos años gracias al cual Getty Images ha sido designada por la FIFA para cubrir sus torneos, incluida la FIFA World Cup™ de 2010, con un equipo de fotógrafos especializado que ofrecerá un testimonio en imágenes de los acontecimientos con un acceso exclusivo al campo y entre bastidores. Con esas imágenes se creará la FIFA Collection, una nueva colección que estará disponible en línea en [www.gettyimages.es/fifa](http://www.gettyimages.es/fifa) y que ofrecerá en exclusiva a los clientes de Getty Images la oportunidad de obtener la licencia para imágenes que no podrán encontrar en ningún otro sitio. La Colección FIFA será el complemento y el refuerzo de la ya extensa cobertura editorial de Getty Images, que ha sido merecedora de varios premios.

Así, Getty Images estará en Sudáfrica para captar toda la magia del mayor evento deportivo mundial de este año, con la presencia de dos fotógrafos de la FIFA Collection en cada partido, cuya misión será ofrecer una perspectiva fotográfica inmediata desde posiciones exclusivas de la FIFA. Con el respaldo de un equipo de más de 50 fotógrafos y personal de producción de Getty Images, los fotógrafos especializados de la FIFA trabajarán las 24 horas para captar toda la acción transcurrida en el torneo, tal como suceda. Los clientes tendrán acceso a un número de imágenes sin precedentes tan solo unos minutos después de su captura gracias a los avances de las tecnologías de fibra óptica, que les permitirá disponer de las fotografías más representativas de cada encuentro al momento.

"Getty Images está encantada de formar por primera vez equipo con la FIFA y de poder captar las imágenes que definirán la FIFA World Cup™ de 2010 en Sudáfrica, así como sus otros torneos", comentó Adrian Murrell, vicepresidente senior del área de imágenes editoriales de Getty Images. "La Copa del Mundo es uno de los mayores acontecimientos deportivos del mundo y, a lo largo de su historia, ha dejado grabados momentos inolvidables en la memoria colectiva gracias a la riqueza de sus imágenes. Nuestros galardonados fotógrafos, con experiencia en la cobertura de otras World Cup, garantizará que la Colección FIFA se convierta en

el lugar al que acudir para encontrar las imágenes de la Copa del Mundo."

"La FIFA World Cup™ es el acontecimiento deportivo de mayor importancia de este año y es seguido y disfrutado por millones de personas. Nuestro deseo es garantizar que todos los momentos de emoción y entusiasmo queden registrados para la Colección FIFA y así puedan ser disfrutados y rememorados por las generaciones venideras", afirmó Matt Stone, responsable de Nuevos Medios de Comunicación y director de Proyectos Fotográficos de la FIFA. "Estamos encantados de formar equipo con Getty Images, puesto que pueden aportar su inmensa experiencia y conocimientos al proyecto fotográfico de la FIFA y a su sitio web [www.FIFA.com](http://www.fifa.com). Además, su plataforma de distribución global garantiza que las imágenes de cada partido estarán disponibles tanto para la FIFA como para los medios de comunicación en cuestión de minutos."

# Seminarios de Fotografía 2010 **GrisArt**

### **GESTIÓN Y TRATAMIENTO DIGITAL EN FOTORRE-PORTAJE Impartido por Eugeni Gay**

FECHAS Viernes 4 de junio.

### DURACIÓN 8 horas

HORARIO De 09:30 a 14:00 y de 16:00 a 20:30 h. (Se dejarán 30 minutos de descanso a media mañana y a media tarde, aproximadamente.)

### PRECIO 156 €

ATENCIÓN: Si te inscribes a más de un seminario, al importe total se le aplicará un 20% de descuento.

FORMA DE PAGO Un único pago por ingreso bancario (ir a formulario de inscripción en [www.grisart.com](http://www.grisart.com)).

INSCRIPCIONES Hasta el 28 de mayo. Plazas limitadas.

REQUERIMIENTOS Conocimientos de:

- Captura con cámara digital (manejo, exposición, white balance, JPEG y RAW aconsejable)
- Conceptos esenciales de la imagen digital (tamaños, resolución y formatos de archivo, profundidad de bits...)
- Nivel medio de Photoshop (redimensionar, recortar, capas, niveles y curvas...)

MATERIAL QUE DEBE APORTAR EL ALUMNO

De 20 a 30 fotografías en JPEG y RAW (aconsejable).

Este seminario intensivo dirigido a los fotógrafos de reportaje, profesionales o amateurs, aportará las claves para aplicar con eficacia y rigor los recursos que los programas y las herramientas digitales ponen a su alcance para mejorar su trabajo Con este objetivo, a lo largo de esta jornada se verá la mejor manera de organizar y gestionar el archivo fotográfico propio, se explicará cómo optimizar el tiempo al máximo trabajando por lotes de imágenes, y cómo mejorar las fotografías sustancialmente aplicando tratamientos rápidos y automatizados Y para aquellos reportajes de larga duración en los que el fotógrafo dispone de más tiempo para armar su cuerpo de trabajo, se transmitirán los fundamentos básicos para conseguir fotografías de calidad partiendo de archivos RAW y de la manipulación de la imagen por zonas

### **Programa:**

Mañana (sesión teóricopráctica):

- Flujo de trabajo. Edición, catalogación e identificación de imágenes.
- Automatización de tareas: acciones.
- Tomas en RAW como formato de máxima calidad. Procesado con Adobe Camera Raw.

Tarde (sesión teóricopráctica):

- Visionado de obra de autores representativos.
- Mejora del tono, luminosidad y contraste con Adobe Photoshop.
- Tratamiento por zonas con Adobe Photoshop.
- Características de las imágenes en función de su destino final (tamaños, formatos, resolución, enfoque, reducción de ruido, perfiles, marcas de agua...).

C. Còrsega, 415, 08037 Barcelona . T:9345797 33 .

[info@grisart.com](mailto:info%40grisart.com?subject=) [www.grisart.com](http://www.grisart.com)

# ESPACIO TIEMPO

LA FOTÓGRAFA ISABEL TALLOS PRESENTA LA EXPOSI-CIÓN "ESPACIO TIEMPO" EN LA GALERÍA INES BARRE-NECHEA DEL 15 de Abril AL 28 DE MAYO DE 2010

Cuando una cámara fotográfica detiene el movimiento del cuerpo humano dentro de un espacio líquido, como el agua, éste parece capturado flotando en un fluido celestial. Se encuentra abandonado en un magma sagrado que le recubre por completo. La sensación de paz e infinitud sólo es comparable a la del feto que navega por el océano amniótico.

Pero cualquier líquido en las condiciones adecuadas experimenta una súbita transformación en su estado. Al bajar la temperatura, las moléculas reducen su cantidad de movimiento y entran en una fase de aparente quietud; pasan del líquido al sólido como por arte de magia. Más radical es la transformación de aquello a

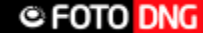

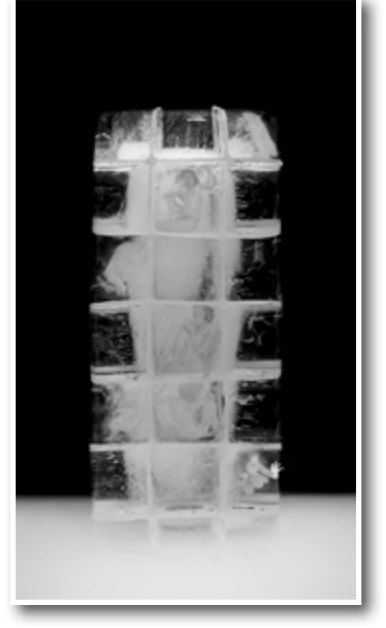

lo que el líquido recubre.

Este trabajo parte de ese instante dramático en el que el fluido deviene quietud y esa quietud es a la vez cárcel y morada. La congelación captura al cuerpo en plena convulsión, en un vano intento de preservar el anterior estado de infinita armonía. La sensación de abandono es abruptamente abortada. "Espacio de Tiempo" es una

suerte de instantánea agónica en la que los cuerpos luchan por preservar su fluir pero se ven condenados a la quietud.

# KAGAMI

César Ordóñez, presenta en la galería H2O (Verdi 152, Barcelona) su nueva exposición: KAGAMI.

La inauguración se celebrará el día 3 de junio a las 20:00 h. El horario de visita es de martes a viernes de 16:00 h. a 20:00 h. y los sábados de 11:00 h. a 13:00 h.

### Kagami. "Espejo".

Me reflejo en cada gota de lluvia, en cada mujer, en cada hombre. Veo mi imagen entre la multitud, a través de los paraguas transparentes que surcan las luminosas y evanescentes calles de Tokyo. La lluvia me envuelve, me acaricia, me golpea y me limpia…

### César Ordóñez

Kagami (espejo en japonés), es un proyecto del artista barcelonés César Ordóñez. Un viaje de introspección que continua la senda trazada por la serie Ashimoto en 2008. Igual que ésta, tiene por escenario vital y geográfico la ciudad de Tokio. Y en ese marco, que le libera y aligera de cualquier idea preconcebida, y le permite una mirada más fresca sobre si mismo, reflexiona sobre el concepto de identidad.

La exposición, compuesta por cerca de 30 fotografías en color de diversos formatos y acabados, y varias piezas de video de corta duración, se transforma en un mosaico de "espejos" que, a través de imágenes de la ciudad y su gente, y de un modo fragmentado, van reflejando los pensamientos, las dudas, los sentimientos del autor. Encuentros fugaces, instantes plenos, de-

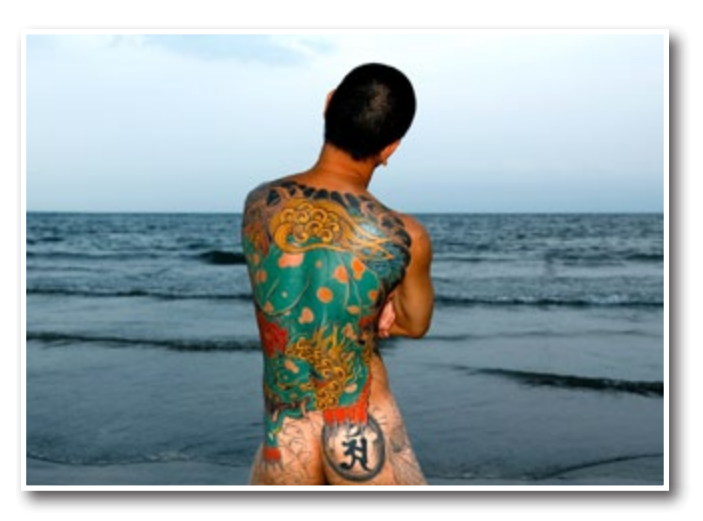

seos conscientes e inconscientes, realidades oníricas y sueños reales. Imágenes que Ordóñez utiliza para cuestionar su propia identidad, y reflexionar sobre la realidad y variabilidad de la misma.

Más info: [www.cesarordonez.com](http://www.cesarordonez.com)

# Revocado el Primer Premio del XIII Premio Internacional de Fotografía Humanitaria Luis Valtueña

Médicos del Mundo y el jurado de la última edición del Premio Internacional de Fotografía Humanitaria Luis Valtueña han decidido revocar el primer premio del concurso que había sido otorgado al fotógrafo italiano Francesco Cocco por su serie fotográfica 'Afganistán'. La decisión se ha tomado después de comprobar que el fotógrafo ha incumplido las bases de la convocatoria y en concreto las condiciones recogidas en el punto 4 relativas a las técnicas de alteración de la imagen permitidas. Tras esta decisión, Médicos del Mundo ha resuelto anular la beca otorgada para realizar proyectos en colaboración con la Organización y aprobar que el primer premio quede desierto.

En particular, el punto 4 de las bases especifica: "[…] La estructura original de la imagen digital podrá solo ser alterada mediante las técnicas de cuarto oscuro tales como ajustes de la luminosidad, del contraste y del color, sobreexposición y subexposición. No estará permitido ningún otro cambio en la imagen digital original […]".

El jurado de esta décimo tercero edición ha estado formado por: Marisa Flórez, editora jefe de fotografía del diario El País; Jon Barandica, editor de fotografía de Público, Pedro Madueño, editor gráfico de La Vanguardia; Yara Sonseca, responsable exposiciones de la Casa Encendida de la Obra Social de Caja Madrid; Begoña Rivas, fotógrafa del diario El Mundo; Enrique Sanz, presidente de la Real Sociedad Fotográfica, Julia Hernández, fotógrafa, Guillermo Algar, responsable

de relaciones con los medios de Médicos del Mundo y Ave María Aburto, tesorera de Médicos del Mundo.

Este premio se convoca anualmente en recuerdo de Luis Valtueña, Flors Sirera, Manuel Madrazo y Mercedes Navarro, cooperantes de Médicos del Mundo asesinados en Ruanda en 1997 y Bosnia en 1995 cuando trabajaban en proyectos de acción humanitaria. Luis Valtueña era fotógrafo de profesión y en España trabajaba como reportero en la Agencia Cover, motivo por el cual este Premio lleva su nombre. En esta décimo tercera edición se habían presentado 545 fotografías de 195 autores representantes de 30 países.

# Fotografía de Alta Calidad. Técnica y Método

Se cumplen 20 años del nacimiento de PhotoShop, el programa informático que idearon los hermanos Thomas y John Knoll y que ha revolucionado el mundo de la edición. Por este motivo, **José María Mellado**  ([www.mellado.info](http://www.mellado.info)) reconocido fotógrafo y experto en retoque digital, publica **Fotografía de alta calidad. Técnica y método**, una herramienta definitivamente indispensable que publica la editorial Artual, S.L.

Se trata de la sexta obra de Mellado y está dirigida a todos los públicos, dado que abarca desde las aplicaciones más básicas para principiantes, hasta las más sofisticadas y complejas para profesionales. El autor deja de lado la teoría para, a través de más de 1.500 imágenes e ilustraciones, explicar de forma práctica los últimos avances en los programas de retoque fotográfico. El resultado es un libro en el que el lector aprenderá a aplicar las técnicas más avanzadas para obtener imágenes con la mayor calidad posible empleando el mínimo esfuerzo.

De forma didáctica y muy amena, el lector aprenderá a sacar el máximo partido a su cámara, a conocer y profundizar en las nuevas técnicas de revelado y tratamiento del color, así como otros muchos elementos clave para lograr una imagen óptima.

Esta nueva obra de Mellado es fruto de la confianza que la editorial Artual S.L ha vuelto a depositar en el creador, que cuenta con más diez años de trayectoria

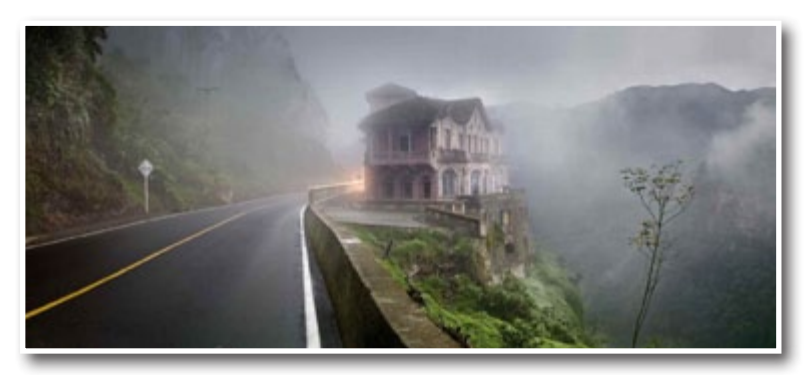

profesional. Durante este tiempo, su objetivo a la hora de trabajar ha sido que el espectador que admira una instantánea perciba la misma sensación que él tuvo cuando la tomó.

Su obra figura en importantes colecciones tanto públicas como privadas y participa habitualmente en algunas de las más importantes ferias de arte internacionales como ArtBasel, ARCO, Scope, PhotoMiami, Art Brussels, etc. Por otro lado, cabe destacar que su libro Fotografía digital de alta calidad, que vio la luz en 2005, ha sido el libro de fotografía más vendido en España.

Sin duda, **Fotografía de alta calidad. Técnica y método** es el manual de uso de los amantes del arte digital y una oportunidad para conocer todos los secretos de la mano de uno de los mayores expertos.

Fotografía de alta calidad. Técnica y método

José María Mellado Artual Ediciones, 2010 20 x 25 cm; 512 páginas; Color 64 euros (I.V.A no incluido)

[www.fotoaltacalidad.com](http://www.fotoaltacalidad.com)

# **NUDE**

BOX TAI inauguró el jueves 29 de Abril la exposición fotográfica 'NUDE', la visión de 21 fotógrafos emergentes sobre un mismo cuerpo desnudo. Los alumnos de la diplomatura de "Artes de la Imagen Fotográfica" y del "Master de Fotografía de Publicidad y Moda" de la Escuela Superior de Artes y Espectáculos TAI reinterpretan en esta exposición, la expresividad del cuerpo femenino.

Antiguamente, las ideas sobre la belleza y el desnudo se formulaban en términos absolutos: lo que es bello es bueno y lo que es bueno es bello, decía Safo. En cambio en el mundo moderno todo es relativo, incluso la belleza. La belleza está únicamente en el ojo del observador.

Esta muestra es el resultado del workshop de fotografía de desnudo impartido por el fotógrafo y profesor de nuestra escuela Federico Baixeras. El taller realizado con cámaras de Medio Formato Hasselblad Digitales y Full-Frame Canon 5D Mark II, tiene la intención de profundizar en la técnica fotográfica profesional, sin descuidar los aspectos artísticos y la poética de esta disciplina artística.

"La belleza reside, no en la proporción de los elementos constituyentes, sino en la proporcionalidad de las partes"

Título de la Exposición: NUDE

Artistas: Adela Chana, Ana Cristina Barranco, Anna Mirabet, Antonio Villalba, Carla Portugués, Cynthia Estébanez, Diego Martínez, Federico Delibes, Francisco Paz y Miño, Javier Hernández, Jaime Romay, Jennifer Izquierdo, Juan Pablo Molina, Justyna Sierpinska, Iris Gutiérrez, Marta Esther Gómez, Mikel Prádanos, Mónica Vivar, Ramón Jimenez, Sara San José, Victoria Guzmán.

Fecha exposición: Del 29 de Abril al 27 de Mayo del 2010

Horario de visita: De lunes a viernes, de 9:00 a 22:00

TAI BOX C/Serrano Anguita, 10. 28004 Madrid - Tel: 91 447 20 55 [WWW.ESCUELA-TAI.COM](http://www.escuela-tai.com)

# La Olympus PEN gana el premio TIPA 2010

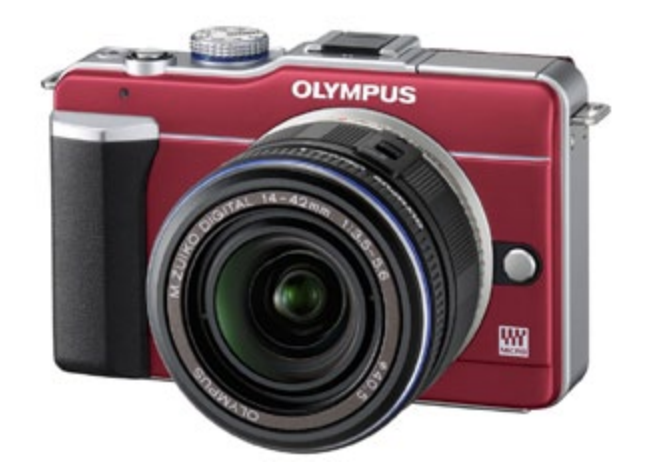

"Siendo una cámara no profesional, la Olympus PEN E-PL1 está equipada con una nueva interfaz Live Guide, que permite a sus usuarios obtener los resultados que desean incluso sin tener demasiada experiencia en la fotografía. Pertenece al sistema Micro Cuatro Tercios y es una cámara de objetivos intercambiables. Dispone de flash y estabilización de imagen integrados y presenta un tamaño muy reducido", opinaban desde el jurado de TIPA.

Esta combinación hace de la E-PL1 la cámara ideal para todos los que buscan una gran calidad de imagen pero que consideran que una réflex digital es demasiado grande y complicada. Su Live Guide ayuda a los usuarios sin experiencia, a escoger los ajustes adecuados para fotos y videos. Por otro lado, la impresionante calidad de imagen que se obtiene con esta cámara y sus especificaciones de nivel superior hacen que la E-PL1 también sea una cámara muy apetecible para profesionales de la fotografía o para aficionados de nivel avanzado. Presenta una gran variedad de Filtros

Artísticos, objetivos intercambiables y grabación de video en alta definición.

[www.olympus-europa.com](http://www.olympus-europa.com)

# Exposición Naturaleza Urbana

La Asociación Riojafoto junto con el Ayuntamiento de Logroño ha organizado la Exposición Fotográfica "Naturaleza Urbana".

La exposición se encuentra en la Sala 1 de la Casa de las Ciencias de Logroño desde el 21 de Abril de 2010 hasta el 26 de Mayo de 2010.

Esta exposición muestra una selección de fotografías realizadas por los miembros de la Asociación Riojafoto, una asociación de fotógrafos de La Rioja.

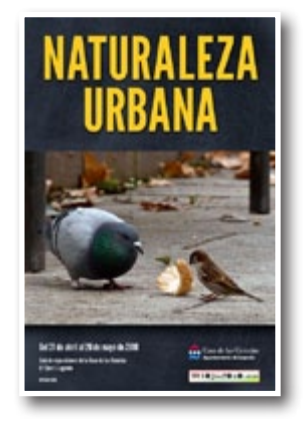

En esta exposición participan 19 fotógra-

fos de diferentes poblaciones de La Rioja. Por votación entre sus miembros se han seleccionado las 45 imágenes que finalmente configuran la muestra. El conjunto total de fotografías presentadas se proyectan en un audiovisual que se puede ver en la misma sala.

Coincidiendo con el Año Internacional de la Biodiversidad, las imágenes de la exposición muestran elementos de la Naturaleza (fauna, flora y paisajes) captados en ambientes urbanos de ciudades y pueblos de La Rioja. Pretende mostrar valores naturales dentro de nuestros ámbitos ciudadanos.

Más info: [www.riojafotos.es](http://www.riojafotos.es )

# Premio TIPA H4D-40 de Hasselblad

Por segundo año consecutivo, la Asociación de Prensa de Imagen Técnica (TIPA, por sus siglas en inglés) eligió nombró una cámara de Hasselblad como mejor sistema digital de formato medio. La nueva H4D-40 de 40 megapíxeles, con su innovadora tecnología True Focus con APL (Absolute Position Lock), fue distinguida con este apreciado premio por decenas de editores de las revistas de fotografía de más renombre de todo el mundo. Los criterios de selección fueron innovación, la aplicación de tecnología de última generación, diseño y ergonomía, manejabilidad así como la relación funcionalidad/precio.

Además de las innovaciones tecnológicas True Focus y APL, "que hacen más cómodo y más exacto el autoenfoque para los fotógrafos profesionales", TIPA destacó que "la serie H4D está diseñada para satisfacer las exigencias de los profesionales de la fotografía de gama

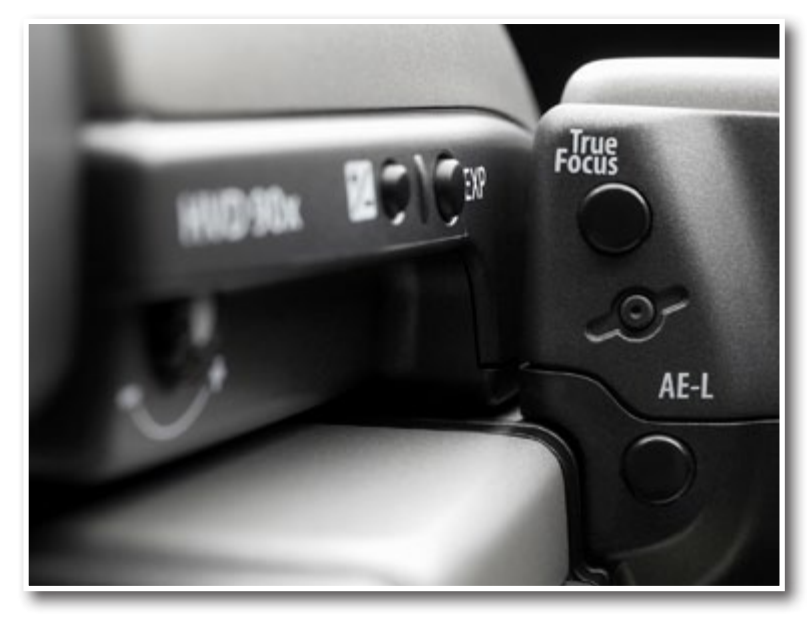

alta, que necesitan la tecnología punta tanto en calidad de imagen como en rendimiento".

Al escuchar la noticia, Larry Hansen, director general de Hasselblad, comentó que "es un honor recibir este prestigioso premio y estamos orgullosos de los logros de nuestra compañía en el desarrollo de la H4D-40. Esta cámara no solo satisface las necesidades de la tradicional comunidad Hasselblad de fotógrafos profesionales, sino que también proporcionará a los fotógrafos que trabajan con una DSLR de 35mm las ventajas del formato medio, incluyendo los avances en la calidad de imagen. En vistas del éxito generalizado de la H4D-40, Hasselblad se ha mantenido claramente fiel a los valores fundamentales de nuestro fundador: la audacia de definir niveles extremos en el desarrollo de productos y la capacidad de hacerlos realidad".

La clave del éxito de Hasselblad es, por supuesto, entender lo que necesitan los fotógrafos para poder crear imágenes extraordinarias. El director de productos Peter Stig explica que las funcionalidades True Focus y APL de la H4D-40 "permiten utilizar la nueva tecnología de forma ingeniosa". Añade que "con este mecanismo único, que brinda a los fotógrafos más velocidad, precisión y flexibilidad a la hora de enfocar una imagen recompuesta, Hasselblad ha solucionado uno de los retos tecnológicos a los que se enfrentan hoy los fotógrafos serios".

La familia H4D fue presentada en septiembre de 2009 en Orlando, en la base espacial de Cabo Cañaveral, durante las celebraciones del 40 aniversario del aterrizaje en la luna y del primer viaje de una cámara Hasselblad al espacio. Con la concesión del galardón de este año a la H4D-40 se distingue una Hasselblad por cuarta vez con un premio TIPA para el mejor sistema digital de formato medio.

# Primer Concurso Internacional Fotográfico Sant Just Desvern

La Unió de Botiguers i Comerciants de Sant Just Desvern organiza con el apoyo del Ayuntamiento el Ier Concurso de Fotografía de Sant Just Desvern de 2010 con la finalidad de dar a conocer el municipio mediante la fotografía.

Se trata de un concurso fotográfico donde, entre todas las fotografías recibidas, se seleccionarán veintiséis para ser expuestas en los balcones de una de las calles comerciales del centro, la C Bonavista.

Paralelamente, durante la exposición en la calle, se llevará a cabo el Ier Concurso Popular, donde toda persona podrá votar por una de las fotografías que crea que se llevará uno de los dos primeros premios del Ier Concurso de Fotografía de Sant Just Desvern.

### Convoca

La Unió de Botiguers i Comerciants de Sant Just Desvern ( UBIC ) con el apoyo del Servicio Municipal de Promoción Económica del Ayuntamiento.

### Información

Bases completas en las webs de la Unió de Botiguers i Comerciants de Sant Just Desvern ( UBIC ) santjust. orgubic y del Ayuntamiento www.santjust.cat.

### Participación

Puede participar cualquier persona. La inscripción es gratuita.

### Apartados

a) Tema libre. b ) Tema Sant Just Desvern.

Hasta tres obras individuales de cada apartado. La técnica fotográfica es libre.

### Presentación y formatos

Se presentarán dos copias de cada fotografía, una de papel ( 18x24 cm ) y otra de soporte digital (125x80 cm), modalidad RGB con un mínimo de 100ppp en formato horizontal y en formato JPG. Cada copia de papel deberá llevar detrás el título de la fotografía y el apartado en el cual participa. Las fotografías se entregarán acompañadas de un sobre cerrado y en la parte exterior figurará el nombre de la obra y el apartado en el cual participa, en el interior, los datos personales de su autora y la copia firmada de las presentes bases.

Libre de gastos, a la dirección siguiente

Más info: [www.robisa.es](http://www.robisa.es)

Att. Seu de la Unió de Botiguers i Comerciants de Sant Just Desvern ( UBIC ).

C. Major, 17

08960 Sant Just Desvern ( Barcelona )

Término de presentación

Hasta el 11 de junio de 2010.

Premios

Tema Libre

1er premio Cámara Olympus PEN EP1.

2do premio Trípode Monfrotto 190XB o similar.

3er premio Mochila bandolera Kata T-214 para cámaras digitales y videocámaras o similar.

Tema Sant Just Desvern

1er premio Cámara réflex Nikon D5000.

2do premio Trípode monopie Manfrotti modelo 682B o similar.

3er premio Lowepro Fast Pack 200 Black Mochila para equipo réflex o similar.

Veredicto y entrega de premios

El veredicto de la selección de las 26 fotografías se hará público el día 18 de junio de 2010.

El veredicto final del jurado se hará público el 30 de julio de 2010.

La entrega de premios se realizará el día 7 de agosto de 2010, a las 19 hrs en la Plaza Camoapa de Sant Just Desvern.

### Derechos de autora

Los autoresas de las fotografías seleccionadas y premiadas ceden en exclusiva a la Unió de Botiguers i Comerciants de Sant Just Desvern y al Ayuntamiento de Sant Just Desvern los derechos de uso, difusión, distribución, comunicación pública, exhibición y reproducción que corresponda con fines promocionales yo culturales, debiendo siempre indicar el nombre del autor de la fotografía.

### El Jurado

Estará constituido por 3 miembros de reconocido valor en el ámbito fotográfico. Su veredicto será inapelable a todos los efectos.

### Notas

La organización se reservan el derecho a introducir las modificaciones que crea oportunas y de resolver cualquier contingencia no prevista. La organización y concursantes se someten al reglamento de las presentes bases.

Bases del Ier Concurso Popular en las webs de la Unió de Botiguers i Comerciants de Sant Just Desvern (UBIC) www.santjust.orgUBIC y del Ayuntamiento de Sant Just Desvern [www.santjust.cat](http://www.santjust.cat)

# Sony Europa lanza "Siyakhona"

Siyakhona, que significa 'Podemos Lograrlo'1 pretende potenciar a los jóvenes de las comunidades desfavorecidas de todo el mundo con formación y tecnología para ayudar en su futuro a través del espíritu colaborativo del fútbol. Esta iniciativa forma parte del programa global CSR de Sony que pretende utilizar su experiencia y tecnología en beneficio de las comunidades locales de todo el mundo.

Ahora que la Copa del Mundo llega a Sudáfrica, Sony y la FIFA lanzan Siyakhona justo antes del Football for Hope Festival 2010 en Alexandra, Sudáfrica.

A este festival asistirán jóvenes de 40 países de todo el mundo como: Argentina, Australia, Nigeria, Francia y Reino Unido; Sony les ha proporcionado con anterioridad formación y equipamiento fotográfico. Ellos no sólo aprenderán conocimientos de gran valor, sino que podrán documentar la historia de su viaje al Football for Hope Festival de Sudáfrica.

Además, 12 jóvenes de comunidades sudafricanas desfavorecidas también recibirán equipos de vídeo profesional de Sony y formación en todas las áreas de la producción de cine digital. Para ello se crearán dos 'centros' de comunicación, uno en el Football for Hope Festival de Alexandra y otro en el primer centro Football for Hope en Khayelitsha, Ciudad del Cabo.

Con edades entre 20 y 31 años, los aspirantes son chicos y chicas como Ntombi Nongauza, de 30 años y natural de Khayelitsha, quien opina: "Quiero descubrir las historias de la gente de las comunidades más pobres como la mía. Estamos rodeados de gran cantidad de problemas como las drogas, el Sida/VIH y la escasez de viviendas, y todas estas historias necesitan ser contadas".

Para ello se crearán dos 'centros' de comunicación, uno en el Football for Hope Festival de Alexandra y otro en el primer centro Football for Hope en Khayelitsha, Ciudad del Cabo.

"Queremos compartir nuestra experiencia con Sony para permitir a las comunidades más desfavorecidas desarrollar conocimientos sostenibles en tecnología y medios de comunicación a través del fútbol. Equipando a estos jóvenes y dotándoles de nuevos conocimientos esperamos mejorar sus posibilidades de tener

un futuro mejor", afirma Roy White, Vicepresidente de Recursos Humanos de Sony Europa.

El festival Football for Hope Festival 2010 es parte del movimiento Football for Hope instaurado por FIFA y streetfootballworld² con la misión de aumentar el impacto del fútbol como herramienta para el desarrollo social.

"Estamos encantados de colaborar con Sony para dar forma al proyecto

Siyakhona. Nos apasiona el uso del fútbol como herramienta para el desarrollo social y esperamos que muchos jóvenes desfavorecidos de todo el mundo puedan beneficiarse de esta iniciativa", comenta Federico Addiechi, Director de Responsabilidad Social Corporativa de la FIFA.

Los medios de comunicación digital Siyakhona de Alexandra y Khayelitsha están apoyados por Hillside Digital, una organización local que educa a la gente joven en medios de comunicación y periodismo. Siyakhona planea establecer otros centros similares en otros emplazamientos de Football for Hope. '20 Centros para 2010' es la campaña oficial de la Copa Mundial de la FIFA 2010 y pretende construir 20 centros de educación, salud pública y fútbol a lo largo y ancho del continente africano.

# Los productos de imagen digital de Sony consiguen tres TIPA

La Cyber-shot DSC-HX5V obtiene el premio 'Mejor Cámara Compacta' . El objetivo DSLR 28-75 mm f/2.8 SAM ha sido premiado en la categoría 'Mejor Objetivo Profesional' . El Sony DPF-X1000N consigue ser el 'Mejor Marco de Fotos Digitales'

La innovación de Sony en imagen digital ha vuelto a ser reconocida por el jurado de los premios TIPA (Technical Image Press Association) de este año.

El jurado editorial de los medios europeos más prestigiosos de la industria fotográfica ha nombrado Cybershot DSC-HX5V de Sony 'Mejor Cámara Compacta de 2010'. La mención del jurado fue: "La Cyber-shot DSC-HX5V es la primer cámara del mundo que integra GPS y brújula, así como la exclusiva función de Sony, Sweep Panorama. Incorpora un objetivo 25-250mm (equivalente) y un sensor CMOS EXMOR R (TM).

La corrección de la retroiluminación HDR (High Dynamic Range) incluida produce resultados naturales y equilibrados con un alto contraste e intensidad en escenas a contra luz. La tecnología Optical SteadyShot con el nuevo Active Mode proporciona hasta 10x más corrección de las vibraciones que las cámaras convencionales".

A su vez, el objetivo Sony DSLR 28-75 mm f/2.8 SAM ha sido galardonado como 'Mejor Objetivo Profesional en 2010'. El jurado declaró: "Este robusto zoom de Sony ofrece una agradable apertura máxima constante de f/2.8 y una rápida y efectiva tecnología autofocus SAM por un precio razonable". También proporciona imágenes nítidas y bien corregidas en lo referente a la distorsión y el viñeteado. Todo esto significa que no es necesario realizar tareas de postproducción para mejorar la calidad de las imágenes que genera".

Por último, el DPF-X1000N ha sido galardonado como el 'Mejor Marco de Fotos Digitales de 2010'. Al respecto, el jurado destacó: "Sony tomó la delantera con su tecnología TruBlack para alcanzar el alto contraste y bajo nivel de reflejos necesarios para mostrar imágenes de alta calidad en una pantalla LCD. El marco Sony DPF-X1000N incluye 2 GB de memoria interna y una aplicación especial que optimiza los tonos de la piel gracias a una función de detección facial. Una característica adicional es su función de búsqueda inteligente que facilita encontrar una imagen dentro de la colección. Por último, pero no menos importante, este marco fotográfico de gama alta puede conectarse a un televisor HD para disfrutar de presentación de diapositivas a toda pantalla".

# Anunciados los Ganadores de los Sony World Photography Awards 2010

El 22 de abril durante la ceremonia de gala de los Sony World Photography Awards en el Palais des Festivals de Cannes, en Francia, se anunciaron los ganadores de las categorías L'Iris d'Or y professional de los Sony World Photography Awards 2010.

Los 12 profesionales galardonados, que abarcan categorías tan diversas como moda, arquitectura, temas de actualidad y deportes, fueron dados a conocer junto con el galardón de Fotógrafo Amateur del Año de los Sony World Photography Awards como parte del World Photography Festival.

Los ganadores de la categoría profesional, elegidos por el Comité Honorario de jueces 2010, compuesto por 12 miembros de la World Photographic Academy, son:

### **Fotoperiodismo y Documental**

- Walter Astrada (Argentina) por Temas de Actualidad
- Scott Barbour (New Zealand) por Deportes
- Tommaso Ausili (Italia) por Temas Contemporáneos
- Paolo Pellegrin (Italia) por Arte y Entretenimiento

### **Comercial**
- Martin Brent (Reino Unido) por Publicidad
- David Handley (Reino Unido) por Moda
- Mohammad Golchin (Iran) por Música

### **Bellas Artes**

- Philipp Lohöefener (Alemania) por Arquitectura
- Tommaso Bonaventura (Italia) por Retratos
- Renhui Zhao (Singapur) por Conceptuales y Construcciones
- Pere Pascual (España) por Historia Natural
- Peter Franck (Alemania) por Paisajes

Todas las imágenes premiadas de las categorías profesional y amateur pueden verse en [www.worldphoto](http://www.worldphotographyawards.org)[graphyawards.org](http://www.worldphotographyawards.org)

También existen miniaturas de todas las imágenes en la siguiente página.

Los Sony World Photography Awards de 2011 aceptarán candidaturas a partir del martes 1 de junio de 2010.

# Tan cerca, tan lejos de Barcelona Photobloggers

Las ciudades nos imprimen un ritmo, una organización mental, un campo visual, un espacio auditivo que nos acompaña y transforma cada día. La cultura urbana es un nexo casi tan fuerte como el idioma.

Los habitantes de las grandes ciudades compartimos códigos, costumbres, hábitos de ocio. Las escenas se confunden y al mismo tiempo, cada ciudad, cada instante, cada detalle tiene su identidad. Una identidad que combina la historia de ella misma y del país en el que está inmersa.

Barcelona Photobloggers presenta una selección de fotografías de los miembros del colectivo que buscan esos encuentros e identidades en una exposición que

*Xavi Lúcia Saló | ¿Carrito de la compra? ¡No, bicicleta! | Beijing, China*

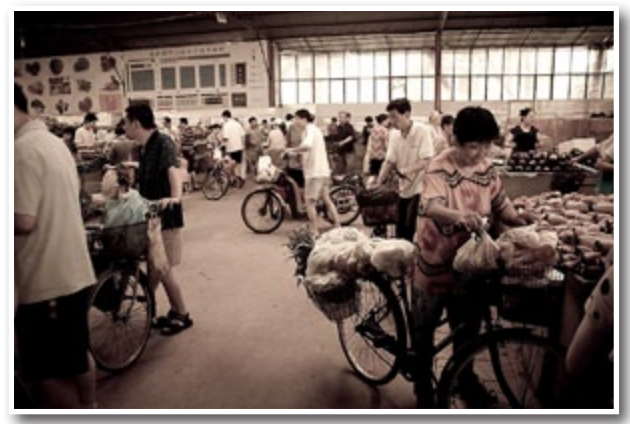

se podrá ver en el Centro Cívico Pati Llimona del 27 de abril al 21 de mayo de 2010.

En la muestra podremos ver los trabajos de Albert Masias, Araceli Merino, Arnaldis Enciso, Benjamín Julve, Cristina Saravia, Emilio Jurado, Enric Guaus, Ferran Jordà, Fran Simó, Godo Chillida, Irena Volkova, Joan Gamell, Joan Marc Carbo, Jordi Pinyol, Lluís Gerard, Marcelo Aurelio, Mario Comas, Martin Gallego, Mónica Guerrero, Núria Rodríguez, Sergi Bernal, Sergi Duran, Xavi Heredia, Xavi Lúcia y Zita Vehil.

Fecha: Del 27 de abril al 21 de mayo de 2010

Horario: De lunes a viernes de 9 a 21 h y sábados de 10 a 14 h y de 16 a 20 h

Lugar: Centre Cívic Pati Llimona,

Curso de fotografía nocturna en

Los Castillejos y la Mussara

# Curso de fotografía nocturna en Los Castillejos y la Mussara

Organiza: Associació Fotogràfica TERRA de NINGÚ

Profesor: Mario Rubio

Alojamiento: Fonda Espasa

Fechas: 26 y 27 de Junio de 2010

Número máximo de participantes: 20

Curso de fotografía nocturna orientado a aprender la técnica de las largas exposiciones y de pintar con diferentes tipos de luces o "Light Painting" (flash, linternas y otras fuentes lumínicas).

### **CURSO**

Se divide en dos grandes bloques:

1. Clases **teóricas** audiovisuales impartidas por Mario Rubio dónde se facilita a cada alumno un dosier con todo el contenido del curso.

- Clase inicial con todos los conceptos básicos para desarrollar el resto del curso.
- Clase final dónde se comentarán los resultados y se acabaran de resolver dudas, si las hubiera.
- 2. La parte **práctica** del curso consta de:
- Dos ejercicios guiados por Mario Rubio en las diferentes zonas de prácticas.
	- El primero, en La Mussara (pueblo abandonado).
	- El segundo, en Los Castillejos (antiguo cuartel militar).

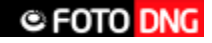

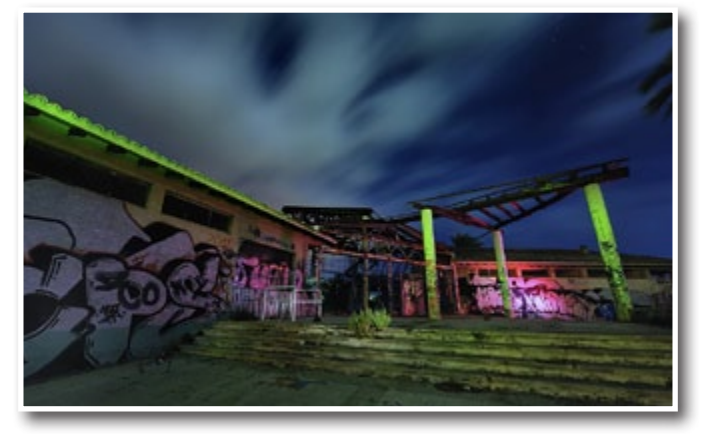

• Tiempo libre para practicar individualmente o en grupo, y posterior resolución de dudas en el ejercicio siguiente.

#### **MATERIAL**

Para participar es **IMPRESCINDIBLE** disponer de:

- Cámara réflex digital con modo "B" o Bulb para largas exposiciones.
- Mando disparador a distancia.
- Trípode.

Y nosotros **recomendamos** disponer de:

- Flash autónomo o independiente de la cámara.
- Frontal para poder iluminar y manipular sin necesidad de sujetar la luz con las manos. Otro tipo de linterna también es aconsejable.

Precio: 170€ por persona

Más info: [TERRAdeNINGU.com](http://www.terradeningu.com)

## Exposiciones TerradeNingú

### » **Identidad\_0**

### **Fotografías de Albert Farnós**

Identidad\_0, es una serie fotográfica que investiga sobre las posibilidades de la fotografía como documento sociológico en el campo de la identidad de las personas.

El resultado nace a partir de una acción fotográfica generada en un pueblo del norte de Mali.

En 3 puntos estratégicos del pueblo instalé durante dos semanas platós fotográficos; durante este tiempo propuse a la gente la posibilidad de participar en la acción fotográfica e invitaba a que ellos mismos formaran parte del contexto como actores y protagonistas.

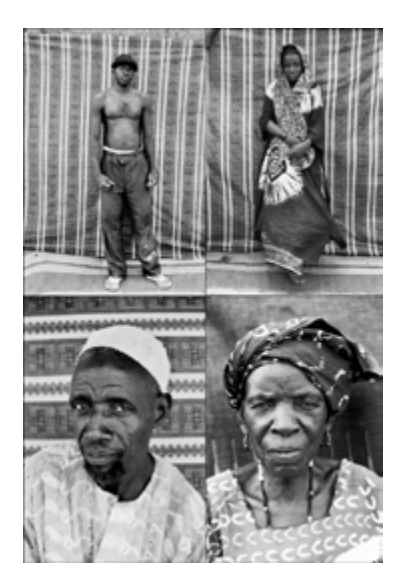

A través del retrato y una estética marcada en el aspecto formal se construye una forma de identidad de los personajes y que reflexiona planteamientos del tipo:

"…como quiero mostrarme, como me gusta que me vean o como miro a la cámara para ser visto…"

Uno de los valores más aceptados en la fotografía es su contenido documental y que la podemos comparar a la realidad. El documento fotográfico se quiere mostrar con la misma realidad pero esta objetividad ya no existe; en todo proceso fotográfico intervienen muchos factores/actores.

### » **Ruinas del ejército**

### **Fotografías de Alba Castelltort**

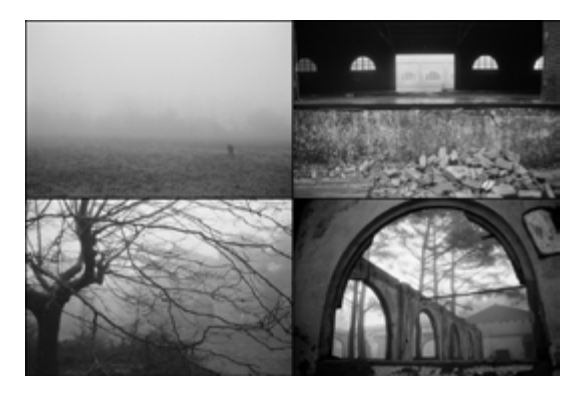

Todo empieza de la nada, cualquier construcción fue hecha, creada en algún momento, construida por unas personas y con una finalidad, el paso del tiempo, inevitablemente cambia las cosas, las personas, transforma los materiales de los que se construye el suelo y todo en la que ella habita. Eso que en un tiempo fue, ahora se transforma y se usa para nuevos usos.

La mutación que sufren los espacios gracias a las diferentes generaciones que lo van pisando, a los diferentes acontecimientos sociales que se van sucediendo, hasta llegar de nuevo a aquella calma, a la soledad del lugar, al abandono, a la destrucción y a su nueva transformación, el entorno natural, al lugar de dónde salió un día y, como ella cambia los espacios, los integra, ya que le pertenecen, como todo lo que existe.

Recorrer la historia del lugar, ahora que ya está en calma, mirar atrás para reconstruir su cronología, hacer cambios a la inversa, des de la muerte, al nacimiento y así clavarle la mirada.

### » **Secretos de un laberinto amurallado**

### **Fotografías de Flavio Forti**

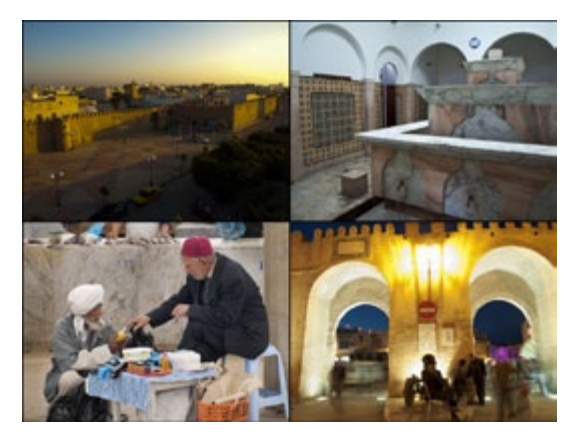

Túnez es el resultado de un mestizaje único entre occidente y medio oriente. Fenicios, romanos, árabes y franceses fueron amalgamándose durante más de veinte siglos entregándonos un legado fascinante.

En el siglo VII las legiones de una nueva religión atravesaron el norte de África y fundaron Kairouan, la cuarta ciudad más sagrada del Islam.

En los albores del siglo VIII el norte de África, con Kairouan como su capital, ya formaba parte del creciente imperio islámico de los Califas Omeyas. Luego vendrían Sousse, Sfax, Túnez y otras tantas ciudades hoy en suelo tunecino.

Uno de los ingredientes más característicos de la historia y vida tunecina son sus laberínticas Medinas. Estas ciudades amuralladas son un legado emblemático de aquellos tiempos fundacionales.

Nos perderemos en busca de sus actuales costumbres y cultura, rescatando instantes, revelando secretos.

### » **La gran nevada de marzo**

### **Exposición colectiva**

Exposición colectiva sobre la temática de la gran nevada que cayó sobre Barcelona durante el 8 de marzo de 2010.

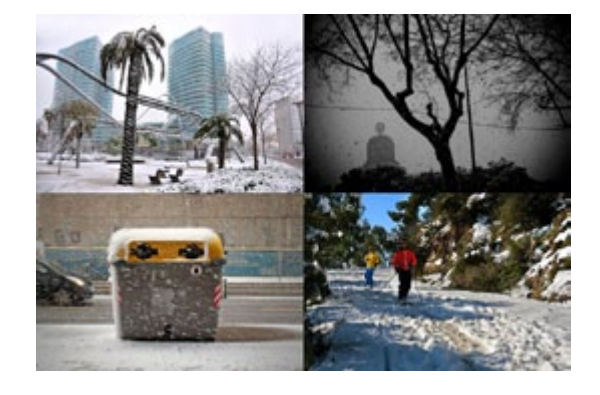

La propuesta pretendía hacer un documento visual sobre aquel día en diferentes espacios de la ciudad de Barcelona y algunas poblaciones cercanas, para reflejar el hecho insólito de la nieve en estos espacios en cotas tan bajas.

Fotógrafos/as (en orden de aparición):

Diais Sophie, Sonia Giménez, Aida Rojas, Anabel Gregorio, Anabel Gregorio, Cecilia Martirena,

 Nicola Casula, Aranzazu Gonzalez, Claudia Cristina, Josep Cases, Angel Andres, Daniel Rivera, Desiree Carrere, Godo Chillida, Gema Darbo, Jordi Guasch, Katy Thiers, Laia Godia, Sandra López, Michele Lapini, Alejandra Carles-Tolra, Núria Ordoñez, Marie-Pierre Teuler, Raúl Navarro, Alain Irureta, Sergio López, Juan Carlos Sánchez, Bernardo Alonso y Manel Obando.

Agradecerles a ellos y al resto de las más de 140 propuestas su participación, así como la gran calidad de las fotografías recibidas.

Más info y expos en [www.terradeningu.com](http://www.terradeningu.com)

# Libros

# Curso de fotografía de moda

Este valioso libro ofrece los consejos de un experto sobre todos los aspectos fundamentales de la fotografía de moda, desde la organización de una sesión hasta la presentación del porfolio a un posible cliente. El curso está estructurado para que aprendas las habilidades que te permitirán abrirte paso en el sector y está ilustrado con ejemplos reales de fotógrafos profesionales y estudiantes. Los tutoriales prácticos aumentarán tu experiencia. Aprenderás a usar las herramientas del oficio, a elegir los materiales y programas informáticos, a escoger los objetivos y la iluminación más apropiados y a encontrar las composiciones más acertadas, tanto en exteriores como en el estudio.

Precio [eclipselibros.com](http://www.eclipselibros.com) 24 **euros**

[http://www.eclipselibros.com/libro/curso-de-fotografia-de](http://www.eclipselibros.com/libro/curso-de-fotografia-de-moda_ISBN-9788495376893.html)[moda\\_ISBN-9788495376893.html](http://www.eclipselibros.com/libro/curso-de-fotografia-de-moda_ISBN-9788495376893.html)

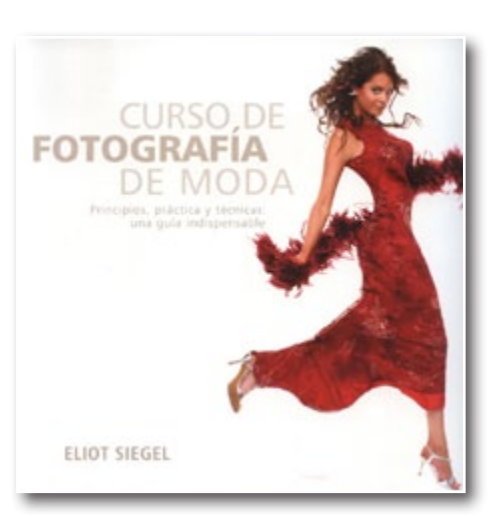

# Jeanloup Sieff

En esta monografía única, Jeanloup Sieff (1933-2000) vuelve a trazar en palabras e imágenes el curso de 40 años de fotografías, encuentros y recuerdos. Dividido en cuatro capítulos, desde los años 1950 hasta los 1990, el libro reúne las principales fotografías de un creador que dejó su huella en una generación con una obra prolífica en las áreas de la fotografía de moda, paisajística, publicitaria y de retrato. El arte de Sieff testimonia su búsqueda incansable de capturar la belleza fugaz del "temps perdu", o el "tiempo que ya no volverá".

Sobre la fotógrafa / el fotógrafo: Jeanloup Sieff (1933-2000) fue uno de los fotógrafos de arte, moda y retrato más admirados de su generación, cultor principalmente del blanco y negro. Después de estudiar fotografía en su París natal, viajó por el mundo trabajando para Magnum, antes de establecerse en Nueva York durante los años 1960 para colaborar con Esquire, Glamour, Vogue y Harper's Bazaar. Fue condecorado Caballero de las Artes y las Letras en 1981 y su obra ha sido expuesta en museos y galerías de todo el mundo.

### Precio [eclipselibros.com](http://www.eclipselibros.com) 9,99 **euros**

[http://www.eclipselibros.com/libro/jeanloup-sieff\\_ISBN-](http://www.eclipselibros.com/libro/jeanloup-sieff_ISBN-9783836517249.html)[9783836517249.html](http://www.eclipselibros.com/libro/jeanloup-sieff_ISBN-9783836517249.html)

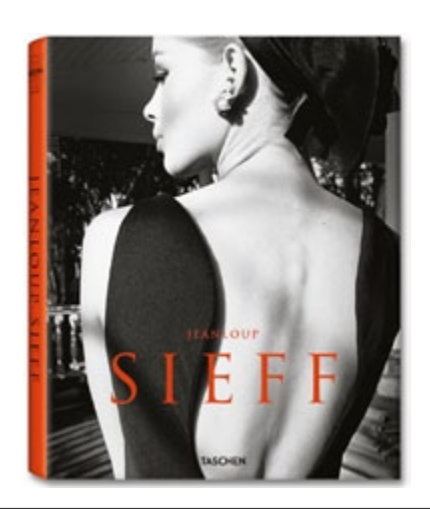

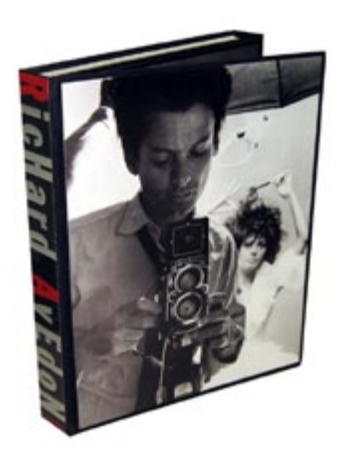

# Performance. Richard Avedon

Una recopilación de las mejores fotografías del fotógrafo de los artistas por excelencia, Richard Avedon. Espectaculares imágenes de Marilyn Monroe, Bob Dylan, Katherine Hepburn, Charlie Chaplin, Andy Warhol, Audrey Hepburn y Judy Garland, entre muchos otros. Un teatro de la memoria de los grandes artistas y figurantes ocasionales. A Richard Avedon le hipnotizaba el teatro. Gran parte de este entusiasmo queda reflejado en sus fotografías. El trabajo era su estímulo, un catalizador de ideas, inspirador de imágenes a las que recurría cuando era necesario un divertidísimo grupo de teatro, un payaso viejo, una sobrecogedora yuxtaposición de brazos, piernas y cuerpos de los miembros de una compañía de danza. Contemplaba a los artistas con una mirada fría, reverente, reconociendo siempre el oficio y su complejidad. El archivo de Richard Avedon es un relato social, sus documentos fotográficos forman una especie de enciclopedia del delirio artístico del siglo xx. "Todos actuamos. Es lo que hacemos siempre unos para otros, deliberada o involuntariamente. Es una manera de hablar sobre nosotros mismos con la esperanza de que nos reconozcan como lo que nos gustaría ser." R.A.

### Precio [eclipselibros.com](http://www.eclipselibros.com) 56.90 **euros**

[http://www.eclipselibros.com/libro/performance-richard](http://www.eclipselibros.com/libro/performance-richard-avedon_ISBN-9780810972889.html)[avedon\\_ISBN-9780810972889.html](http://www.eclipselibros.com/libro/performance-richard-avedon_ISBN-9780810972889.html)

# LUX 09. XVII edición Premio Nacional de Fotografía Profesional

Celebrado ininterrumpidamente desde su creación en 1993, siendo en 2009 su decimoséptima edición, durante su trayectoria los Premios LUX se han ido consolidando y transformando en el referente de la fotografía profesional en España, gracias a la participación y el apoyo de los propios fotógrafos así como al apoyo imprescindible de la industria fotográfica y entidades colaboradoras.

Los Premios LUX tienen un evidente interés cultural y artístico en base a la calidad, en tanto que reconocen las mejores obras fotográficas realizadas por fotógrafos profesionales. Éstos comparten una forma de trabajar apasionada y moderna, con un lenguaje en constante evolución, y por lo tanto innovador y al mismo tiempo creador de tendencias, transmisor del patrimonio cultural, de ideas, conceptos, sensaciones, etc. que nos permiten una aproximación a su entorno creativo.

### Precio [eclipselibros.com](http://www.eclipselibros.com) 19 **euros**

ht tp://w <sup>w</sup> [w.eclipselibros.com/libro/lux-](http://www.eclipselibros.com/libro/lux-09-xvii-edicion-premio-nacional-de-fotografia-profesional_ISBN-9788461364619.html) 09 -x vii- edi[cion-premio-nacional-de-fotografia-profesional\\_ISBN-](http://www.eclipselibros.com/libro/lux-09-xvii-edicion-premio-nacional-de-fotografia-profesional_ISBN-9788461364619.html)[9788461364619.html](http://www.eclipselibros.com/libro/lux-09-xvii-edicion-premio-nacional-de-fotografia-profesional_ISBN-9788461364619.html)

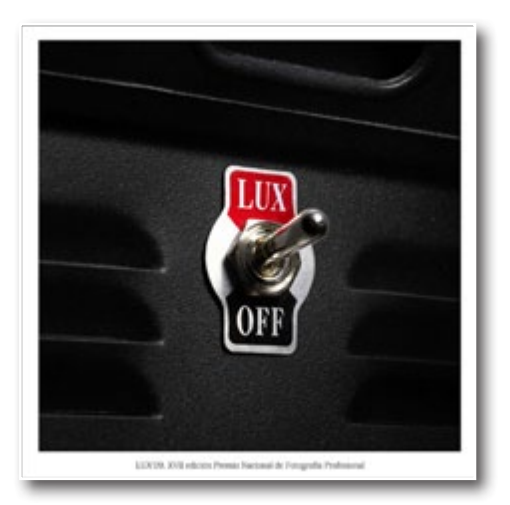

# **Grupo Foto DNG en Flickr**

ctualmente el grupo **Foto DNG** en Flickr<br>
(http://www.flickr.com/groups/fotodng/), cuenta en<br>
este momento con 1.387 miembros y 32.826 fotos<br>
subidas al mural. (<http://www.flickr.com/groups/fotodng/>), cuenta en este momento con 1.387 miembros y 32.826 fotos subidas al mural.

En la página de inicio de la revista **Foto DNG**, se muestran las fotos subidas al mural del grupo y en cada número de la revista iremos mostrando una breve recopilación de las mismas. Ni son todas, ni las mejores, ni las más comentadas... simplemente es una muestra de fotos pertenecientes al grupo; eso sí, tenemos que dejar muchas fuera de la selección debido a estar disponibles únicamente en un tamaño pequeño (fotos de menos de 1000pixels, no son publicables).

Os dejamos con la selección de fotos de este mes, esperando vuestras aportaciones para el próximo número en la página del grupo (<http://www.flickr.com/groups/fotodng/>).

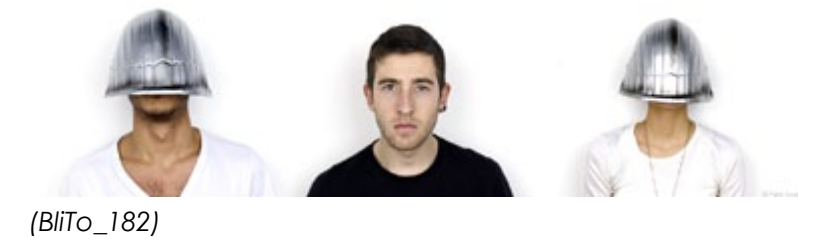

*Tres olivos / Three olives (Charly Morlock)*

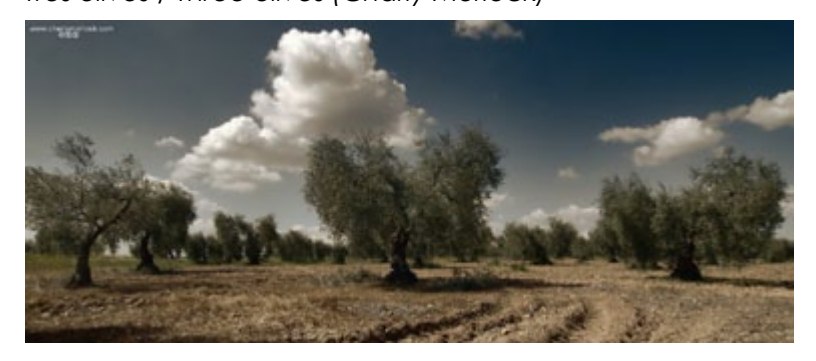

### *Jonathan 04 (Manu Barreiro)*

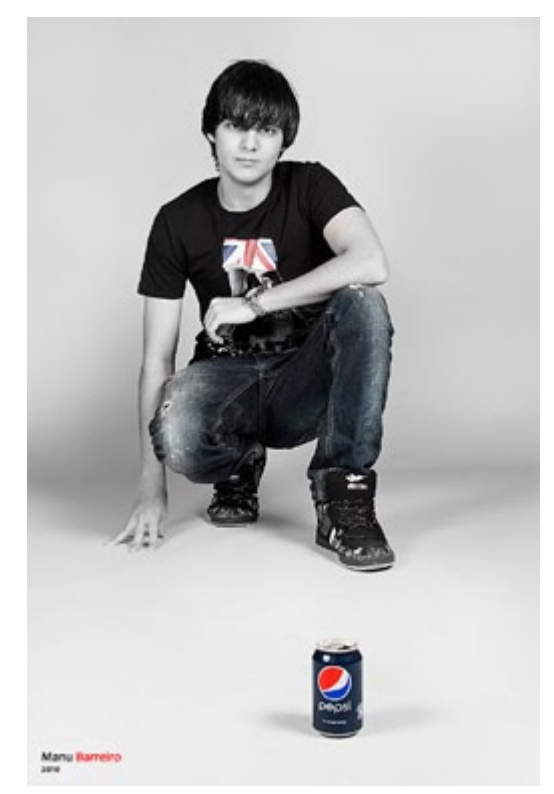

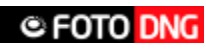

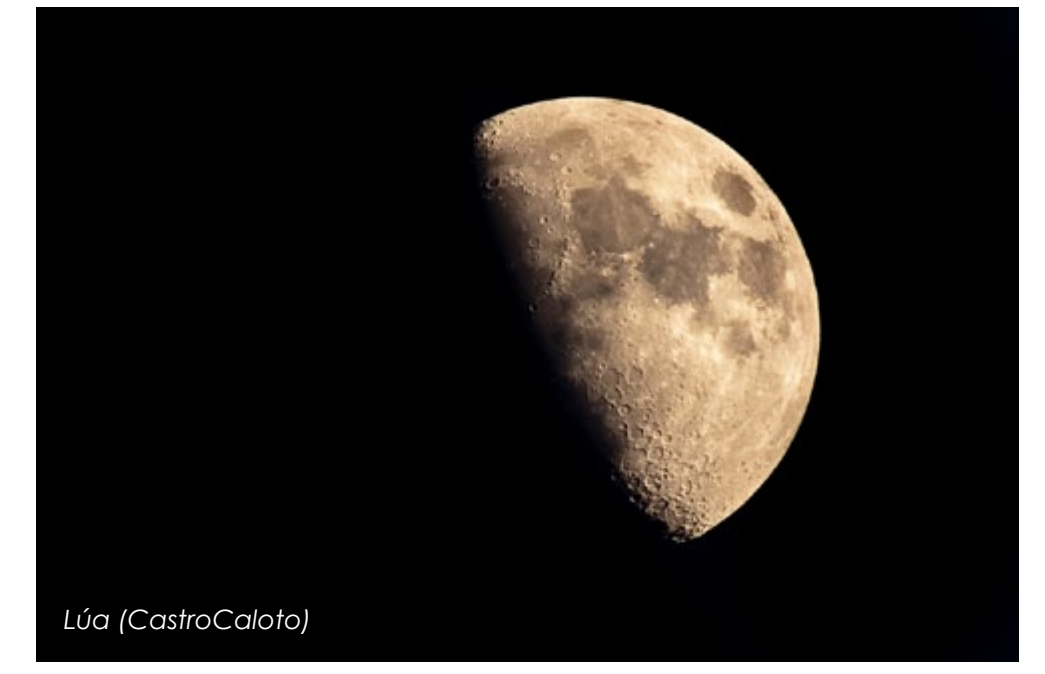

## callejeando (san marino 10) (el tio cachi2)

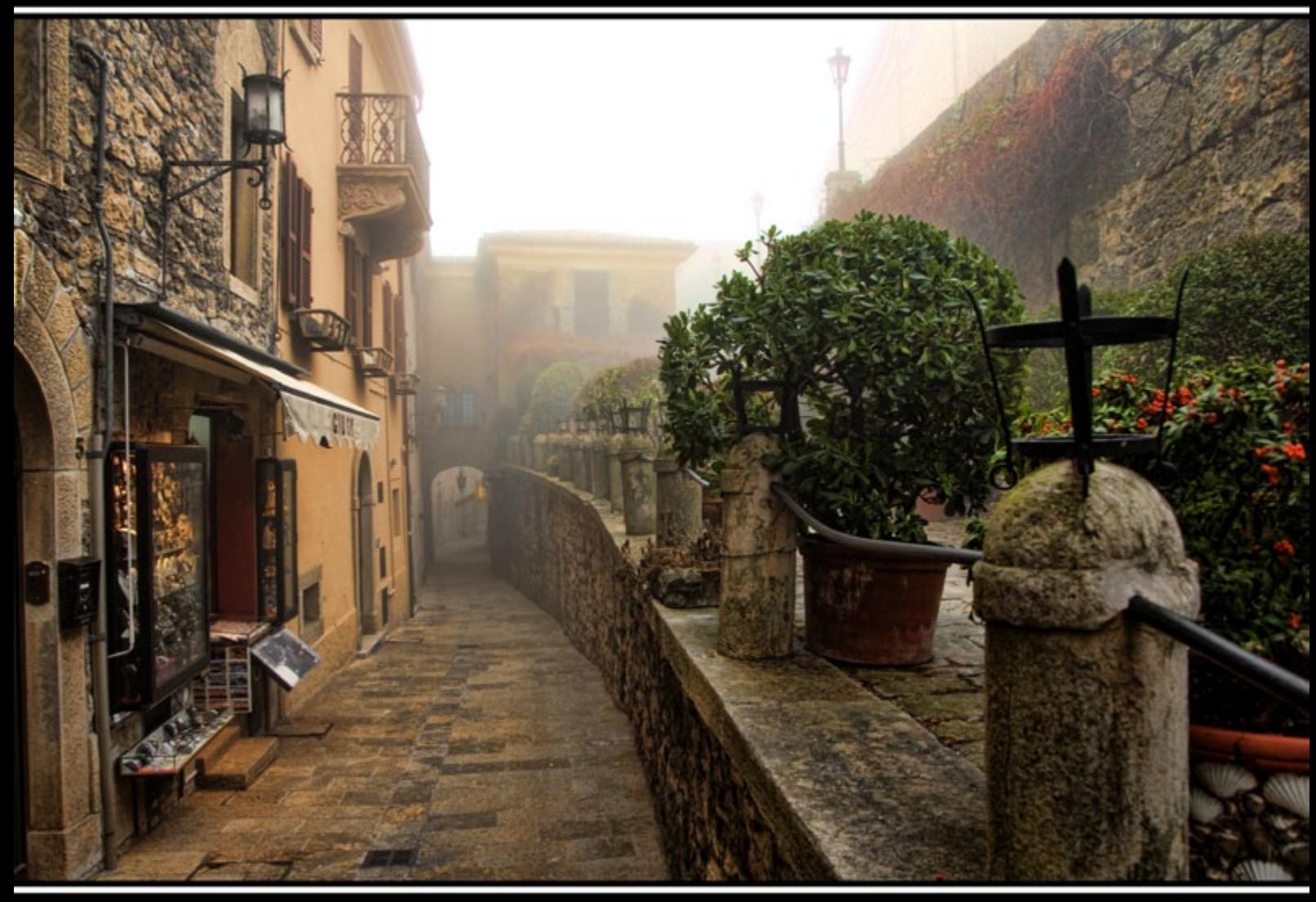

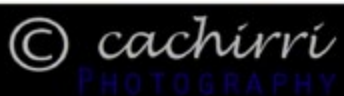

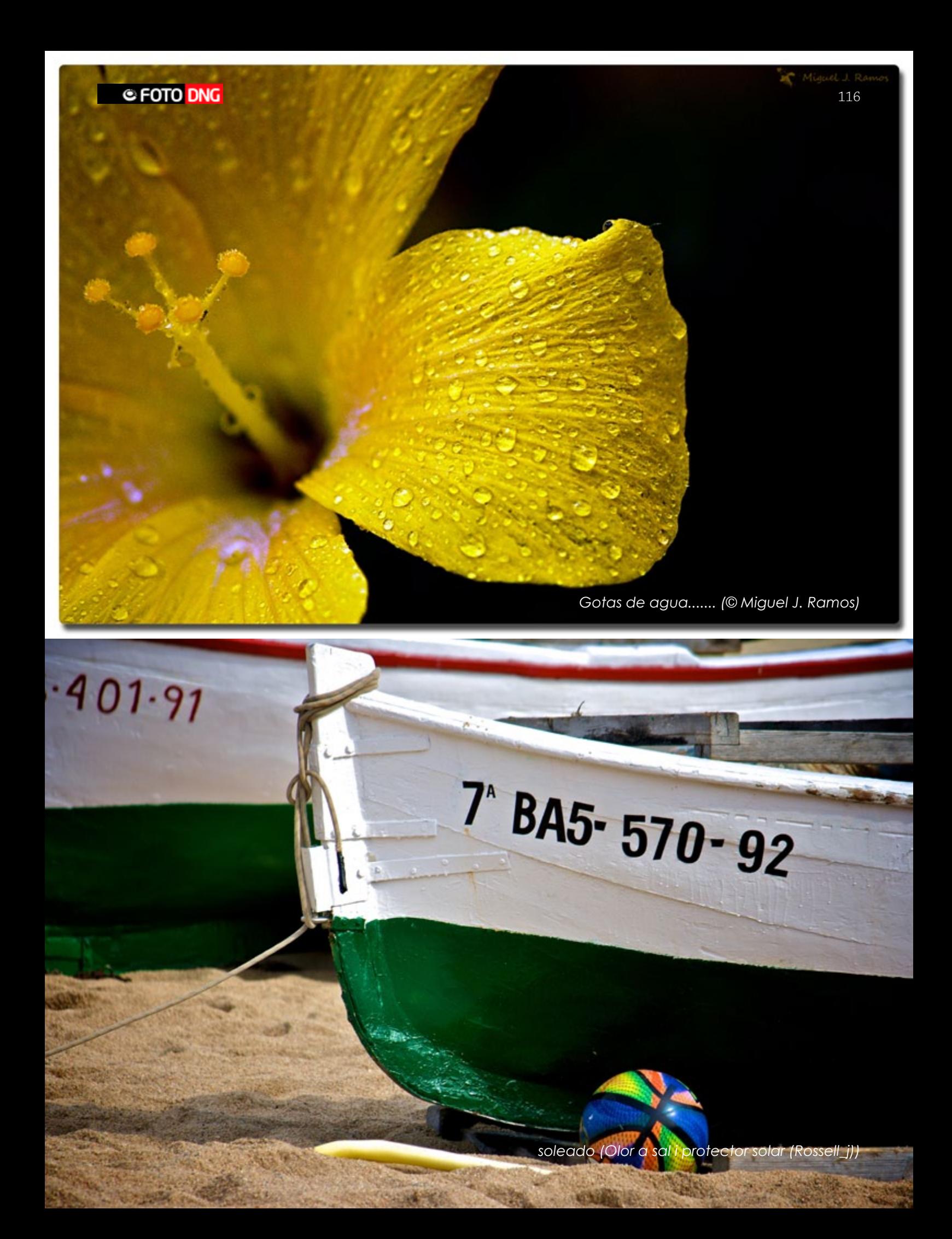

Phatagrathy By Jellne Paper O

kdd punta paloma (FELIPE LOPEZ(tripiton35))

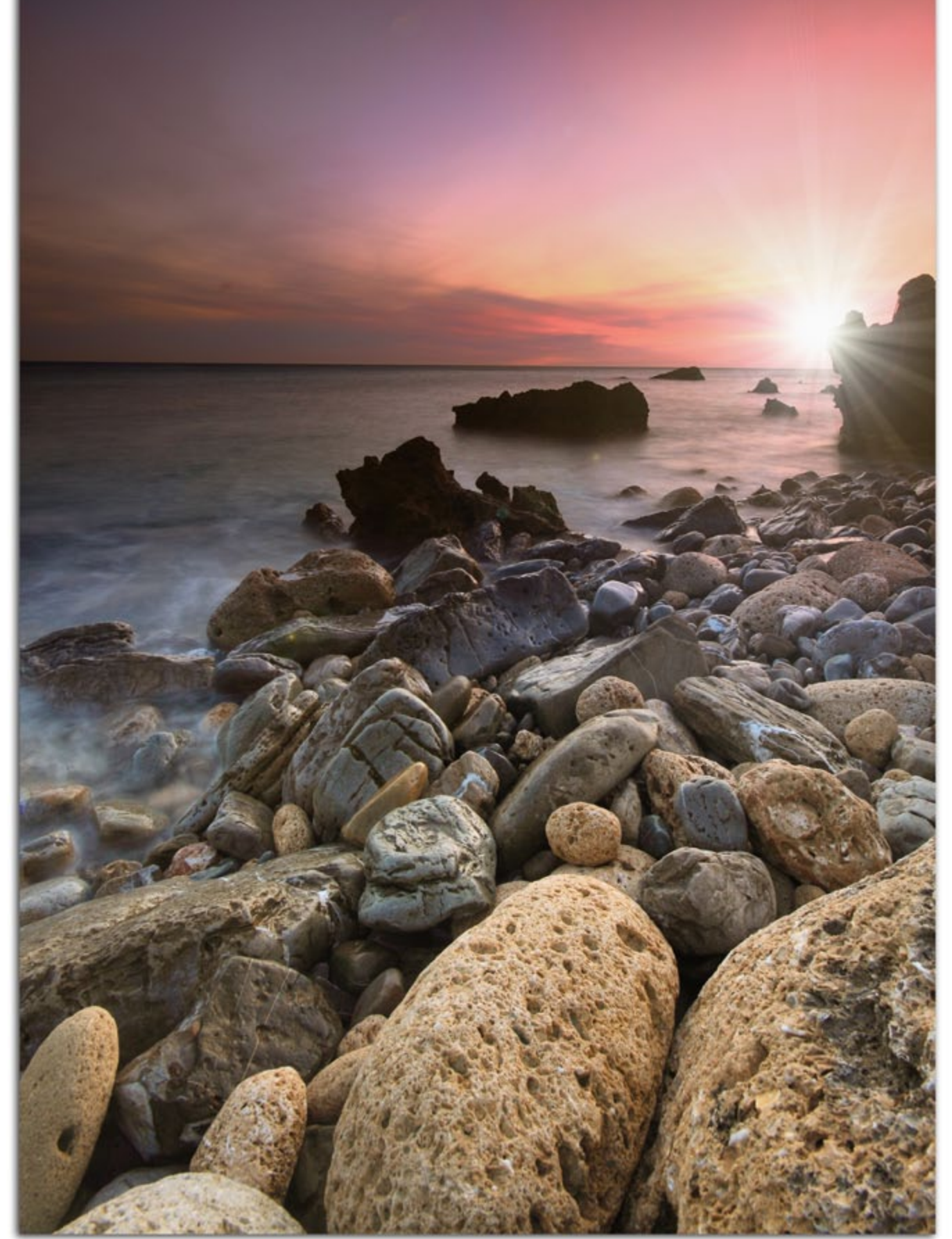

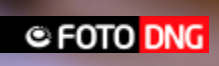

fito mendi

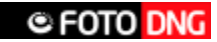

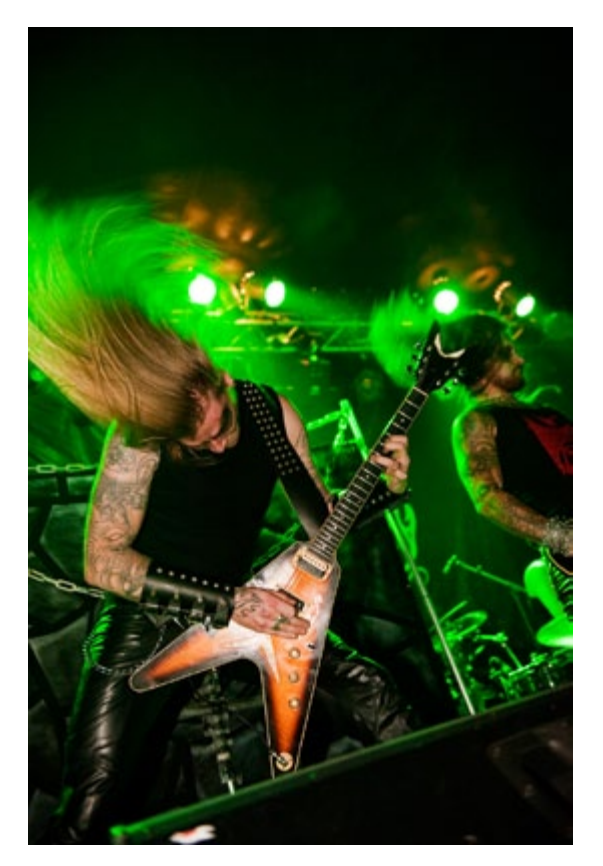

**BONECRUSHER FESTIVAL 2010 -**NECROPHOBIC SALA SALAMANDRA L'HOSPITALET DE LLOBREGAT BARCELONA (pinheadmaster999)

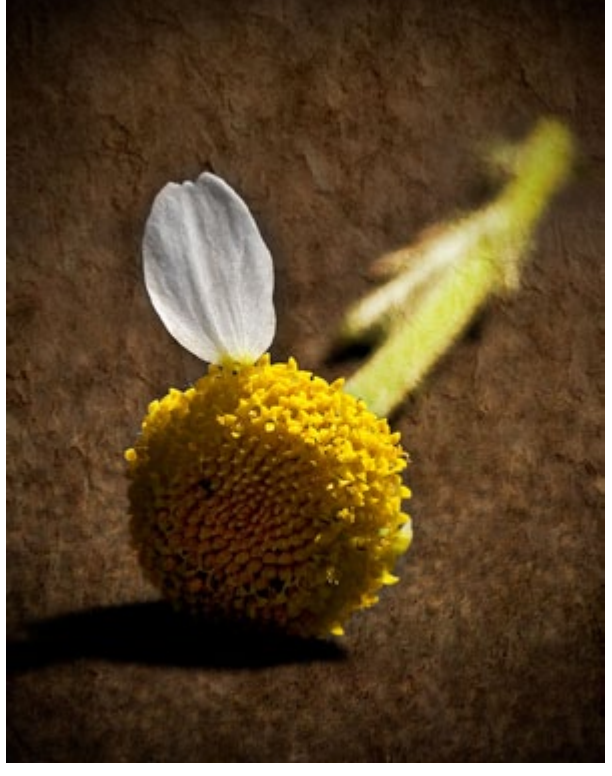

la ultima oportunidad - the last chance (jverbo)

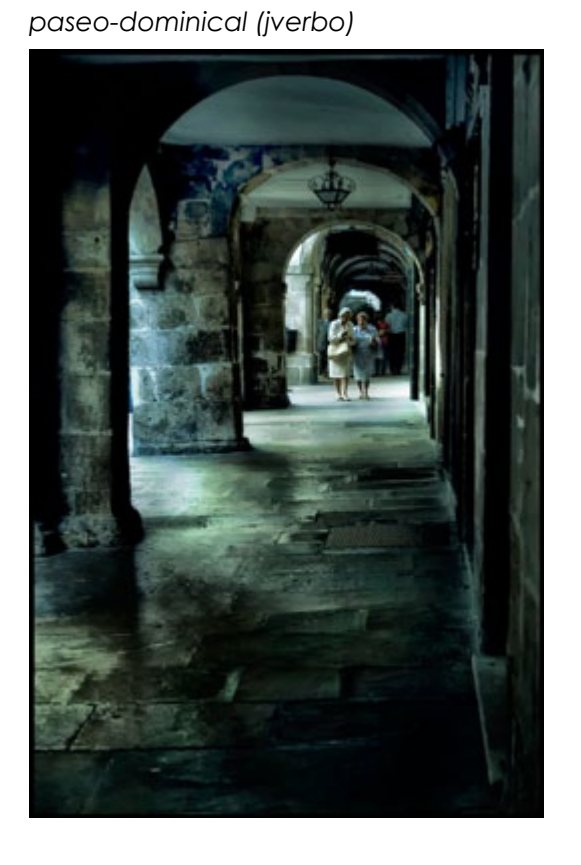

Menudo ojo.... (mateobovet)

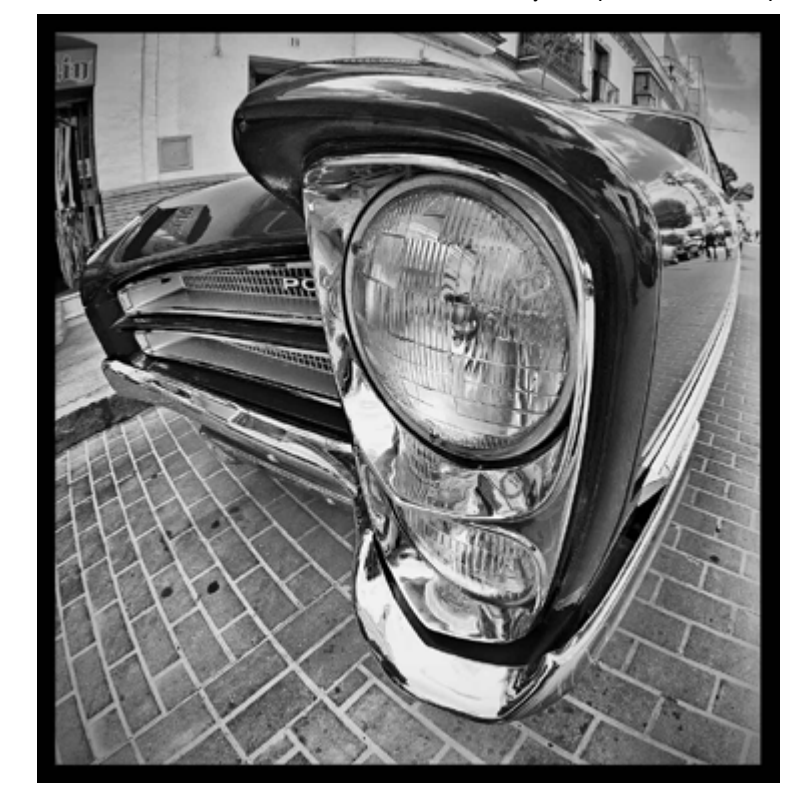

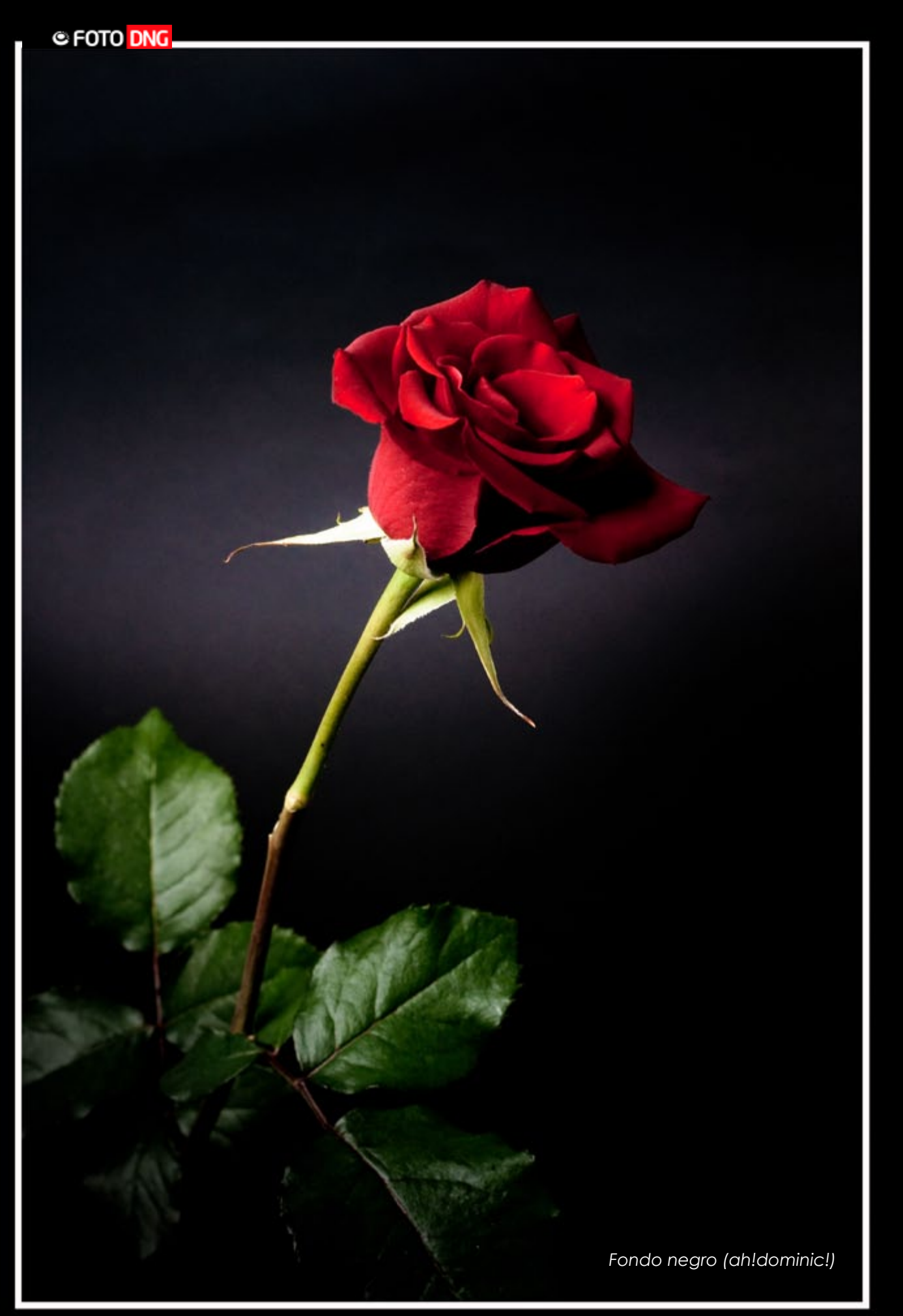

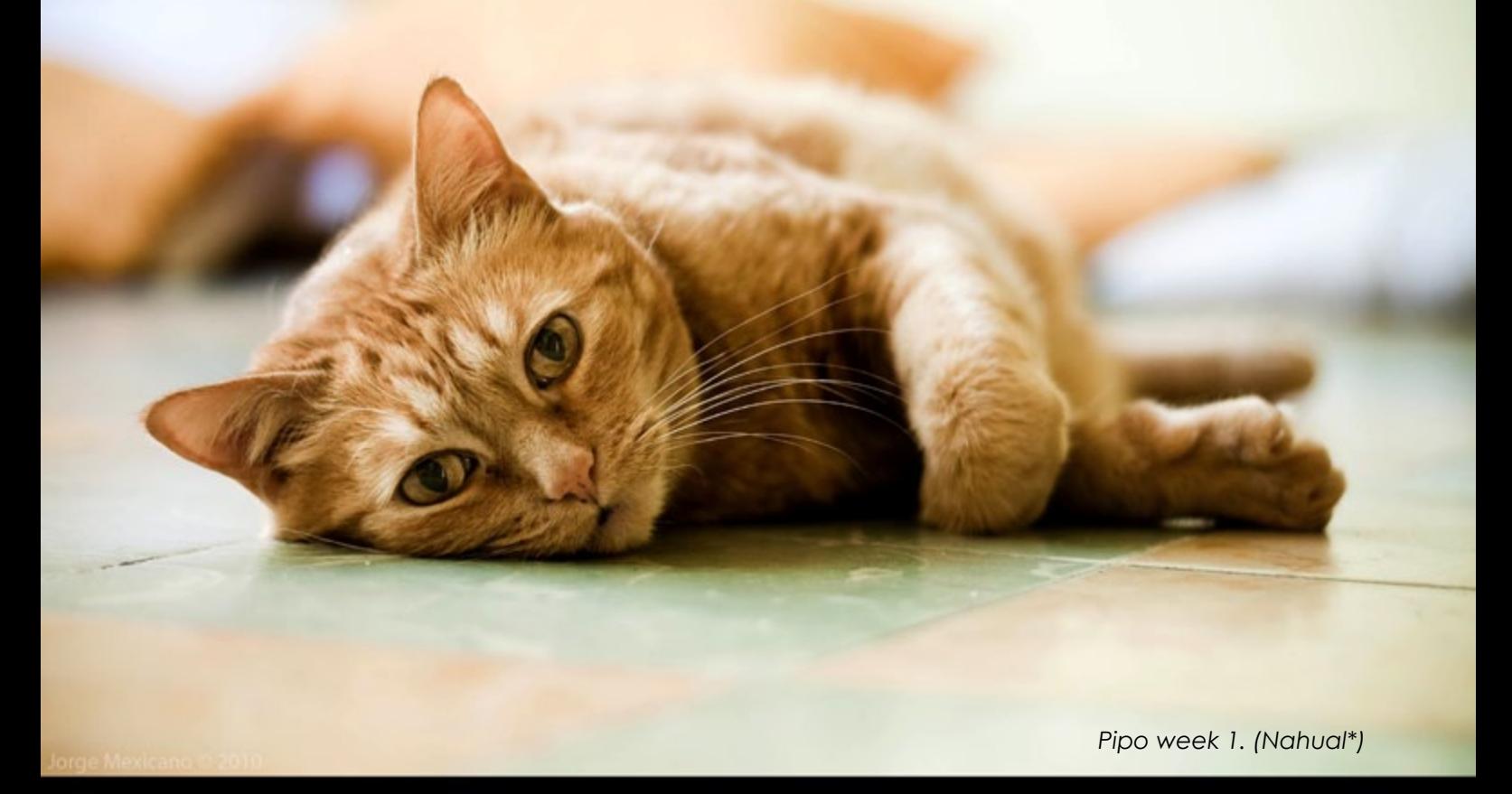

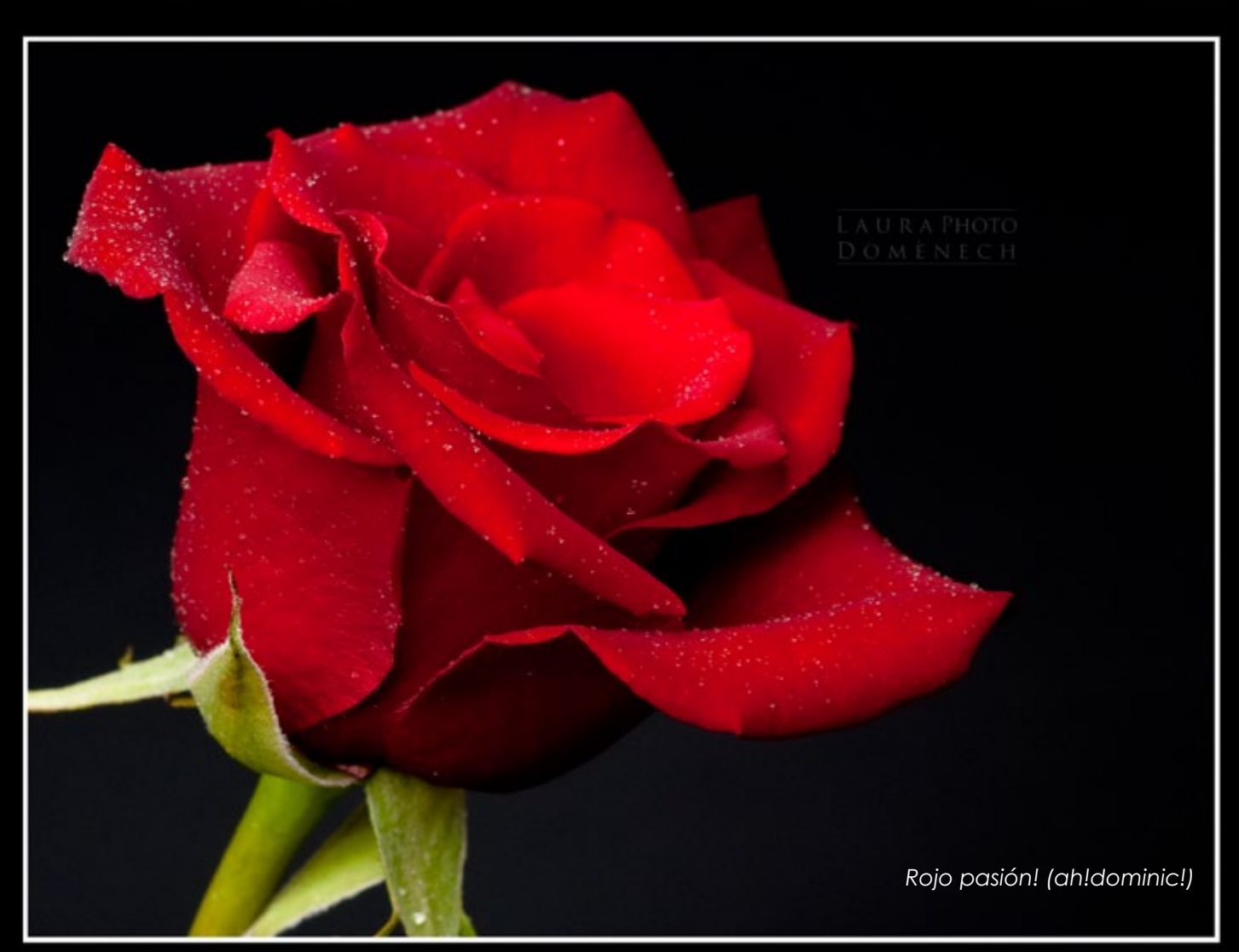

u Bio  $\mathbf{z}_\mathbf{u}$   $\mathcal{N}$  $\overline{u}$ s Tr nsayo

> PUBLICA TU LIBRO GRATIS EN TAN SÓLO 5 PASOS:

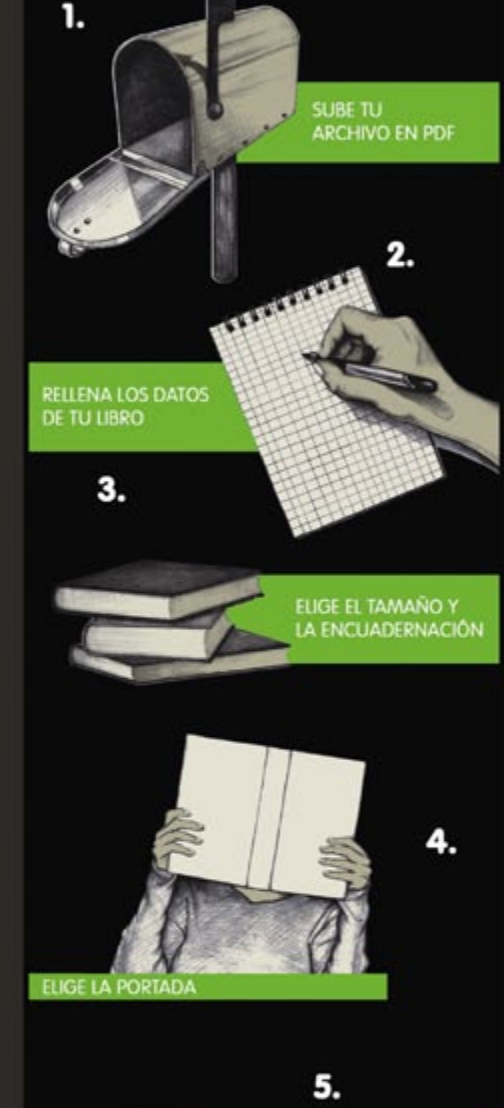

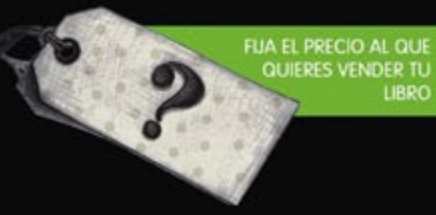

PUBLICA SIN LIMITES

 $\ell \ell$ 

NO TIENE **NOMBRE** 

us Memorias Tus Catálogos Tus Recetas Tus Guiones 1as Tus Cuentos Tus Comics Tu Biografía TU REVISTA S Catálogos Tus Recetas Tus Guiones Tus apuntes Tus Poemas Tus Cuentos Tus Recetas  $\int$ ...

# $2$ Escribes? **Publica sin límites**

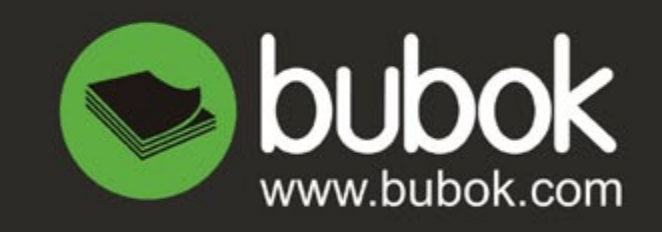

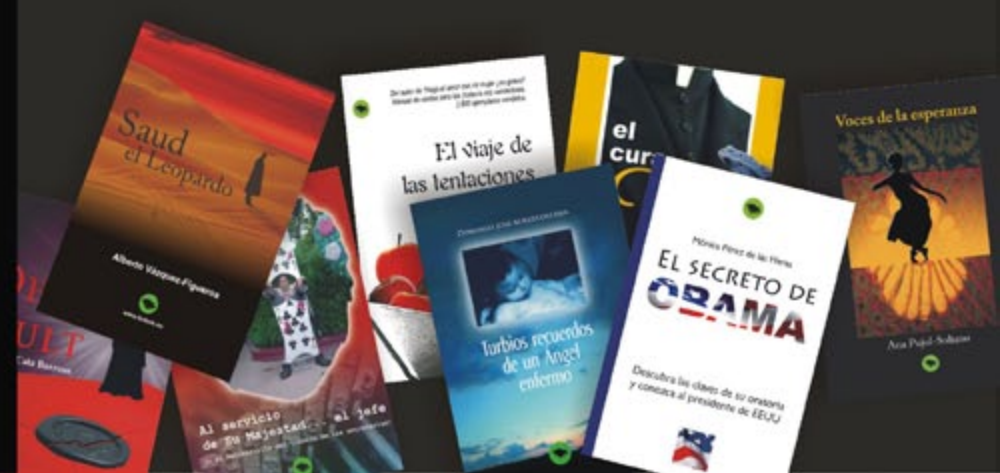